## **Mixed Signal Circuit Design with SystemC-AMS**

## Zainalabedin Navabi ECE, University of Tehran

Slides prepared by Katayoon Basharkhaah, Ph.D. Student, ECE, University of Tehran

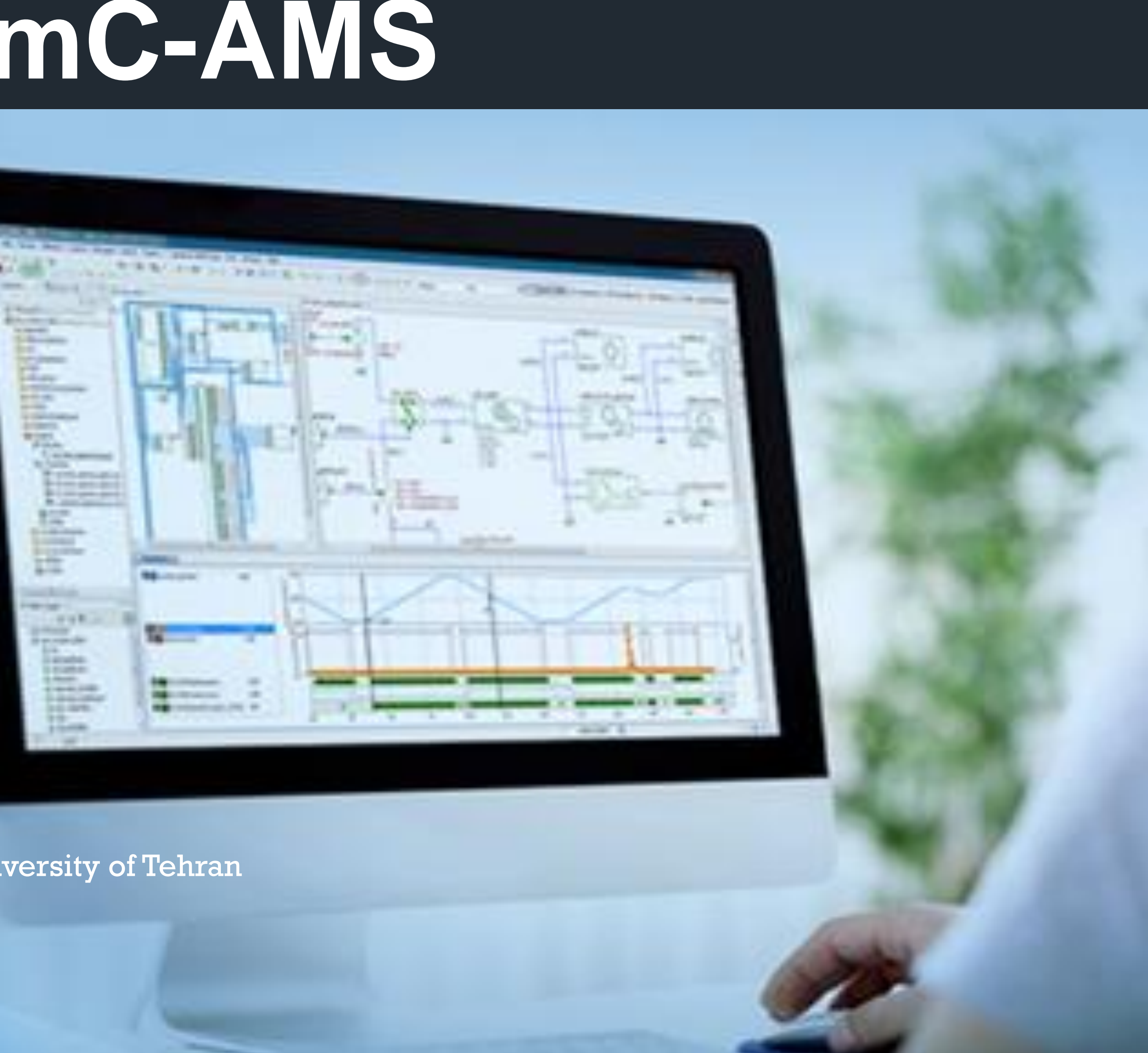

## • Introduction Applications

• Models of computation ELN LSF TDF

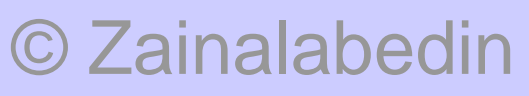

# **Outline**

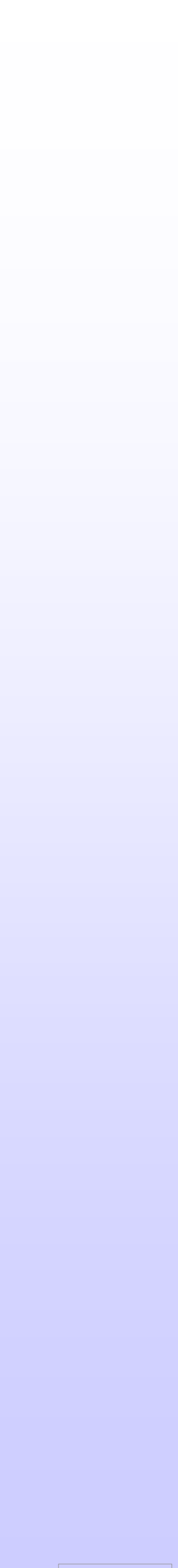

Copyright 2019 - Zainalabedin Navabi

## **Why AMS extension for SystemC?**

### Functional

### Architecture

## Implementation

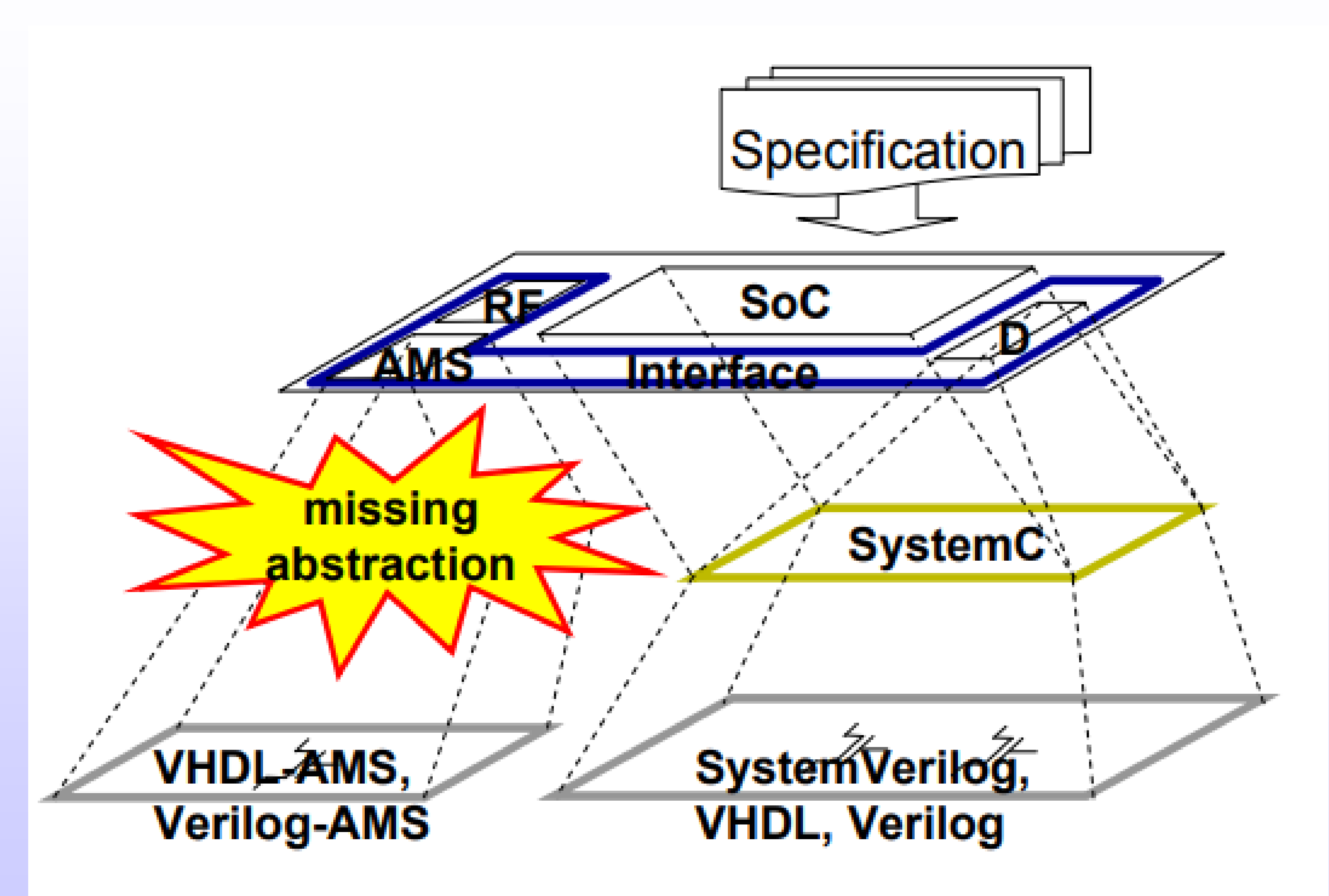

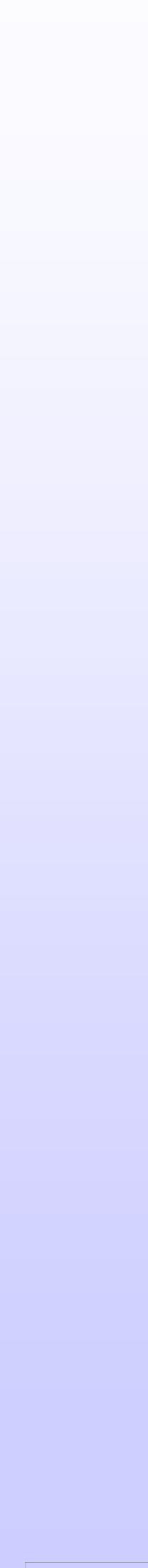

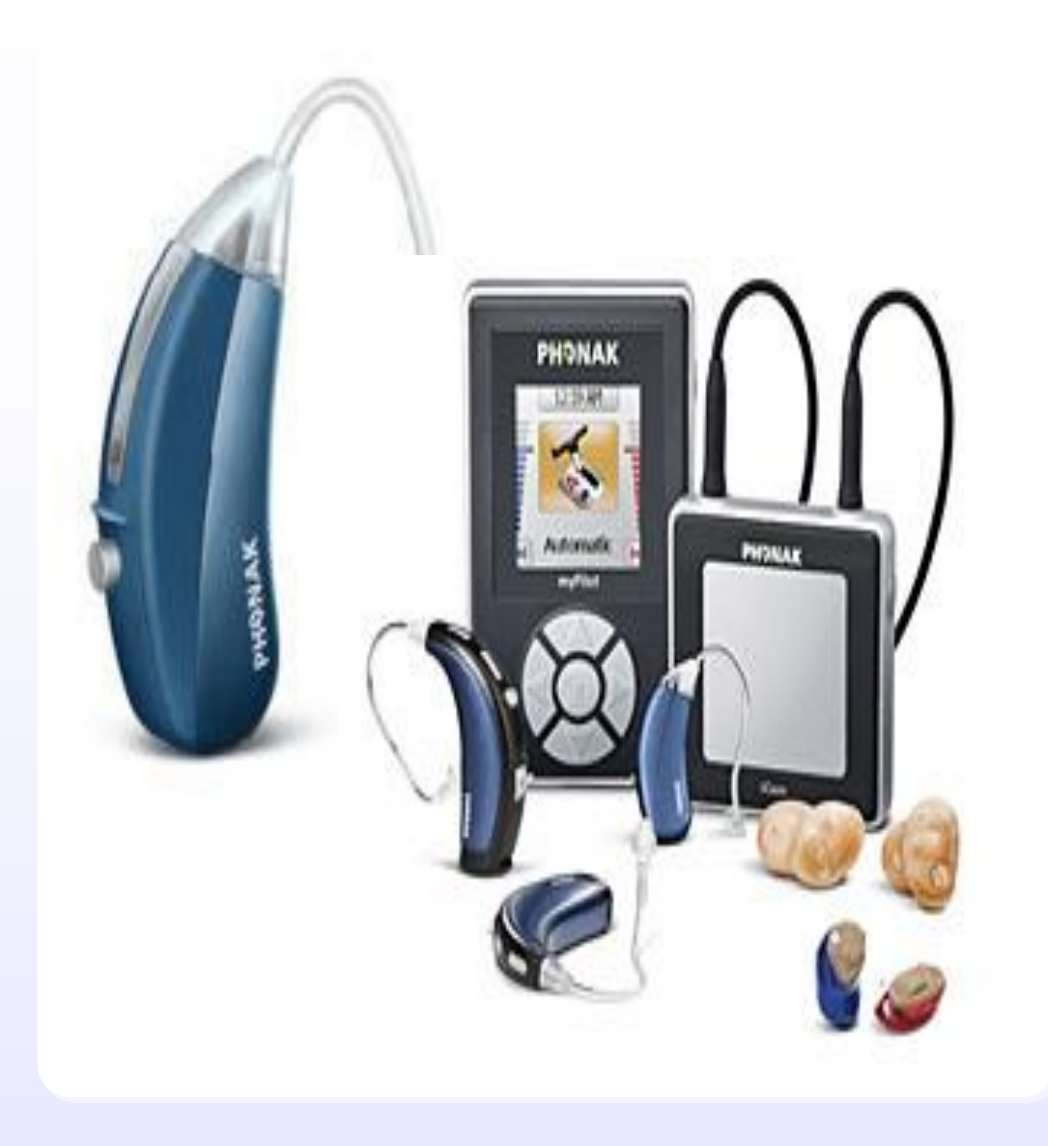

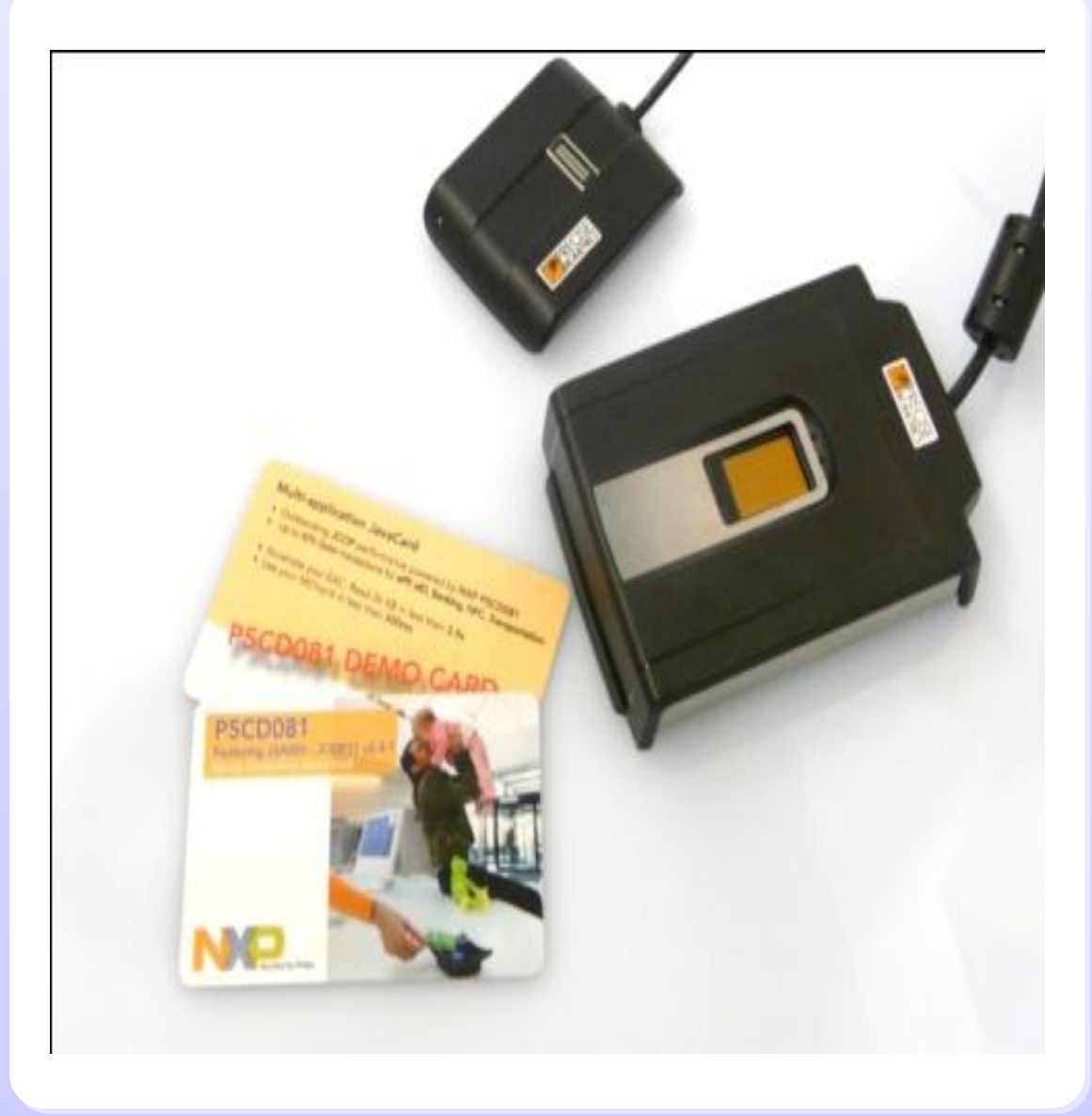

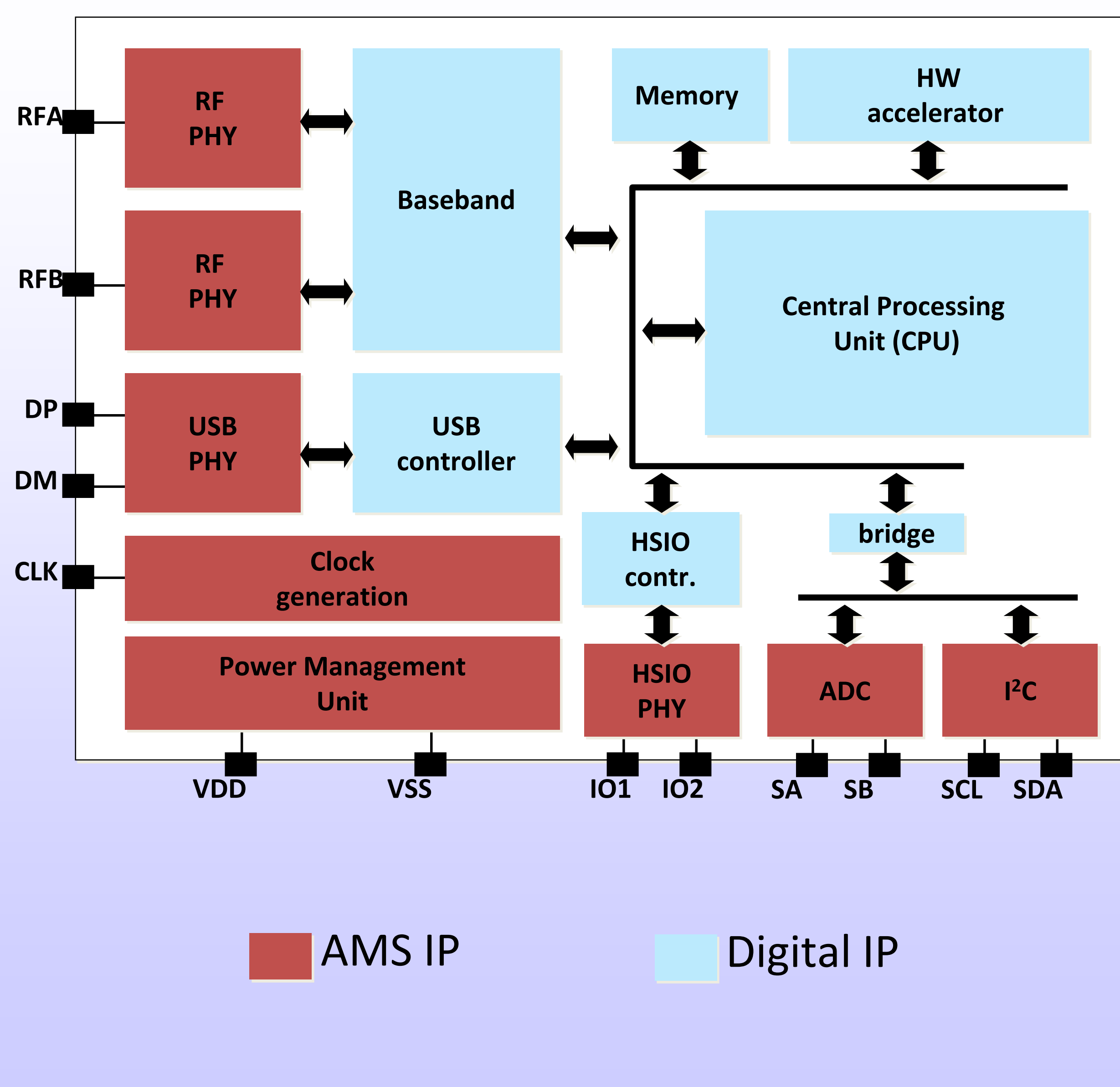

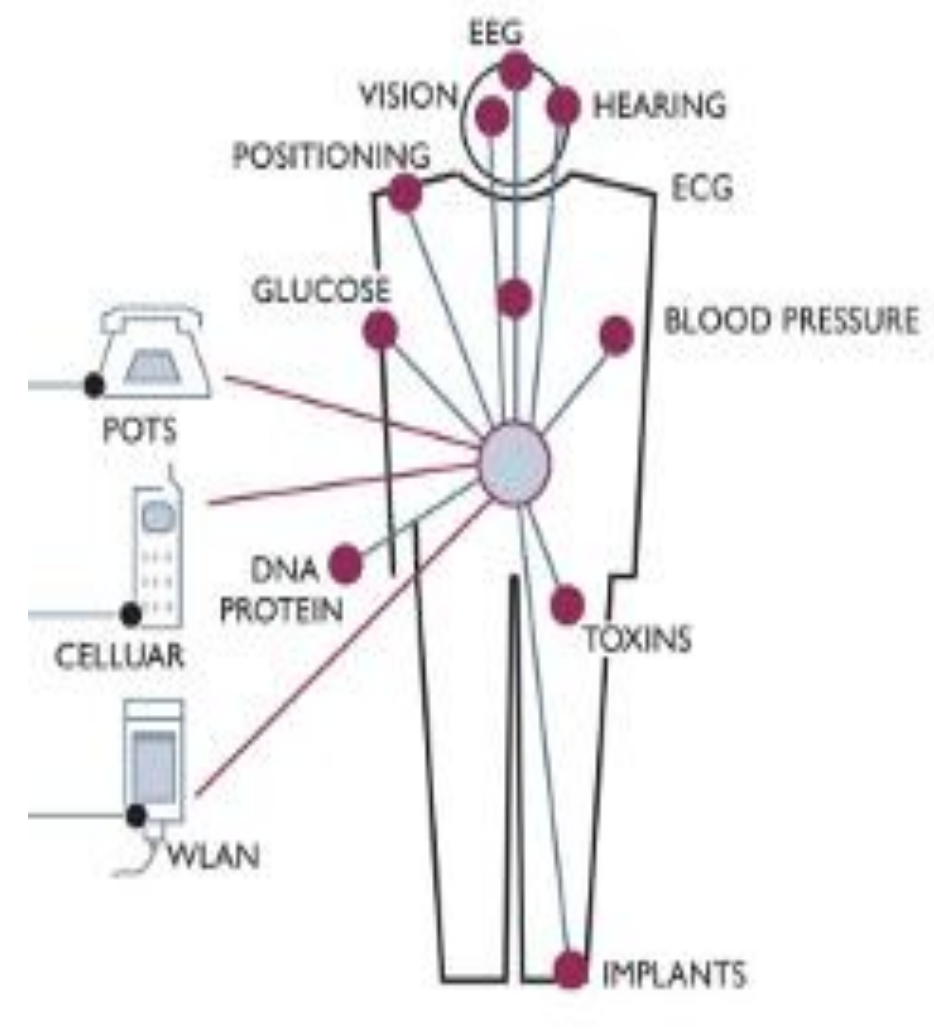

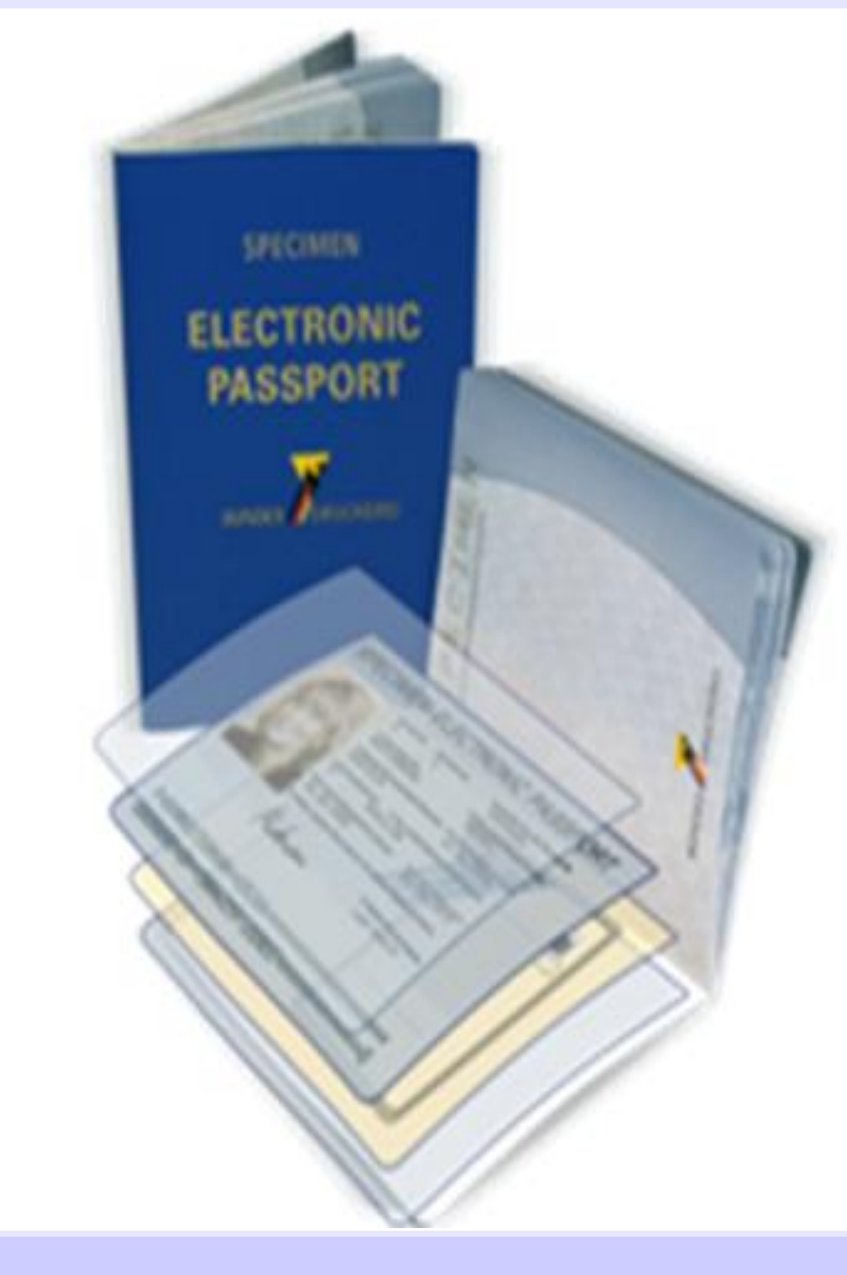

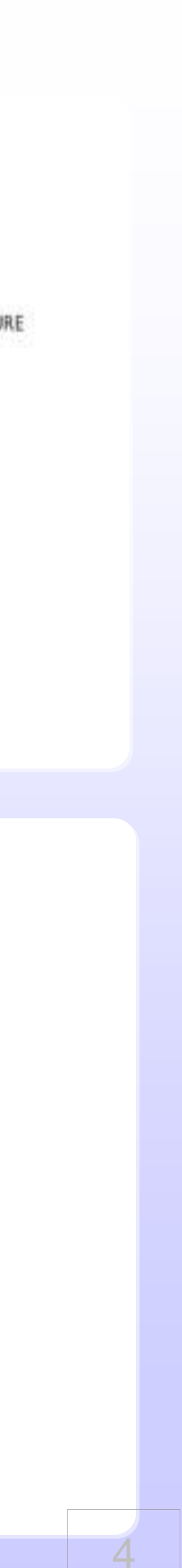

# **Applications**

## • Window lifter subset of door ECU

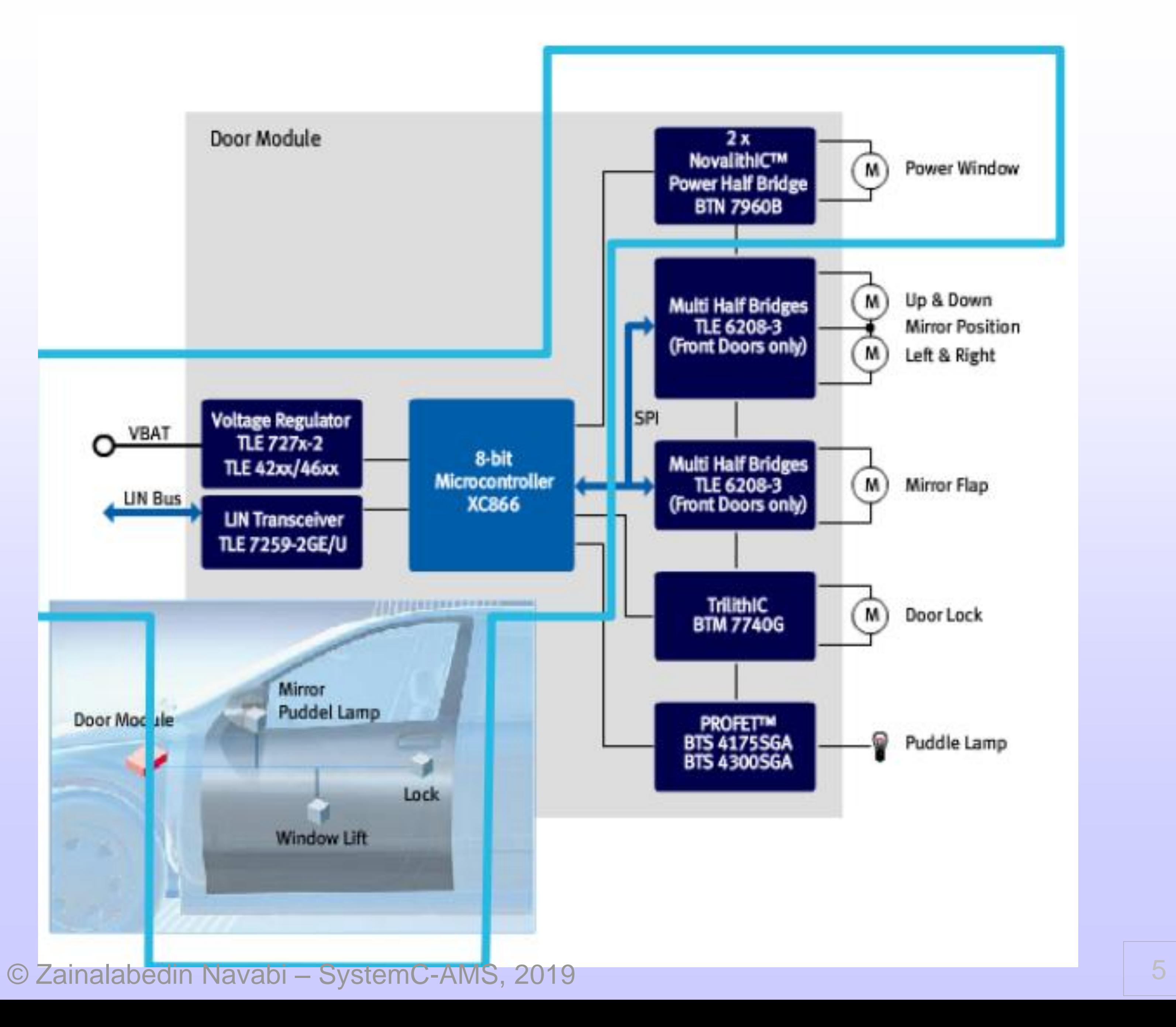

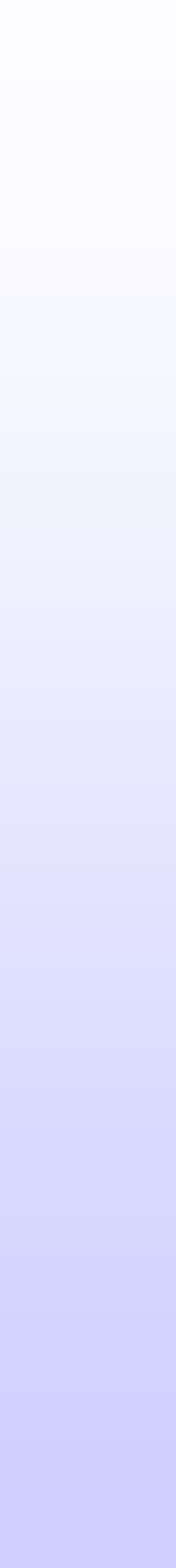

# **Applications** • Model overview

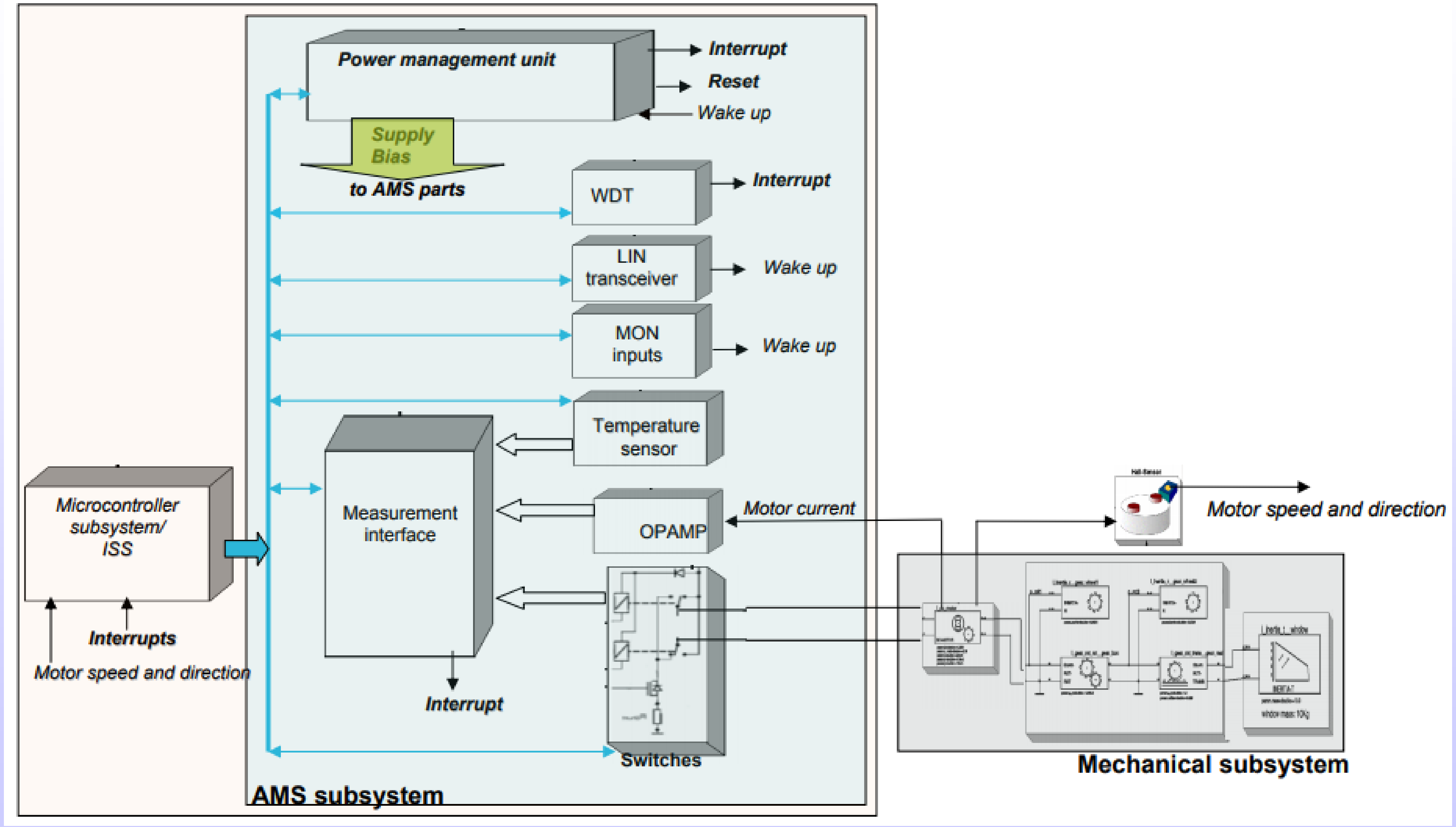

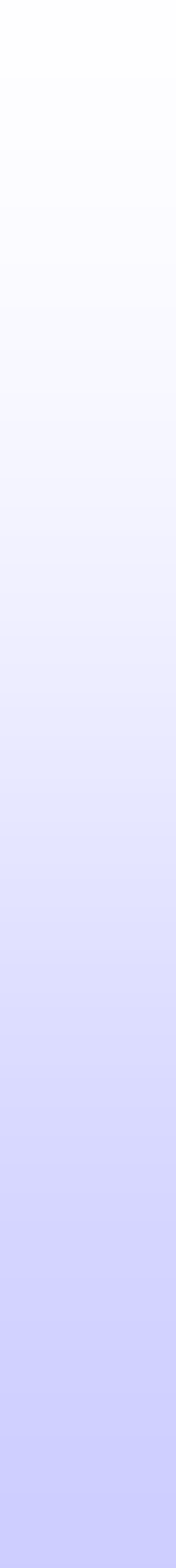

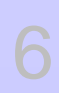

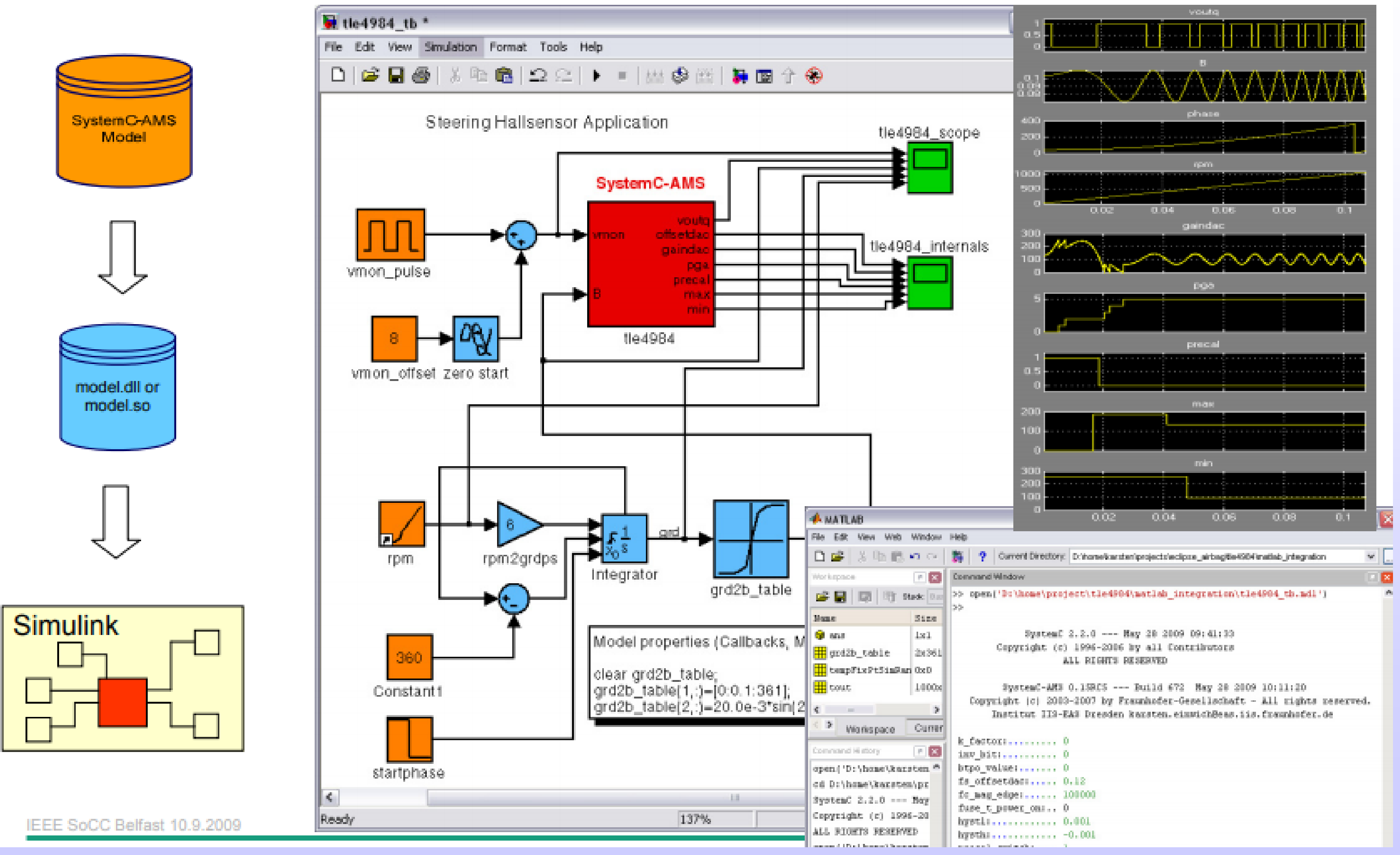

## **Applications** • Model exchange via simulink

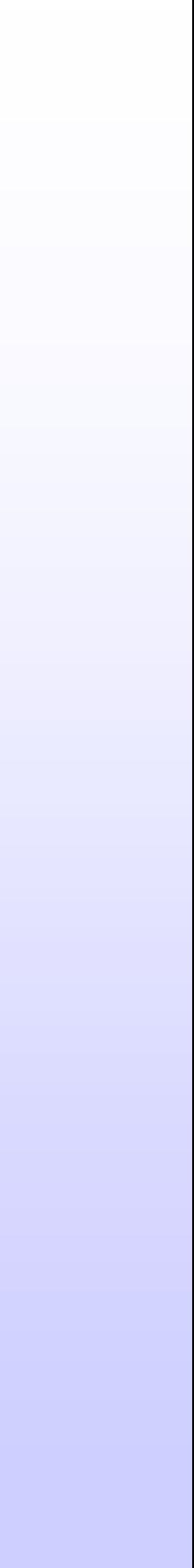

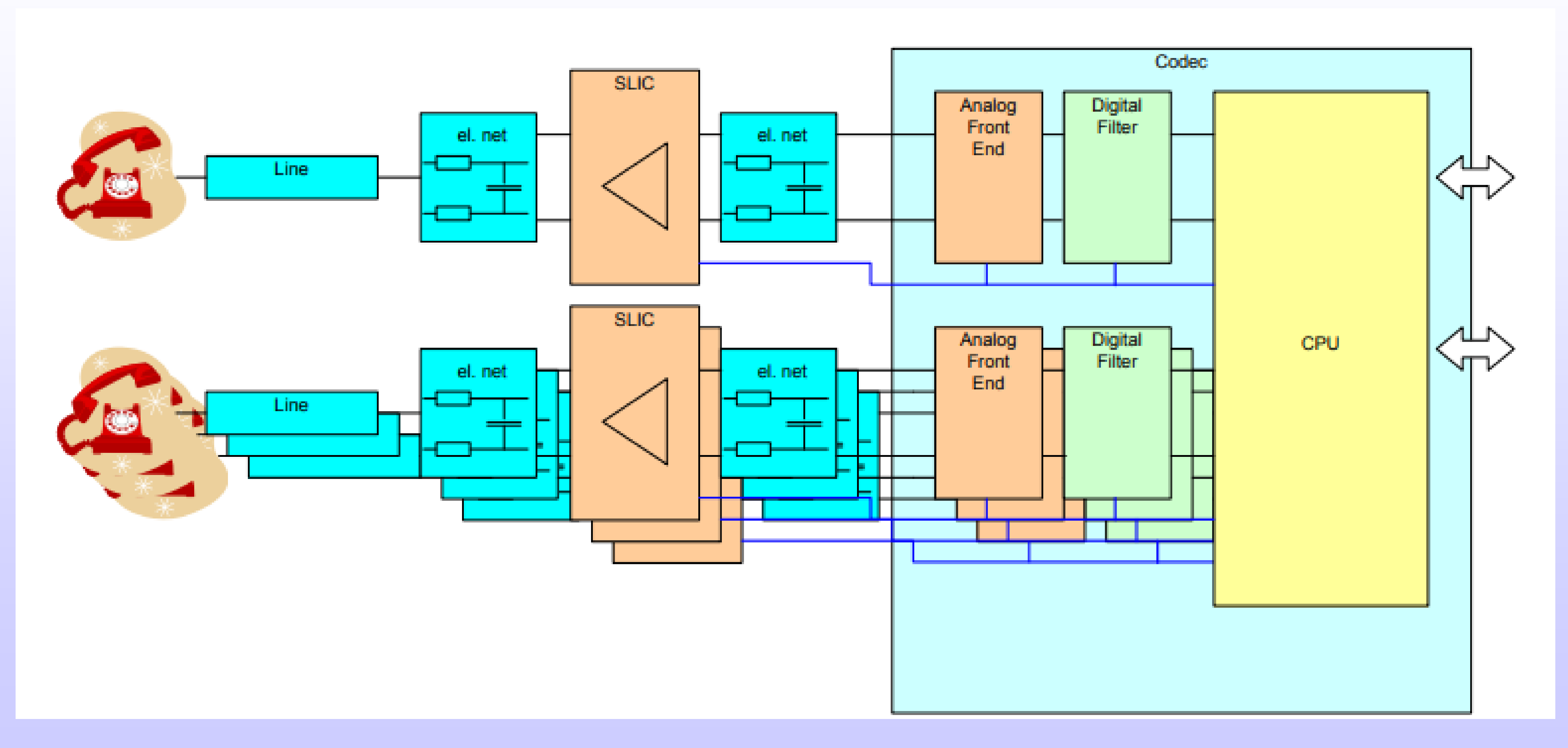

Copyright 2019 - Zainalabedin Navabi

## **Applications** • Plain Old Telephone Service system design

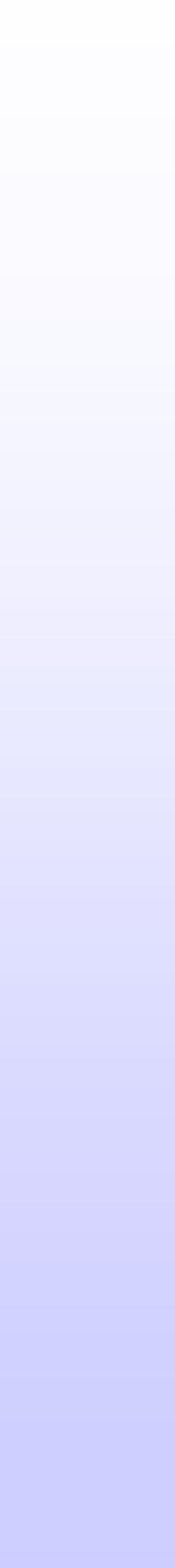

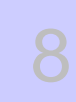

# **Model of Computation**

Electrical Linear Networks (ELN)

Linear Signal Flow (LSF)

Timed Data Flow (TDF)

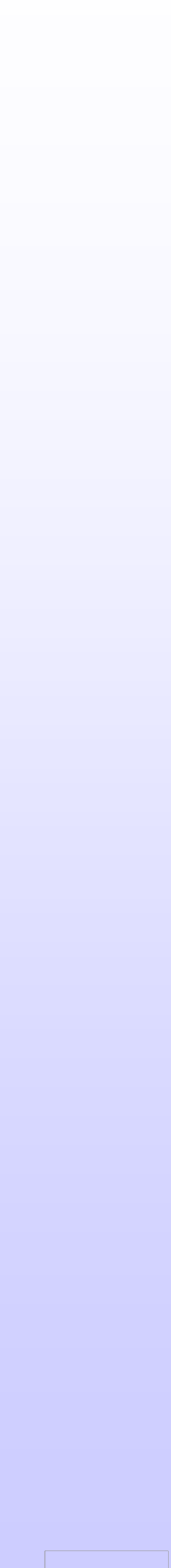

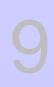

# **Abstraction of analog signals**

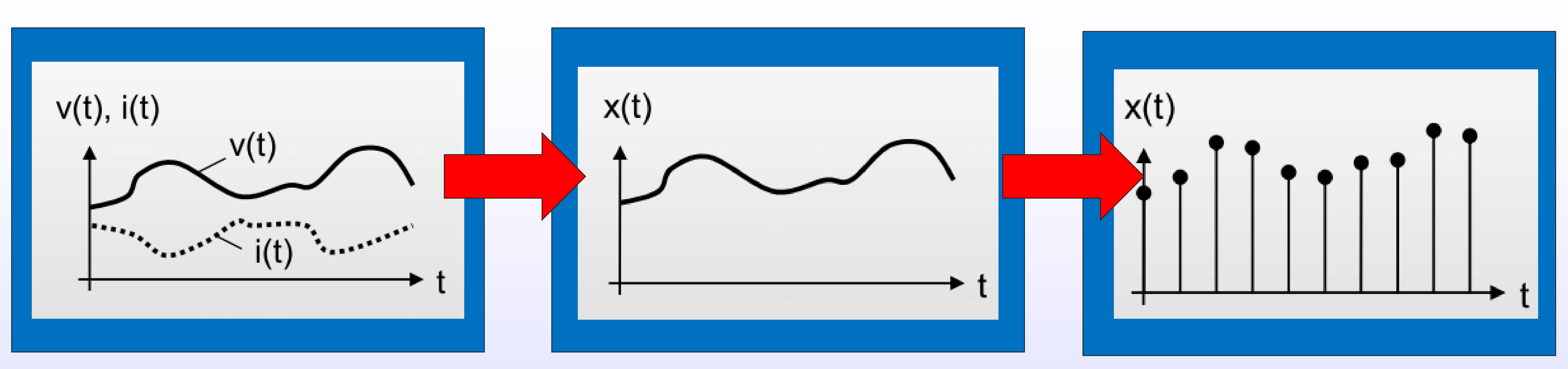

### **Electrical Linear Network**

**Linear Signal Flow** • Non-conservative description represented by single quantity x(t), to represent e.g. the voltage or current (not both) • Continuous in time and

- Conservative description represented by two dependent quantities, being the voltage  $v(t)$  and the current  $i(t)$
- Continuous in time and value
- Analog (linear) solver will resolve the Kirchhoff's Law

### **Timed Data Flow**

• Non-conservative description represented by single quantity x(t).

• Discrete-time sales only perfect music arbit) Perroriaction

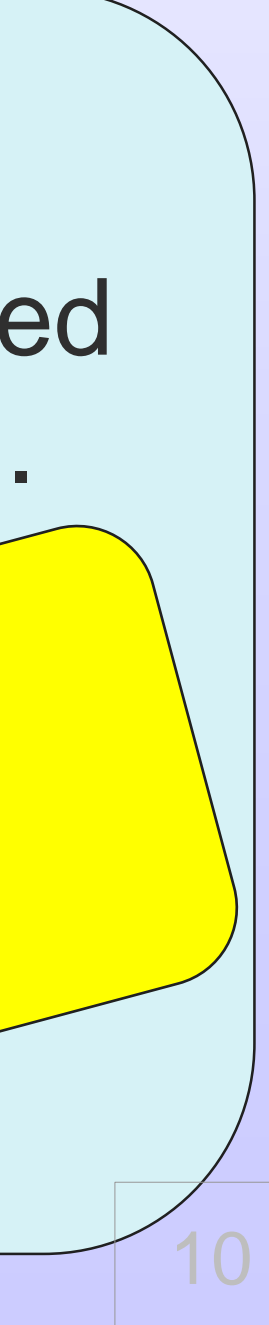

- •Sources (voltage or current)
- •Linear lumped elements (resistors, capacitors, inductors)
- •Linear distributed elements (transmission lines)
- •Ideal amplifier
- •Ideal transformer
- •Linear gyrator
- •Ideal switches

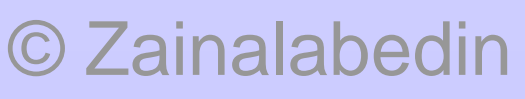

### **oResistor**

### **Definition**

Sca\_eln::sca\_r (nm, value)

Symbol

### **Equation**

 $v_{p,n}(t) = i_{p,n}(t) \cdot value$ 

### **Parameters**

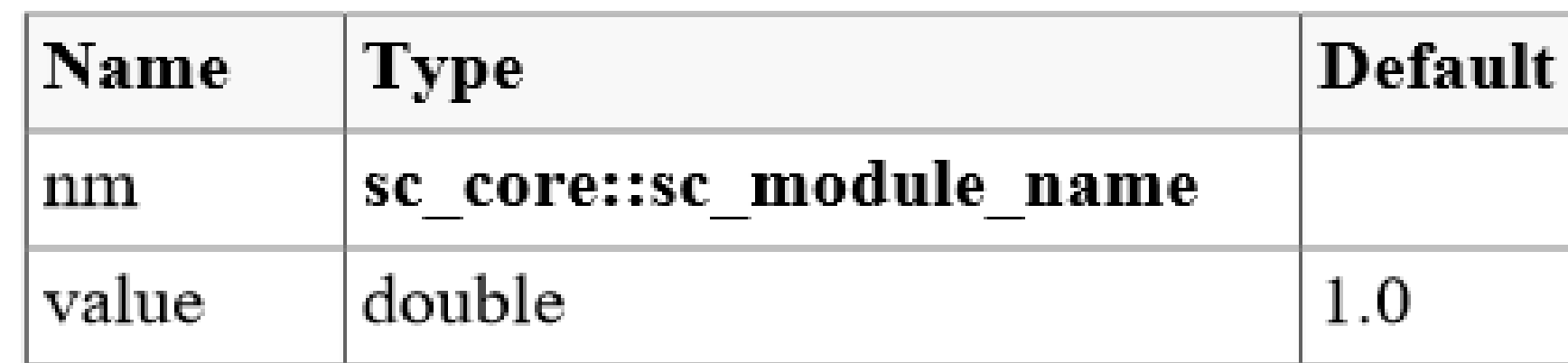

© Zainalabedin Navabi - SystemC-AMS, 2019

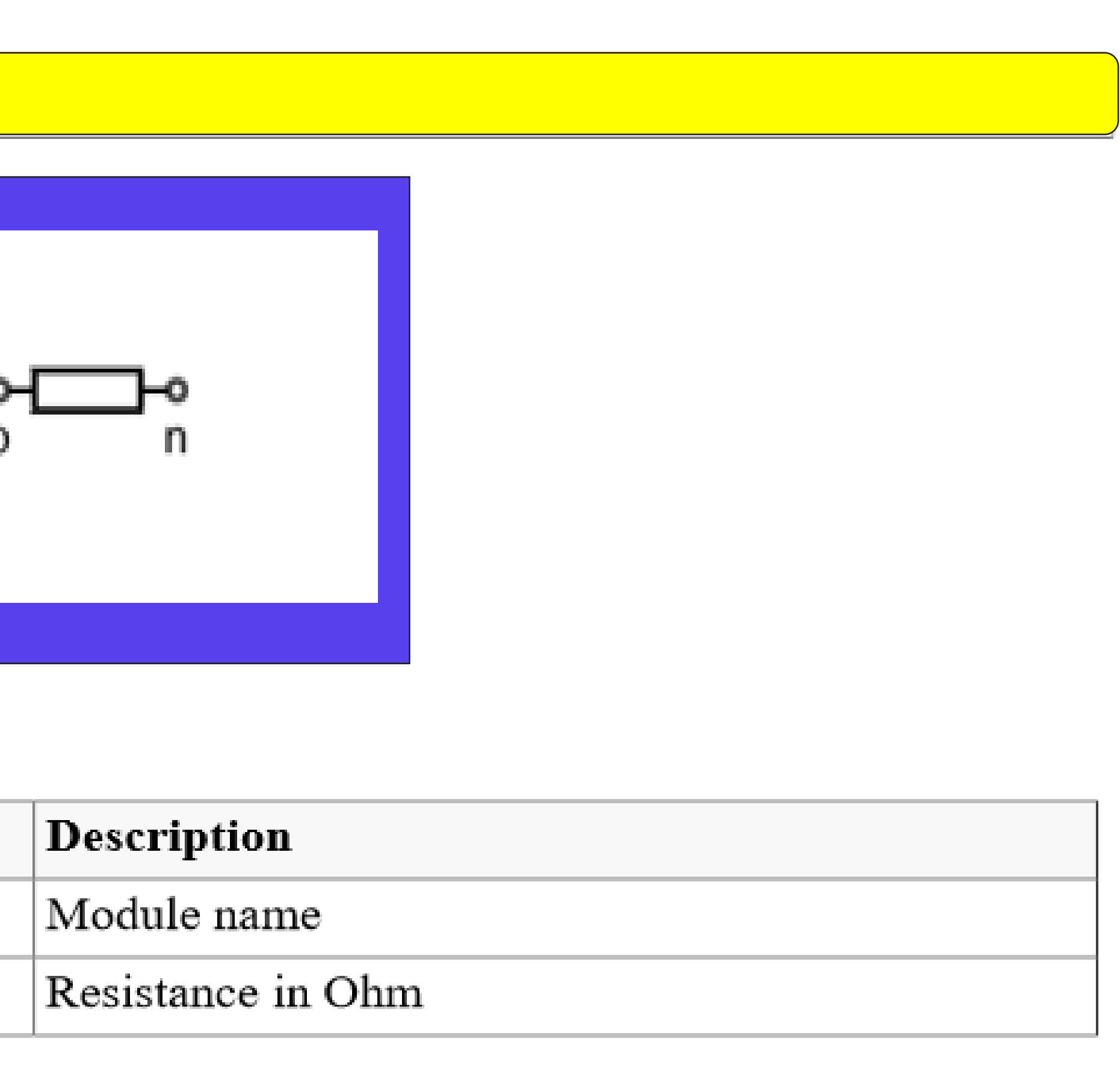

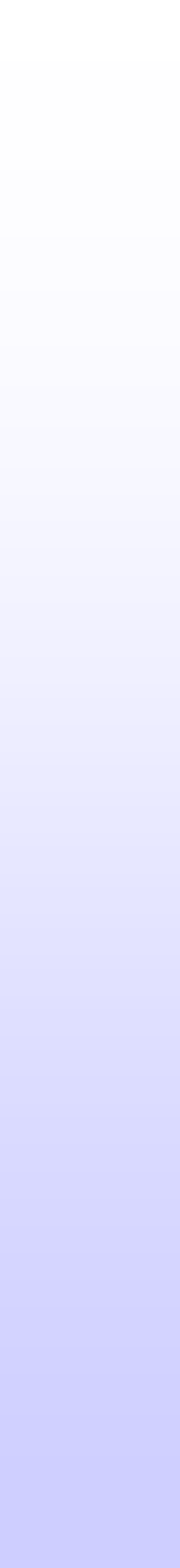

 $12<sup>7</sup>$ 

### oCapacitor

### **Definition**

### Sca\_eln::sca\_c (nm, value, q0)

### Symbol

### **Equation**

$$
i_{p,n}(t) = \frac{d(value \cdot v_{p,n}(t) + q_0)}{dt}
$$

### **Parameters**

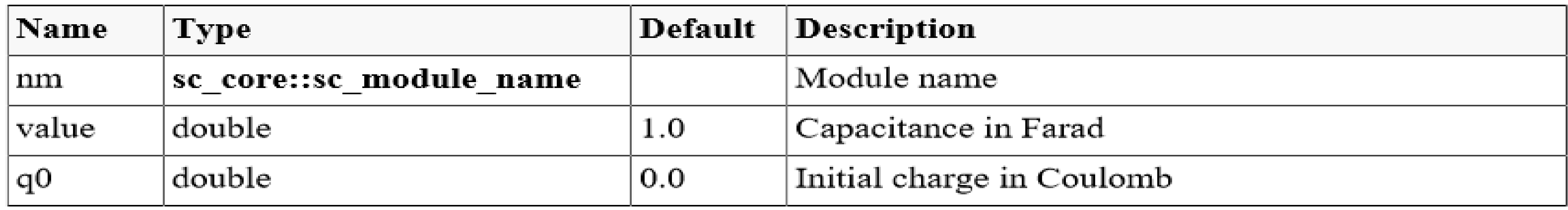

р

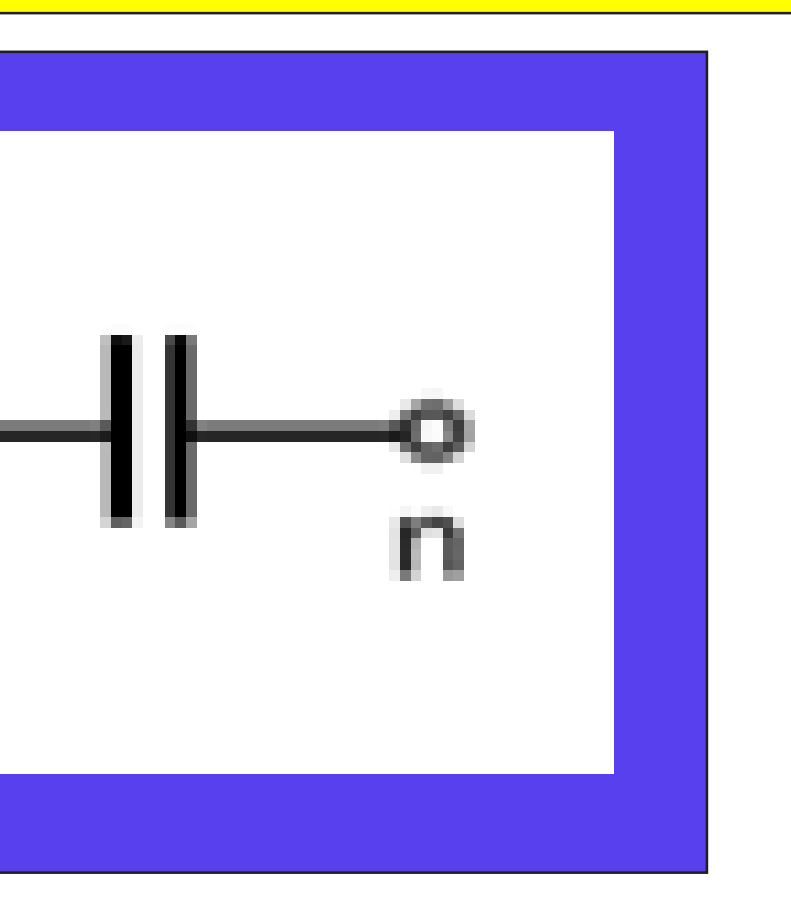

### © Zainalabedin Navabi - SystemC-AMS, 2019

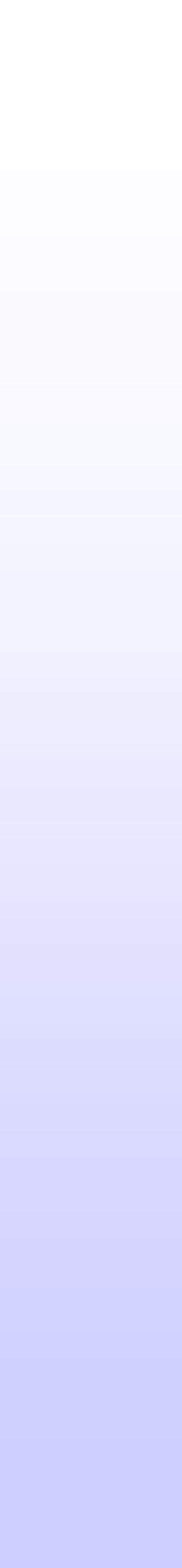

### oInductor

### **Definition**

Sca\_eln::sca\_l (nm, value, phi0)

Symbol

### **Equation**

$$
v_{p,n}(t) = \frac{d(value \cdot i_{p,n}(t) + phi_0)}{dt}
$$

### **Parameters**

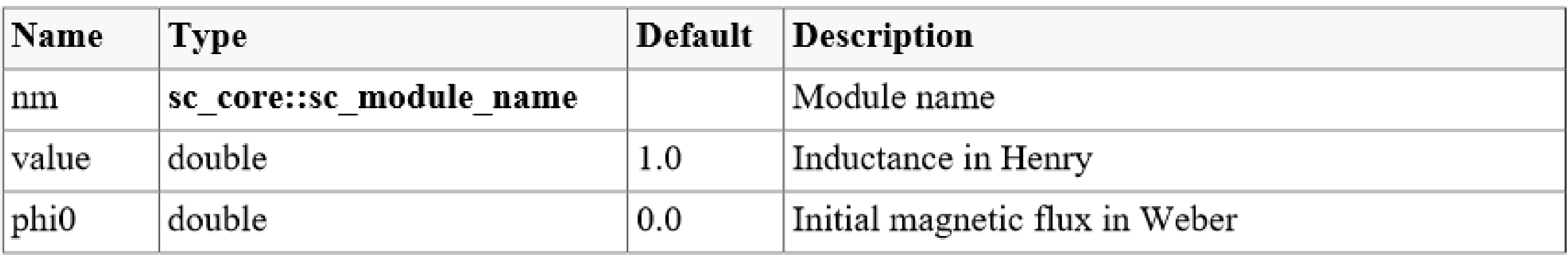

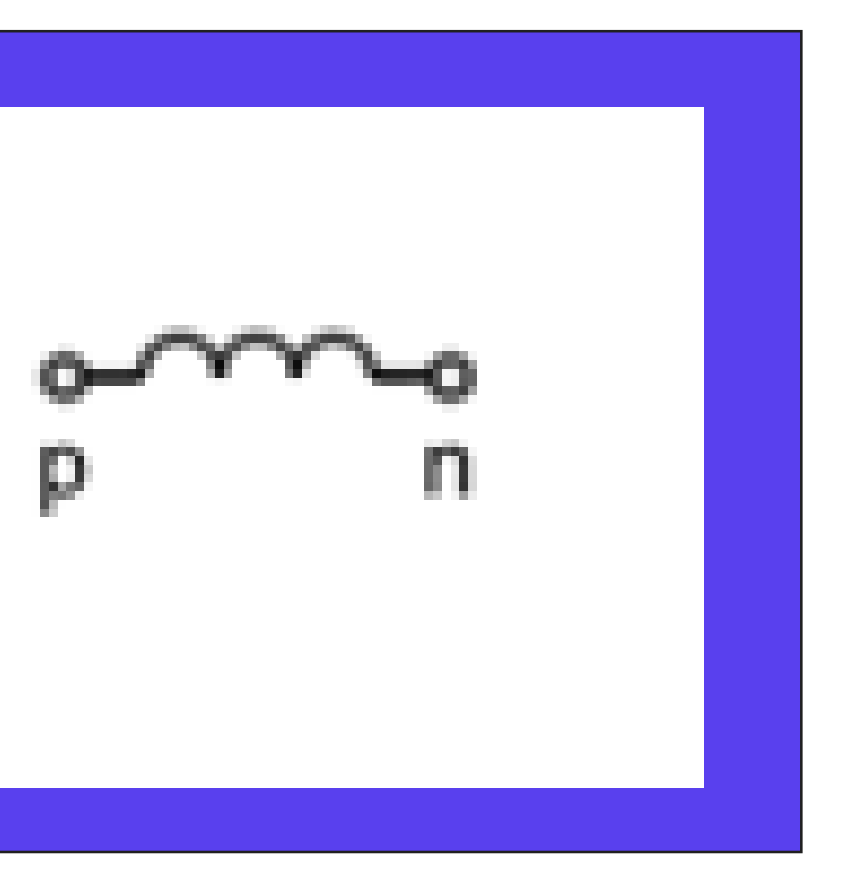

### © Zainalabedin Navabi - SystemC-AMS, 2019

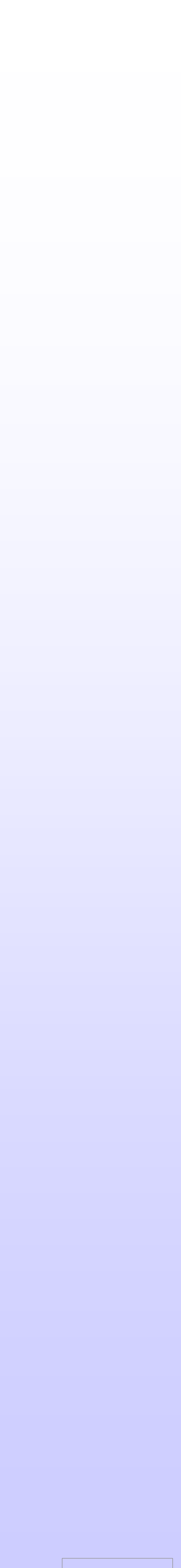

 $|14|$ 

## **ELN Modeling Primitive Modules oVoltage controlled voltage source**

### **Definition**

### Sca\_eln::sca\_vcvs (nm, value)

### Symbol

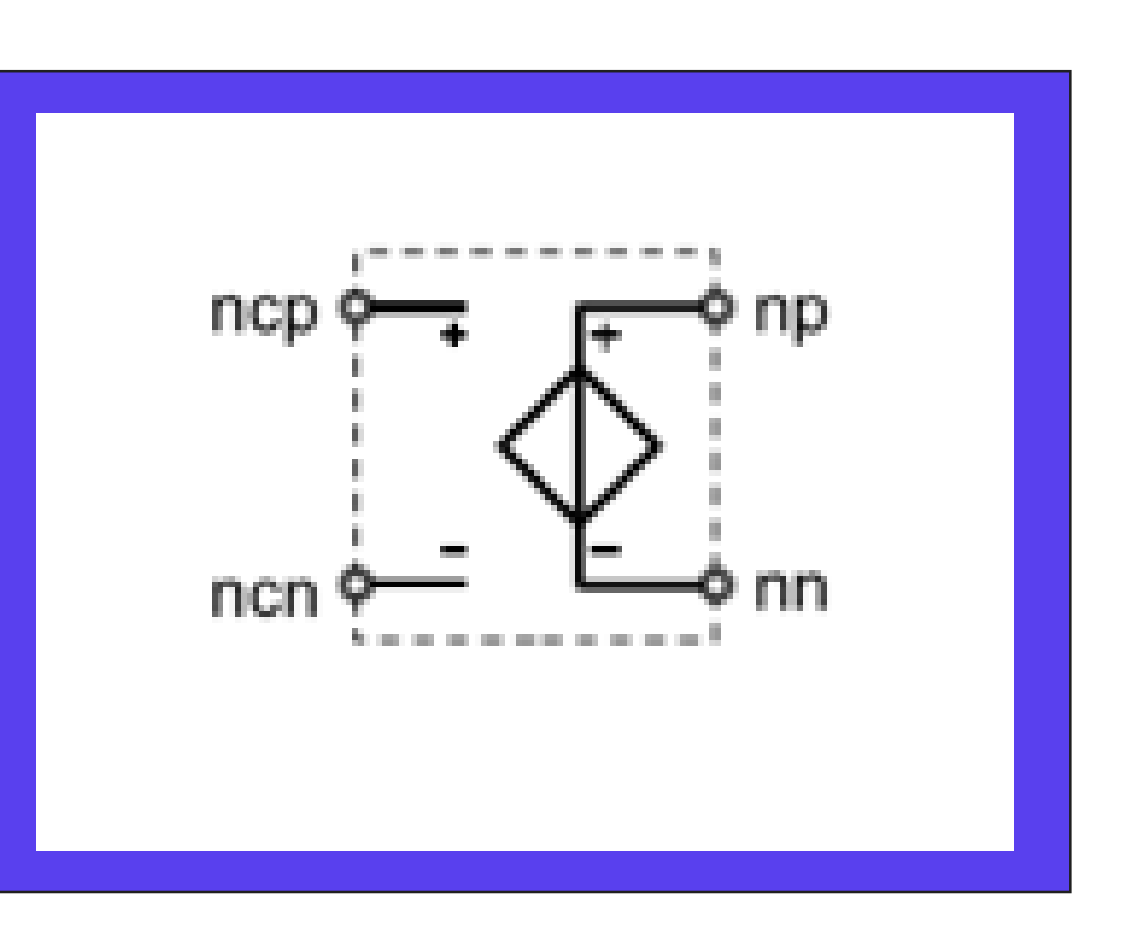

### **Equation**

$$
v_{np,nn}(t) = value \cdot v_{ncp,ncn}(t)
$$

### **Parameters**

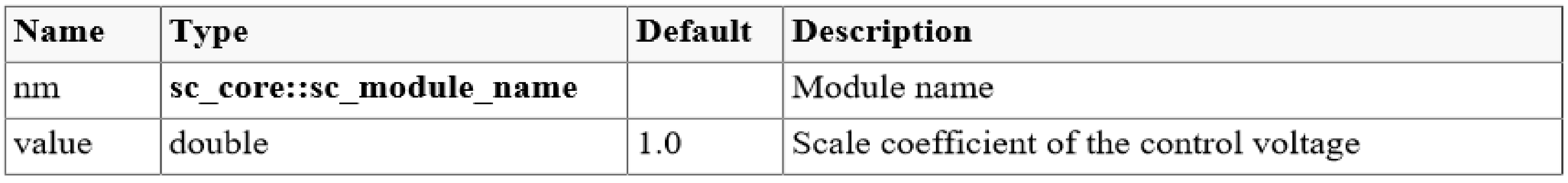

© Zainalabedin Navabi - SystemC-AMS, 2019

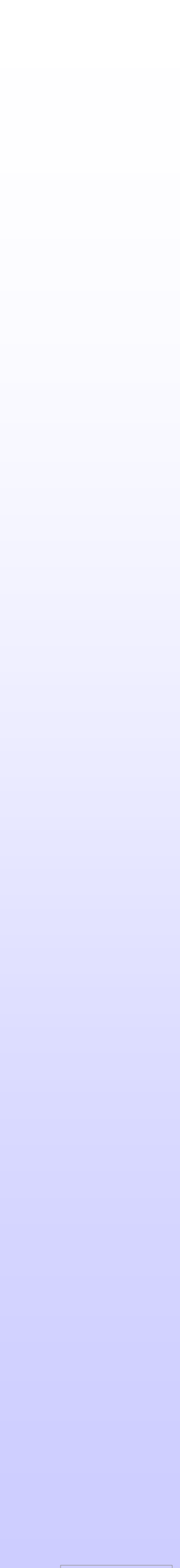

## **ELN Modeling Primitive Modules . Voltage controlled current source**

### **Definition**

### Sca\_eln::sca\_vccs (nm, value)

### Symbol

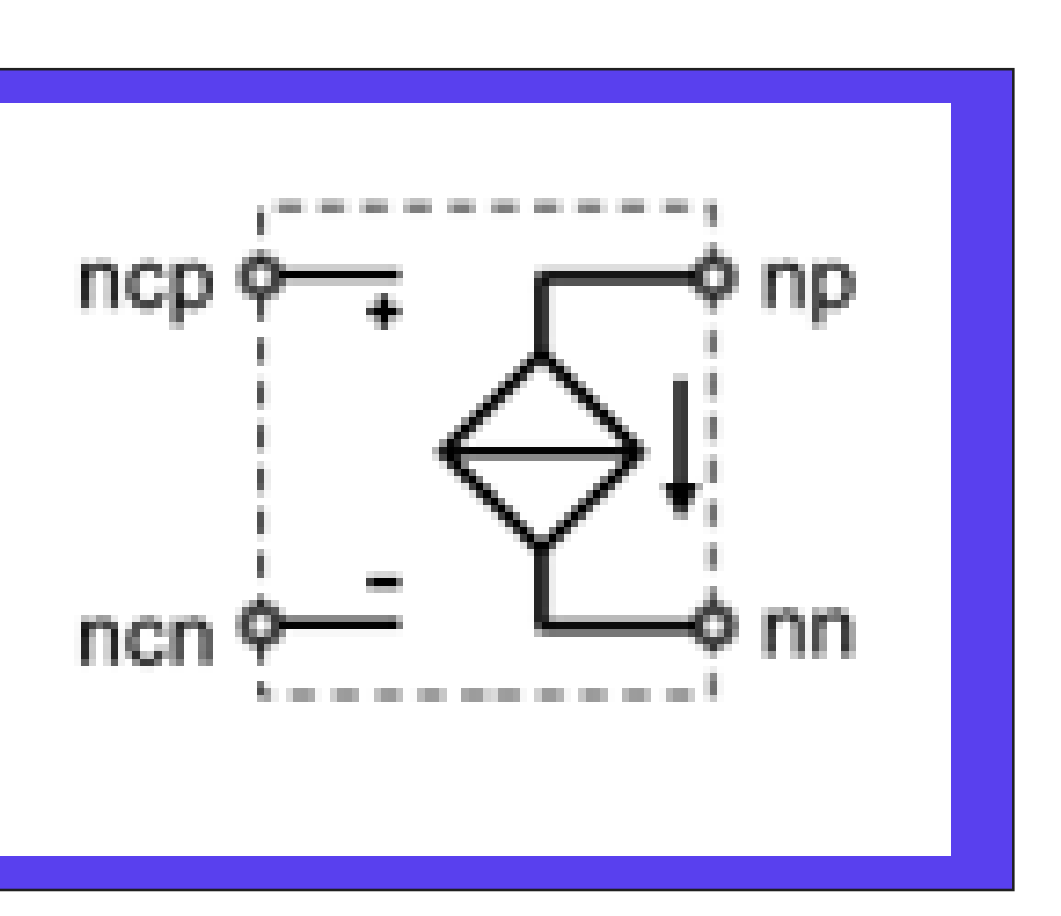

### **Equation**

$$
i_{np,nn}(t) = value \cdot v_{ncp,ncn}(t)
$$

### **Parameters**

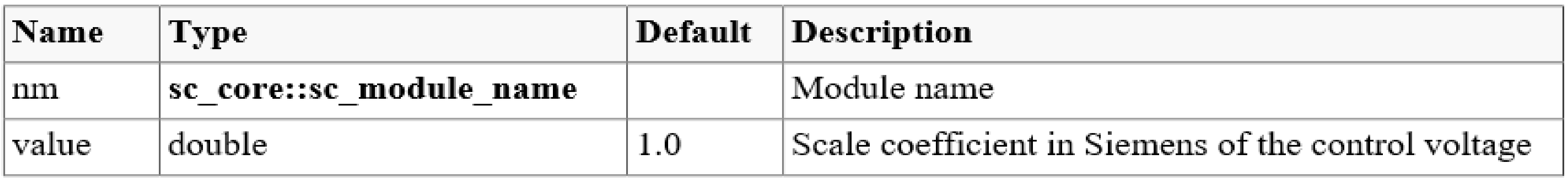

© Zainalabedin Navabi - SystemC-AMS, 2019

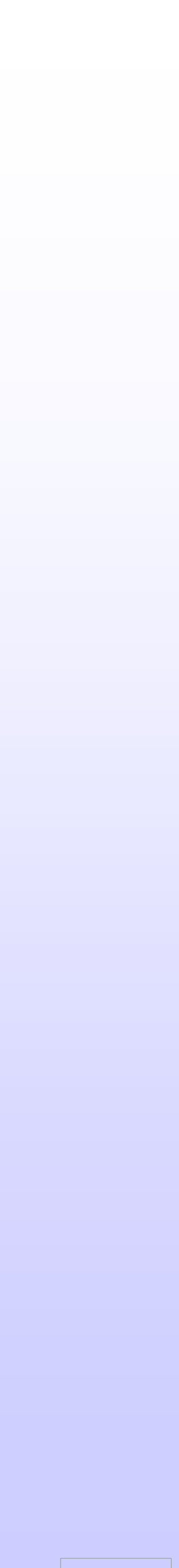

## **ELN Modeling Primitive Modules** Independent Voltage source

**Definition** 

**Sca\_eln::sca\_vsource (nm, init\_value, offset, amplitude, frequency, phase, delay, ac\_amplitude, ac\_phase, ac\_noise )\_amplitude**

Symbol

### **Equation**

For time-domain simulation:

 $v_{p,n}(t) = \begin{cases} init\_value \\ offset + amplitude \cdot sin(2\pi \cdot frequency \cdot (t - delay) + phase) \quad t \ge delay \end{cases}$ 

For small-signal frequency-domain simulation:

 $v_{p,n}(f) = ac\_amplitude \cdot \{cos(ac\_phase) + j \cdot sin(ac\_phase)\}$ 

For small-signal frequency-domain noise simulation:

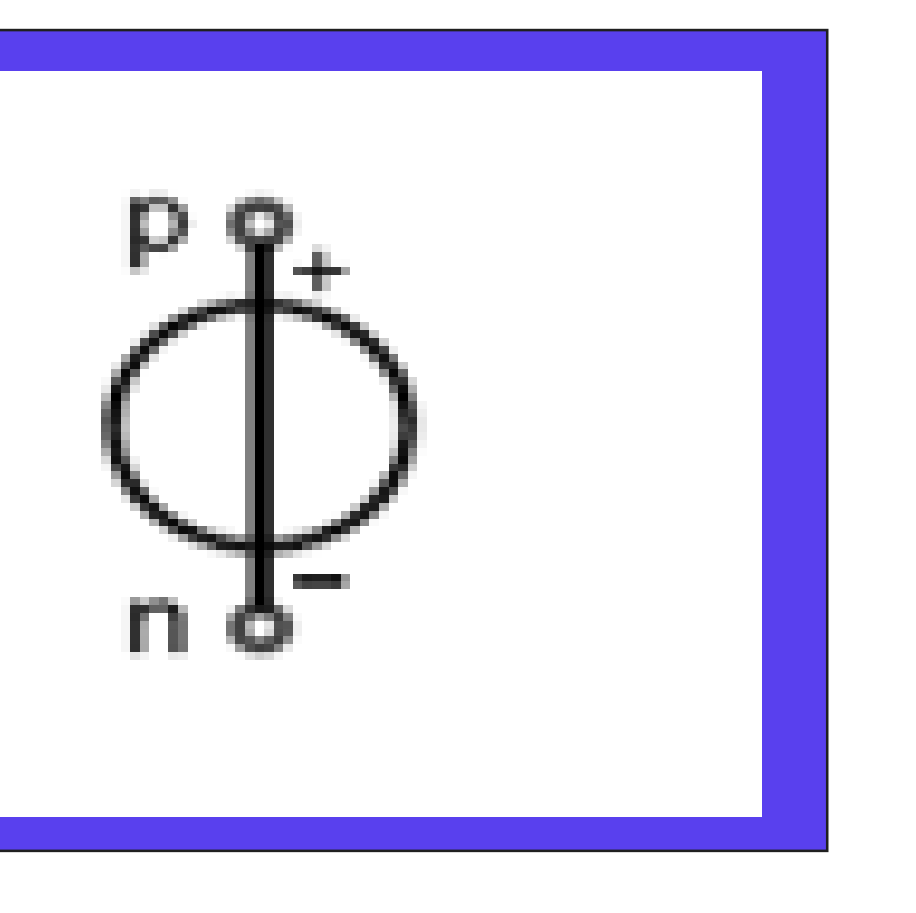

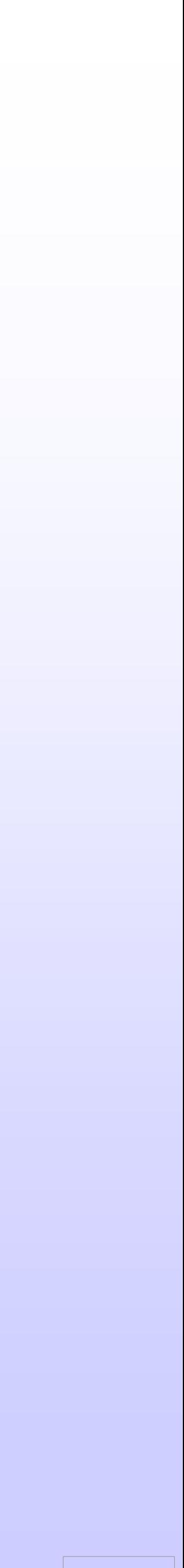

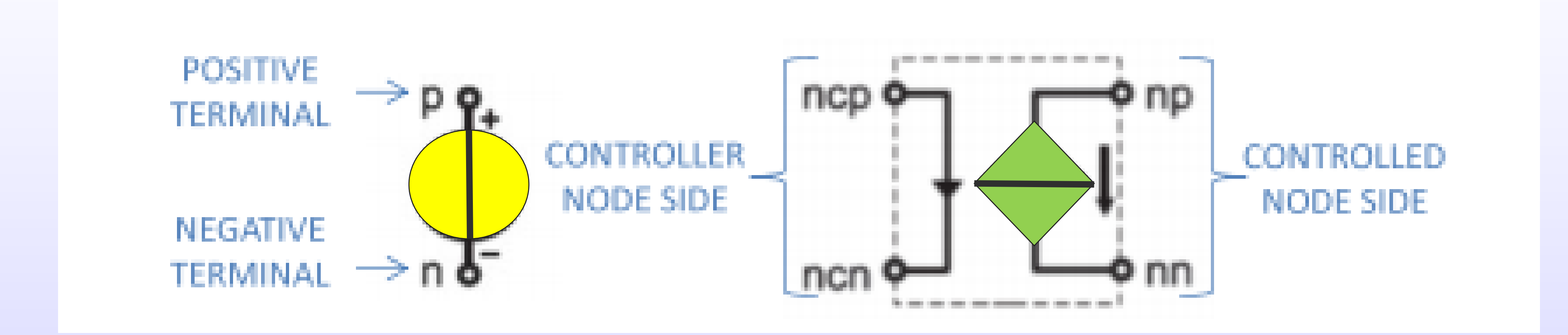

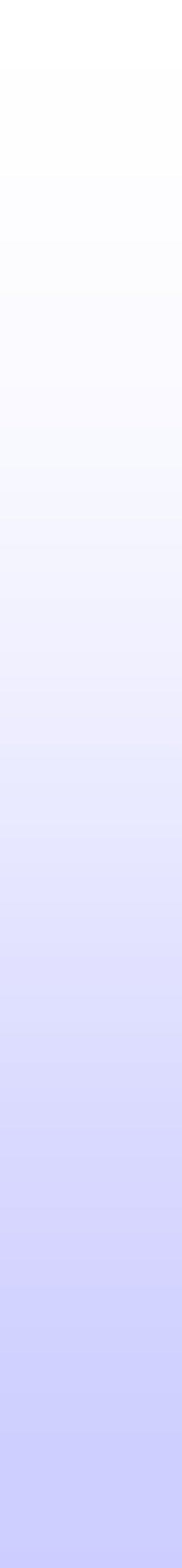

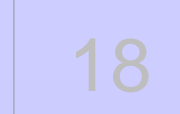

 $vcs$  ->  $np(interm_c);$  $vcvs_b \rightarrow nn(gnd);$ 

# **ELN Modeling Primitive Modules**

$$
\begin{array}{|c|c|c|c|}\n\hline\n1 & 2 & 3 \\
\hline\n\end{array}
$$

 $= 4.02 \text{ V(b)} - 3.72 \text{ l(c)}$ 

$$
\boxed{\text{vcvs\_b= sca\_vcvs (bb, +4.02);}}
$$

 $ccvs\_c=$   $sca\_ccvs$   $(cc, -3.72)$ ;  $ccvs\_c \rightarrow np(interm_b);$  $ccvs\_c \rightarrow nn(interm\_c);$  $ccvs_C \rightarrow ncp(c);$ ccvs\_c -> ncn(gnd);

 $vcvs_b \rightarrow nn(interm_b);$  $vcvs_b \rightarrow ncp(b);$  $vcvs_b \rightarrow ncn(gnd);$ 

 $\vert$ vcvs\_b -> np(a);

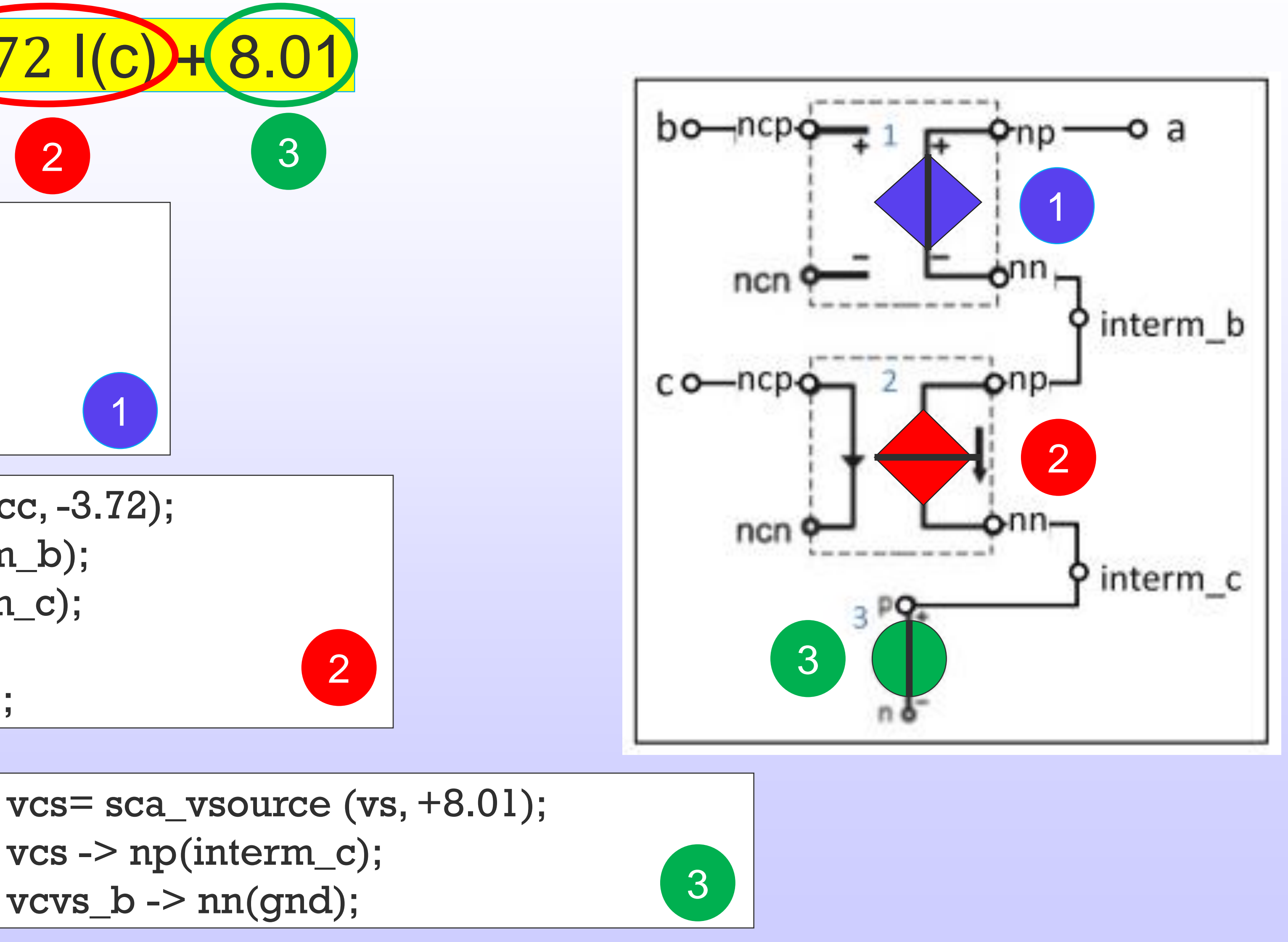

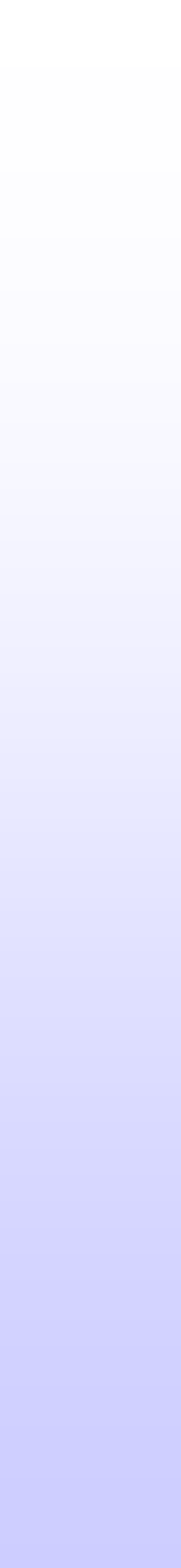

## **ELN Basics**

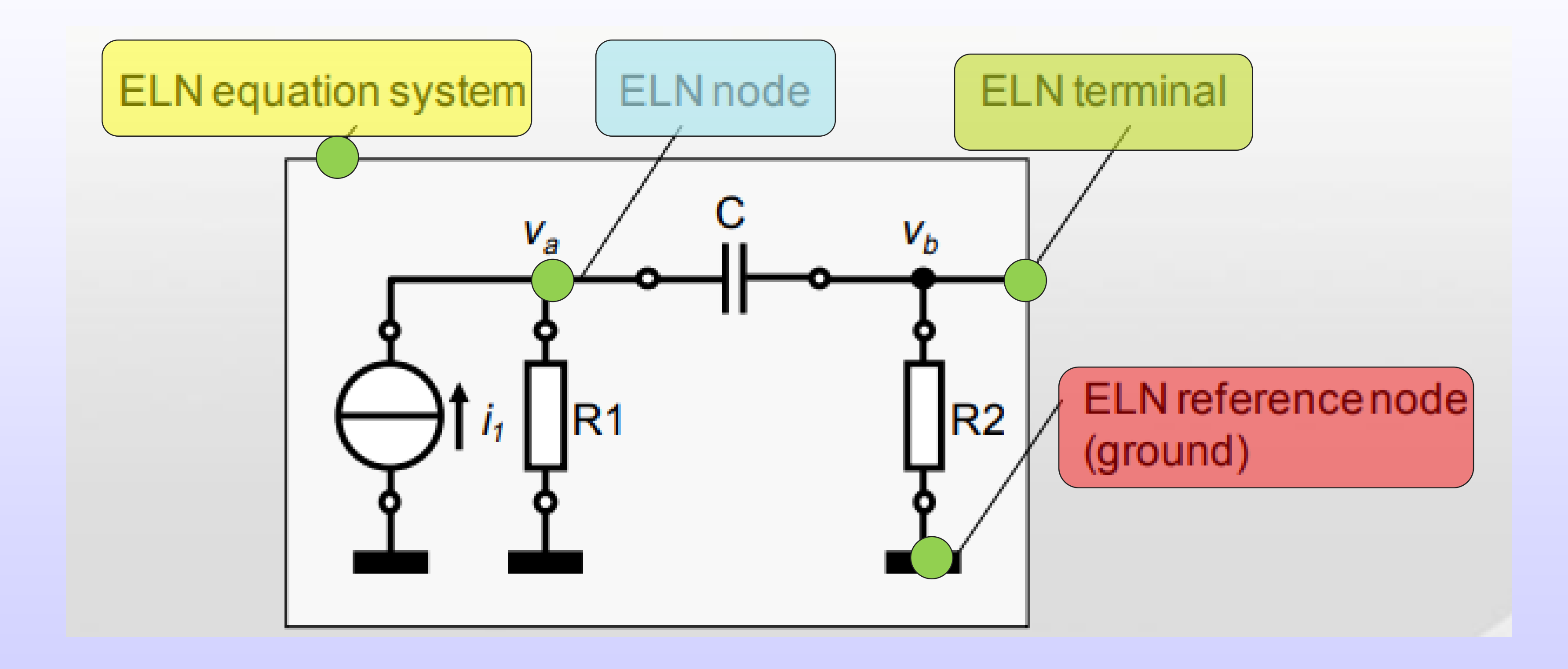

© Zainalabedin Navabi - SystemC-AMS, 2019

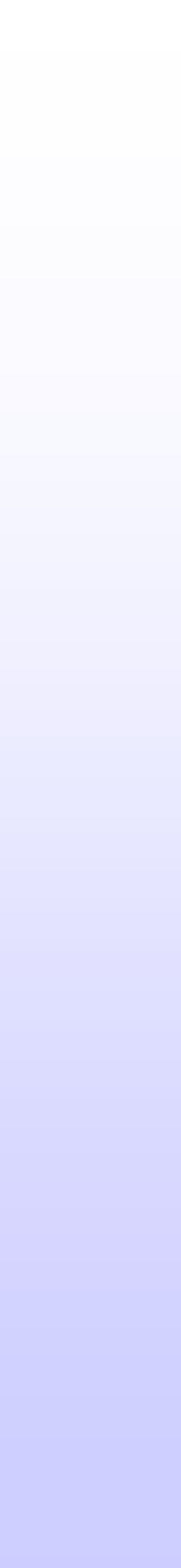

## **ELN Terminals**

### Objects that can be used to connect several ELN models, using ELN nodes

- 
- 

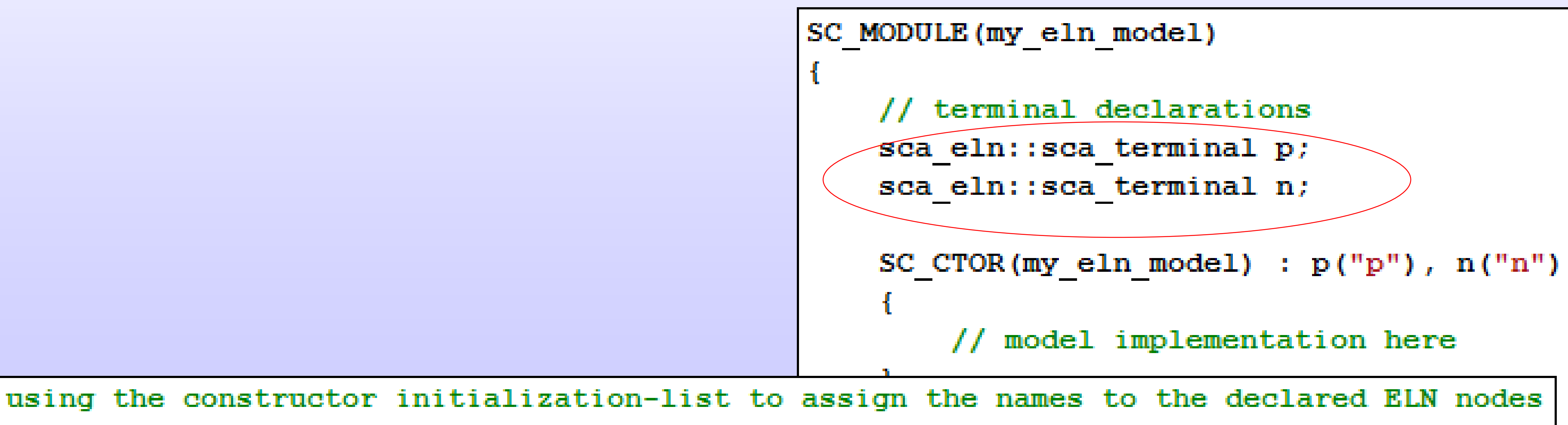

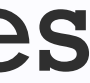

bound to this terminal

They can not be defined as input or output ports

They do not provide read or write access methods

 $SC$   $CTOR(my$  eln module) : net1("net1"),  $gnd('gnd")$  {}

## **ELN Nodes**

### Used to connect ELN primitive modules sharing the same node (also called

*net)*

Two classes of ELN nodes:

•ELN node of class **sca\_eln::sca\_node**

•ELN reference node (ground) of class **sca\_eln::sca\_node\_ref**

node declarations

sca eln::sca node net1; // ELN node (called "net1") sca eln::sca node ref gnd; // ELN reference node (called ground, "gnd")

using the constructor initialization-list to assign the names to the declared ELN nodes  $SC$   $CTOR(my$  eln module) : net1("net1"),  $gnd('gnd")$  {}

## **Structural Composition of ELN Modules**

ELN modules should be instantiated as child modules inside a regular SystemC parent module (SC\_MODULE) or by deriving publicly from sc\_core::sc\_module.

The parameterization of the instantiated modules and the interconnection of the modules is done in the constructor (e.g. SC\_CTOR)

### oNotes :

•An ELN terminal should be bound to exactly one ELN node or reference node throughout the whole hierarchy.

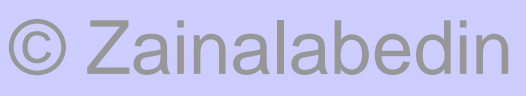

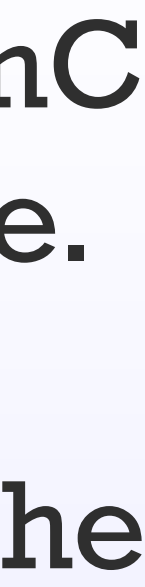

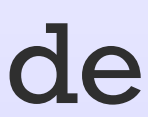

## **Continuous Modeling**

Example : A 1<sup>st</sup> order low pass filter

```
SC MODULE (my eln filter)
    sca eln::sca terminal a;
    sca eln::sca terminal b;
    sca eln::sca r r1;
    sca eln: :sca c c1;
    my_eln_filter( sc_core::sc_module_name, double r1_value, double c1_value )
    : a("a"), b("b"), r1("r1", r1 value), c1("c1", c1 value), gnd("gnd"),
        r1.n(a);
        r1.p(b);
        cl.n(b)cl.p(qnd);private:
        sca_eln::sca_node_ref gnd;
\mathbf{E}
```
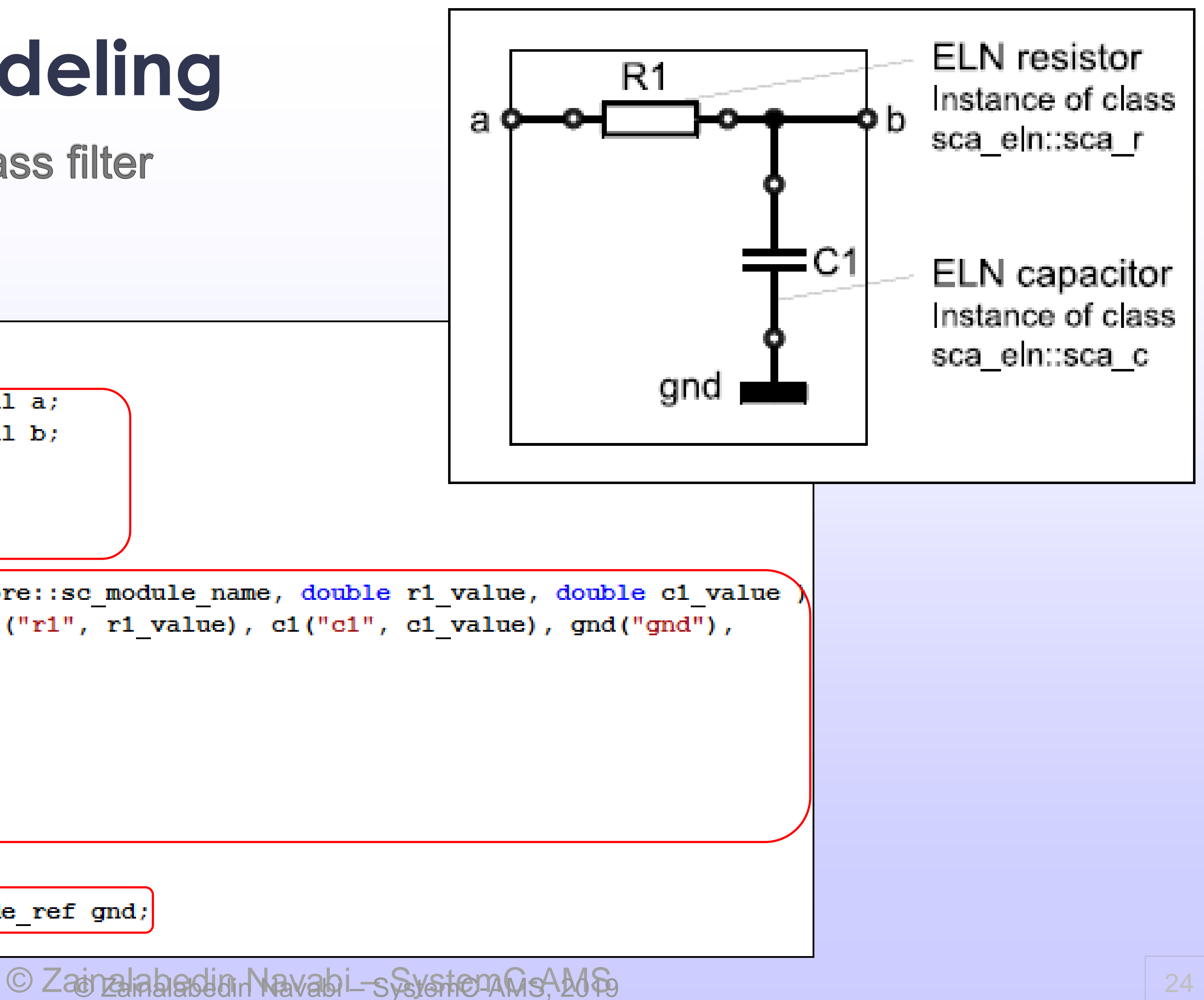

## **Interaction between ELN and Discrete-Event Model**

Specialized ELN primitive modules with ports to the discrete-event domain are available (called *converter modules)* to establish an interface to convert and transfer data from one model of computation to the other.

© Zainalabedin Navabi – SystemC-AMS © Zainalabedin Navabi – SystemC-AMS, 2019 25

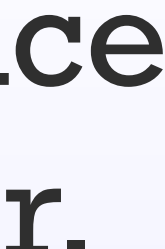

•Read a discrete-event signal representing a real value and convert this value to an electrical voltage or current respectively

**sca\_eln::sca\_de::sca\_vsource sca\_eln::sca\_de::sca\_isource**

## **Reading from and Writing to Discrete-Event Models**

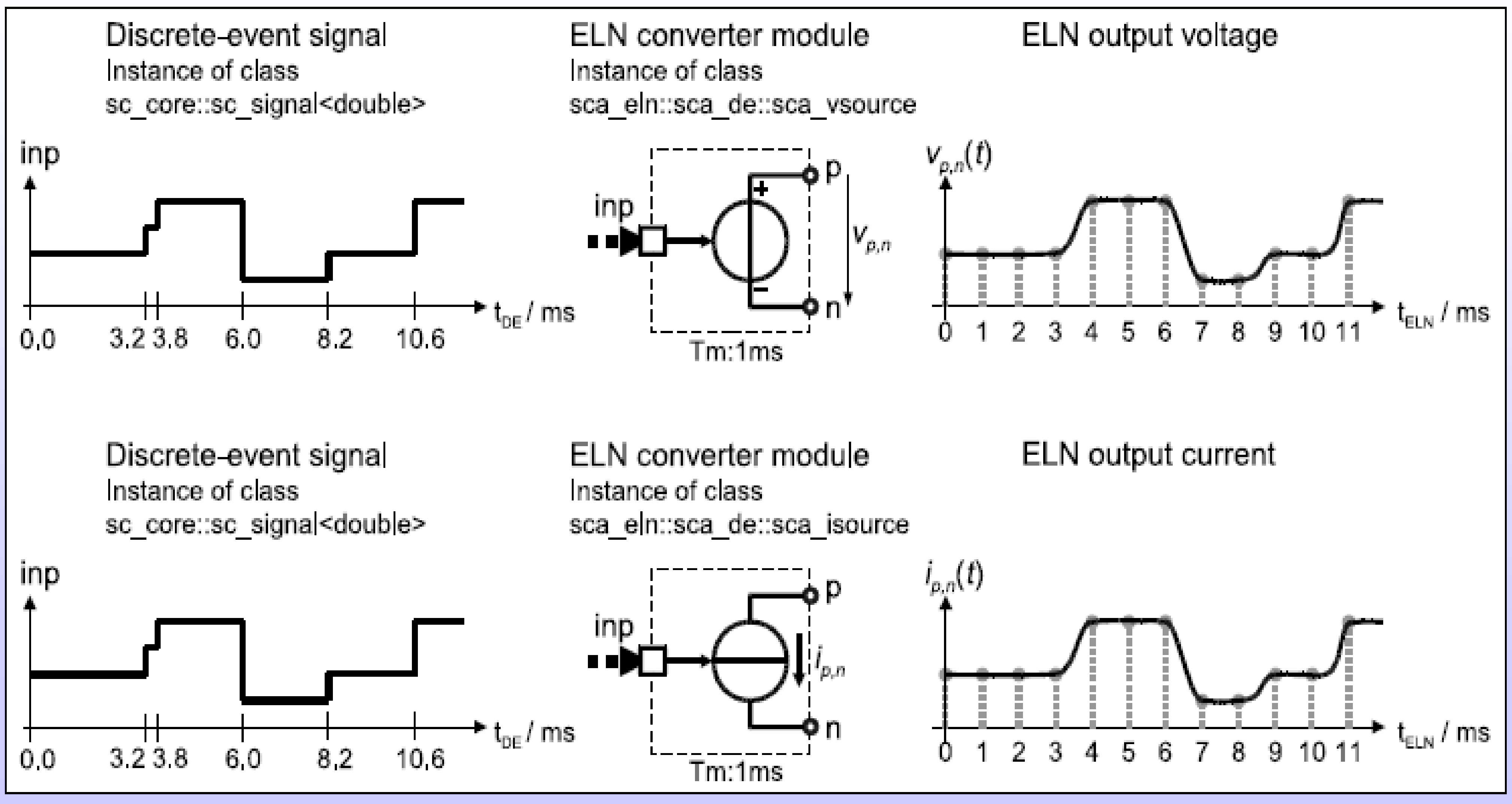

© Zainalabedin Navabi © Zainalabedin Navabi ––SystemC SystemC-AMS, -AMS 2019 26

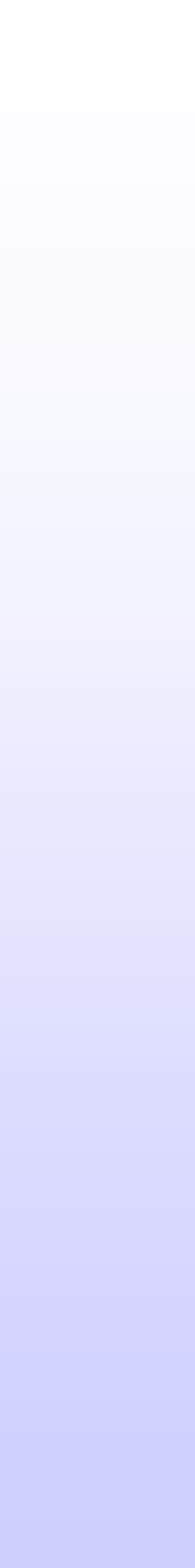

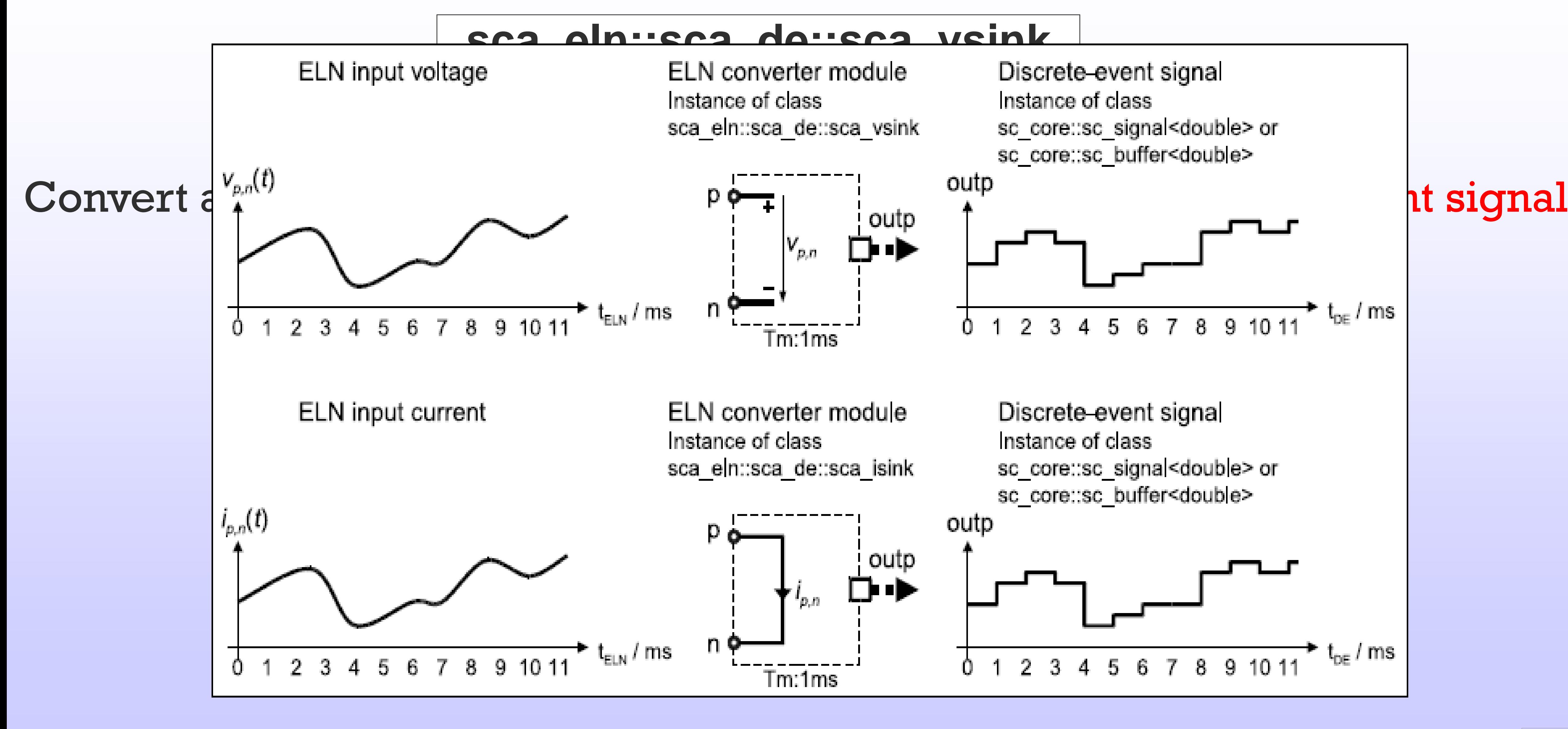

© Zainalabedin Navabi – SystemC-AMS © Zainalabedin Navabi – SystemC-AMS, 2019 27

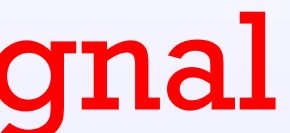

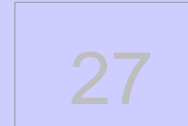

## **Reading from and Writing to Discrete-Event Models**

**Example - Filter**

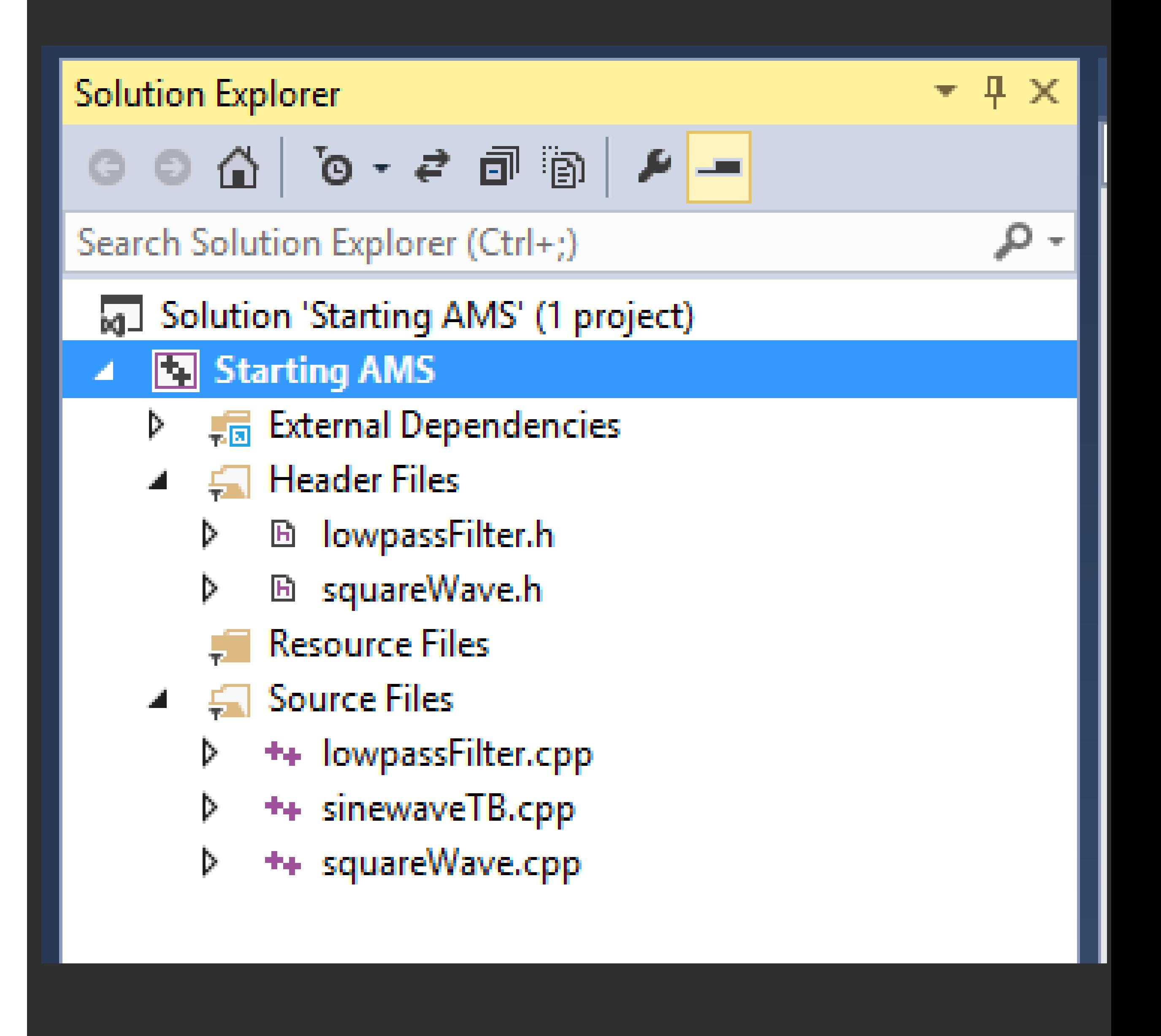

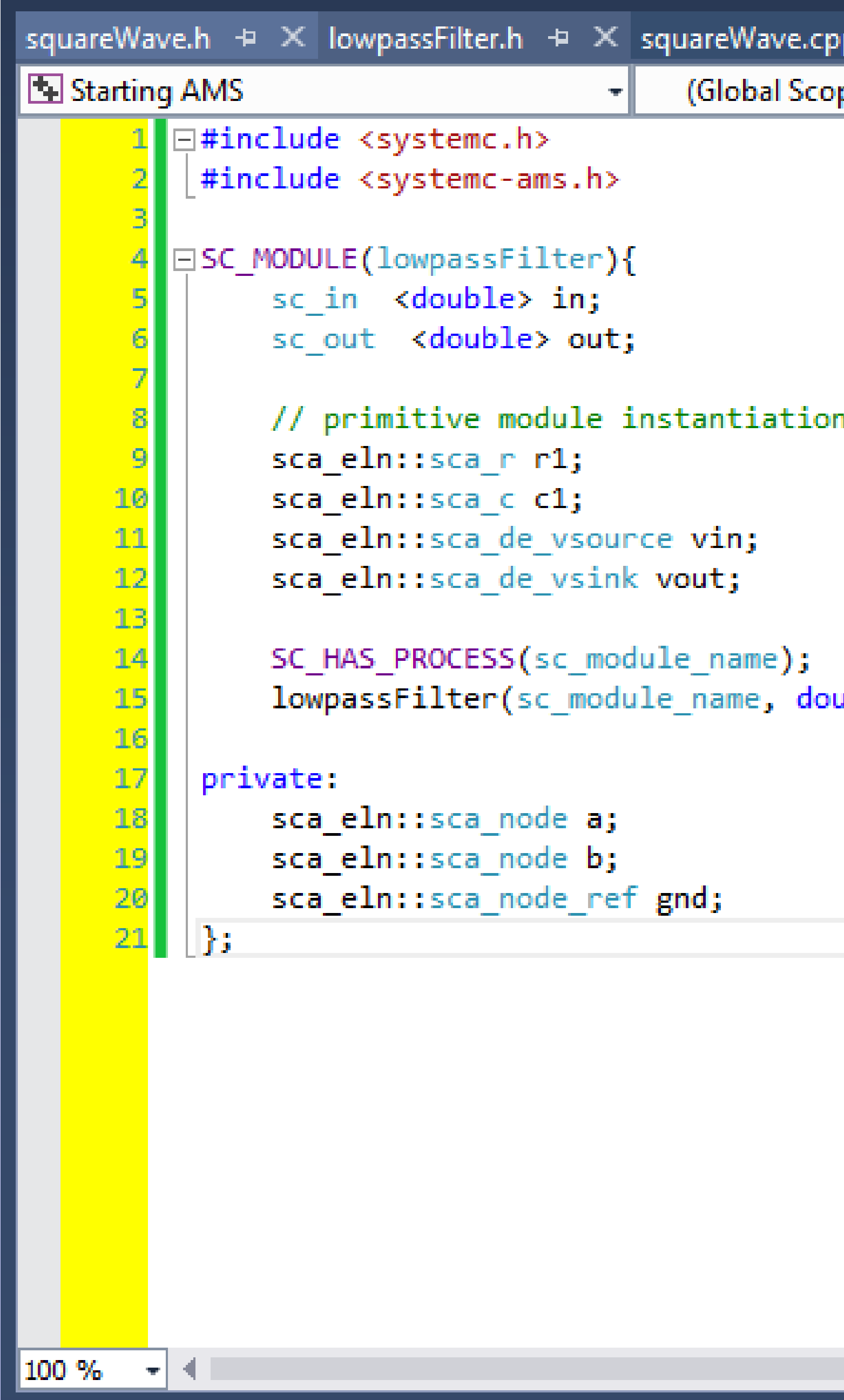

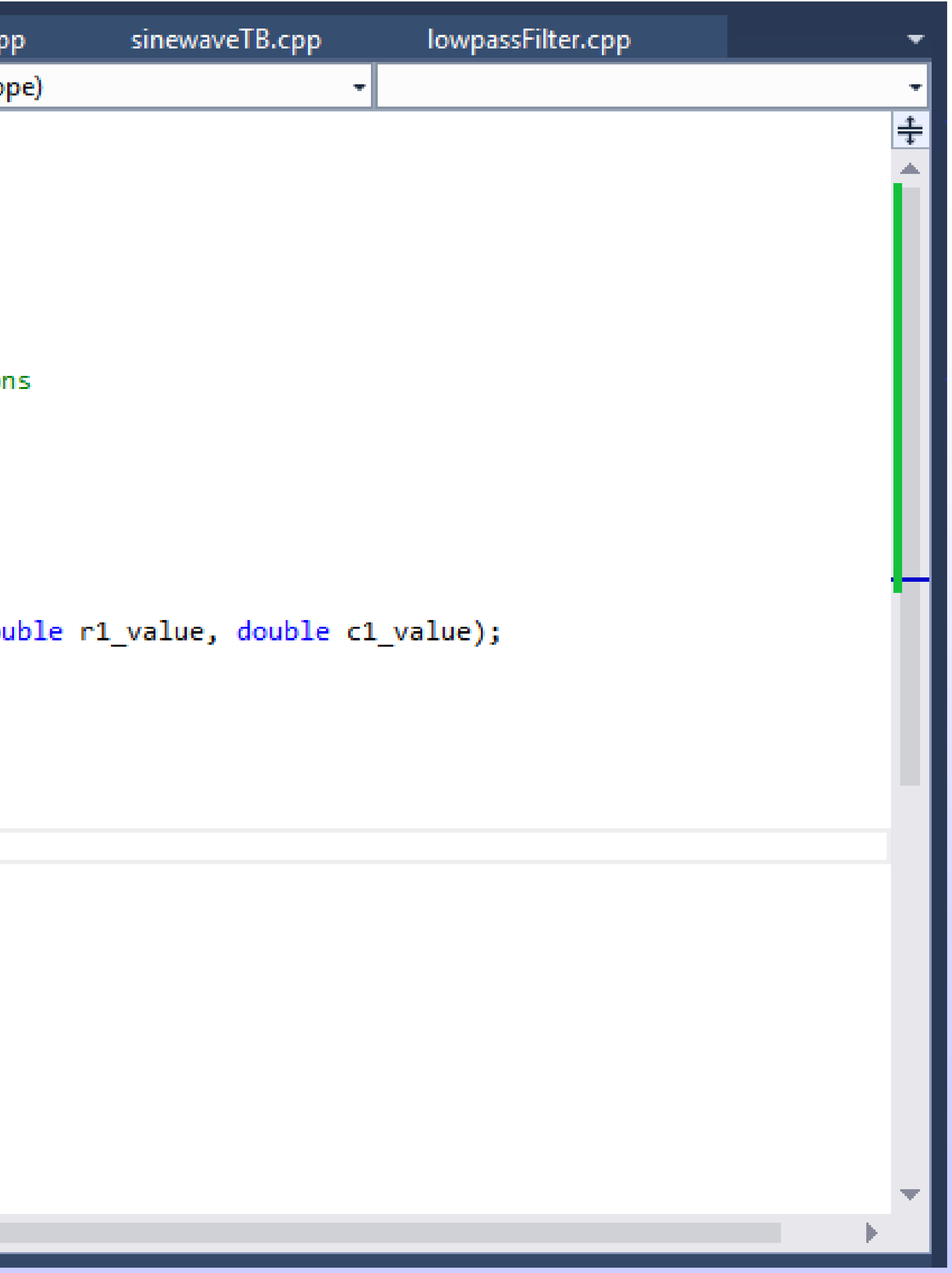

![](_page_28_Picture_4.jpeg)

![](_page_29_Figure_0.jpeg)

![](_page_29_Picture_50.jpeg)

![](_page_29_Picture_4.jpeg)

![](_page_30_Figure_0.jpeg)

![](_page_30_Picture_46.jpeg)

![](_page_30_Picture_3.jpeg)

![](_page_31_Picture_9.jpeg)

![](_page_32_Figure_0.jpeg)

![](_page_32_Picture_1.jpeg)

![](_page_32_Picture_3.jpeg)

![](_page_32_Picture_4.jpeg)

## **ELN execution semantics**

![](_page_33_Figure_1.jpeg)

© Zainalabedin Navabi - SystemC-AMS, 2019

![](_page_33_Picture_3.jpeg)

![](_page_33_Picture_4.jpeg)

# **Linear Signal Flow Modeling**

![](_page_34_Figure_1.jpeg)

![](_page_34_Picture_3.jpeg)

# **Linear Signal Flow Modeling**

•The Linear Signal Flow model of computation allows the modeling of AMS behavior defined as relations between variables of a set of linear algebraic equations

•Signal flow models can be described in a block diagram notation.

•The elementary parts or functions are represented by blocks.

•Signals are used to interconnect these blocks.

•The resulting relations between the blocks define equivalent mathematical equations.

![](_page_35_Picture_8.jpeg)
### **Setup of LSF equation system** •The SystemC AMS extensions offer a finite set of predefined LSF primitive modules implementing functions such as addition, multiplication, integration, etc.

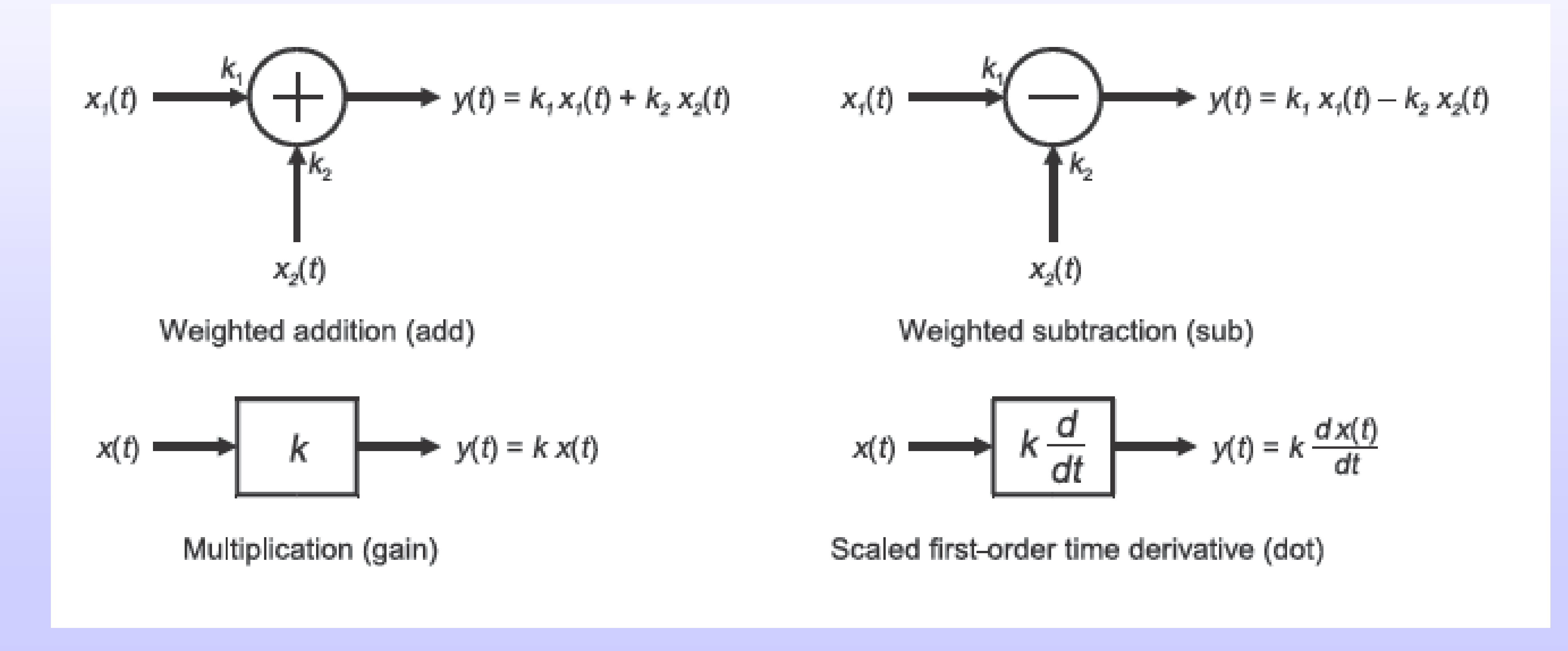

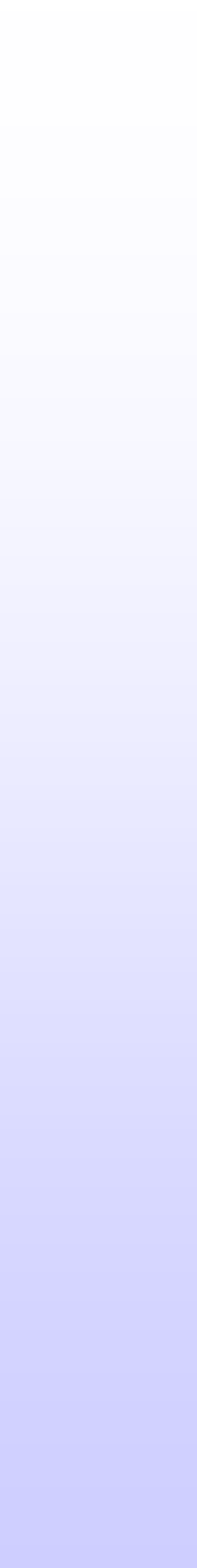

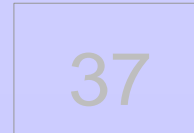

#### A.5.4. sca\_lsf::sca\_dot

#### **Description**

Scaled first-order time derivative of an LSF signal.

#### **Definition**

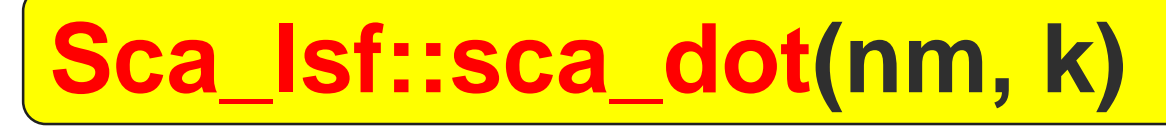

**Symbol** 

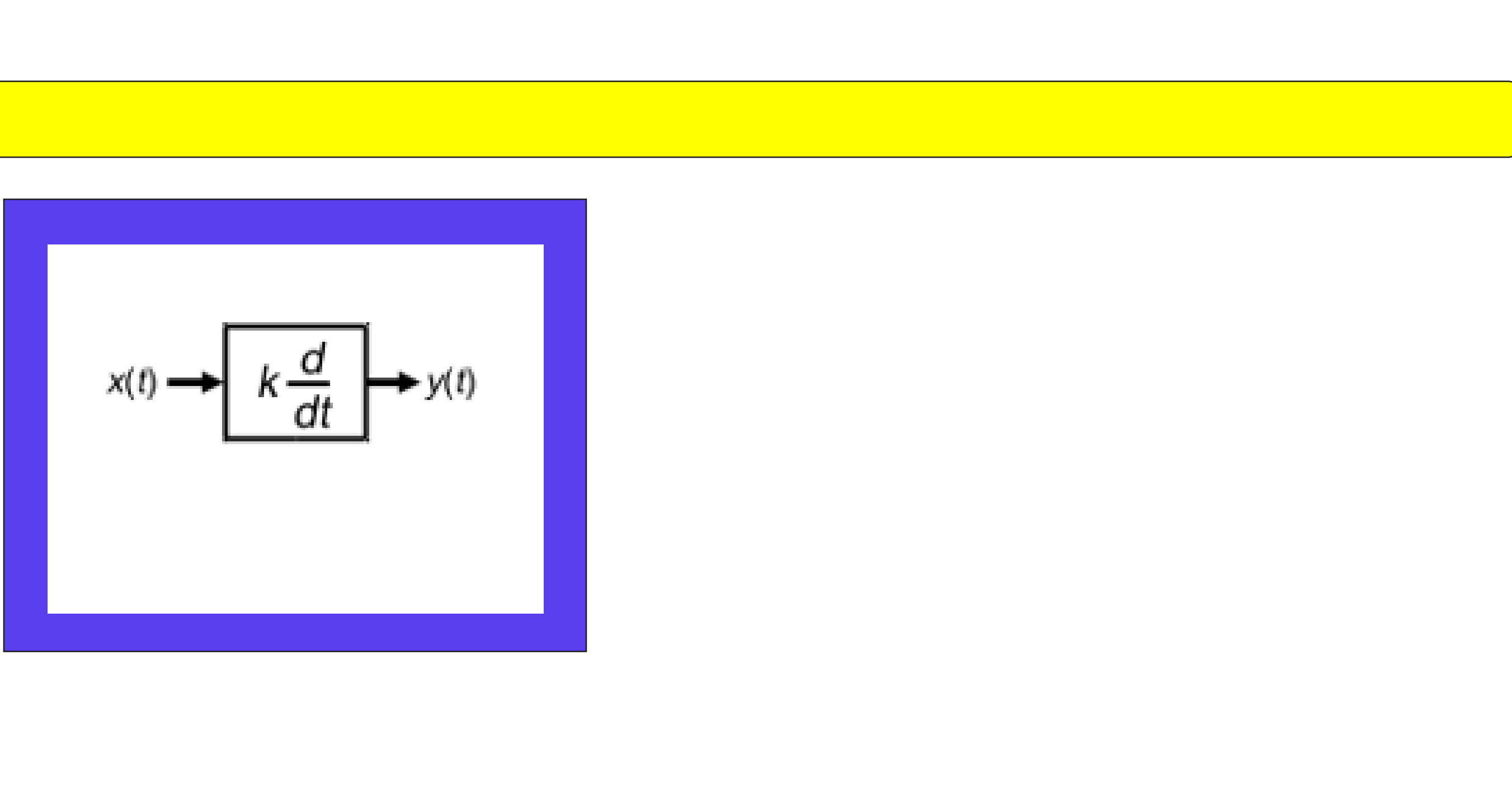

#### **Equation**

$$
y(t) = k \cdot \frac{dx(t)}{dt}
$$

#### **Parameters**

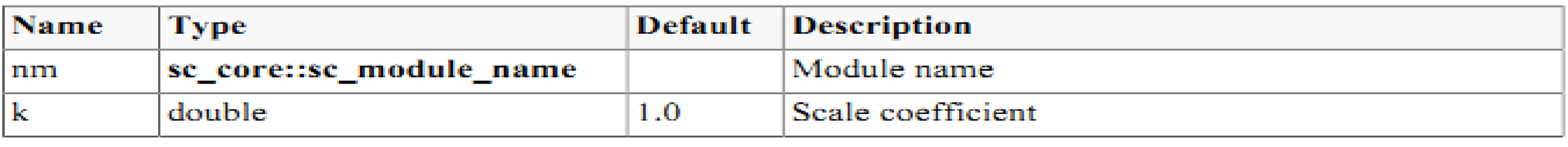

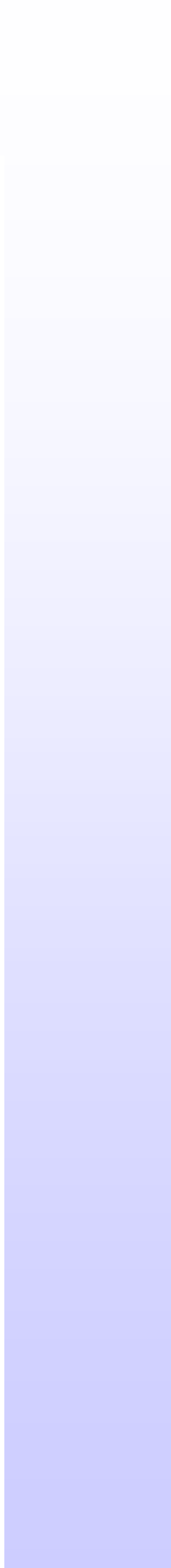

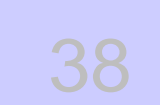

### Sca\_Isf::sca\_sub(nm, k1,k2)

#### **Symbol**

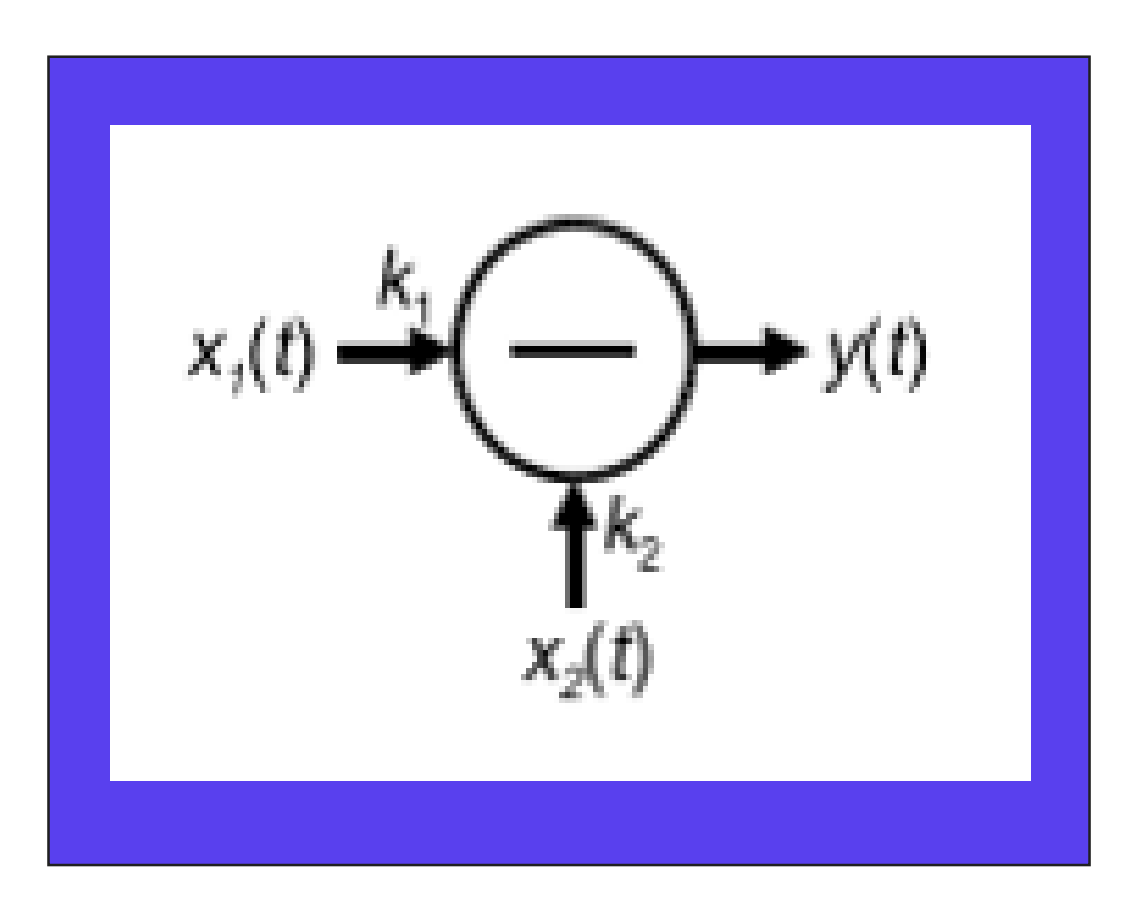

#### **Equation**

$$
y(t) = k_1 \cdot x_1(t) - k_2 \cdot x_2(t)
$$

#### **Parameters**

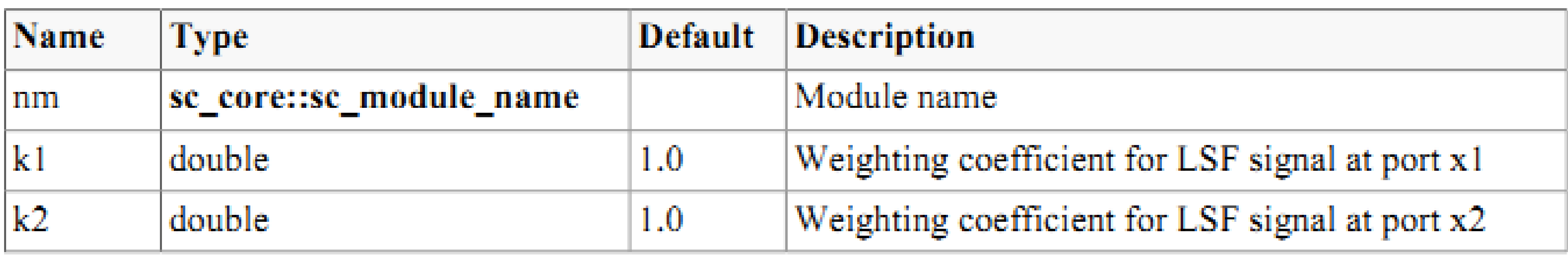

#### © Zainalabedin Navabi - SystemC-AMS, 2019

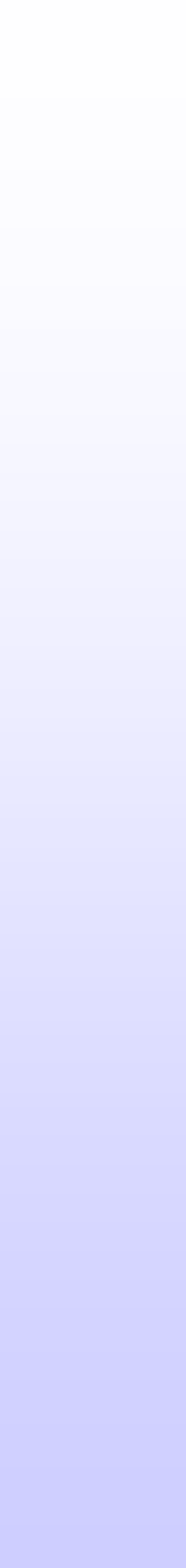

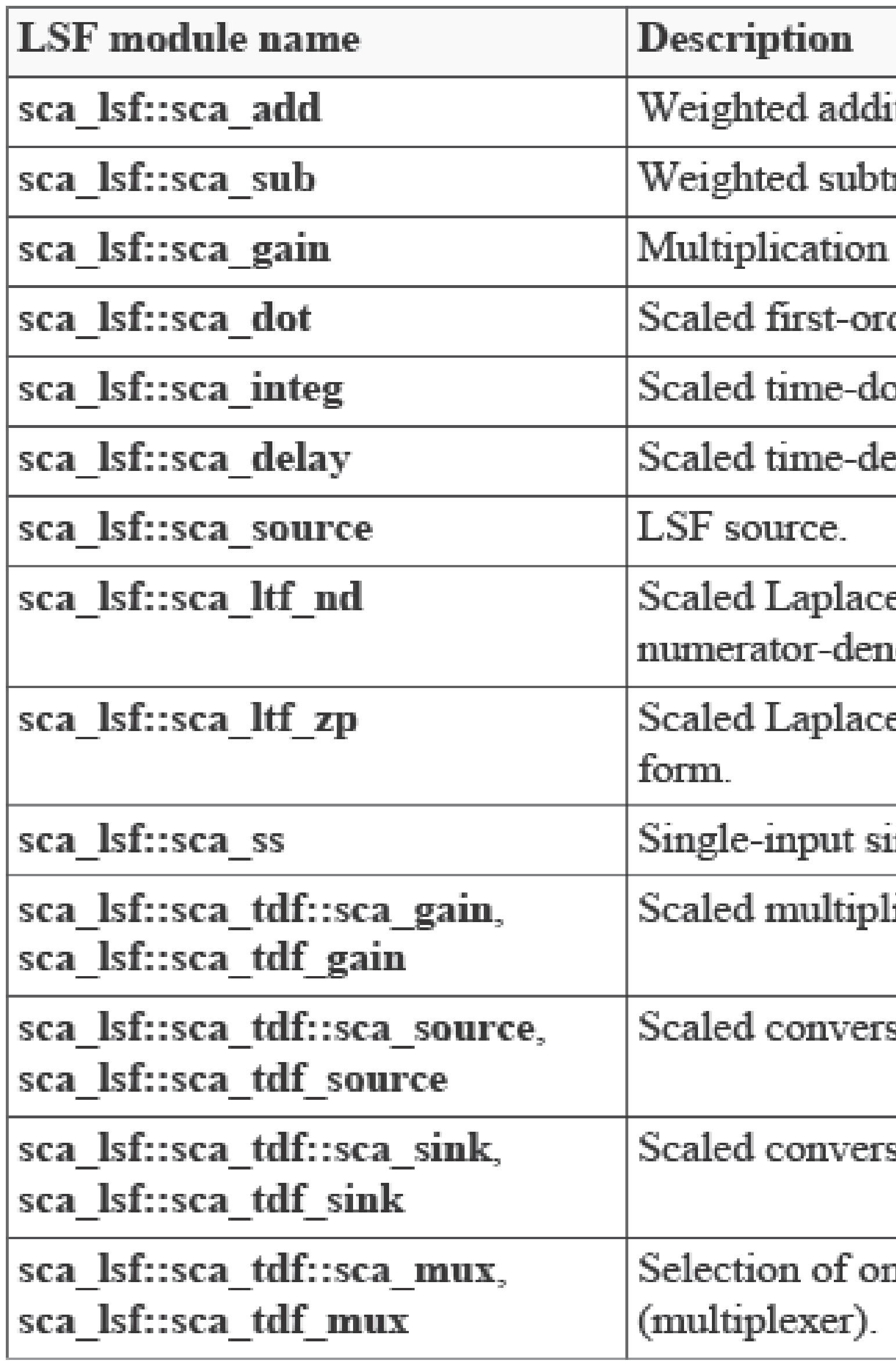

tion of two LSF signals.

raction of two LSF signals.

of an LSF signal by a constant gain.

der time derivative of an LSF signal.

main integration of an LSF signal.

layed version of an LSF signal.

e transfer function in the time-domain in the ominator form.

e transfer function in the time-domain in the zero-pole

ngle-output state-space equation.

ication of a TDF input signal with an LSF input signal.

sion of a TDF input signal to an LSF output signal.

sion from an LSF input signal to a TDF output signal.

ne of two LSF input signals by a TDF control signal

#### © Zainalabedin Navabi - SystemC-AMS, 2019

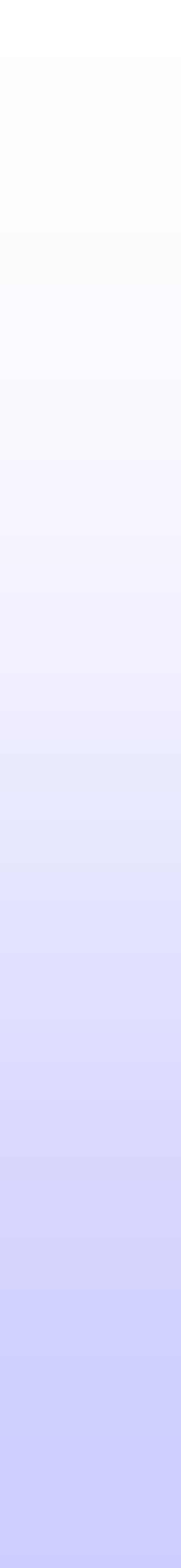

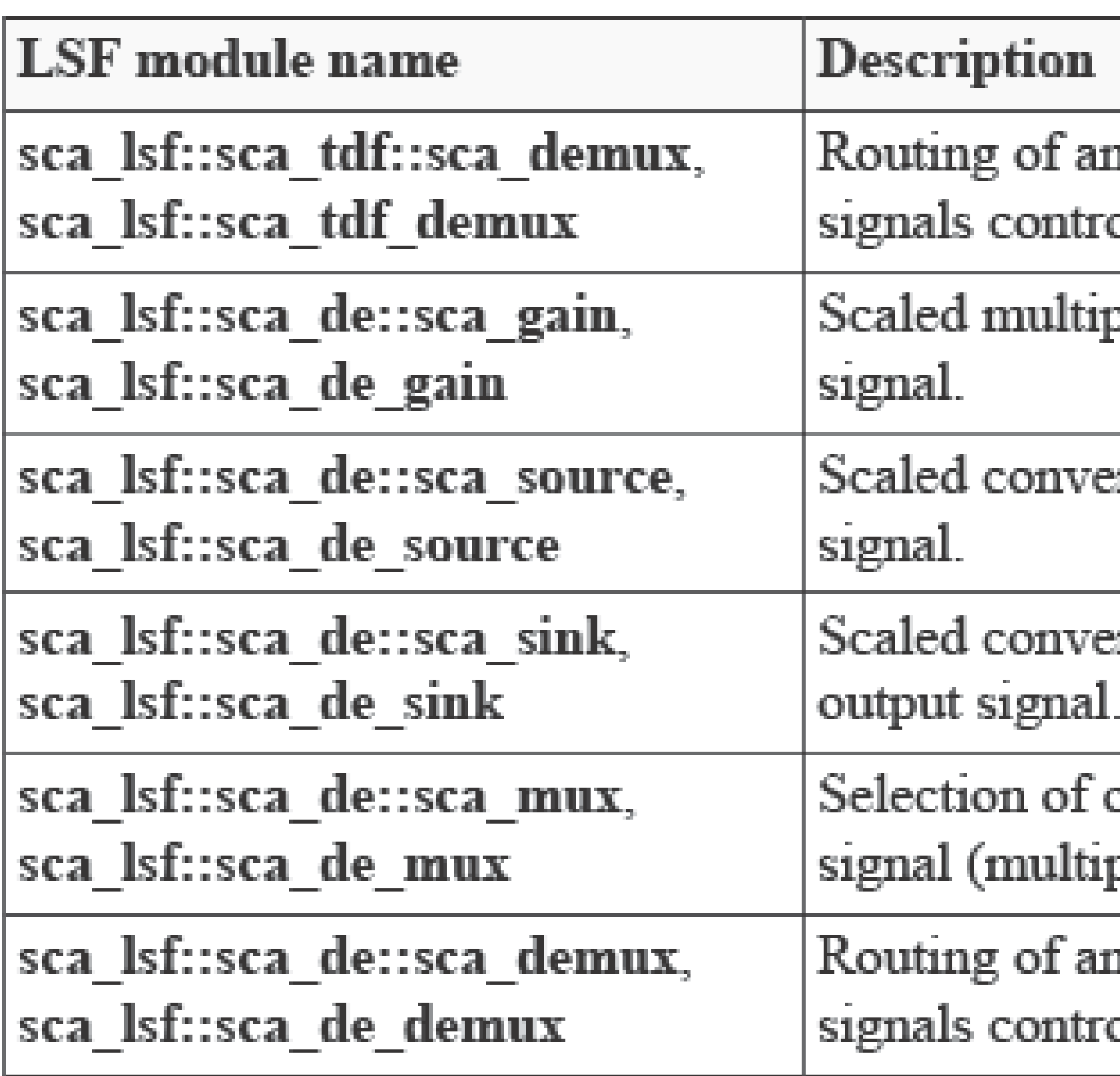

- n LSF input signal to either one of two LSF output olled by a TDF signal (demultiplexer).
- plication of a discrete-event input signal by an LSF input  $\mid$
- rsion of a discrete-event input signal to an LSF output
- rsion from an LSF input signal to a discrete-event
- one of two LSF input signals by a discrete-event control plexer).
- n LSF input signal to either one of two LSF output olled by a discrete-event signal (demultiplexer).

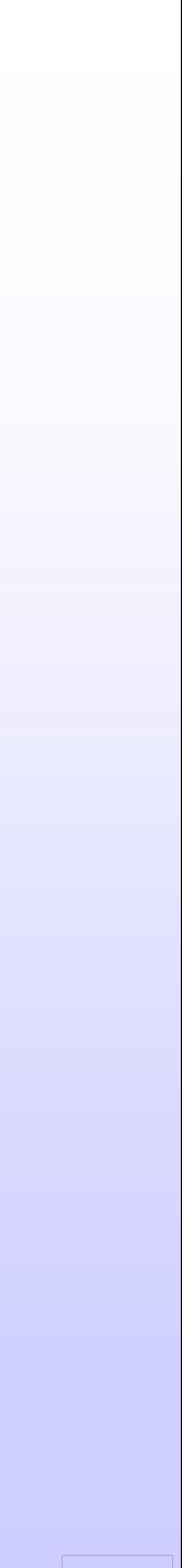

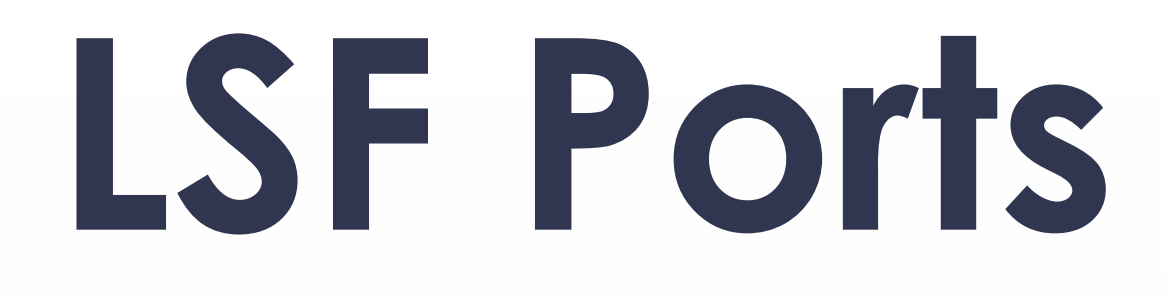

•There are two classes of LSF ports:

- LSF input ports of class sca\_lsf::sca\_in.
- •LSF output ports of class sca\_lsf::sca\_out.

SC MODULE ( filter ) { public : scalsf: scain in;  $\vert$  $sca$  lsf ::  $sca$  out out ;

# •Unlike TDF ports, the LSF ports do not provide member functions to

directly read to or write from the channel.

- // input port // output port
- sca\_lsf :: sca\_signal sig ; // internal signal

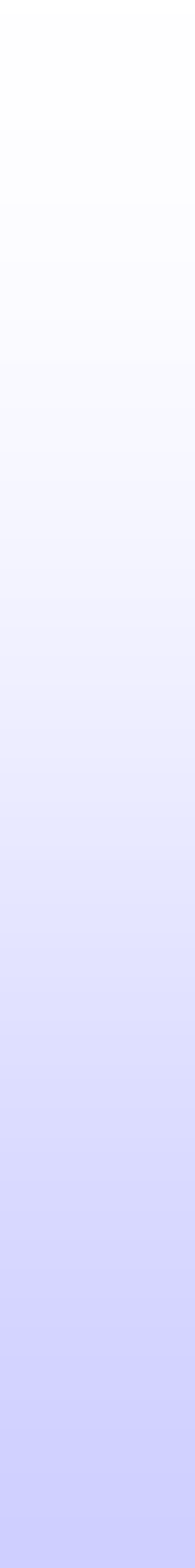

# **LSF Signals**

• LSF signals are used to connect LSF primitive modules together.

• LSF signals carry the continuous-time and continuous-value of a

• LSF ports determine the direction of the signals from one LSF

- 
- signal
- module to another.

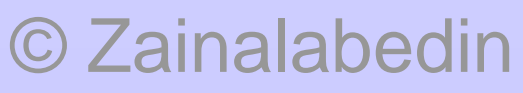

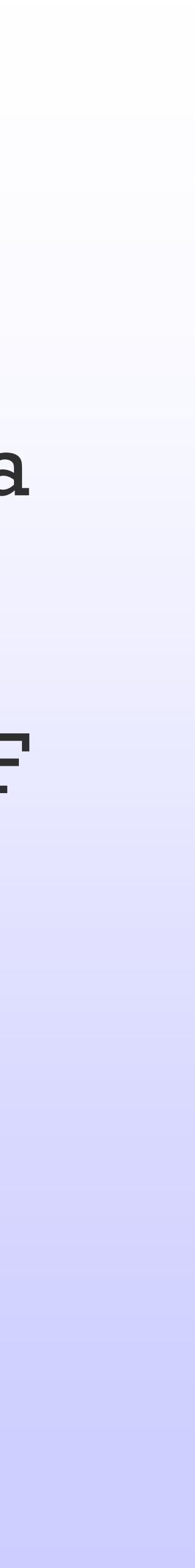

## **Modeling Continuous-Time Behavior**

• LSF models can be used to implement linear dynamic, continuous-

• LSF models can only be composed using LSF primitive modules.

- time behavior.
- 
- LSF model is always a structural model.

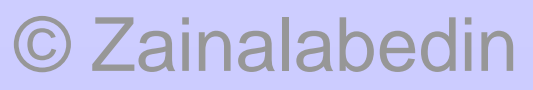

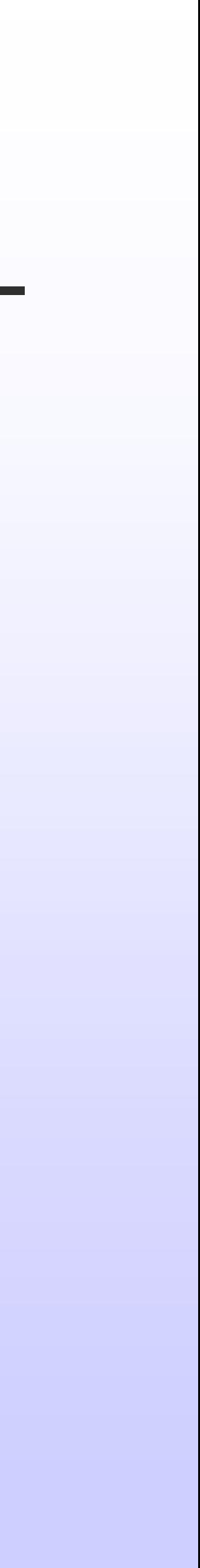

# **Structural composition of LSF modules**

- LSF modules should be instantiated as child modules inside a regular SystemC parent module
- The parent module also instantiates all necessary ports to communicate with the outside world and internal signals for the interconnection of the child modules.
- The parameterization of the instantiated modules as well as the interconnection of the modules should be done in the constructor

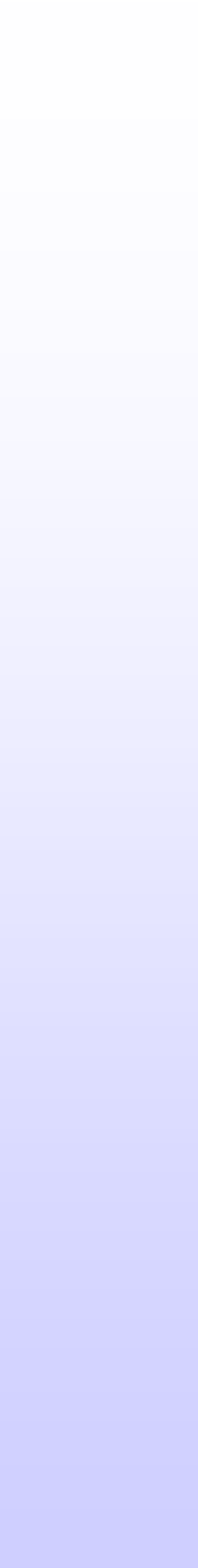

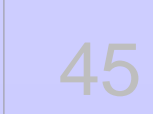

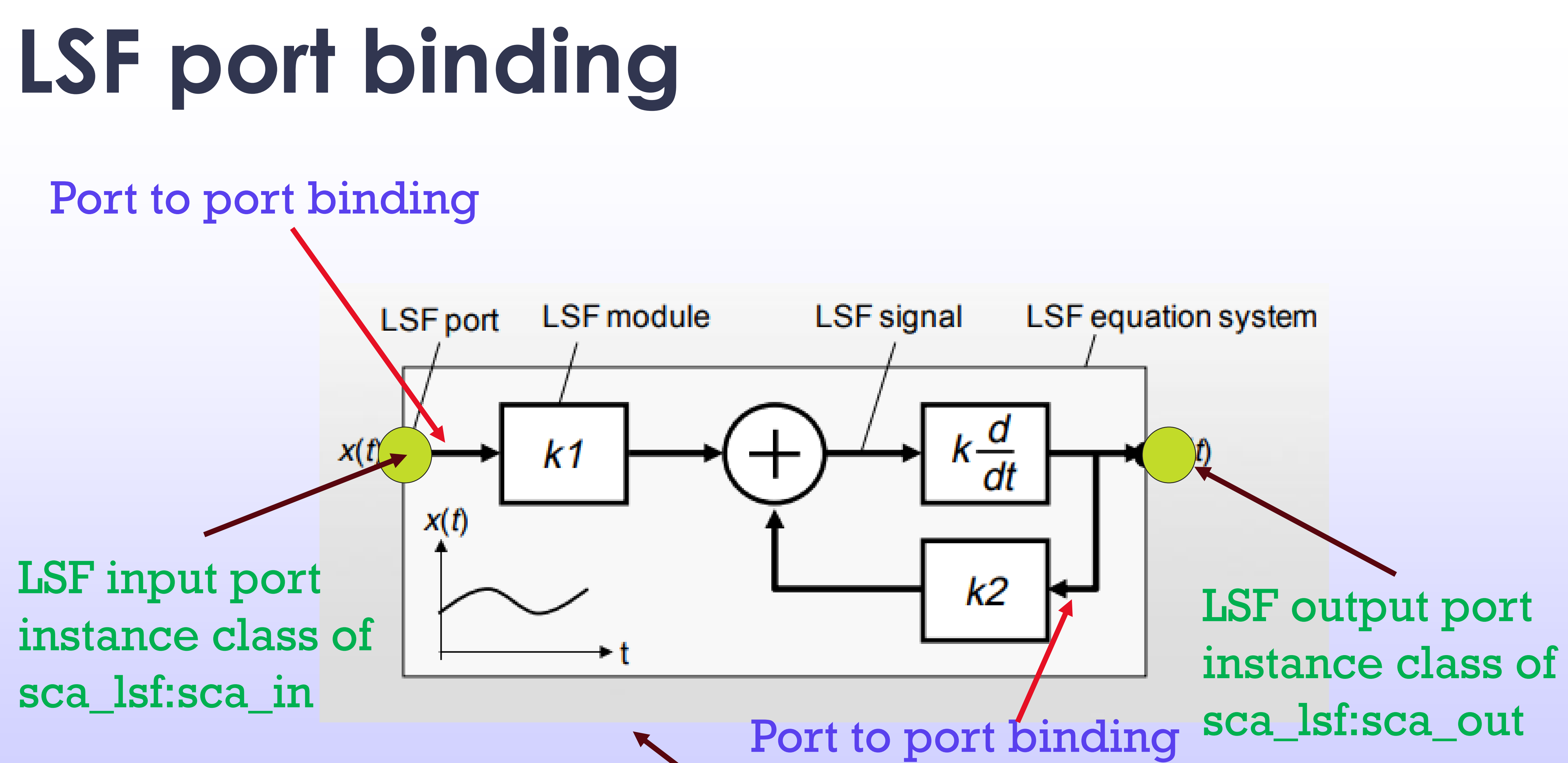

SystemC parent module Object of class

- 
- sc\_core ::sc\_module<sub>SystemC-AMS, 2019</sub> 46

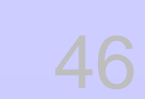

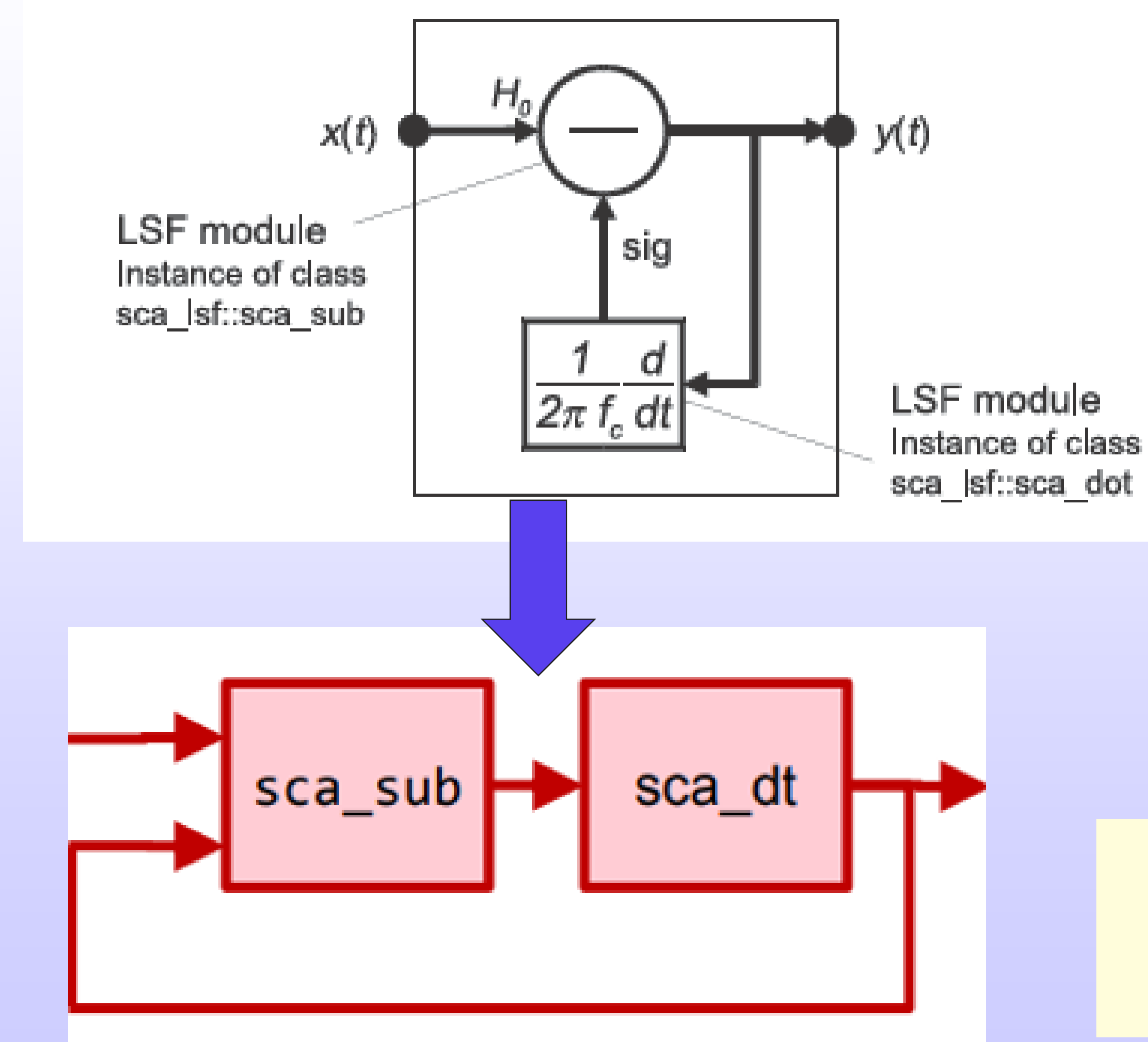

$$
H(s) = \frac{H_0}{1 + \frac{1}{2\pi f_c}s}
$$

$$
y(t) = H_0 x(t) - \frac{1}{2\pi f_c} \frac{dy(t)}{dt}
$$

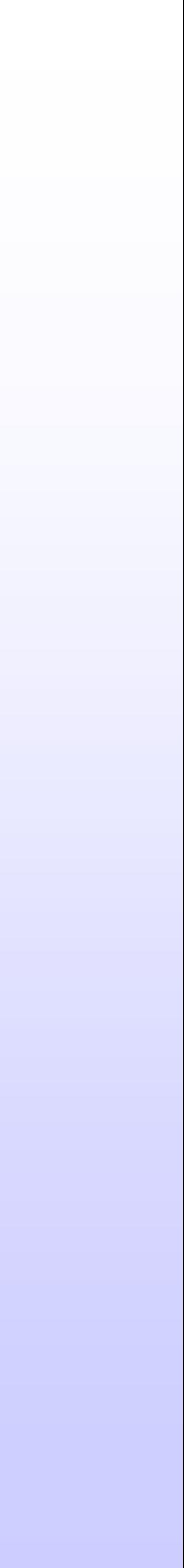

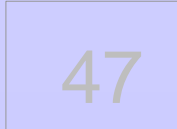

## **Example**  Low Pass Filter

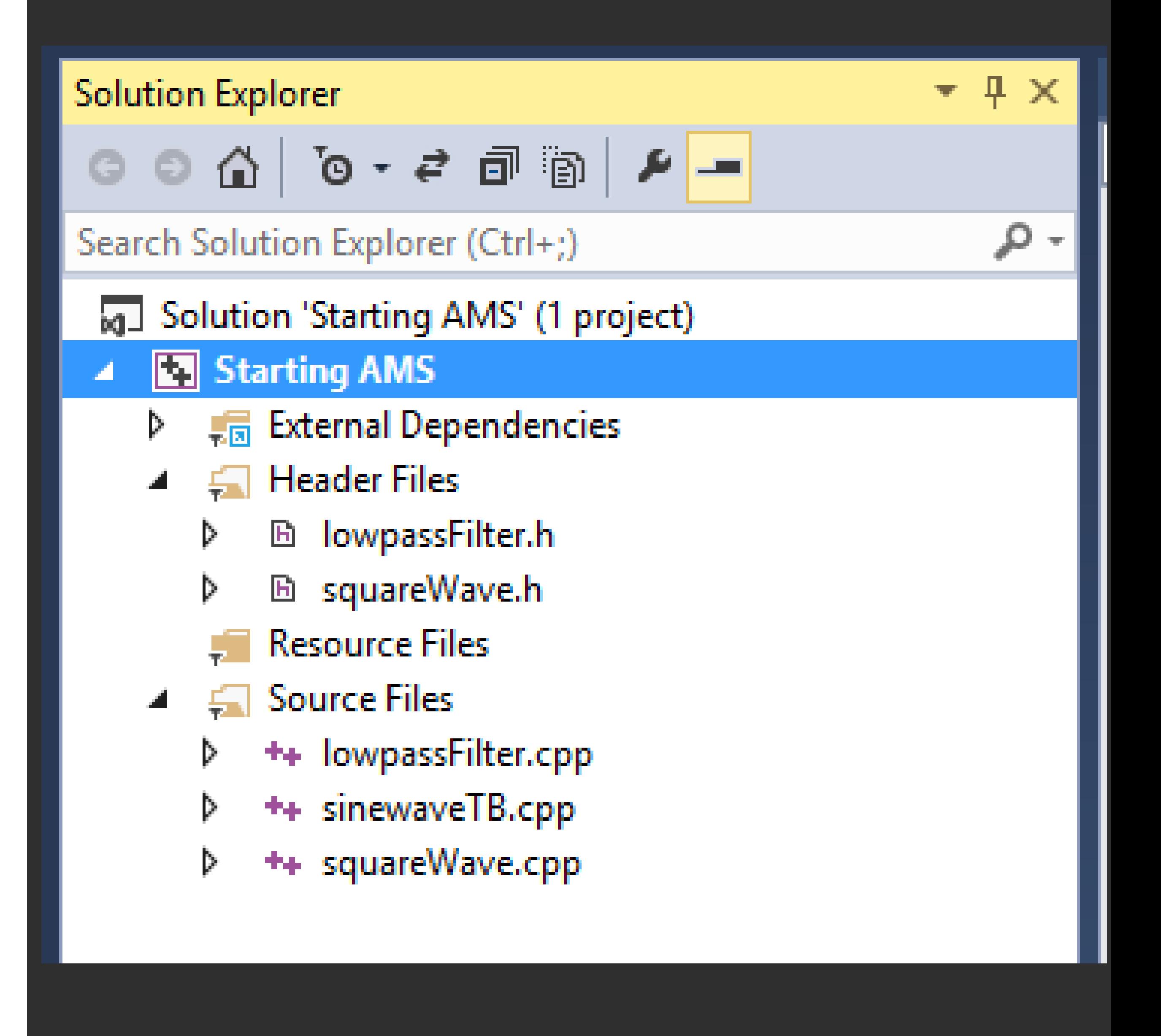

lowpassFilter.h X squareWave.h

squareWave.cpp

(Global Scope)

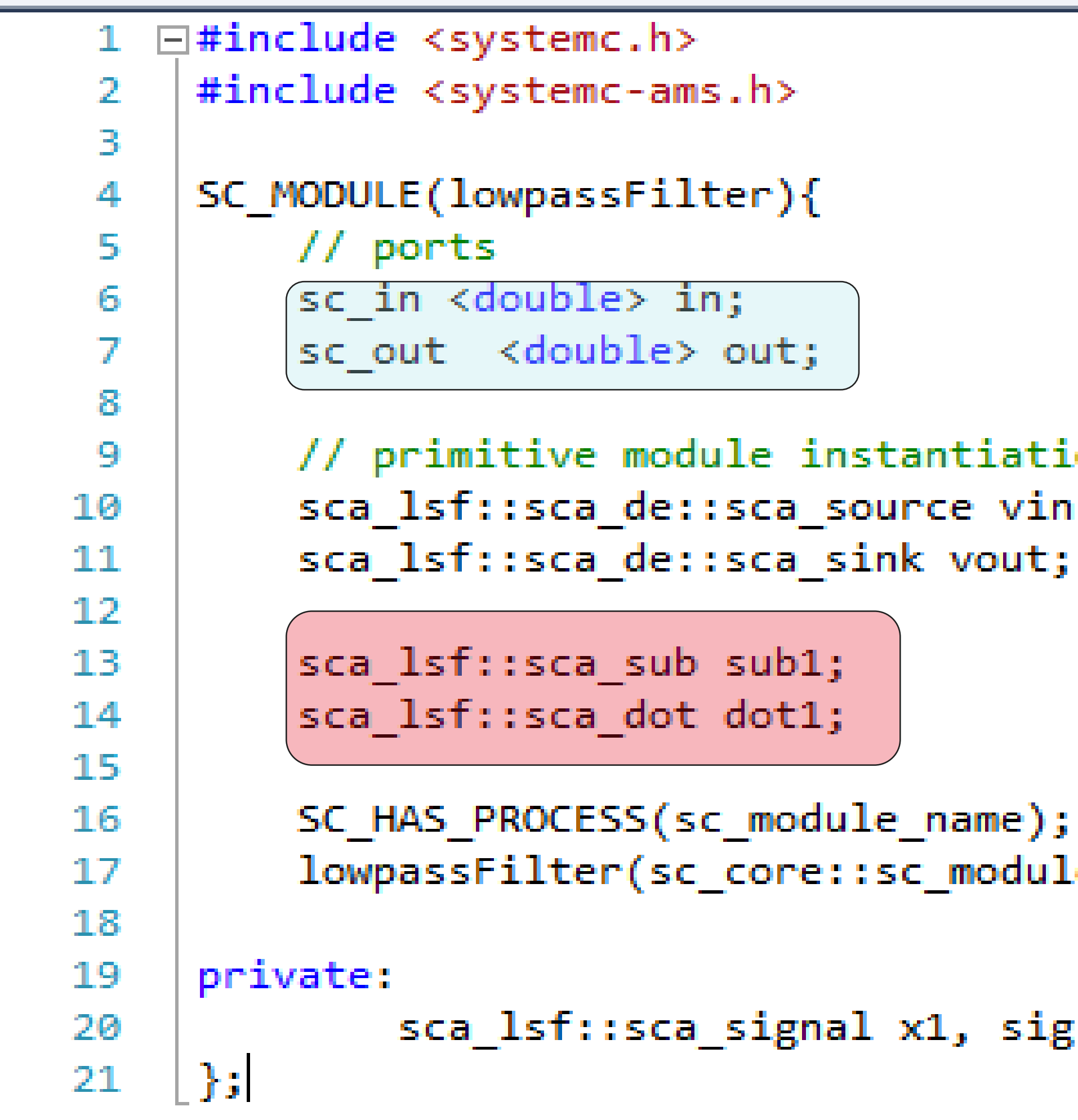

© Zainalabedin Navabi - SystemC-AMS, 2019

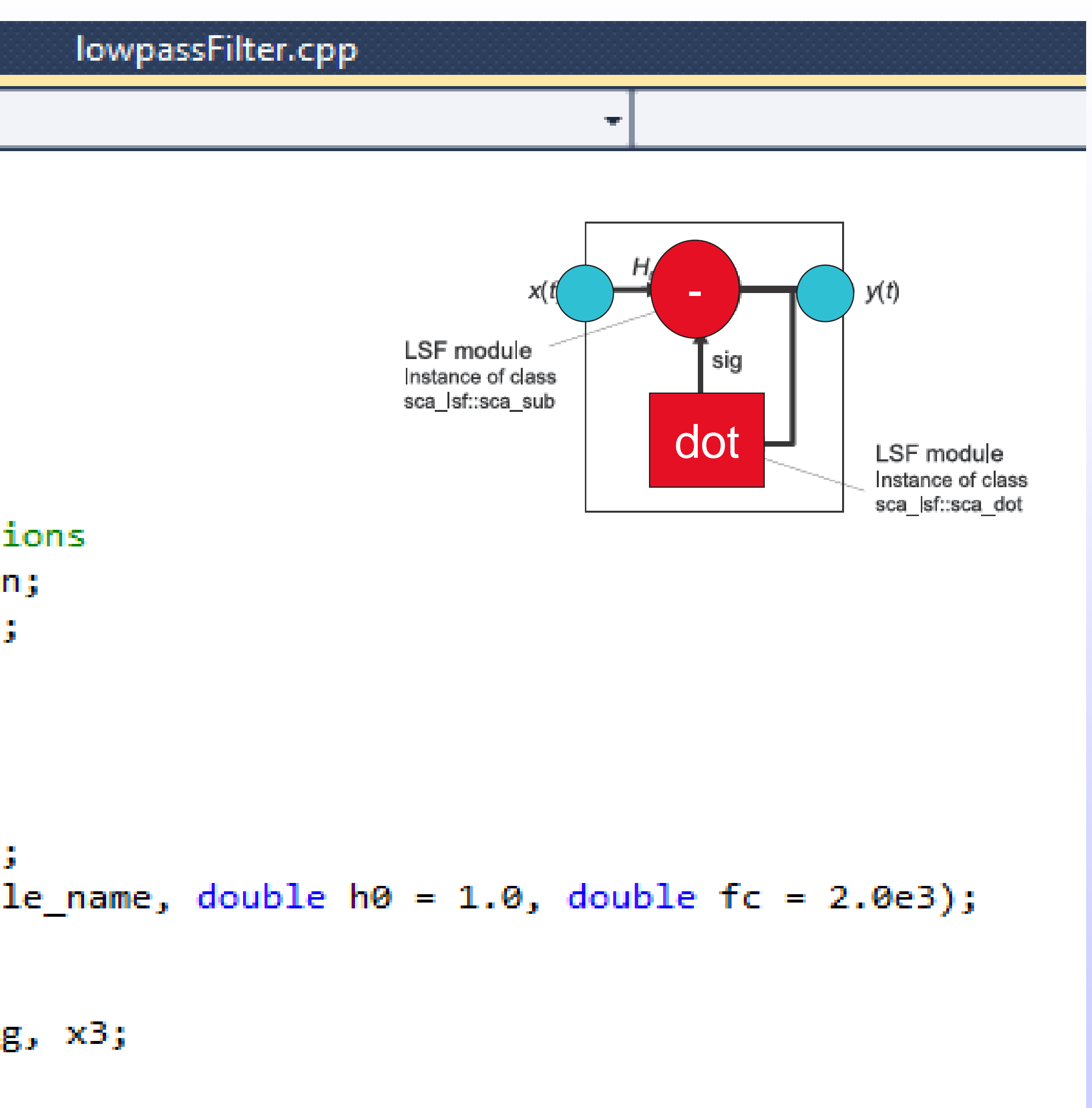

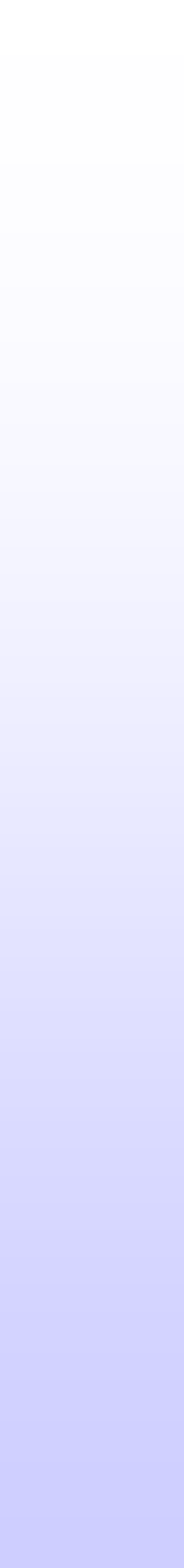

```
lowpassFilter.h
                 squareWave.h
                                 squareWave.cpp
→ lowpassFilter
      1 □#include "lowpassFilter.h"
      \overline{2}4
      5
      6
      7
                   vin.info(in);8
                   vin.y(x1);9
                   vin.set_timestep(1, SC_MS);
     10
     11
     12sub1.x1(x1);sub1.x2(sig);13
     14
                   sub1.y(x3);15
                   dot1.x(x3);16
     17
                   dot1.y(sig);18
     19
                   vout.x(x3);20
     21
                   vout.outp(out);
     22
     23
```
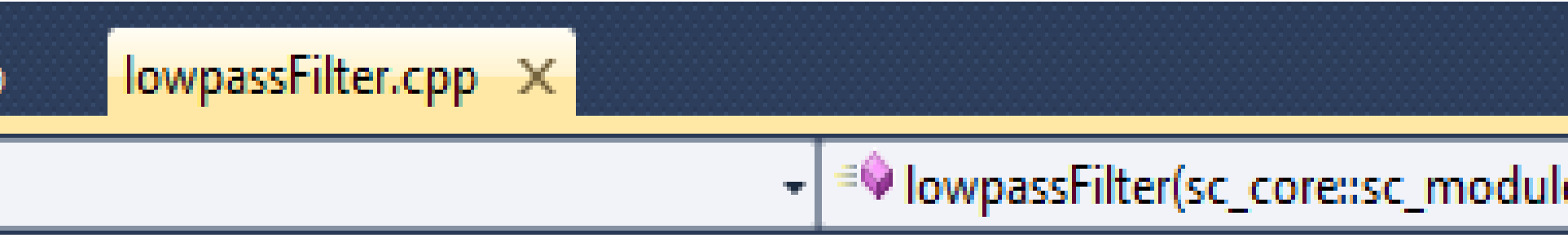

3 ⊡lowpassFilter::lowpassFilter (sc\_core::sc\_module\_name, double h0 = 1.0, double fc = 2.0e3)

:sub1("sub1", h0), dot1("dot1", 1.0/(1.0\*3.14\*fc)), vin("vin"), vout("vout")

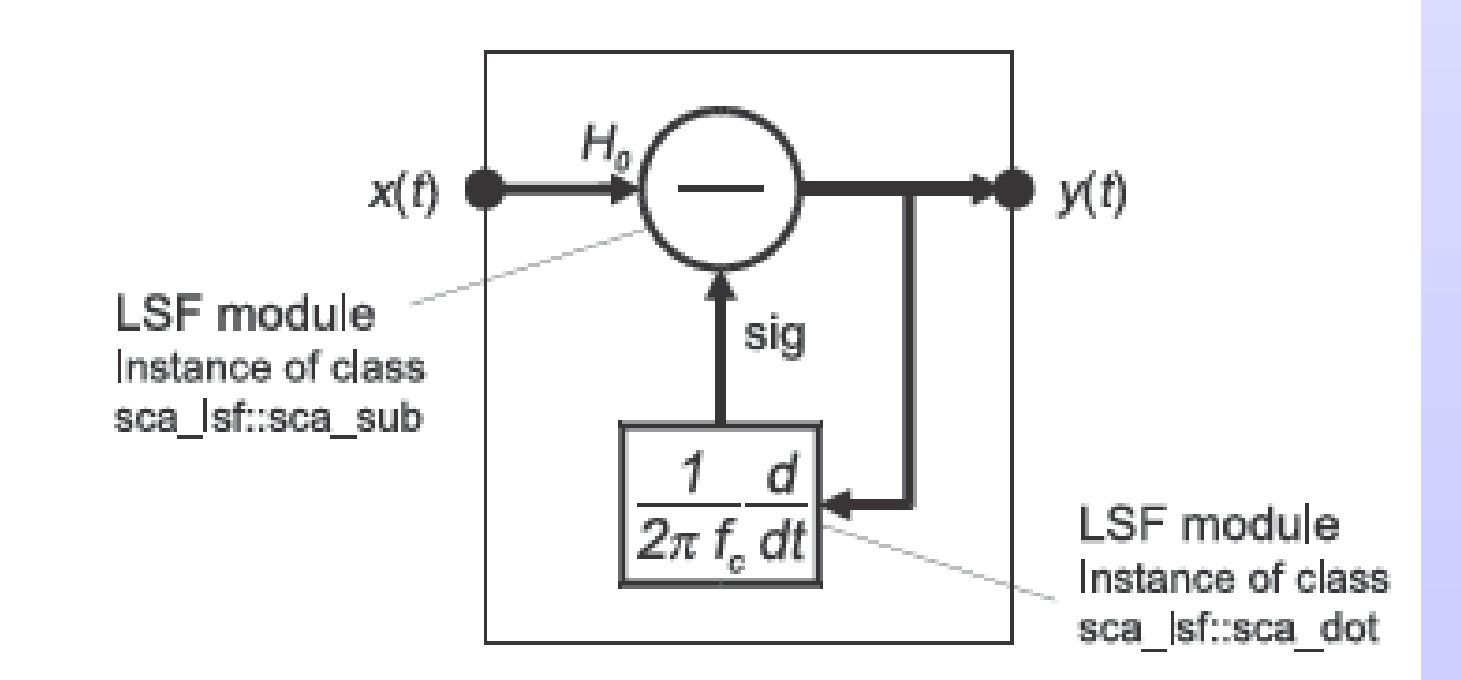

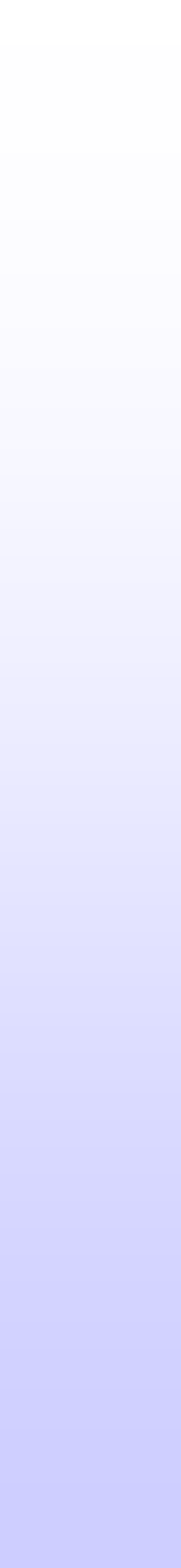

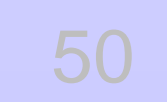

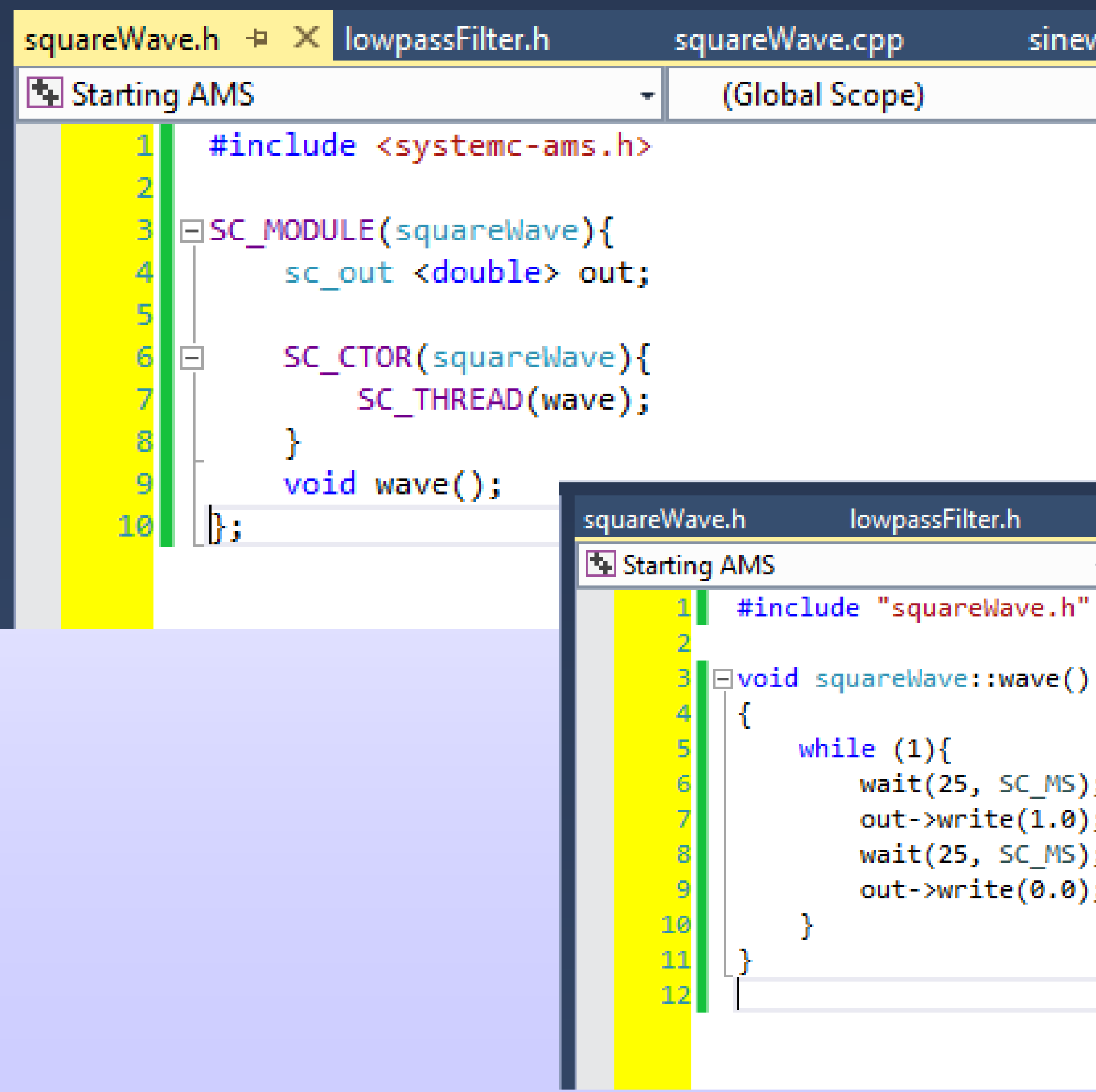

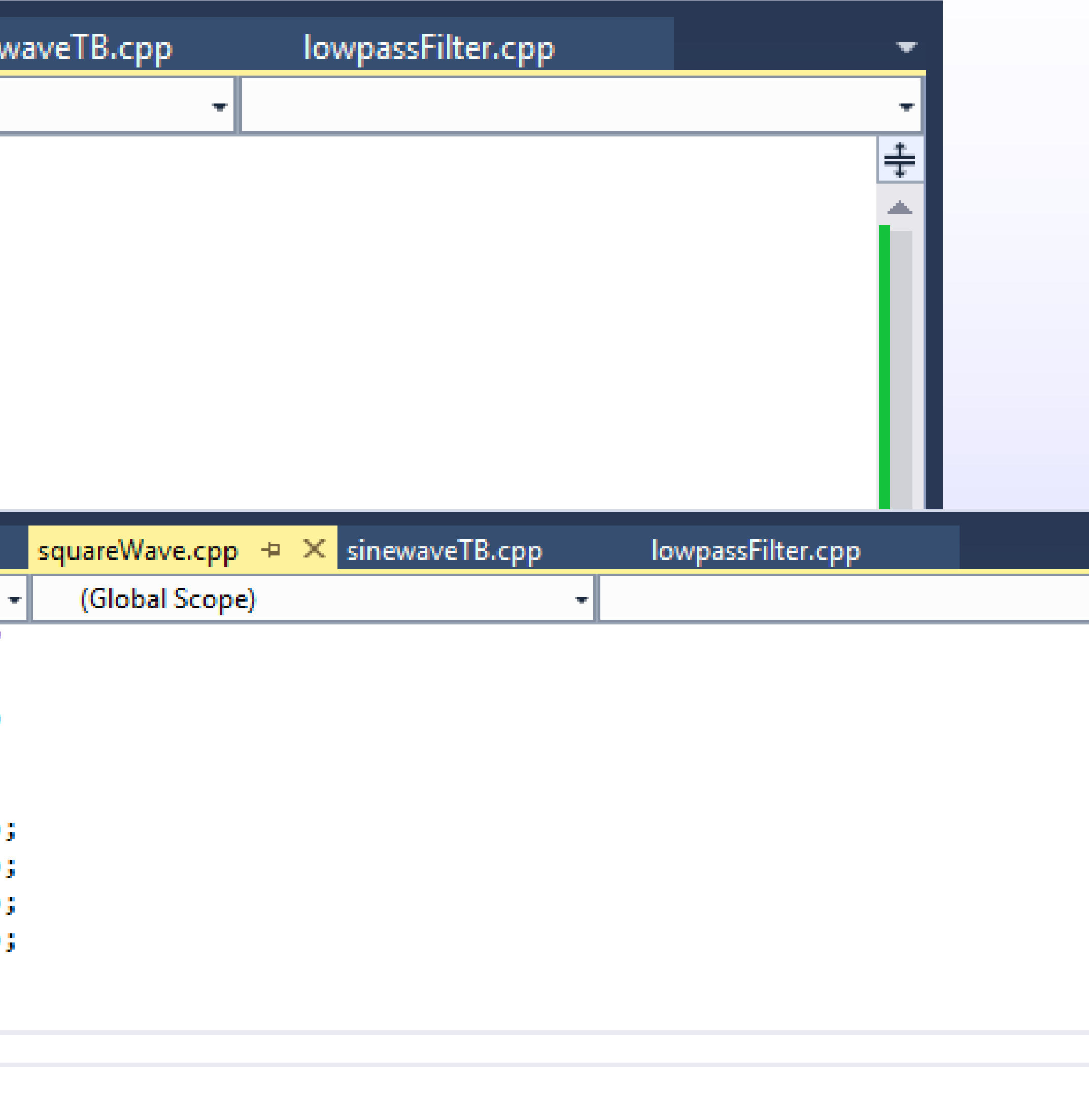

#### © Zainalabedin Navabi - SystemC-AMS, 2019

 $\frac{1}{4}$ 

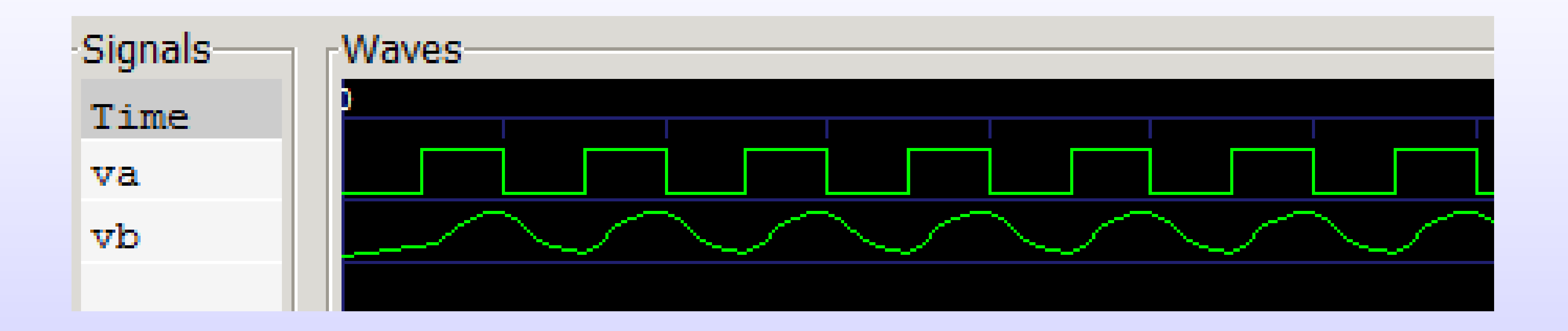

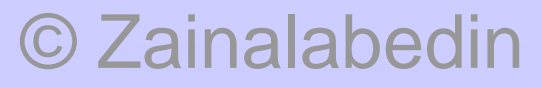

© Zainalabedin Navabi - SystemC-AMS, 2019

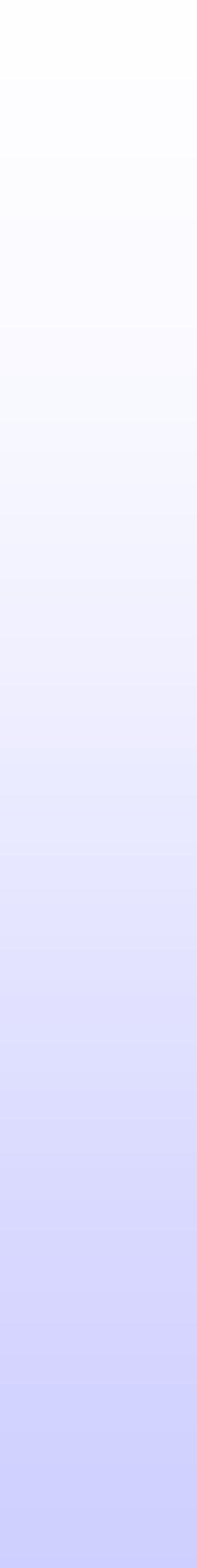

### **Interaction between LSF and discrete-event or TDF models**

• Specialized LSF primitive modules with ports to the discrete-event domain and TDF models of computation are available, which are

- called converter modules.
- other.

• Main purpose of these modules is to establish an interface to convert and transfer data from one model of computation to the

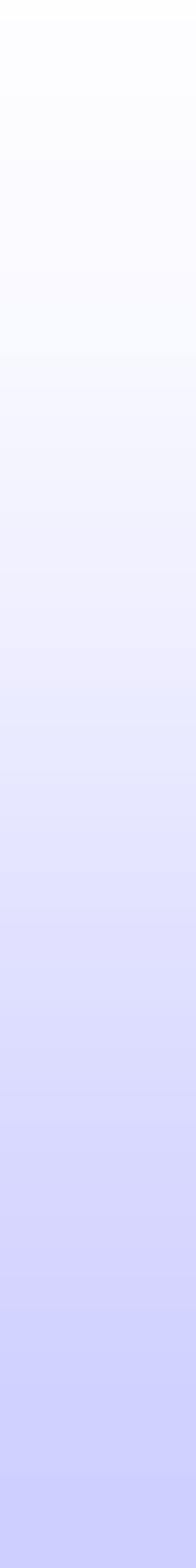

### **Reading from discrete-event models**

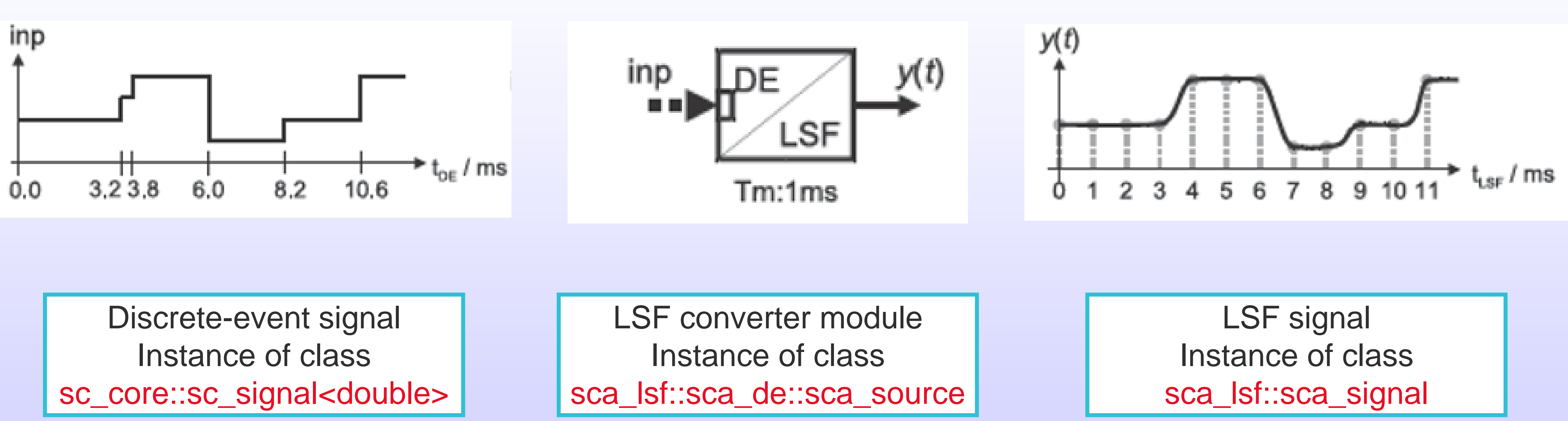

### **Writing to discrete-event models**

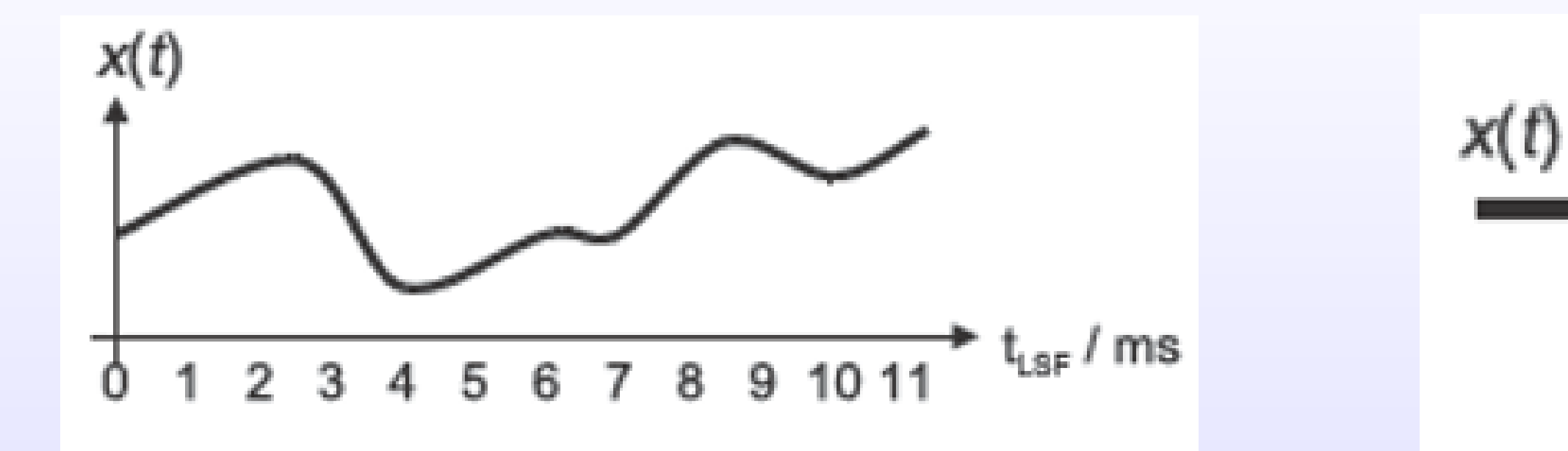

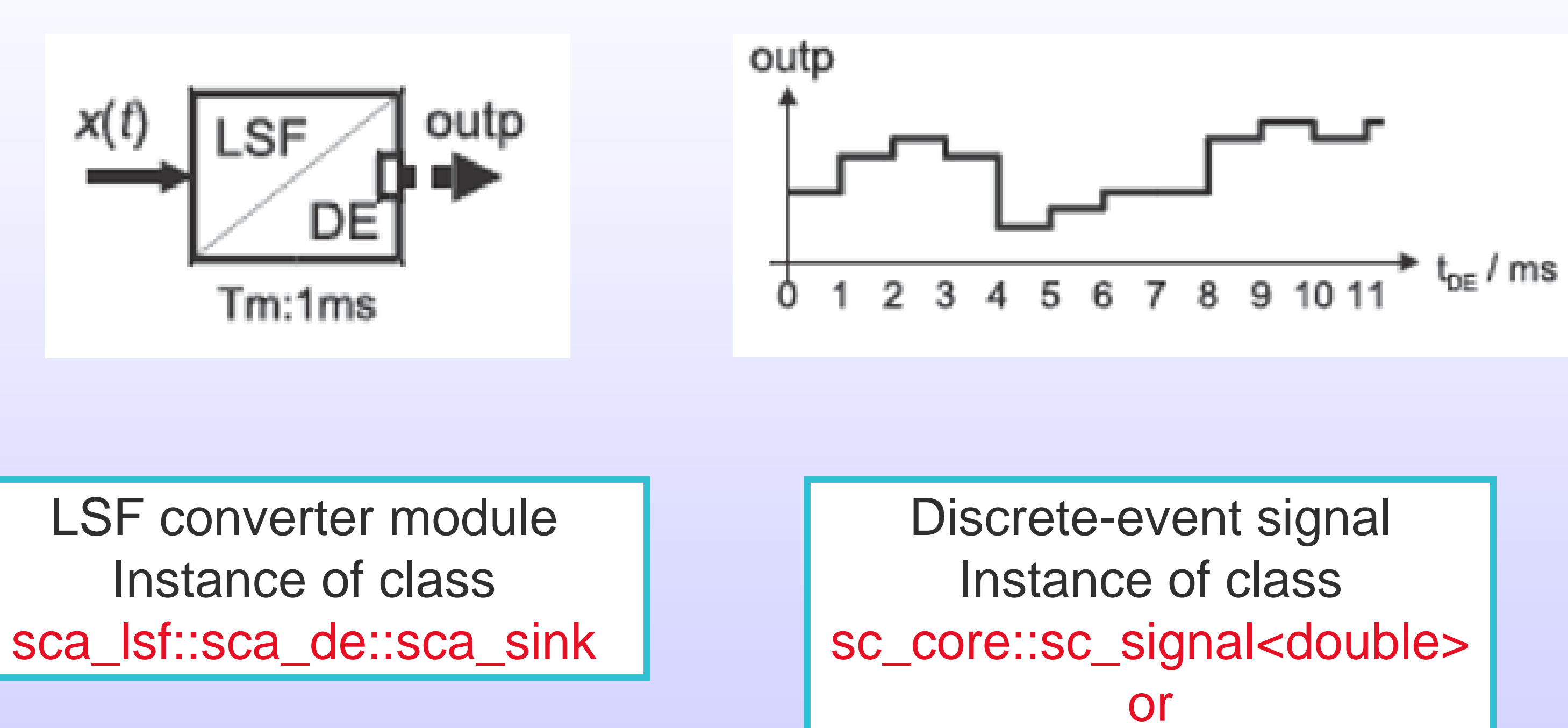

sc\_core::sc\_buffer<double>

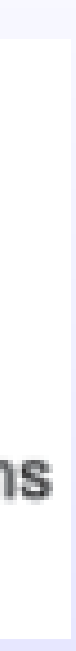

LSF signal Instance of class sca\_lsf::sca\_signal

sca\_lsf::sca\_de::sca\_source( nm, scale);

sca\_lsf::sca\_de\_source( nm, scale);

### **Equation:**

$$
y(t) = scale.inp
$$

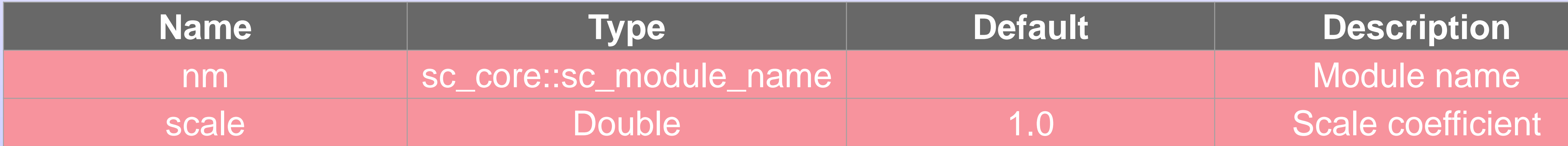

#### **Parameters:**

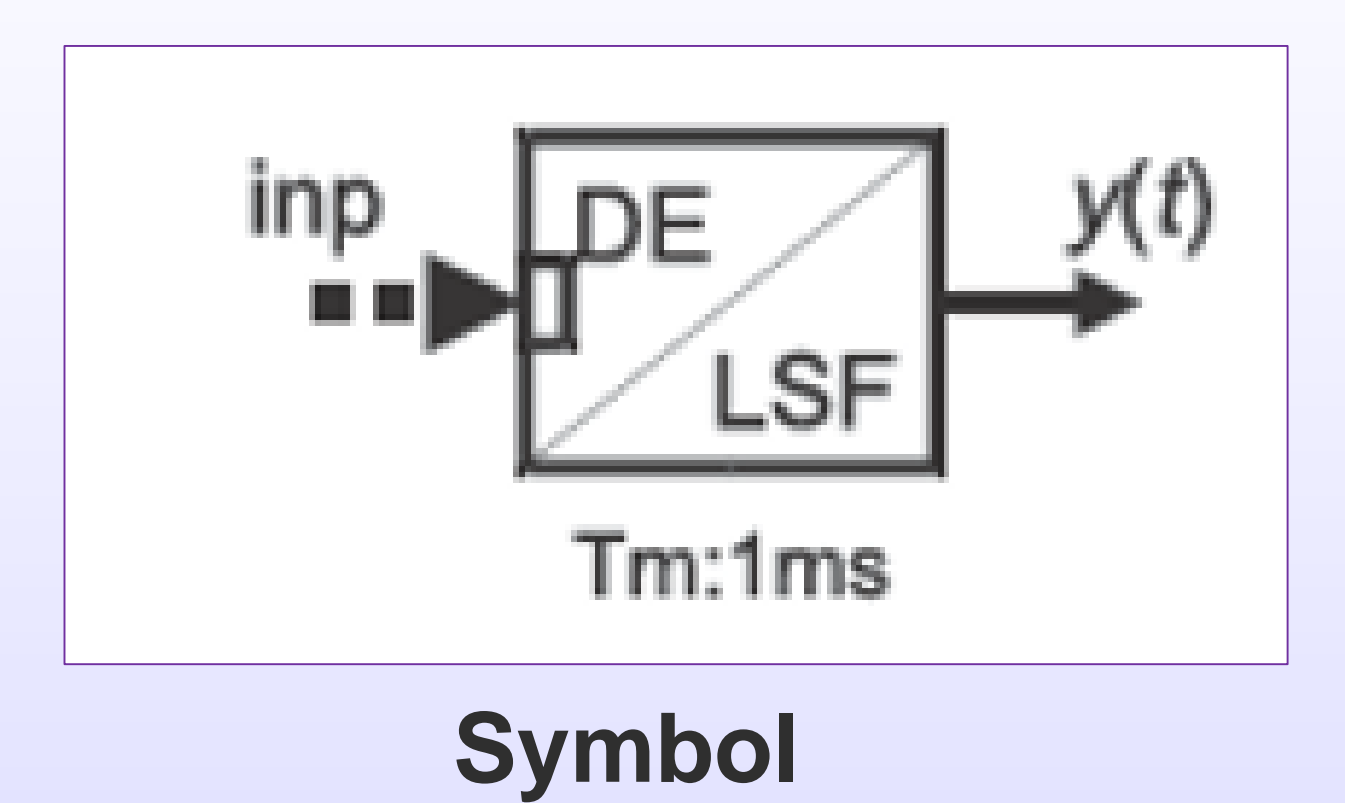

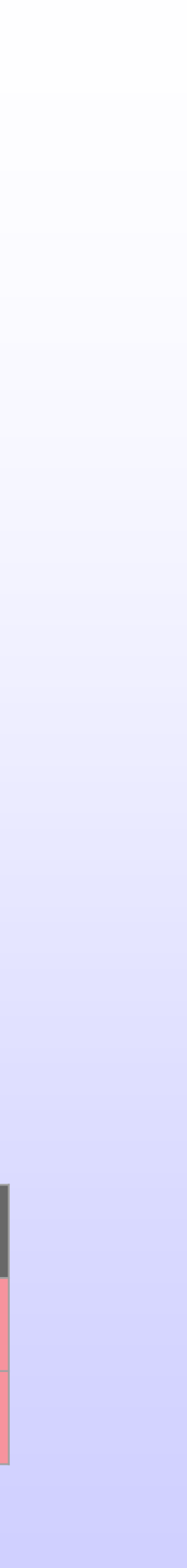

sca\_lsf::sca\_de::sca\_sink( nm, scale);

sca\_lsf::sca\_de\_sink( nm, scale);

### **Equation:**

There is no equation contributed to overall equation system for this module.

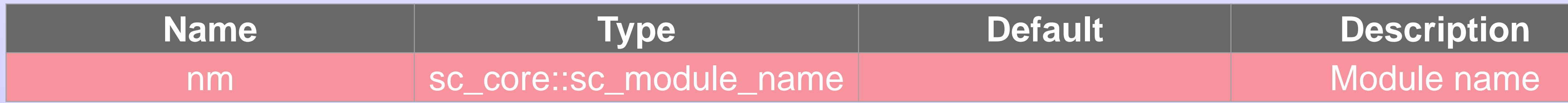

**Parameters:**

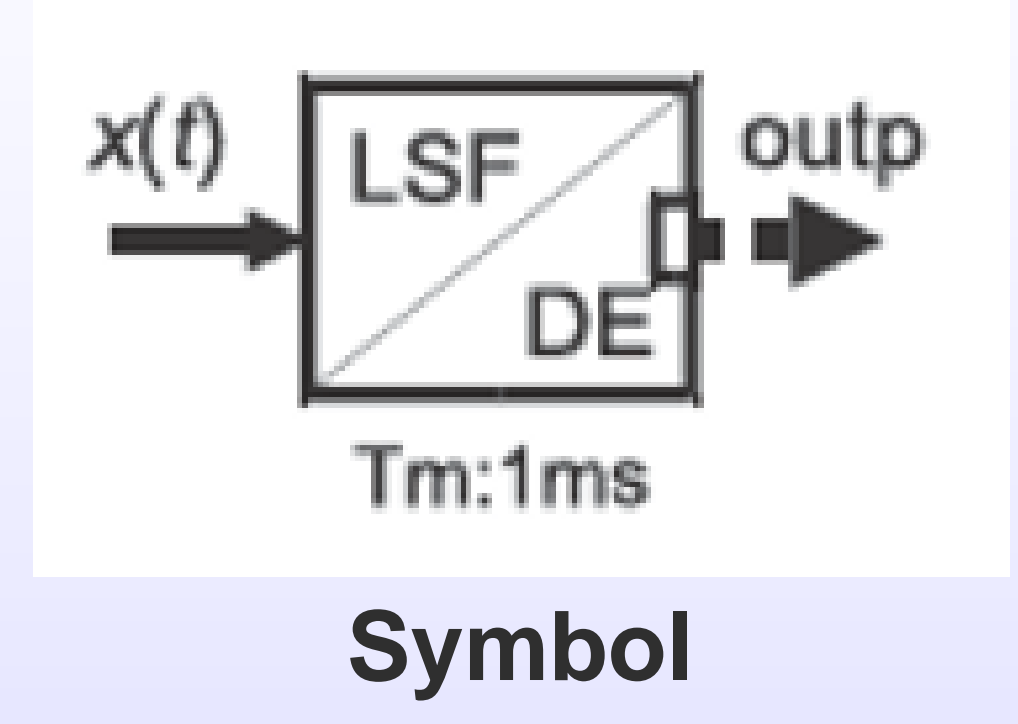

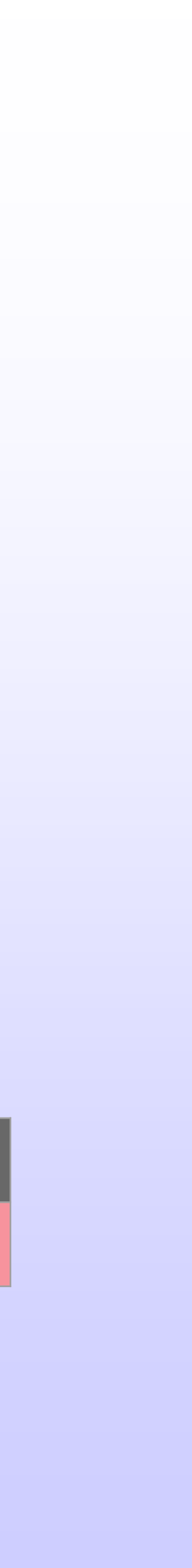

### **Using discrete-event or TDF control signals**

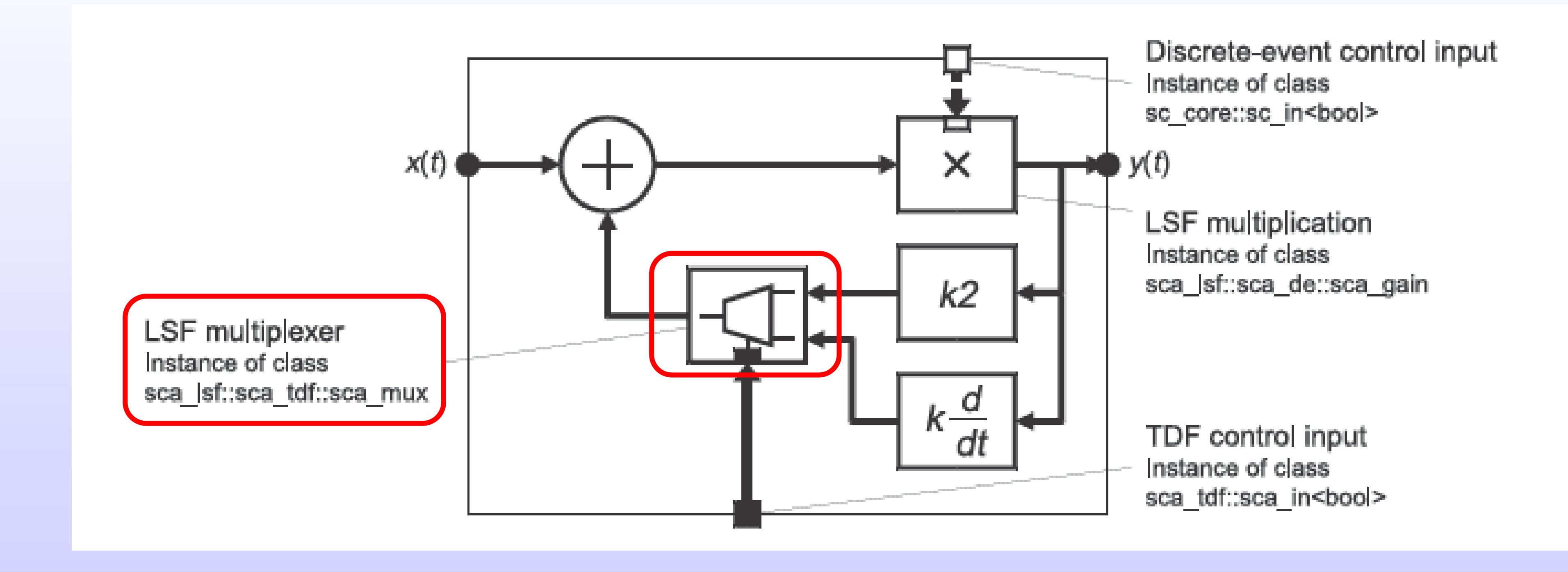

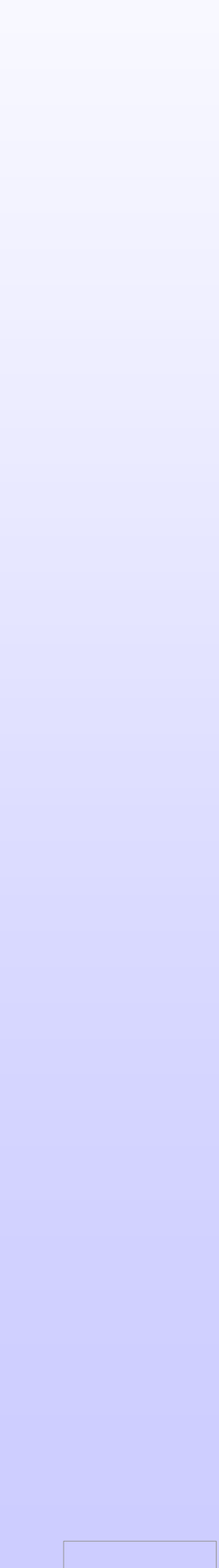

# **LSF execution semantics**

**LSF time step calculation and propagation:** Define time step and check consistency

### **LSF equation set-up and solvability check:**

Define the equation system and check if it can be solved

### **LSF initialization:**

Set initial conditions, e.g., defined in LSF primitives

#### **LSF time-domain simulation:**

Provide results at the calculated time points

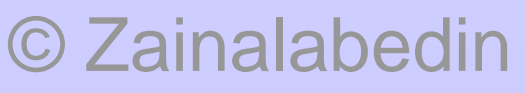

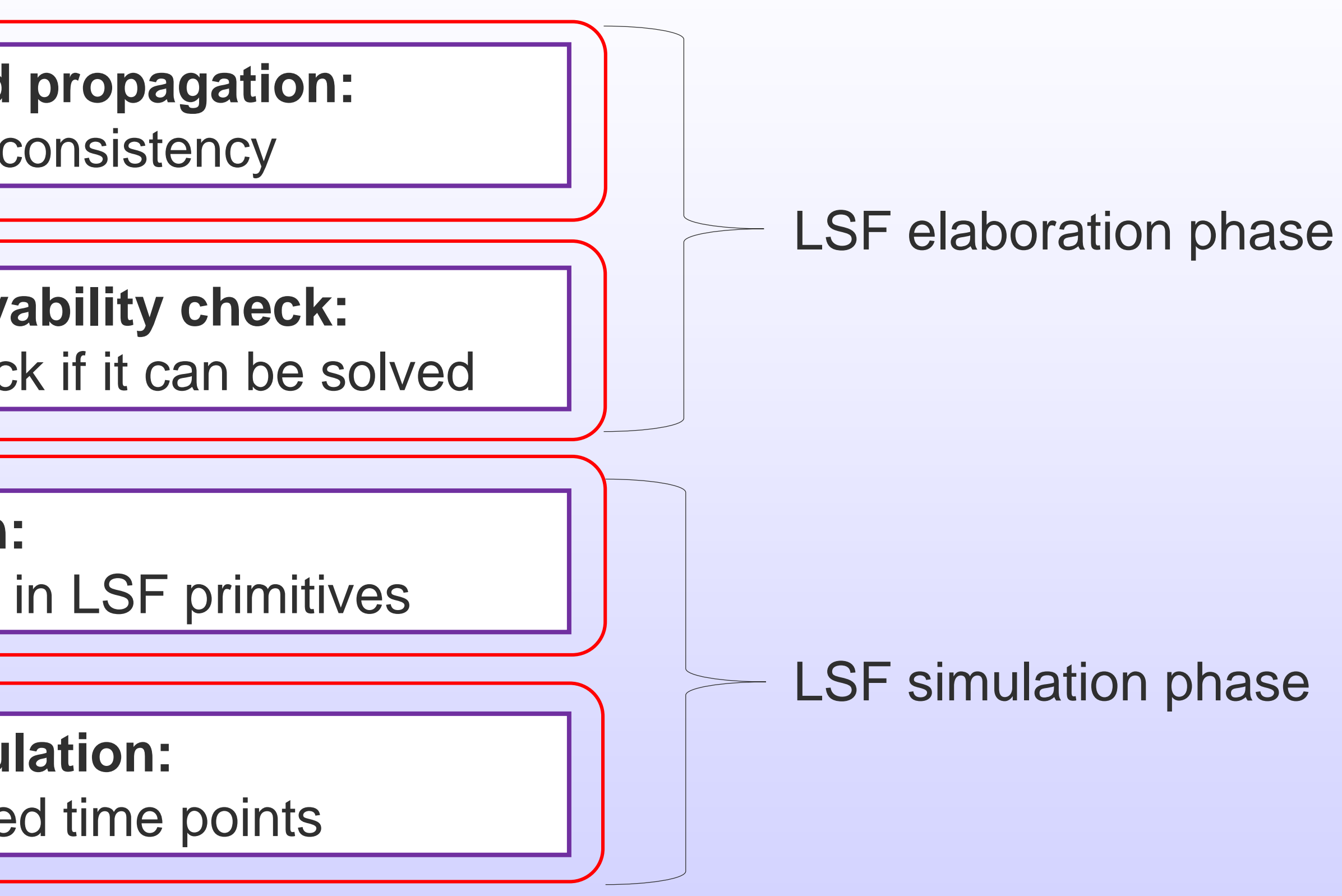

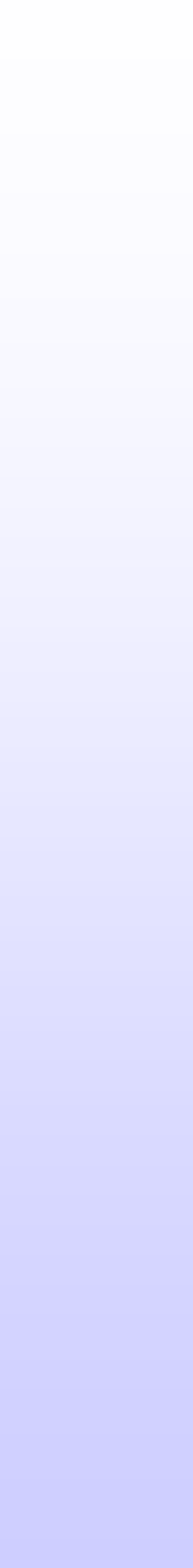

# **Timed Data Flow(TDF)**

- Discrete-time modeling and simulation
- By considering data as signals sampled in time
- Static scheduling (not dynamic)

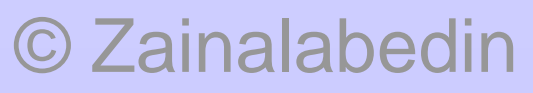

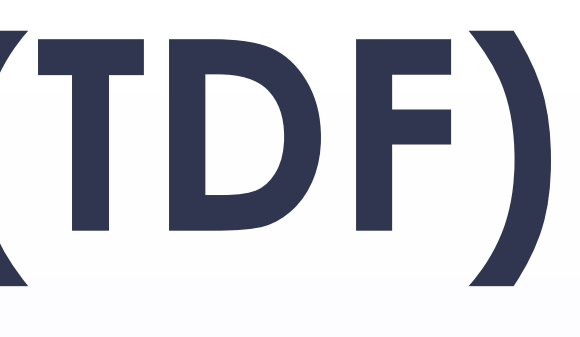

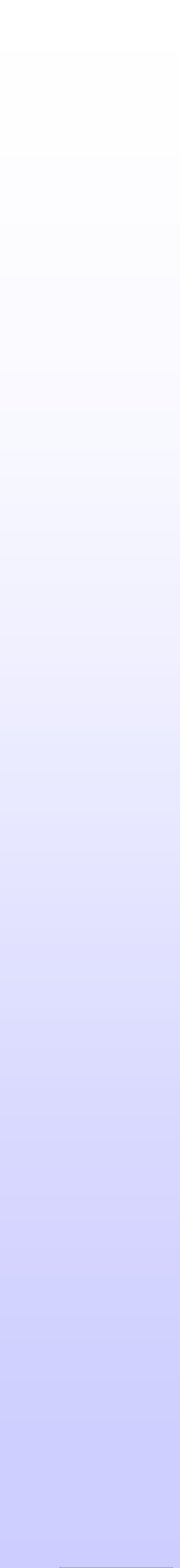

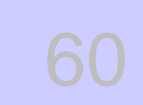

## **TDF Model**

- A TDF model:
	- A set of connected TDF modules
	- Forming a directed graph called TDF cluster
		- TDF modules : vertices
		- TDF signals : edges

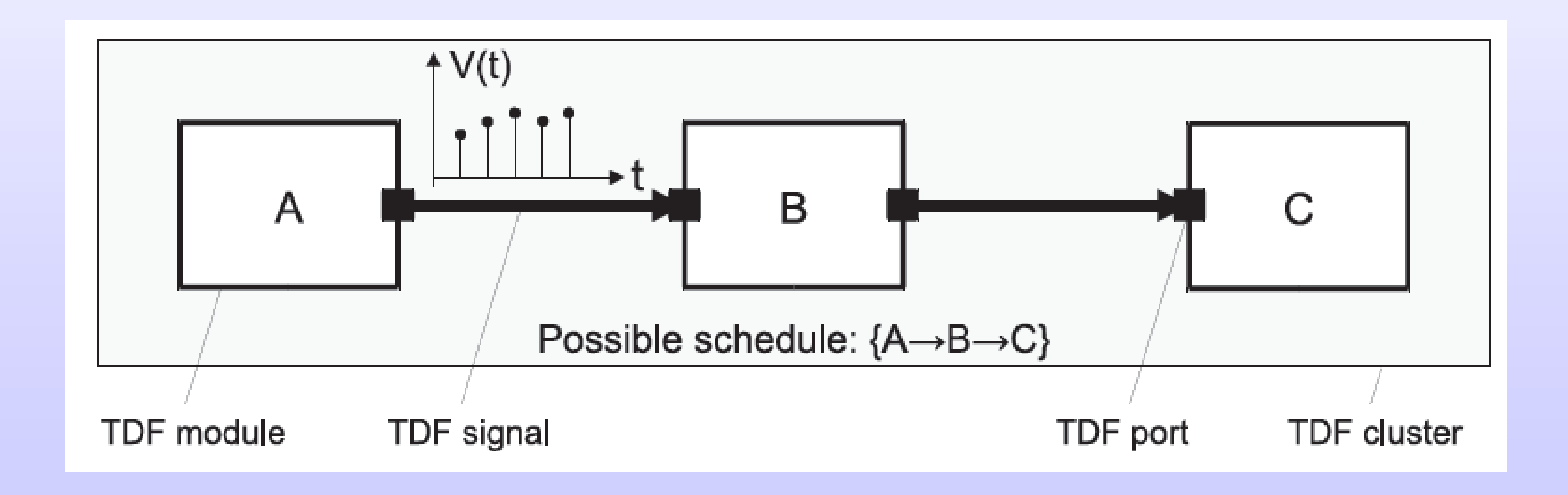

# **TDF Model**

• A given function is processed if and only if there are enough

• Number of samples read from or written to the module ports is

- samples available at the input ports of its module
- fixed during simulation
- The fixed interval between two samples is called time step.

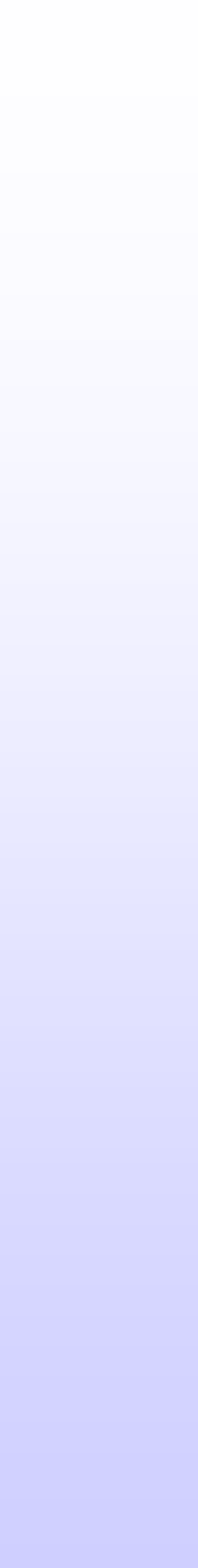

# **TDF Module and Port Attributes**

• The flexibility and expressiveness of TDF modeling comes from the ability to define the attributes of each TDF module and of each of

• The order of activation of the TDF modules in a cluster and the number of samples they read (consume) and write (produce) can

- its ports
- be statically determined before simulation starts
- which belong to the same static schedule

• A TDF cluster can be defined as the set of connected TDF modules,

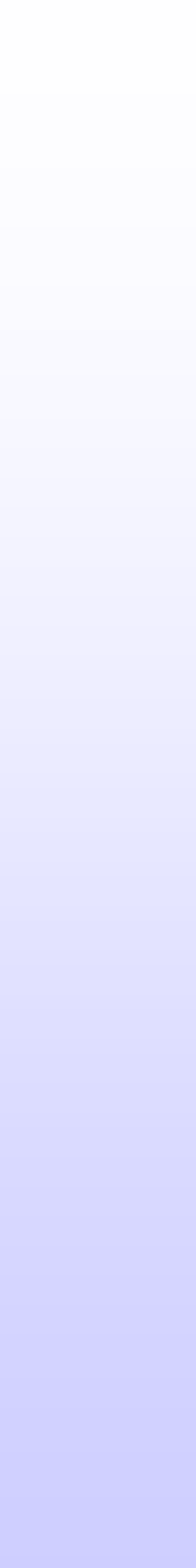

# **TDF Module and Port Attributes**

• Rate

**Attributes** Port attribute – number of samples for reading / writing during one module execution

• Delay

Port attribute – delay, number of samples to be inserted while initializing. Will be read before an actual module produced sample.

### • Timestep

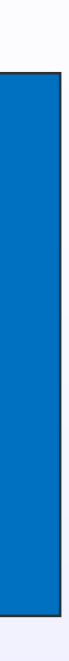

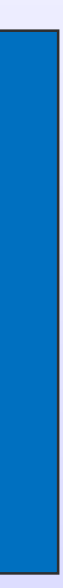

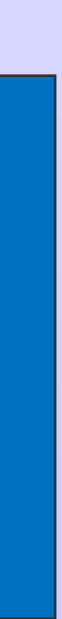

Port and module attribute – time distance between two samples or two module activations.

### **Language constructs (TDF modules)**

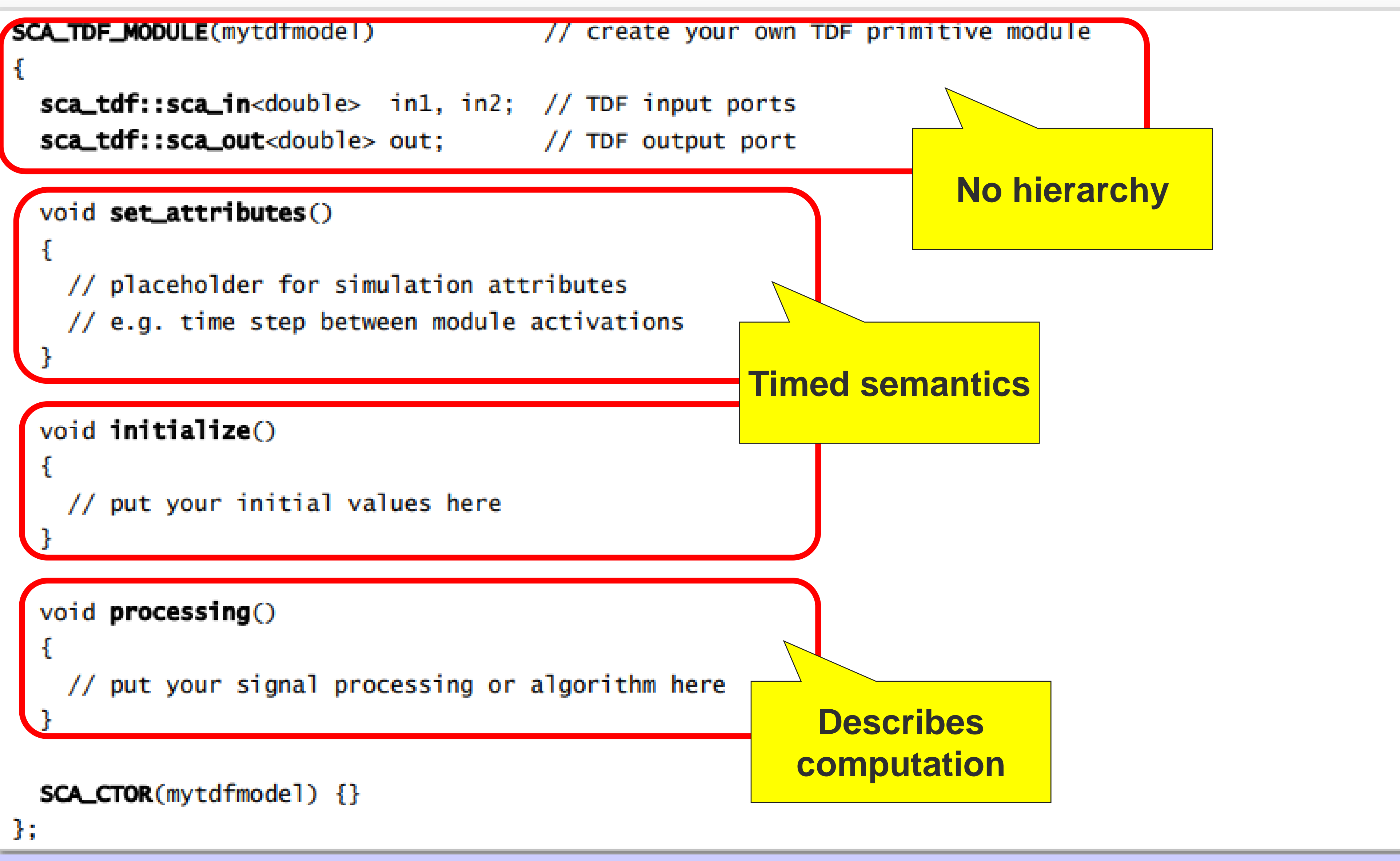

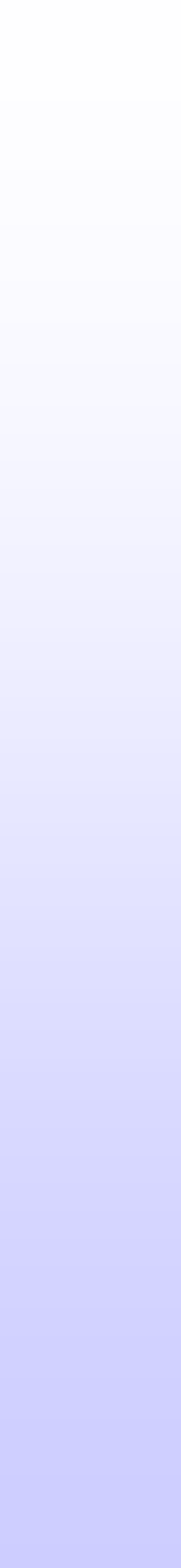

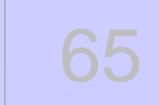

### **Language constructs (TDF modules)**

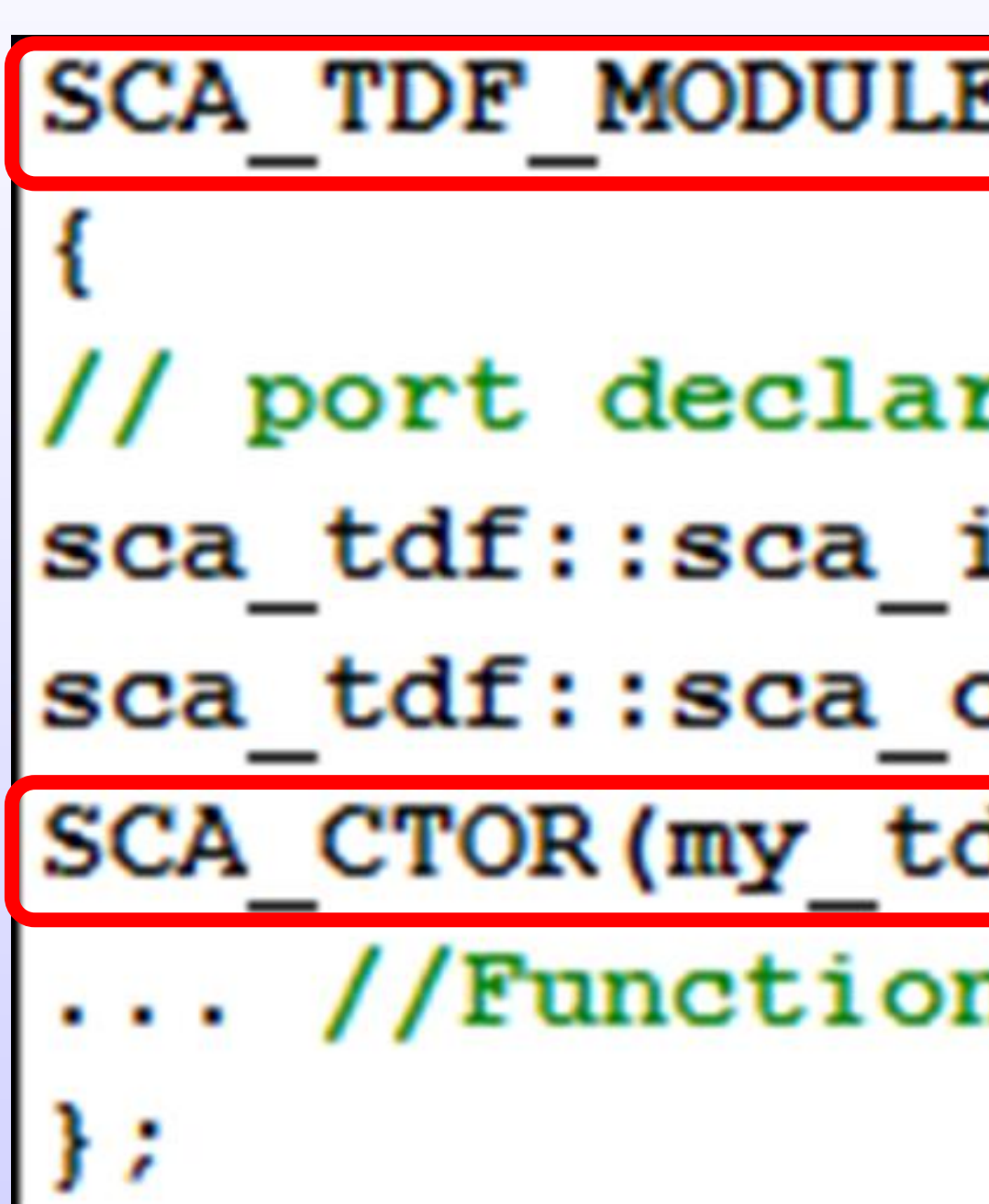

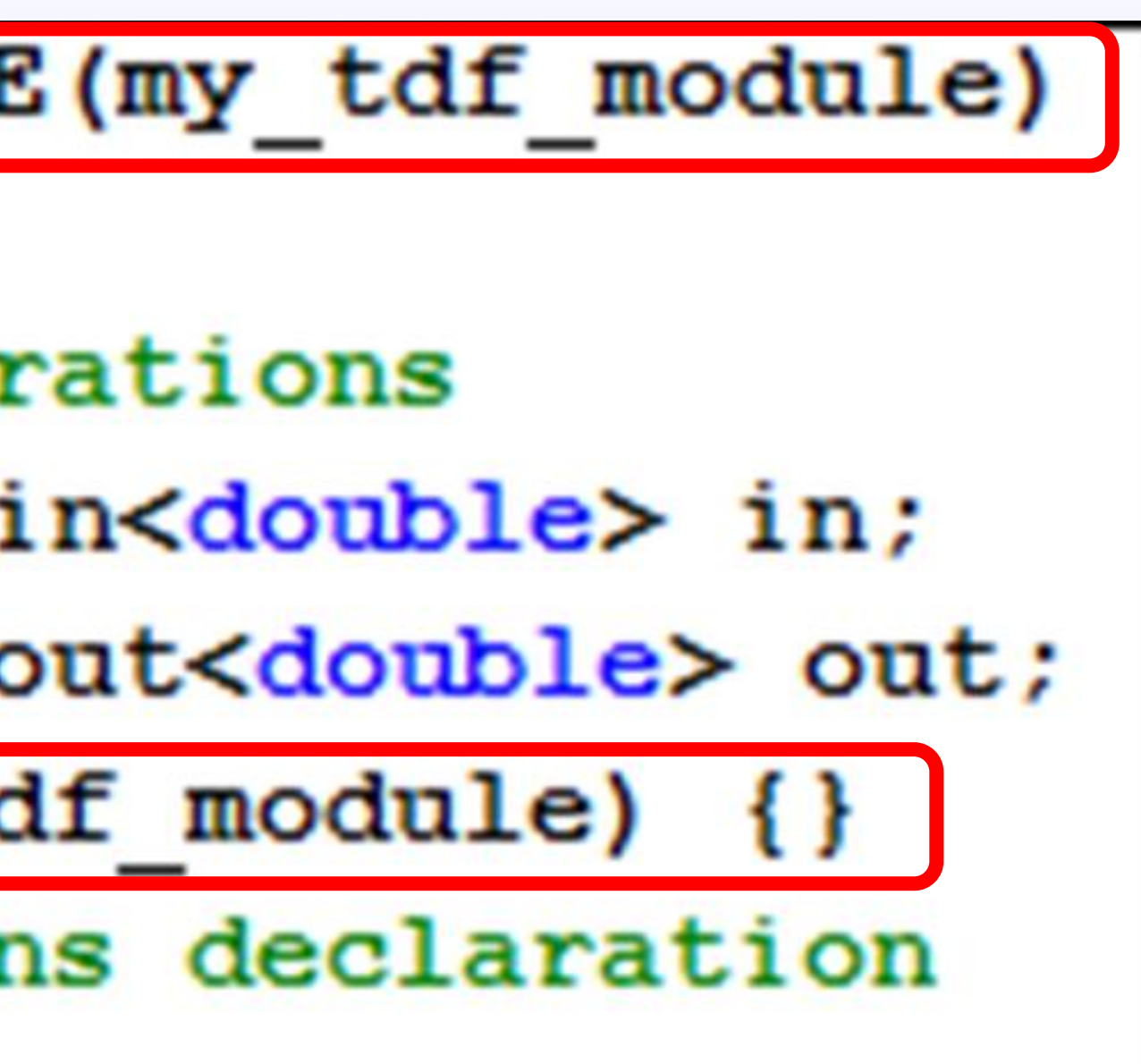

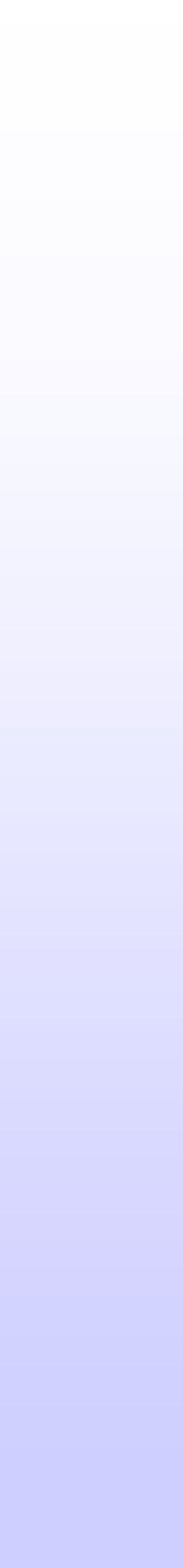

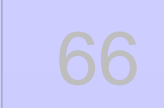

### **TDF Modules-Module Attributes**

### • The set\_attributes function is used for defining module attributes

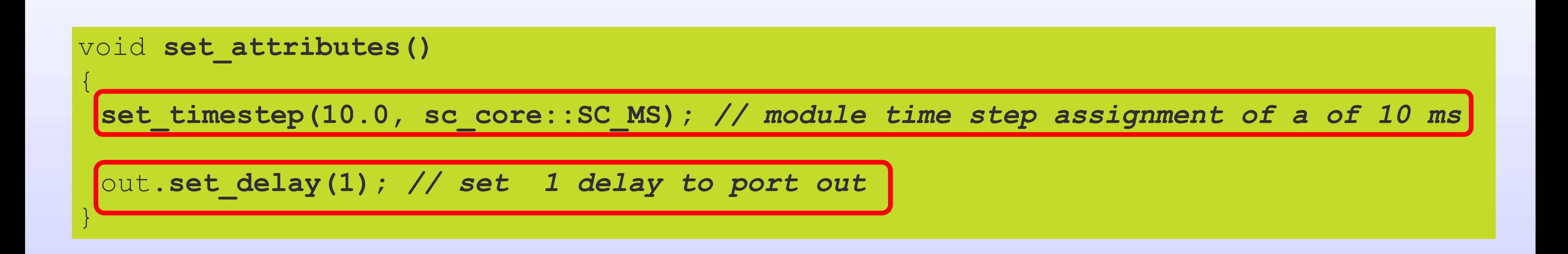

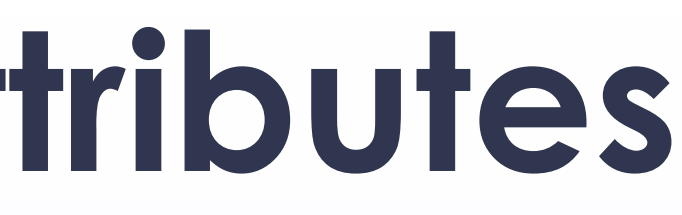

### **TDF Modules -Module Initialization**

- The member function initialize can be used for: • Setting local variables used as state variables • Reading port or module attributes such as time steps or port
	-
	- rates
	-
- Initializing ports with a delay • This member function is executed only once, just before the actual module activation starts

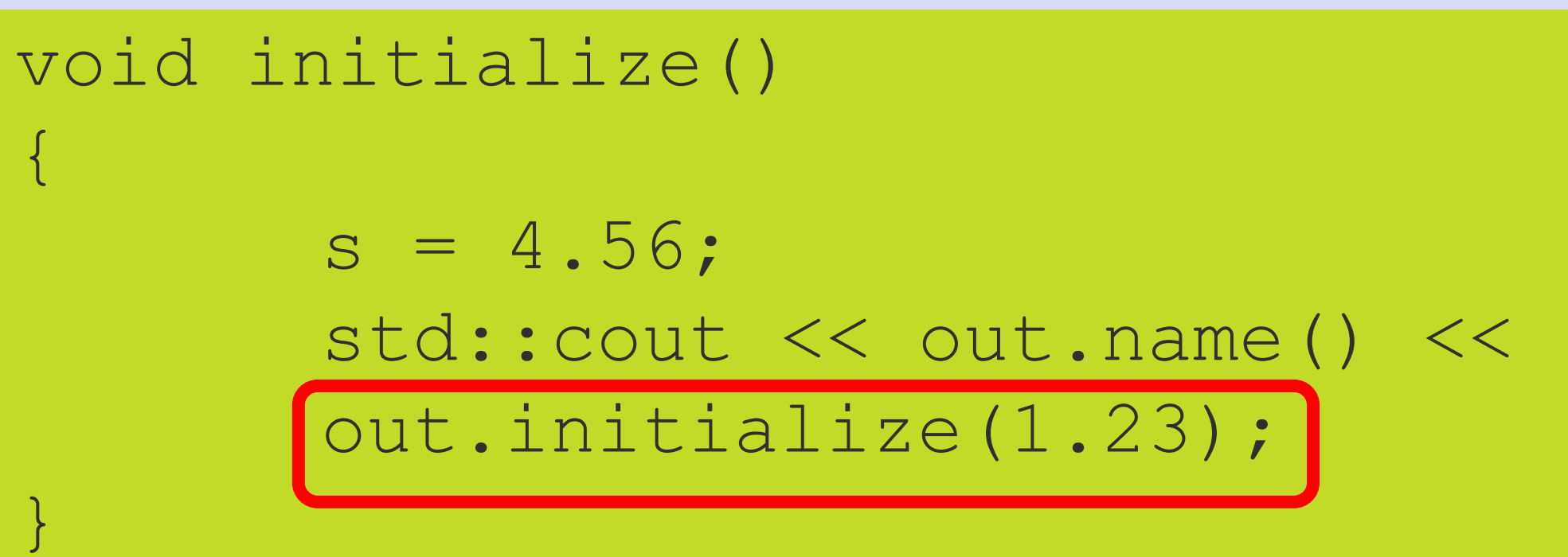

std::cout << out.name() << ": Time step = " << out.get timestep() ;

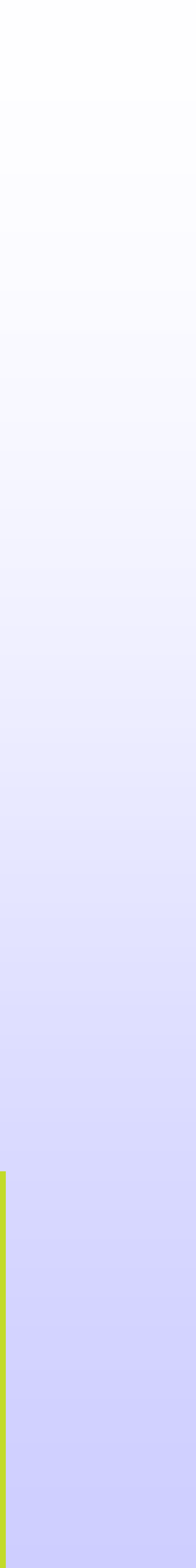

### **TDF Modules-Module Activation**

• The member function processing is the only mandatory function • It defines the discrete-time or continuous-time behavior of the TDF

- that needs to be overloaded in any TDF module
- module
- Is executed at each module activation

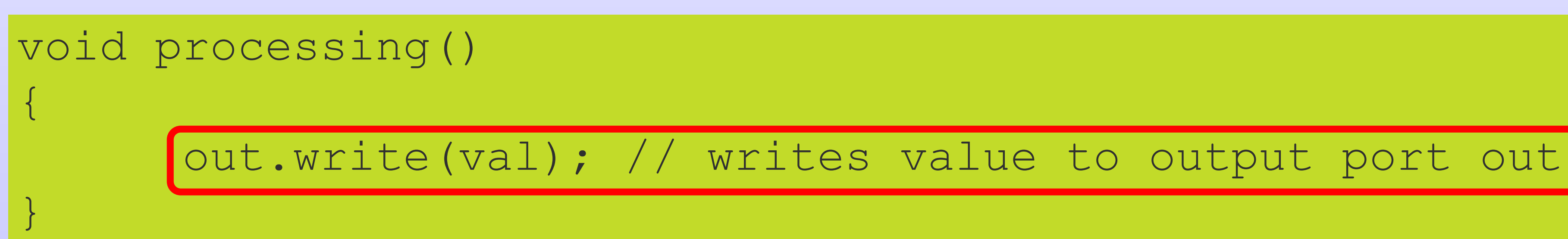

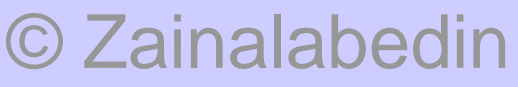

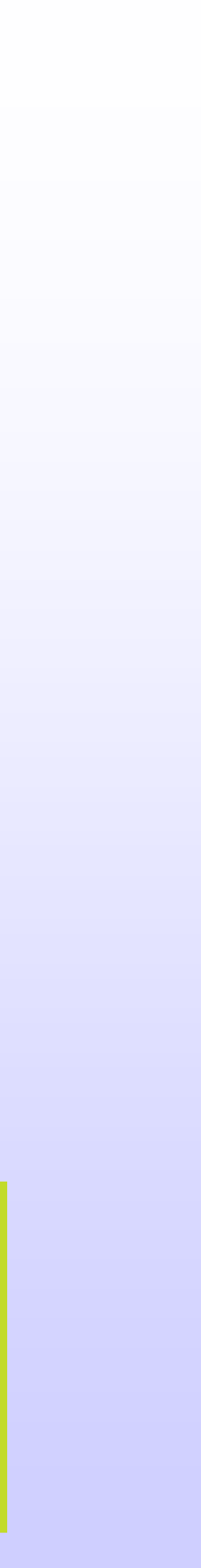

### **TDF Modules-Module Constructor**

### my tdf module( sc core::sc module name nm, double param ) : param(param\_) {}

- module of class sca\_tdf::sca\_module
- It has module name as its mandatory argument
- Use a regular constructor for more arguments

© Zainalabedin Navabi – SystemC-AMS, 2019 70

• The macro SCA\_CTOR helps to define the standard constructor of a

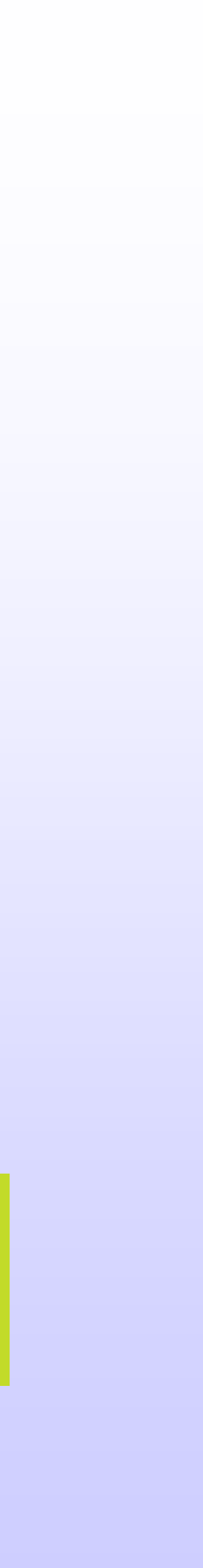

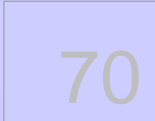

### **TDF Modules-Constraint on Usage**

• The member functions set\_attributes, initialize, processing, and

• SystemC member functions and macros like SC\_HAS\_PROCESS, SC\_METHOD, SC\_THREAD, wait, next\_trigger, sensitive should not

- ac\_processing should not be called directly by the user
- be used in a TDF module
- used

• The function sc\_core::sc\_time\_stamp should not be used inside a TDF module, instead, the member function get\_time should be

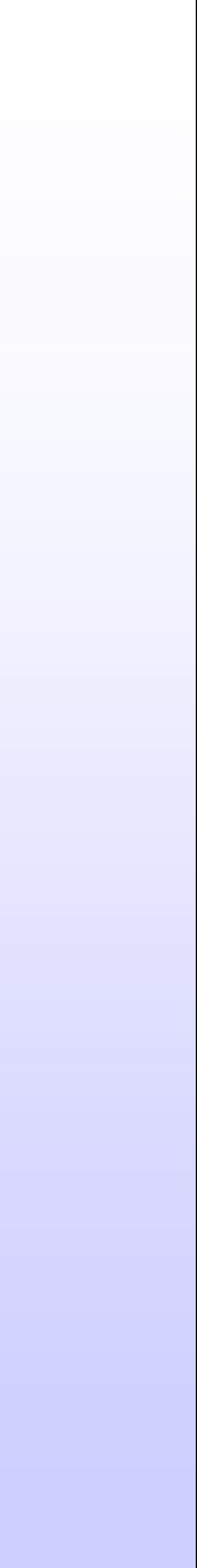

### **TDF Ports**

- There are currently four classes of TDF ports: • TDF ports
	- sca\_tdf::sca\_in<T> (input port)
	- sca\_tdf::sca\_out<T> (output port)
	- TDF converter ports
		-
		-

### • sca\_tdf::sca\_de::sca\_in<T> (input converter port) • sca\_tdf::sca\_de::sca\_out<T> (output converter port)

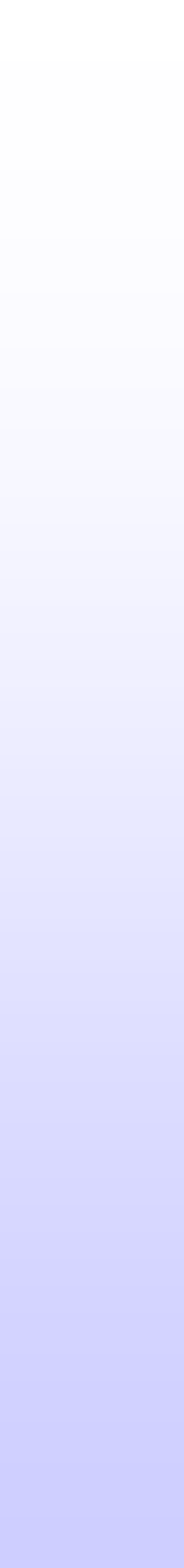

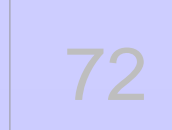
## **TDF Ports**

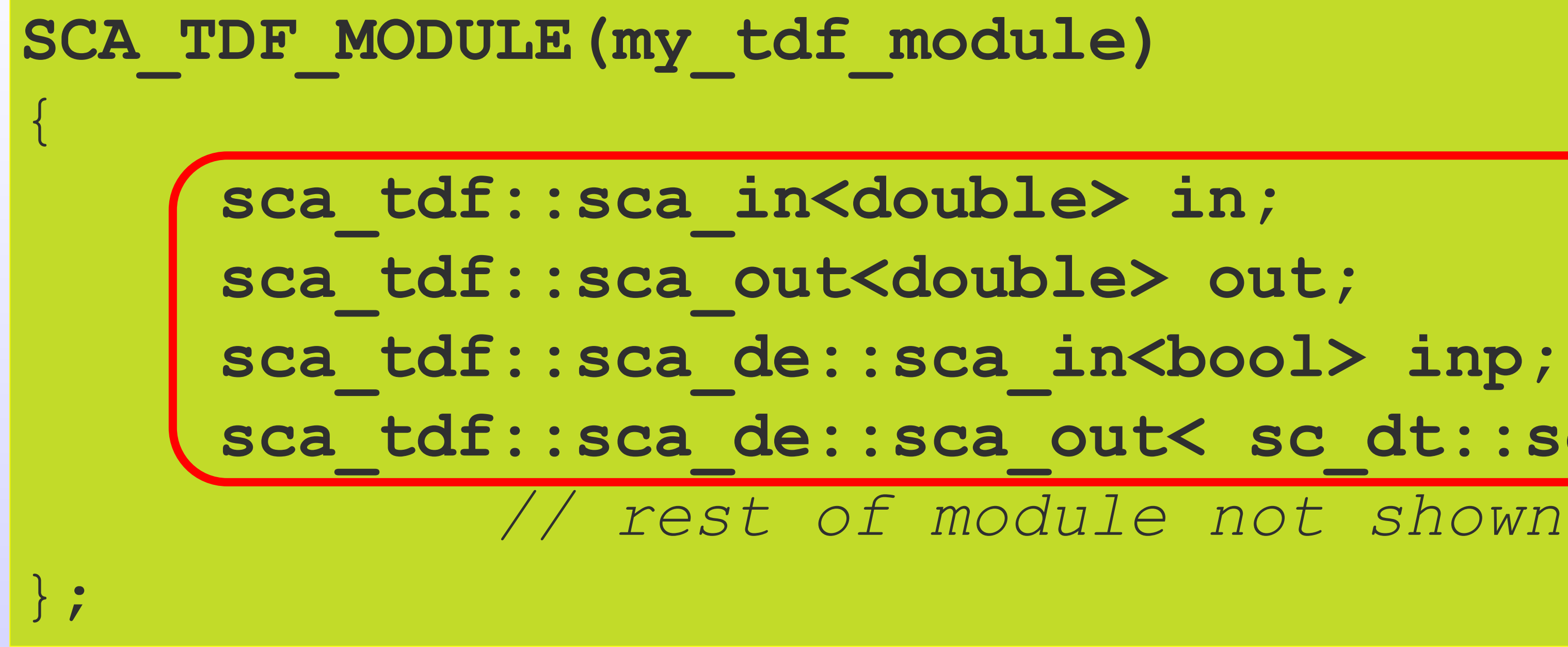

**sca\_tdf::sca\_de::sca\_out< sc\_dt::sc\_logic > outp;**

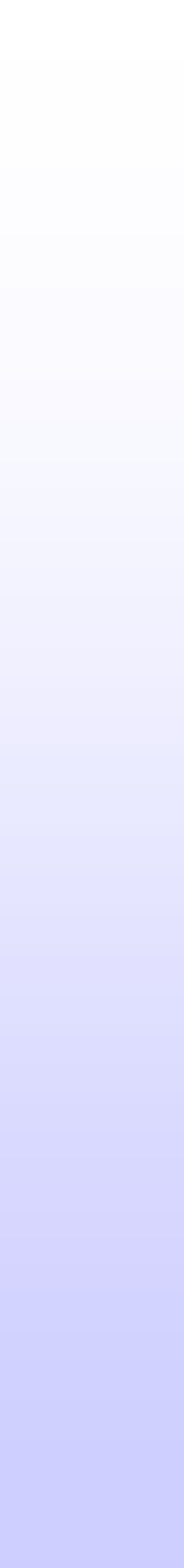

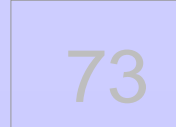

## **TDF Ports-Port Attributes**

### void **set\_attributes()** { out.**set\_timestep(0.01, sc\_core::SC\_US);** *// set time step of port out* out.**set\_rate(1);** *// set rate of port out to 1* out.**set\_delay(2);** *// set delay of port out to 2 samples* outp.set timeoffset(0.2, sc core::SC US); *// set absolute time of first sample of converter port* } void **initialize()** { out.**get\_rate();** *// return the rate of port out* out.**get\_delay();** *// return the delay of port out* out.**get\_timestep();** *// return actual timestep of port out* outp.**get\_timestep();** *// return actual timestep of converter port outp* }

outp.**get\_timeoffset();** *// return absolute time of first sample of converter port outp*

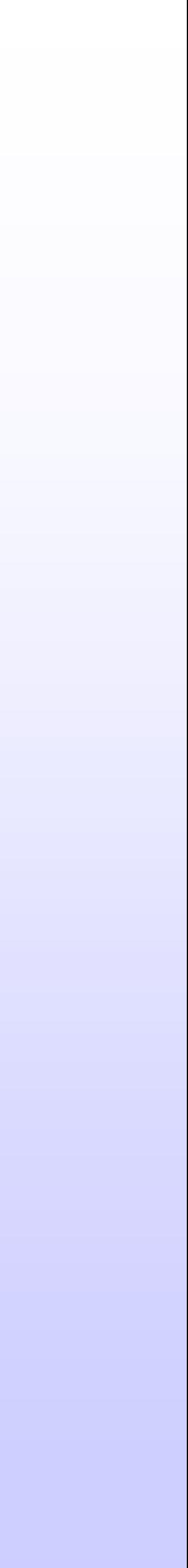

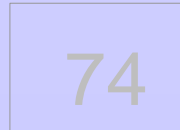

## **TDF Ports-Port Initialization**

### void **initialize()** *// use initialize method of TDM module to initialize ports*

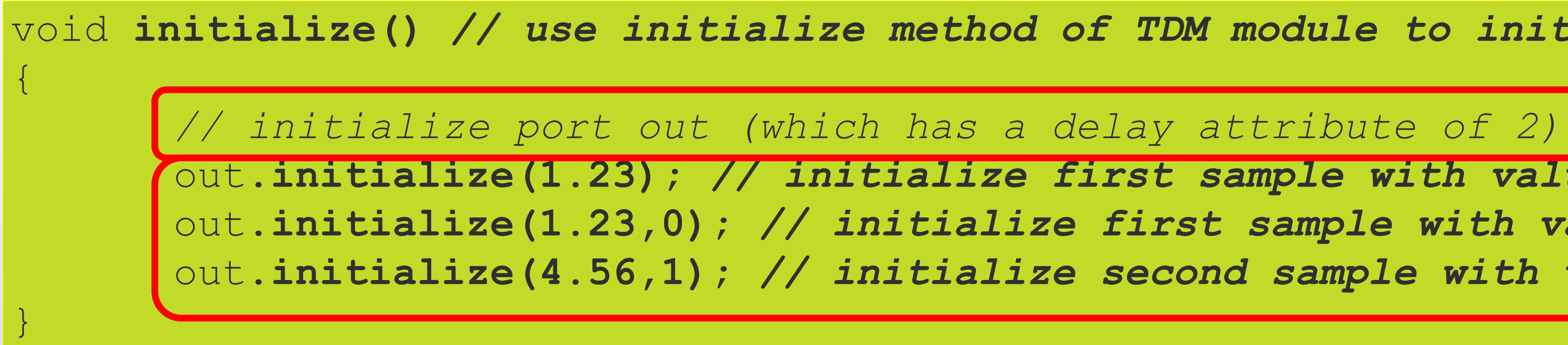

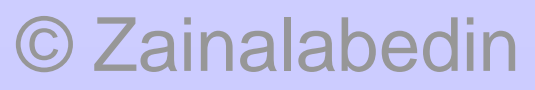

out.**initialize(1.23);** *// initialize first sample with value 1.23 or* out.**initialize(1.23,0);** *// initialize first sample with value 1.23* out.**initialize(4.56,1);** *// initialize second sample with value 4.56*

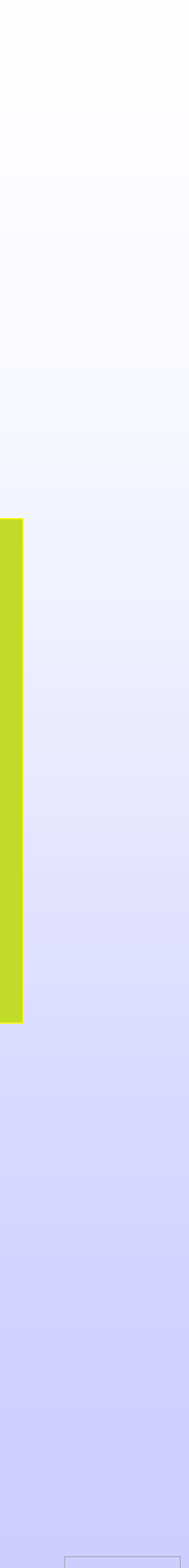

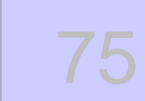

## **TDF Ports-Port Read and Write Access**

```
SCA_TDF_MODULE(my_tdf_sink)
{
 sca tdf::sca in<double> in;
 SCA_CTOR(my_tdf_sink) : in("in") {}
 void processing()
 {
       // local variable
  double val; // variable to store value read from port in
 }
};
```
### val = in.**read();** *// reading first sample from the input port*

• Single rate TDF input port

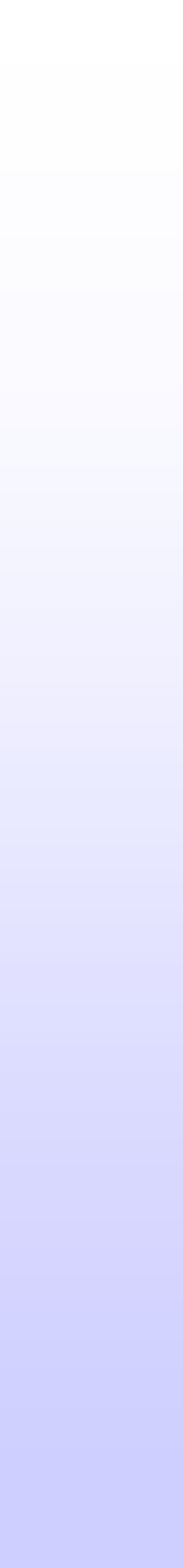

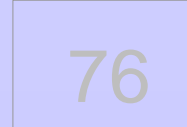

# **Multirate TDF input port**

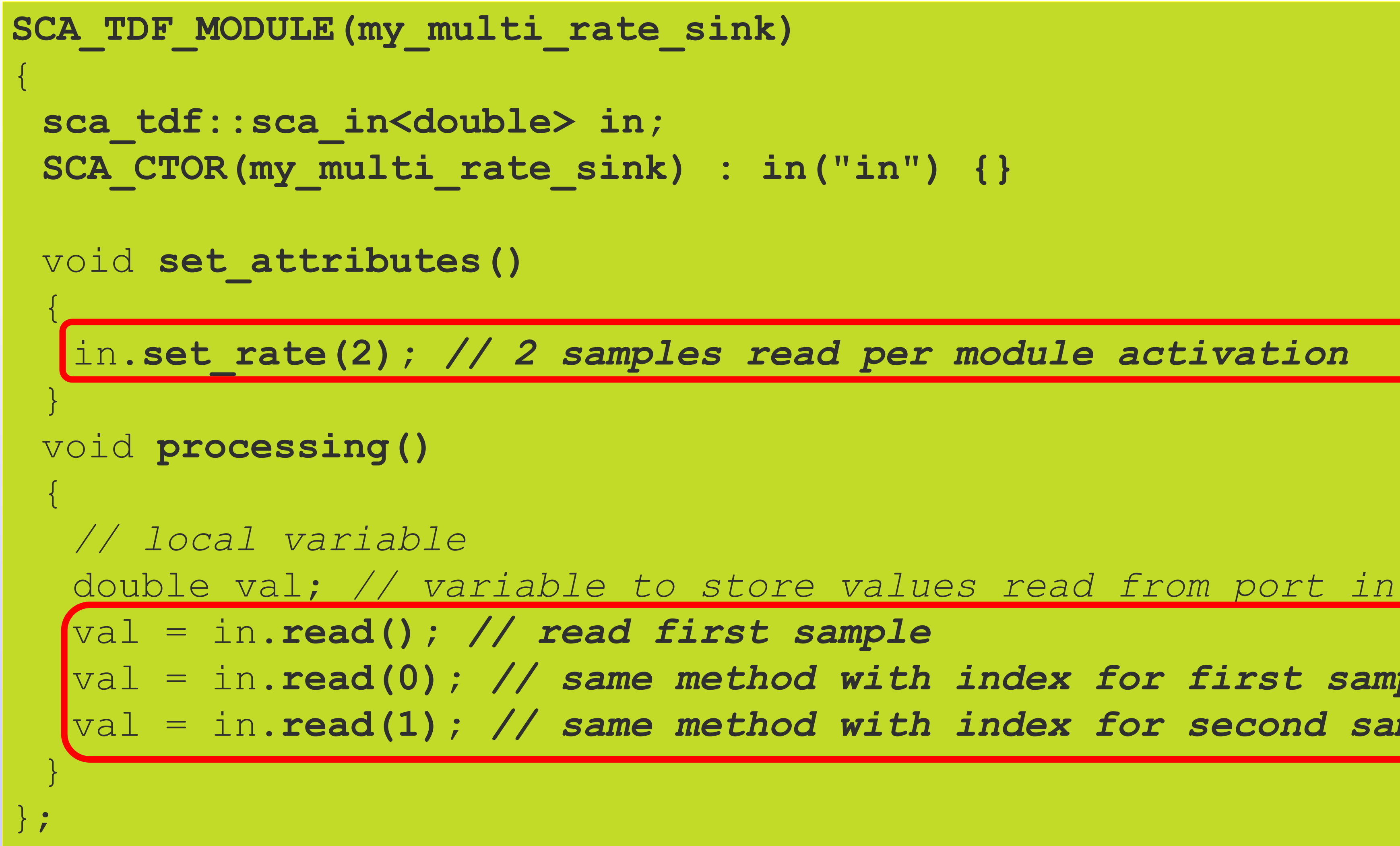

val = in.**read(0);** *// same method with index for first sample* val = in.**read(1);** *// same method with index for second sample*

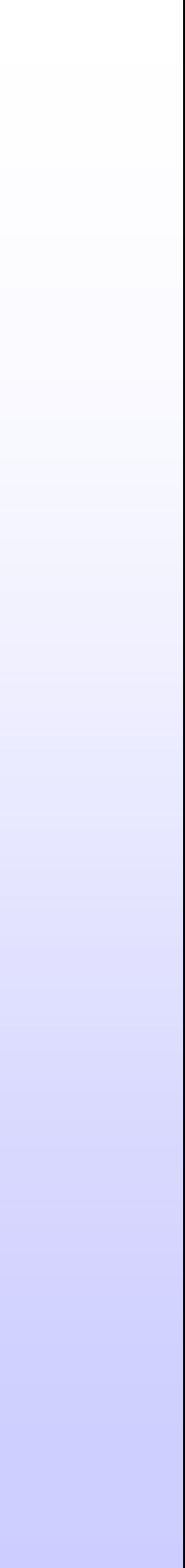

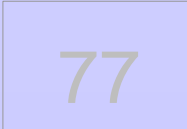

# **Single rate TDF output port**

### my\_const\_source( **sc\_core::sc\_module\_name, double val\_ = 1.0 )**

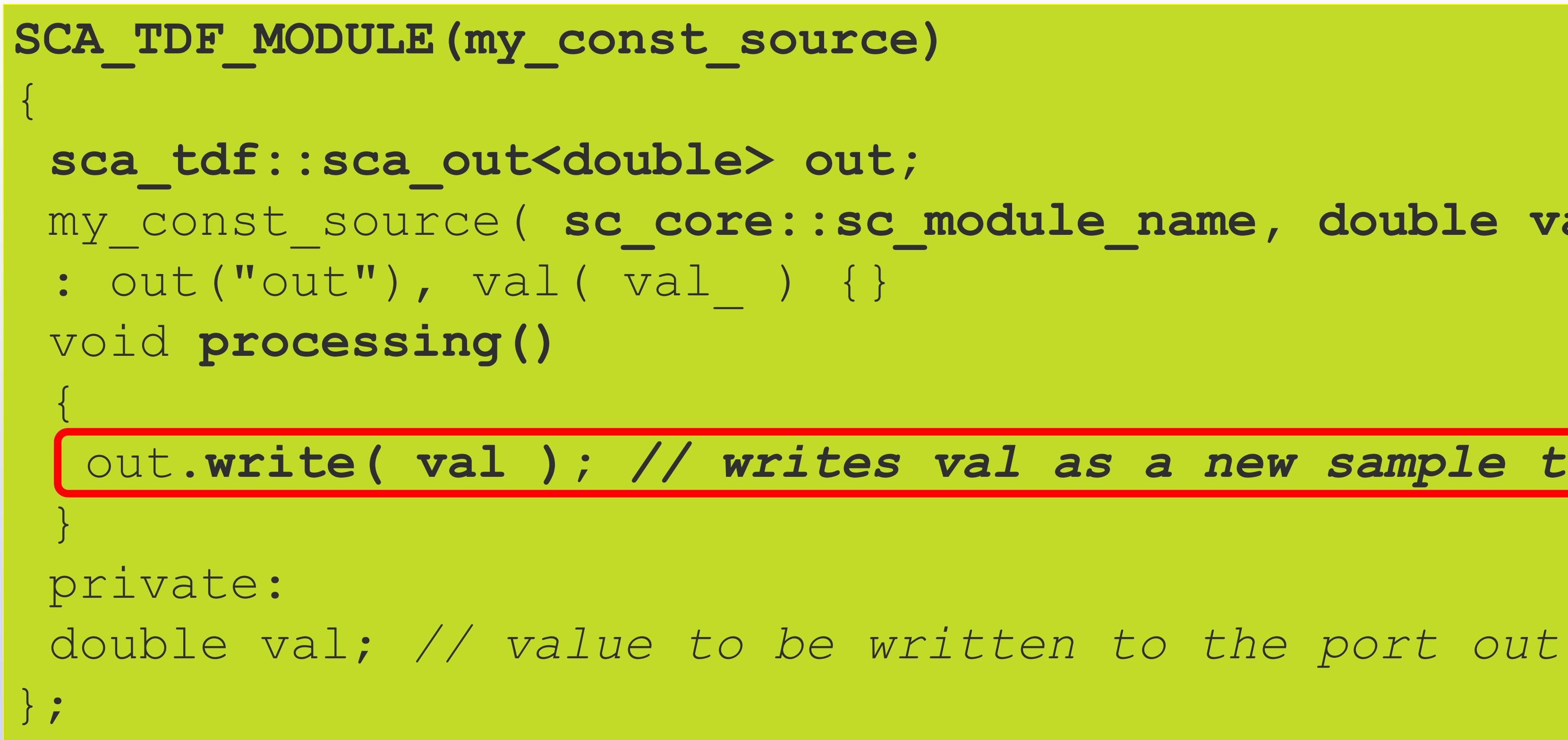

### out.**write( val );** *// writes val as a new sample to the port out*

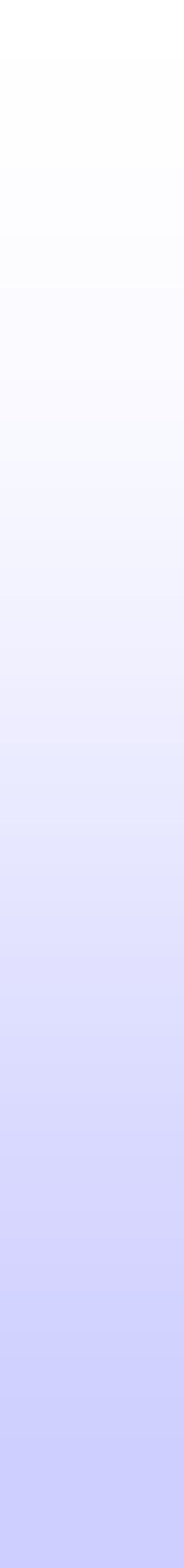

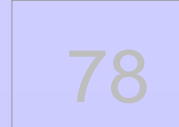

# **Multirate TDF output port**

```
SCA TDF MODULE(my multi rate const source)
{
sca_tdf::sca_out<double> out;
my_multi_rate_const_source(sc_core::sc_module_name, double val_ = 1.0 )
 : out("out"), val( val_ ) {}
void set_attributes()
 {
 out.set_rate(2); // 2 samples written per module activation
 }
void processing()
 {
 out.write(val); // writes val as the first sample to the port out
 }
private:
double val; // value to be written to the port out
\mathbf{1} .
```
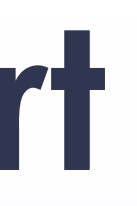

out.**write(val,0);** *// writes val as the first sample to the port out by specifying the index 0* out.**write(val,1);** *// writes val as the second sample to the port out by specifying the index 1*

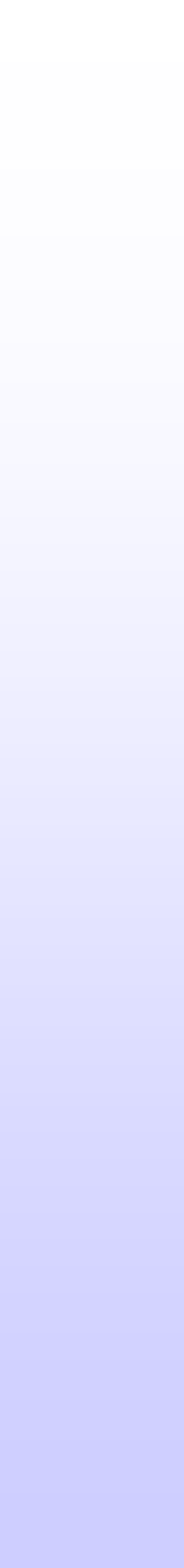

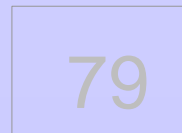

# A simple TDF example – sine wave

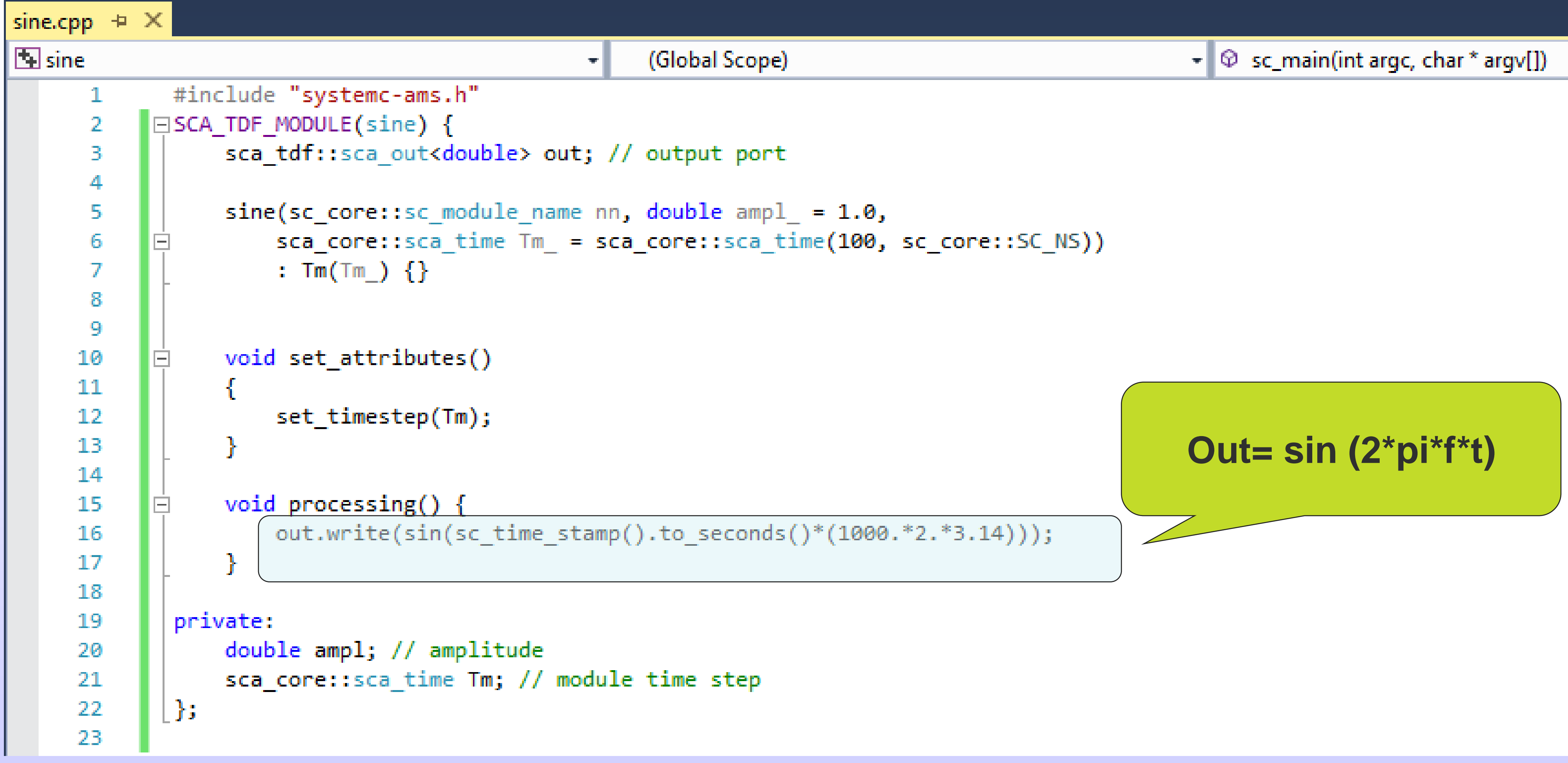

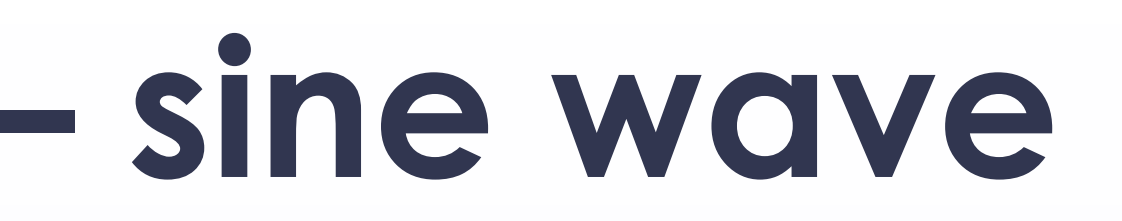

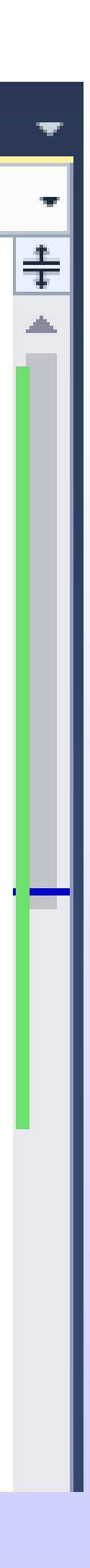

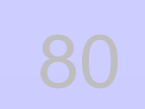

# **A simple TDF example – sine wave**

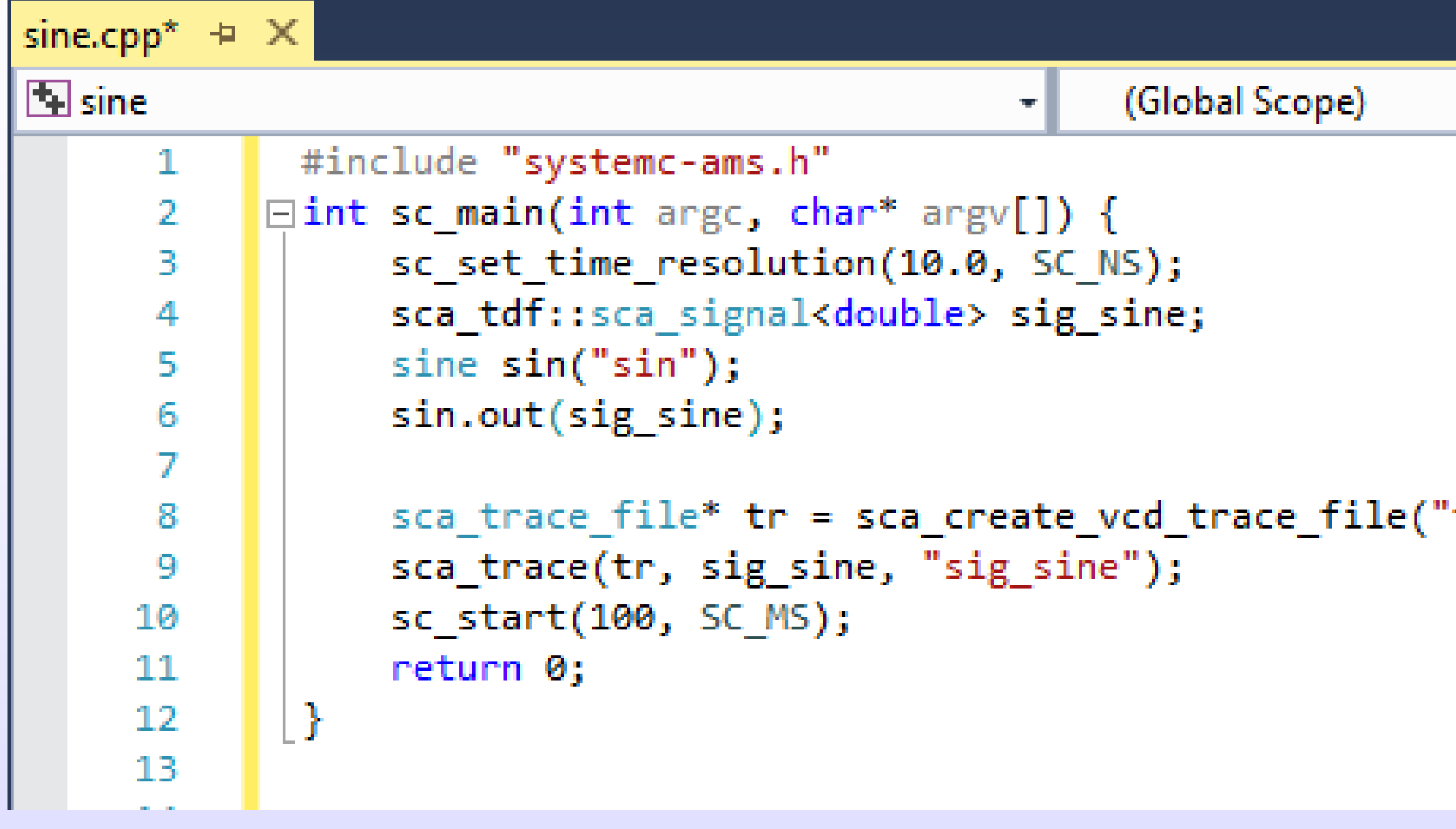

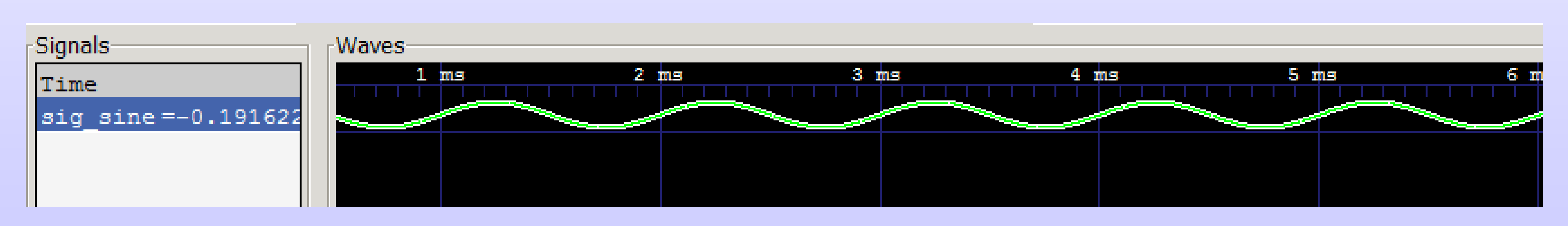

© Zainalabedin Navabi – SystemC-AMS, 2019 81

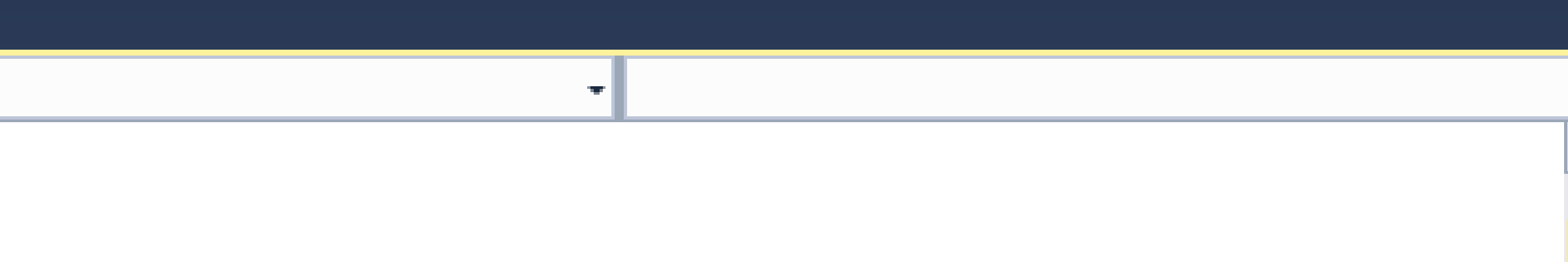

'tr"); // Usual SystemC tracing

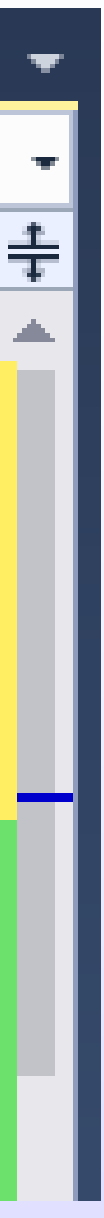

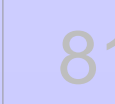

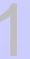

# **Example: Wrapped TDF Amplifier**

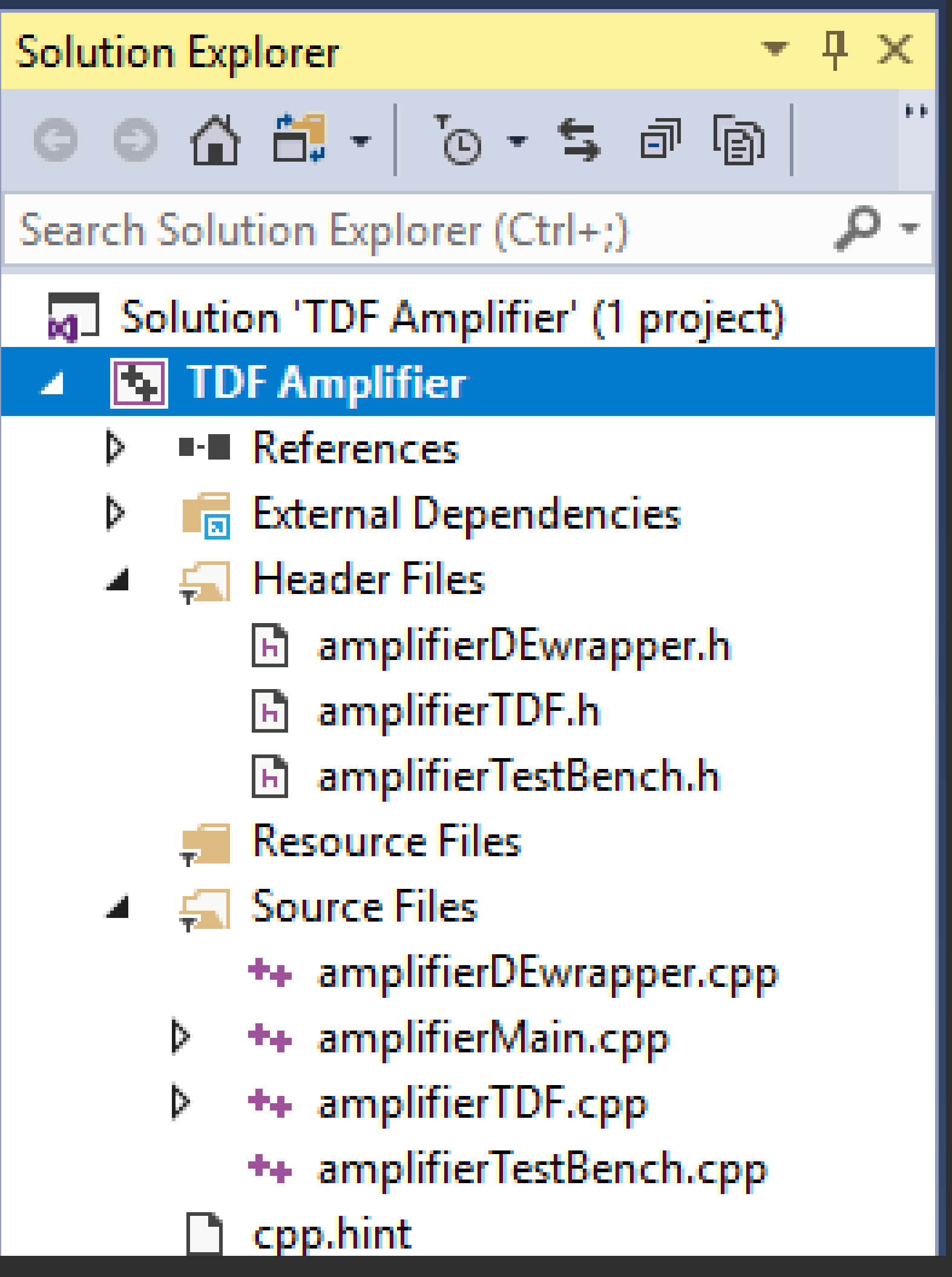

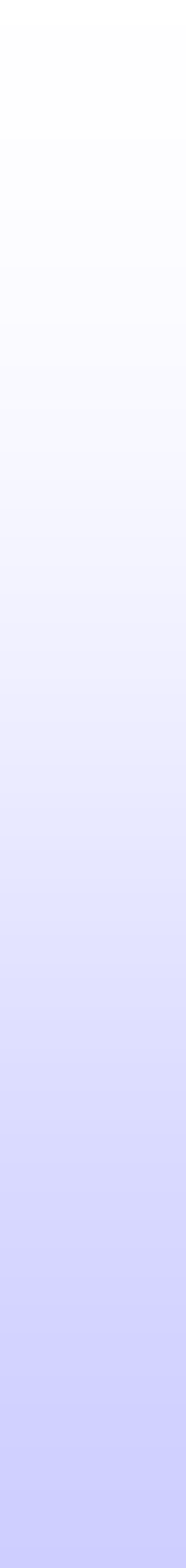

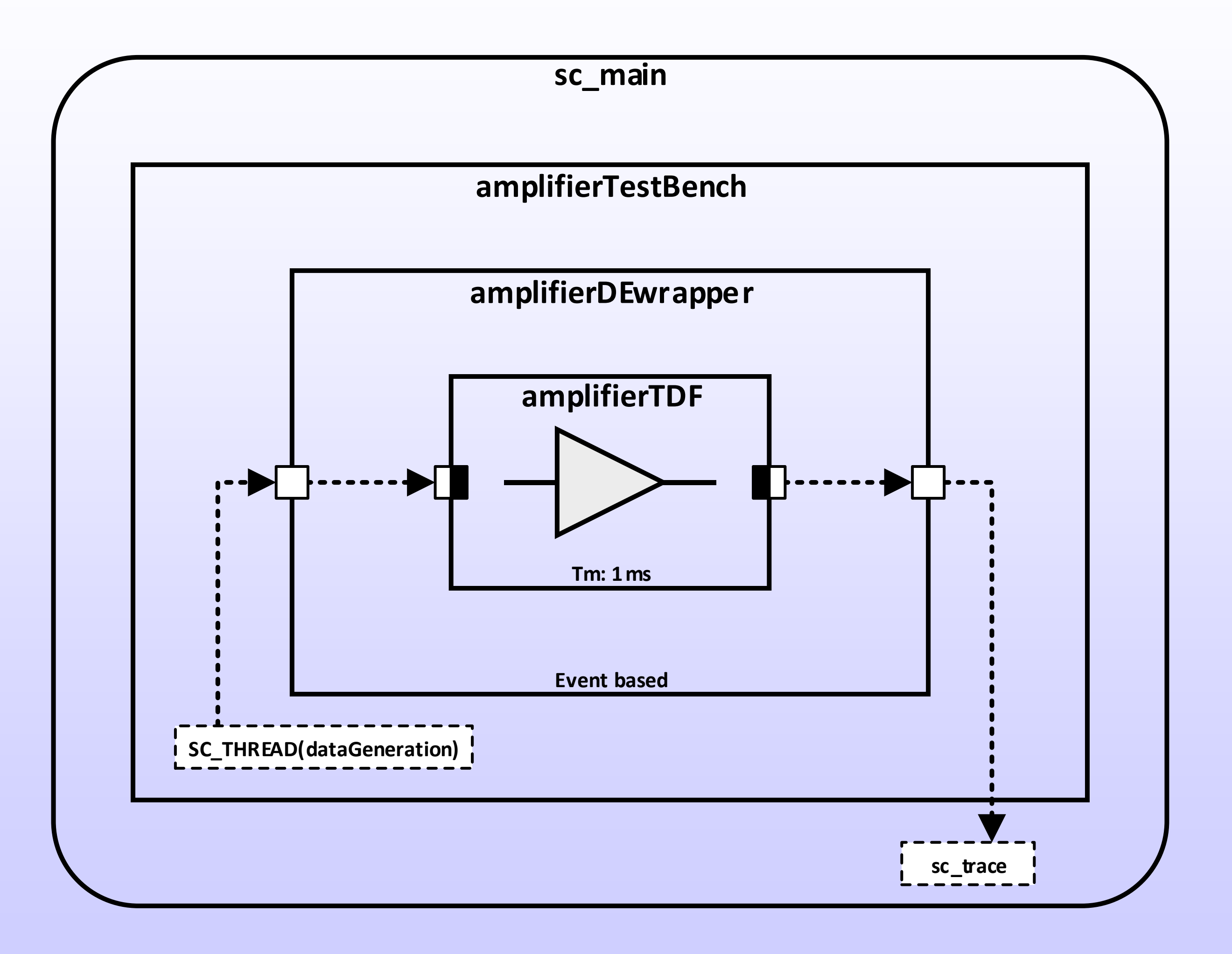

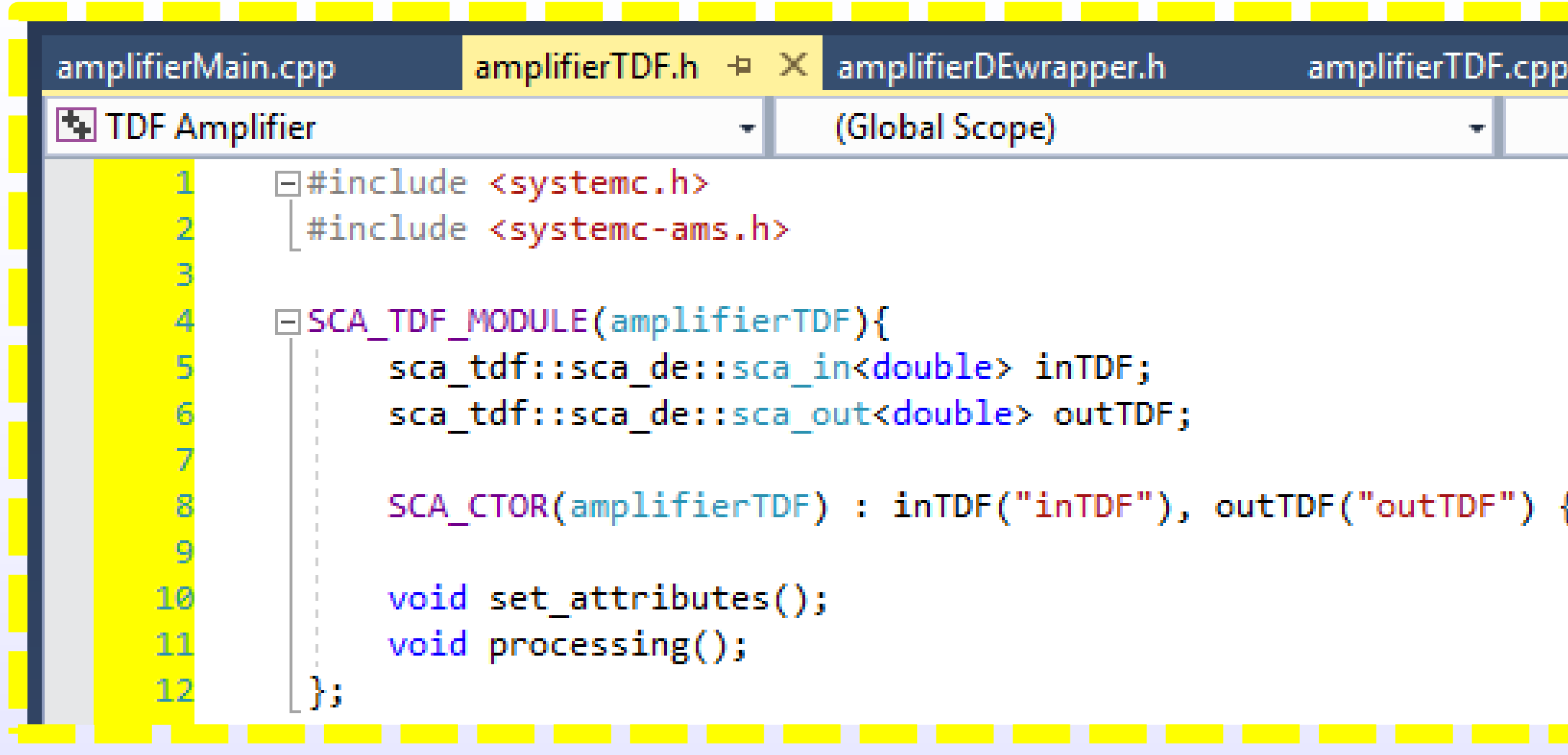

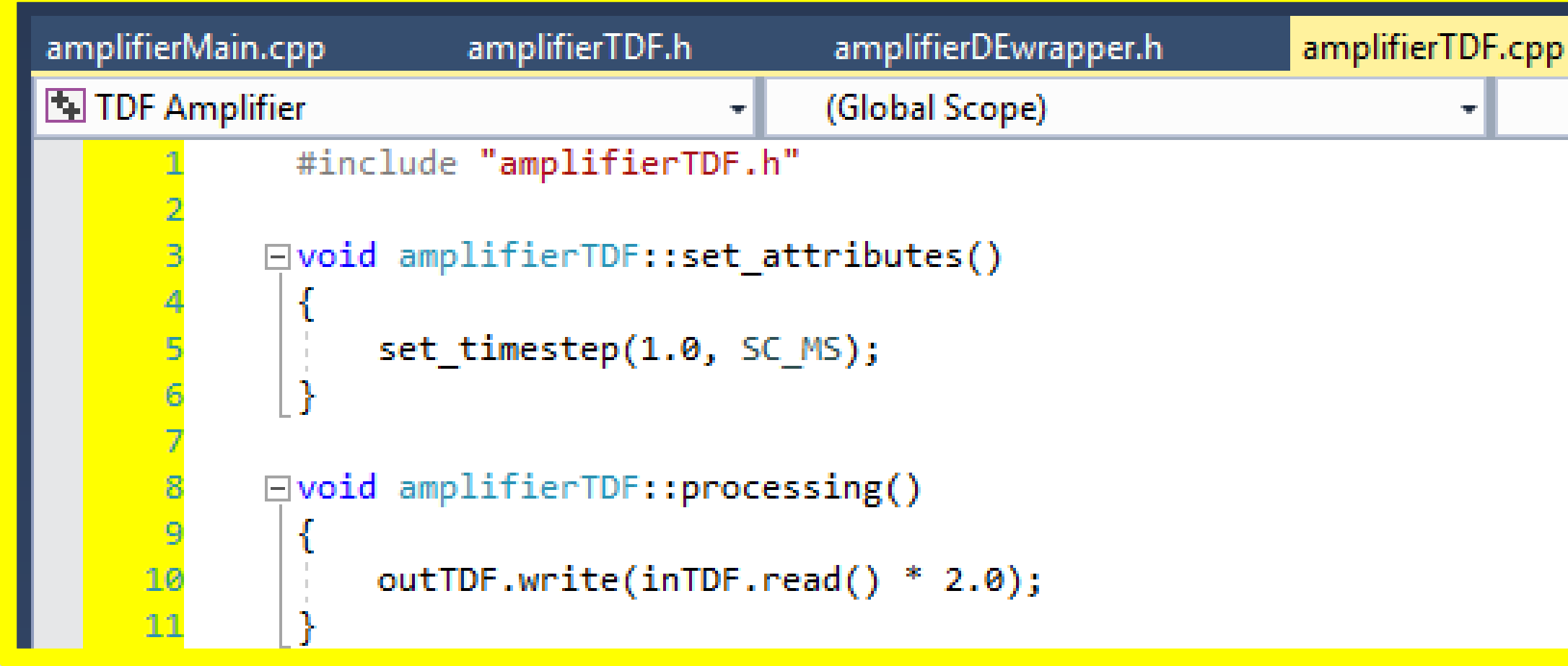

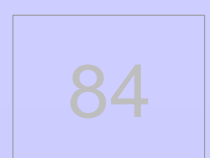

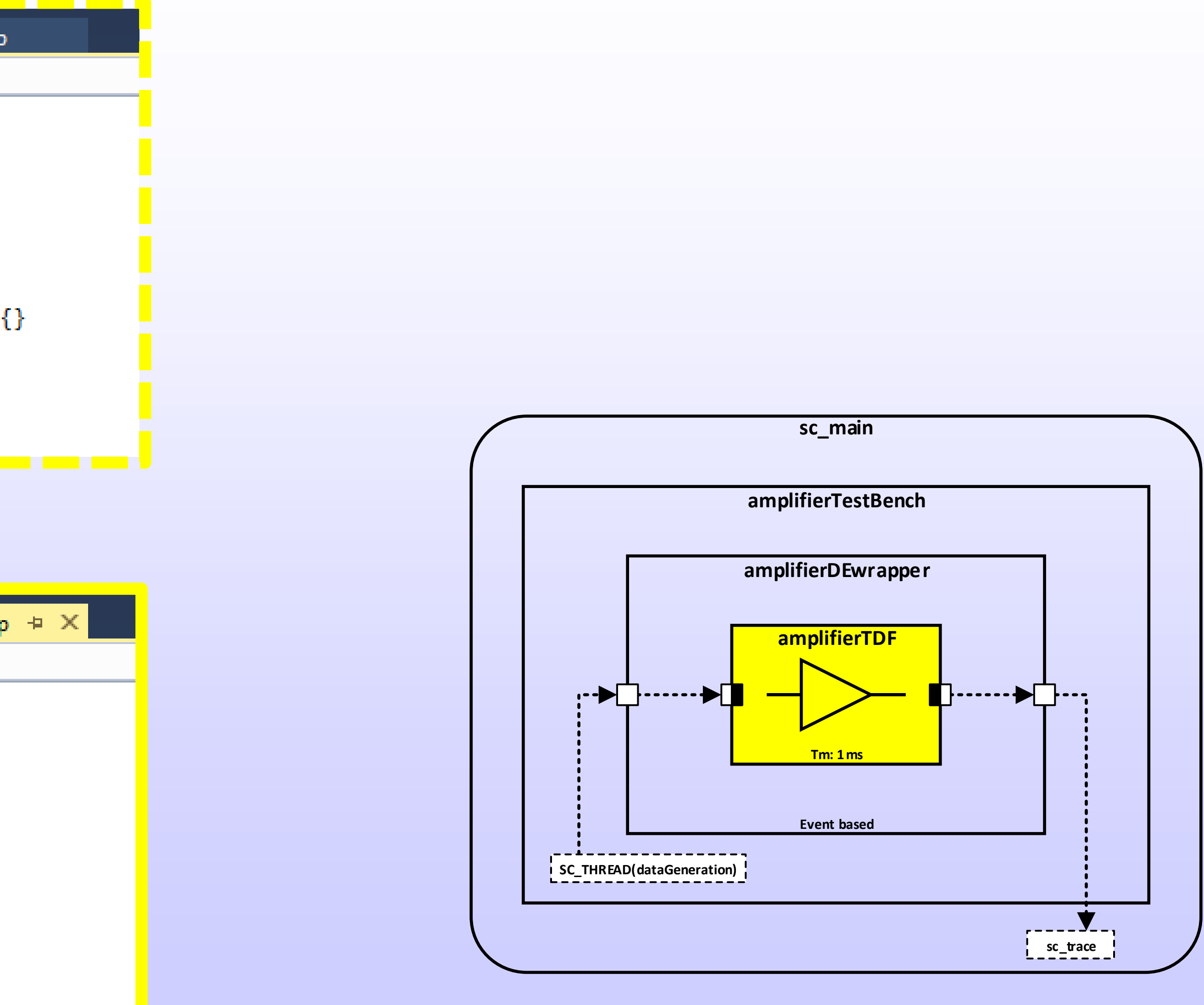

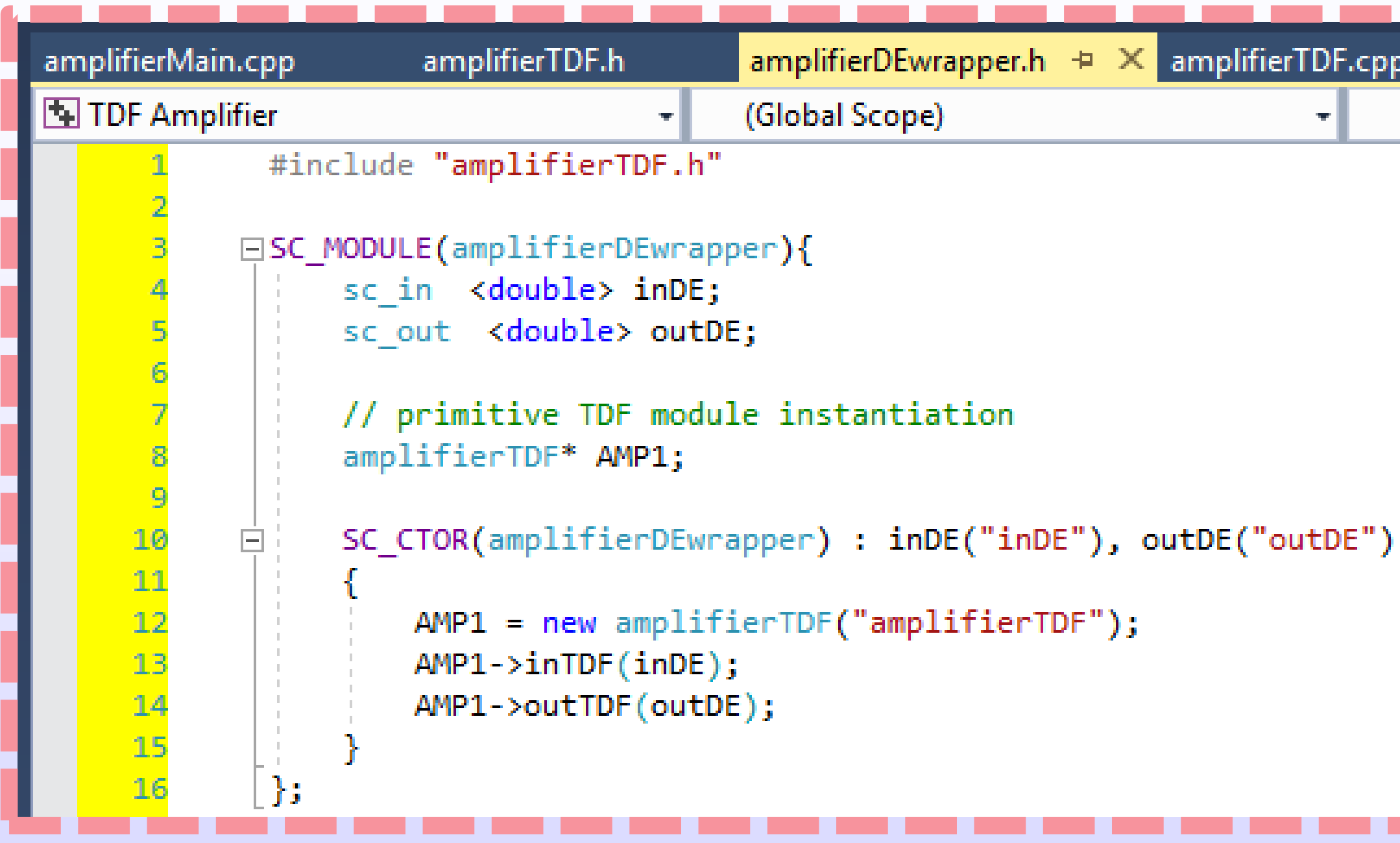

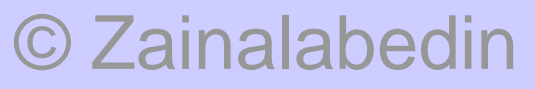

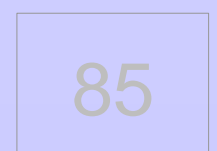

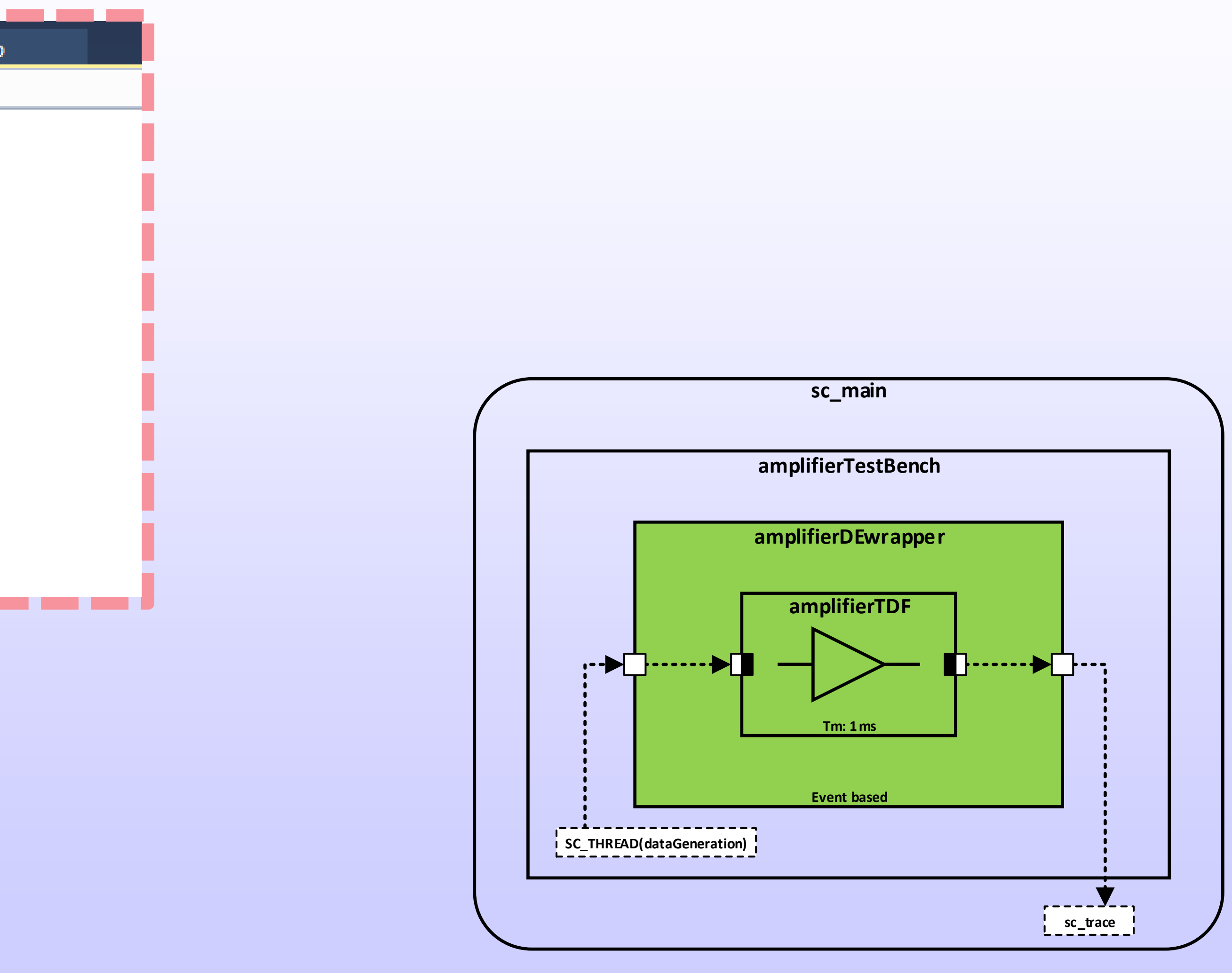

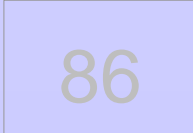

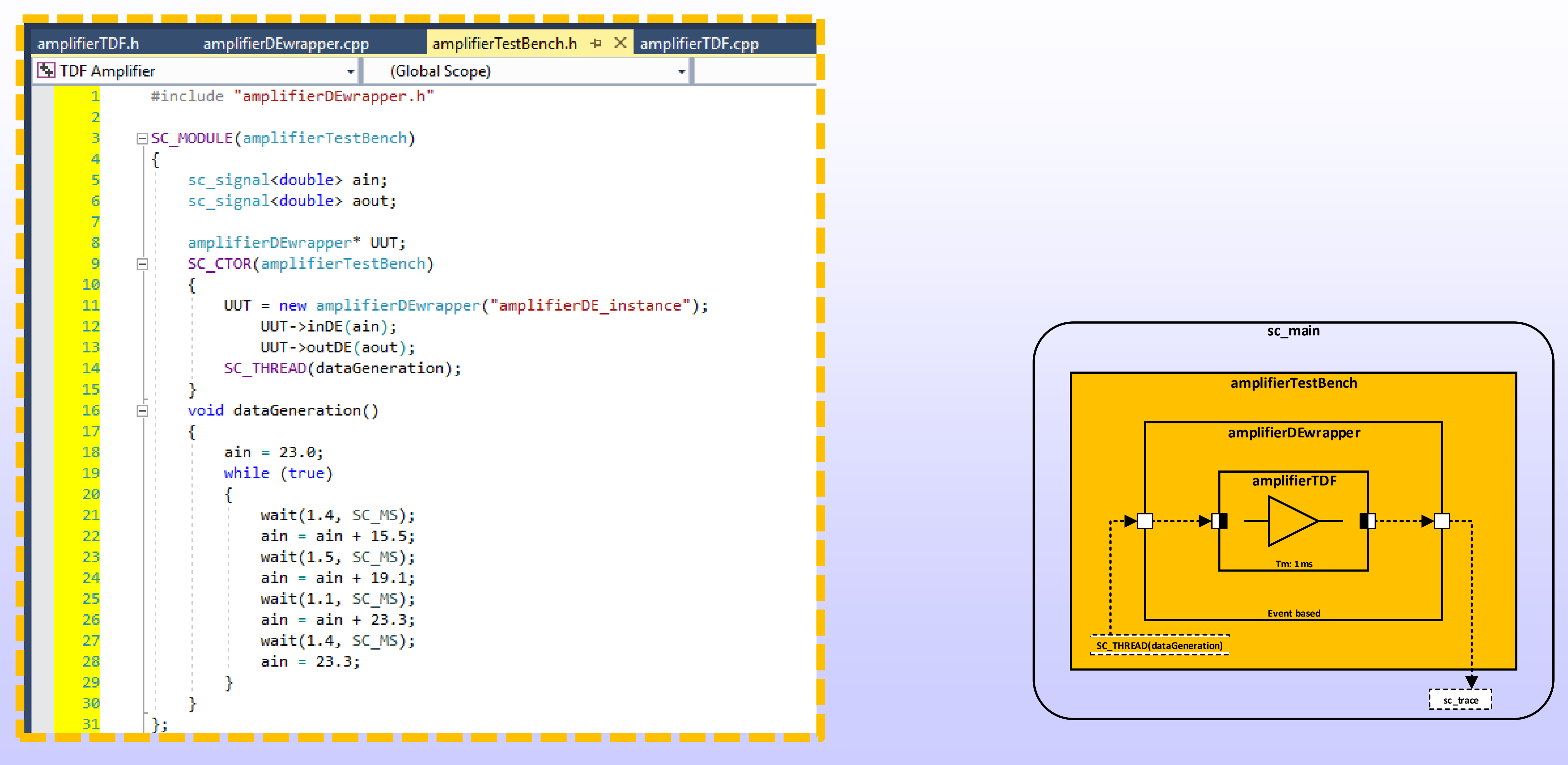

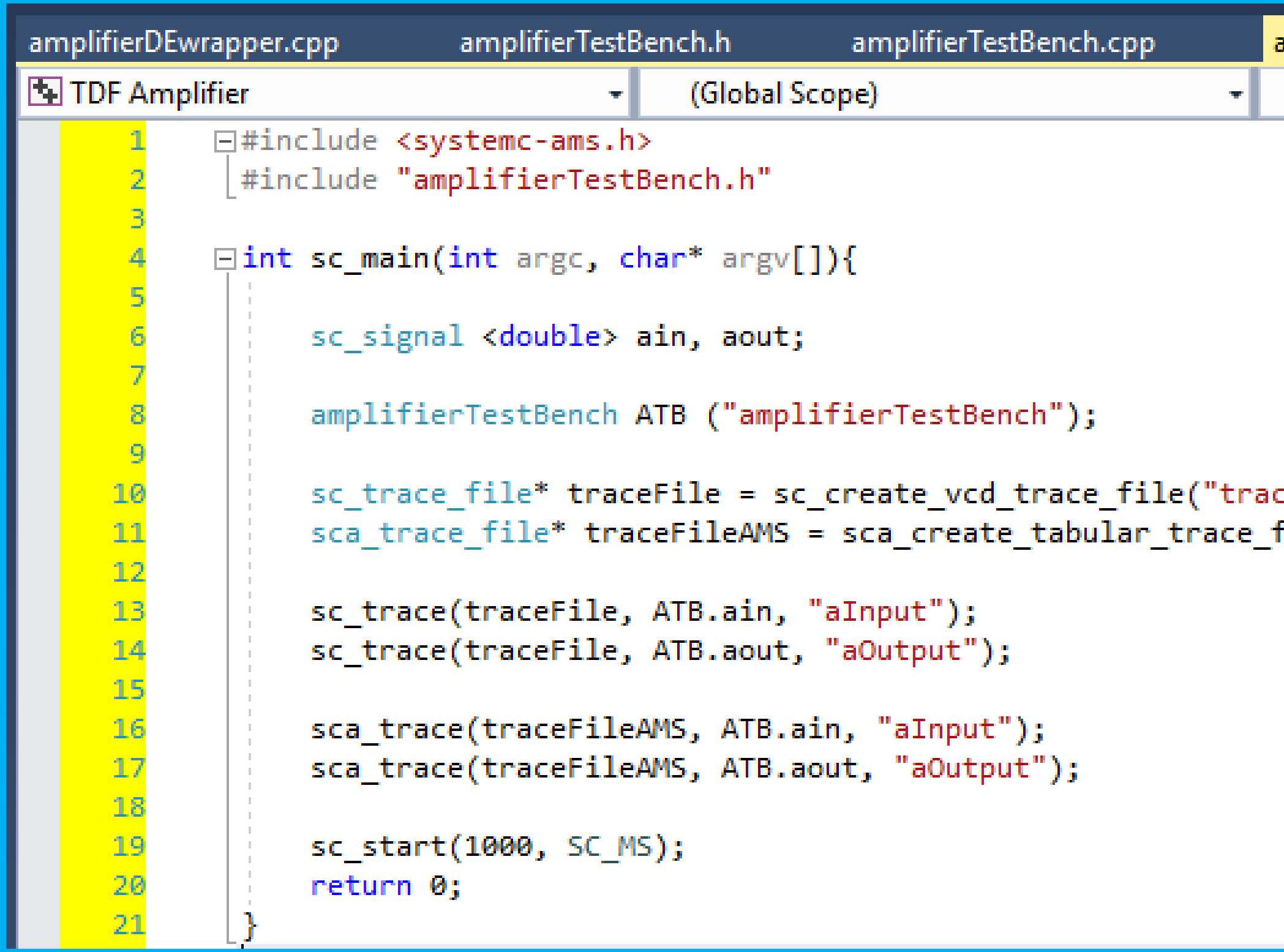

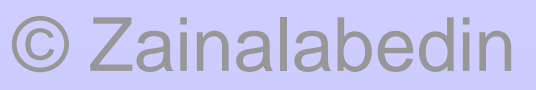

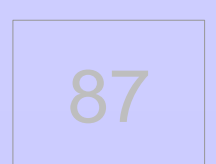

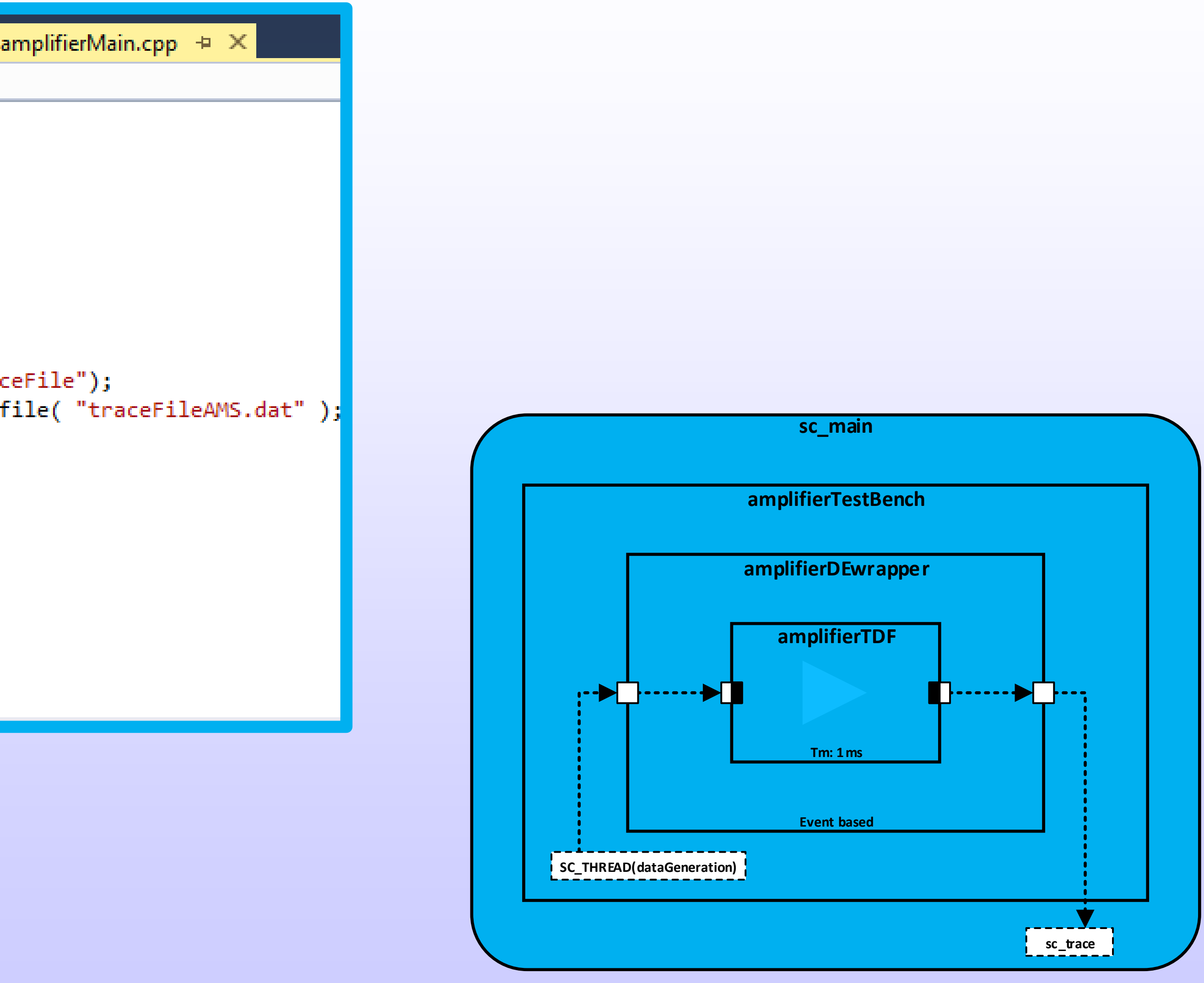

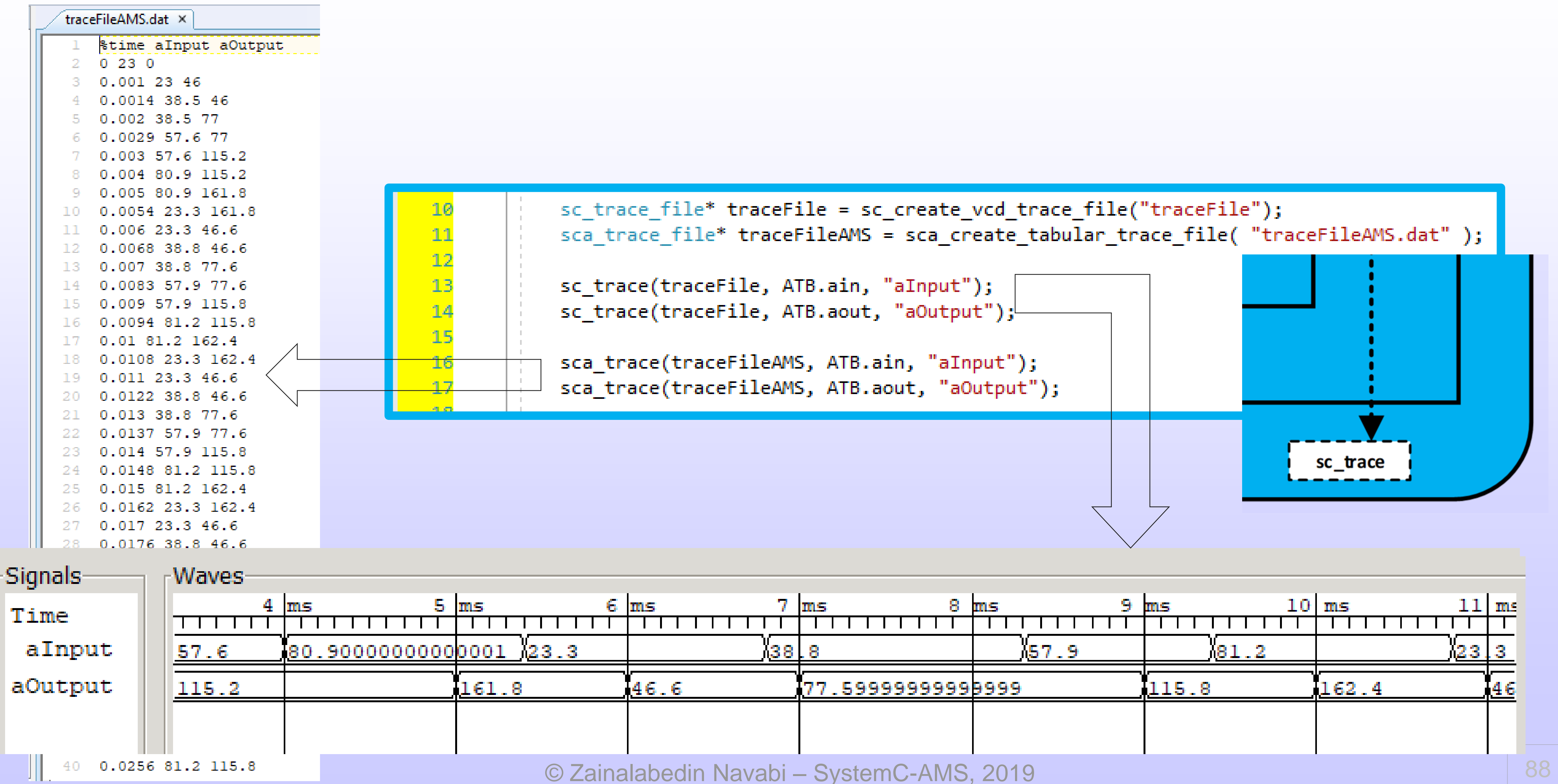

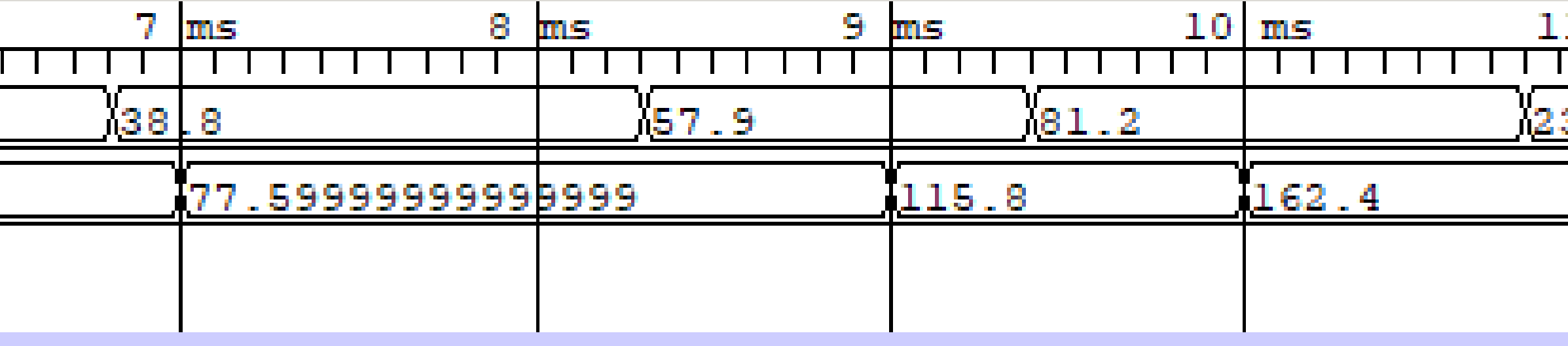

# **TDF Module and Port Attributes**

### , cluster" := set of connected TDF modules

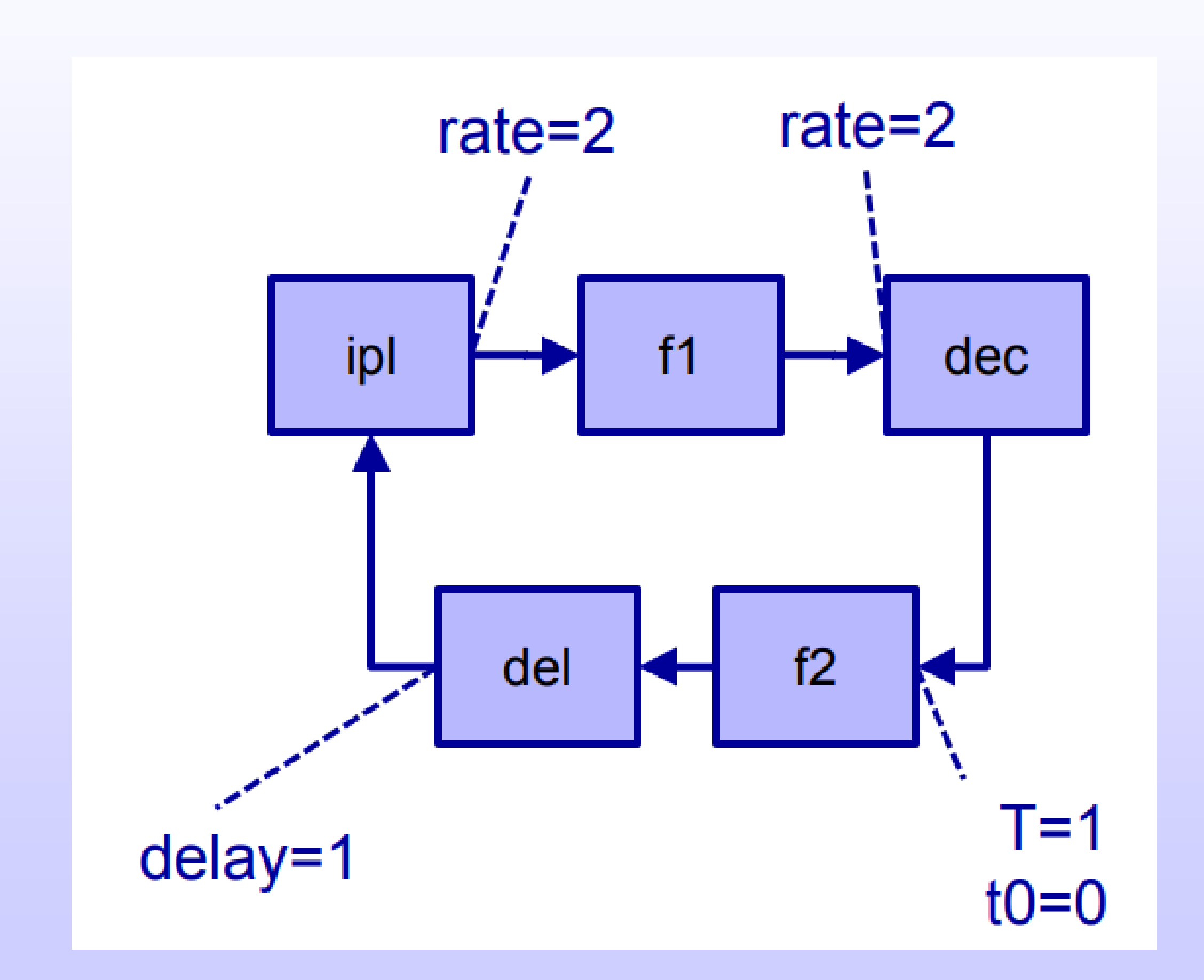

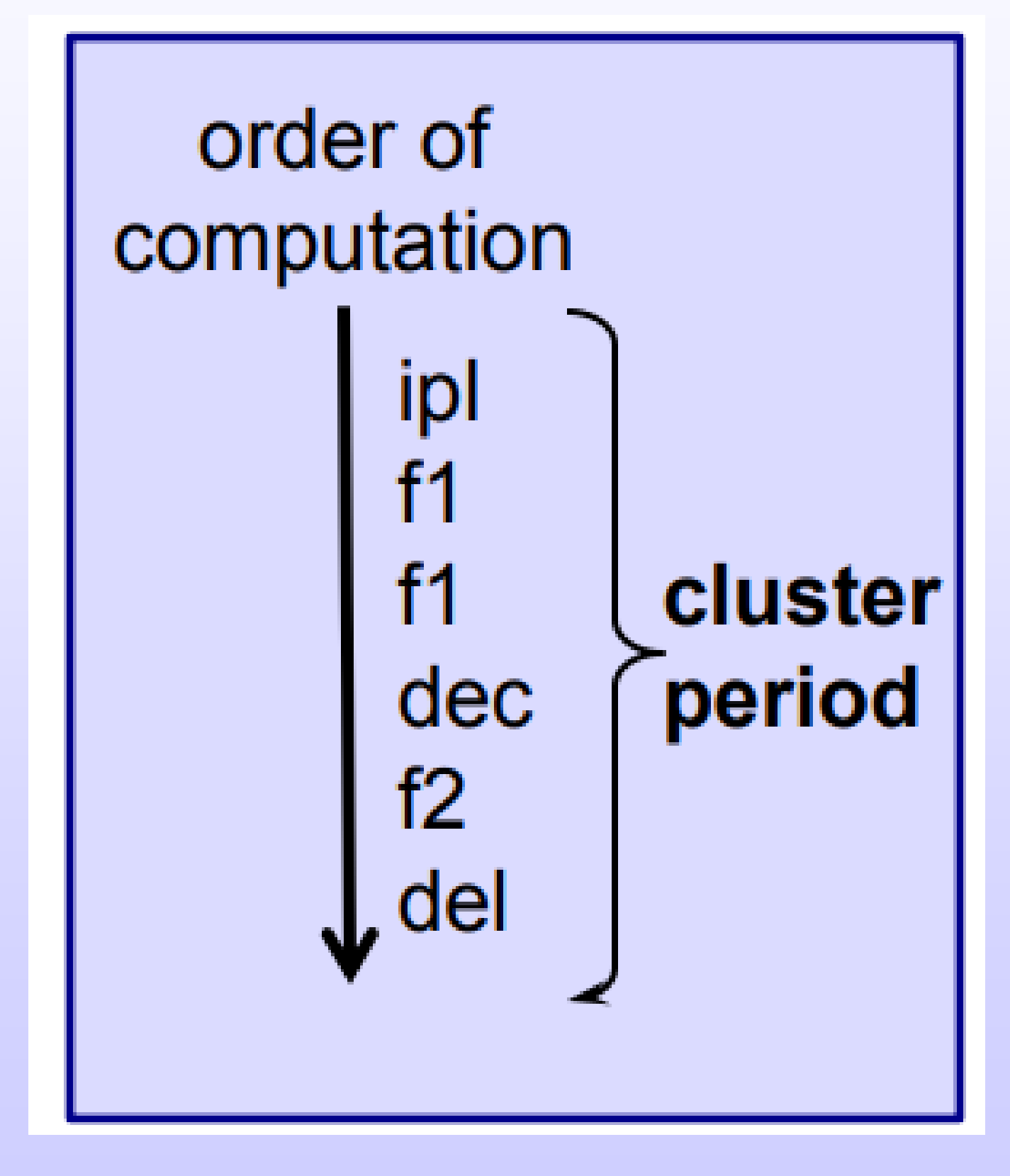

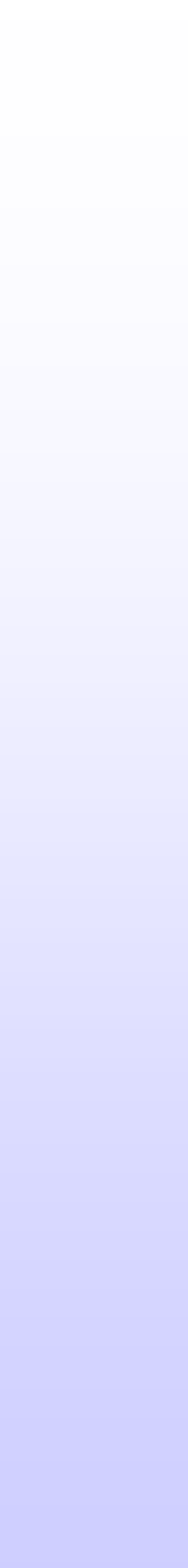

# **TDF Module and Port Attributes**

• The main advantage: Execution of TDF models does not rely on the evaluate/ update mechanism of SystemC's discrete-event

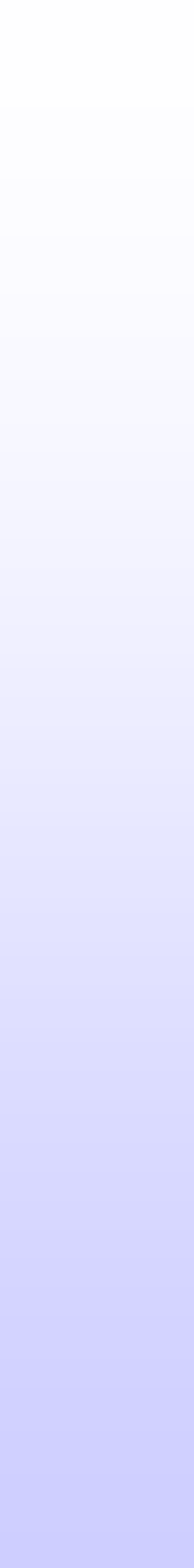

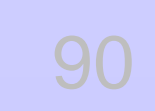

kernel , therefore, can be simulated more efficiently

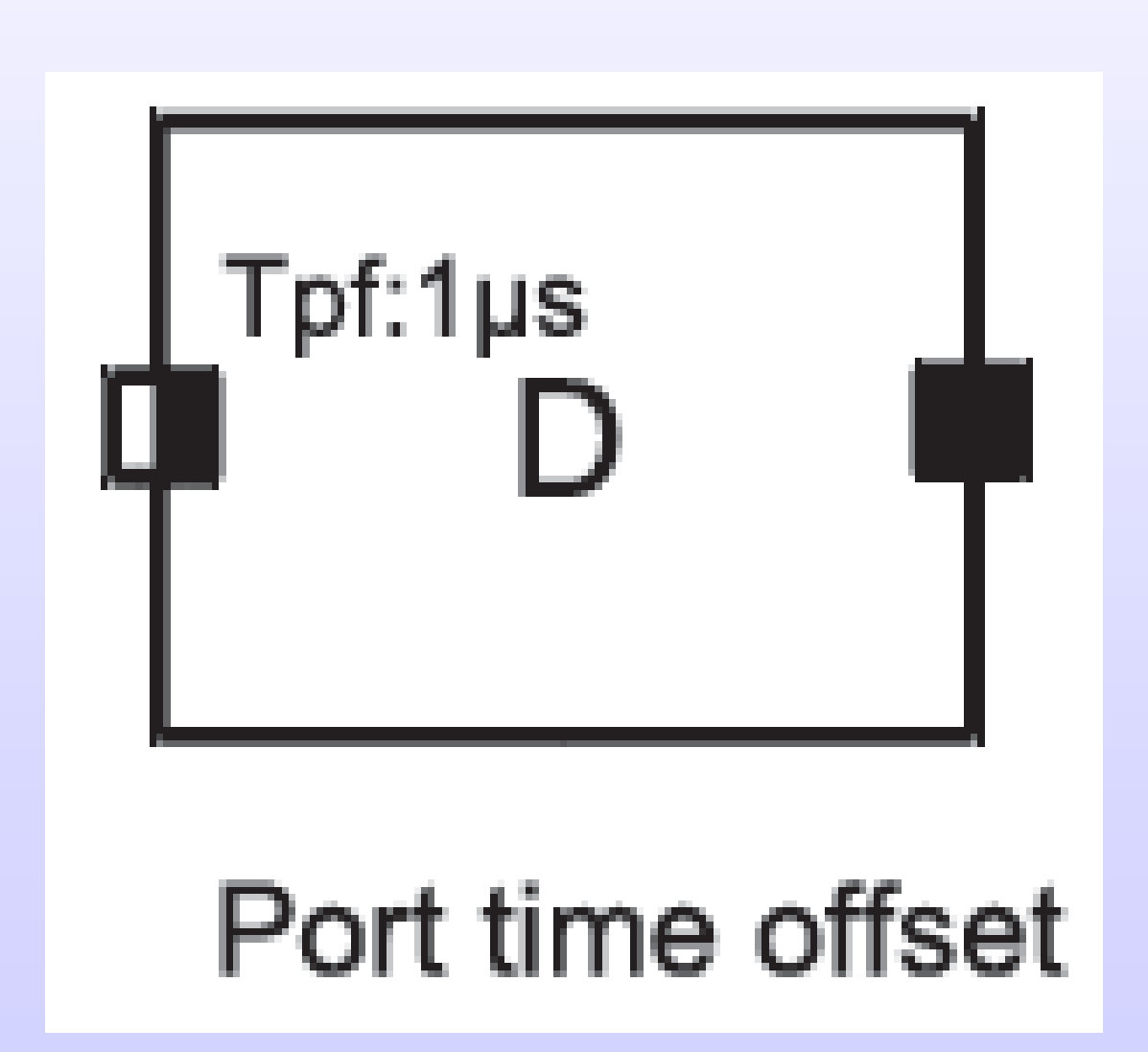

# TDF Model Topologies- Scheduling

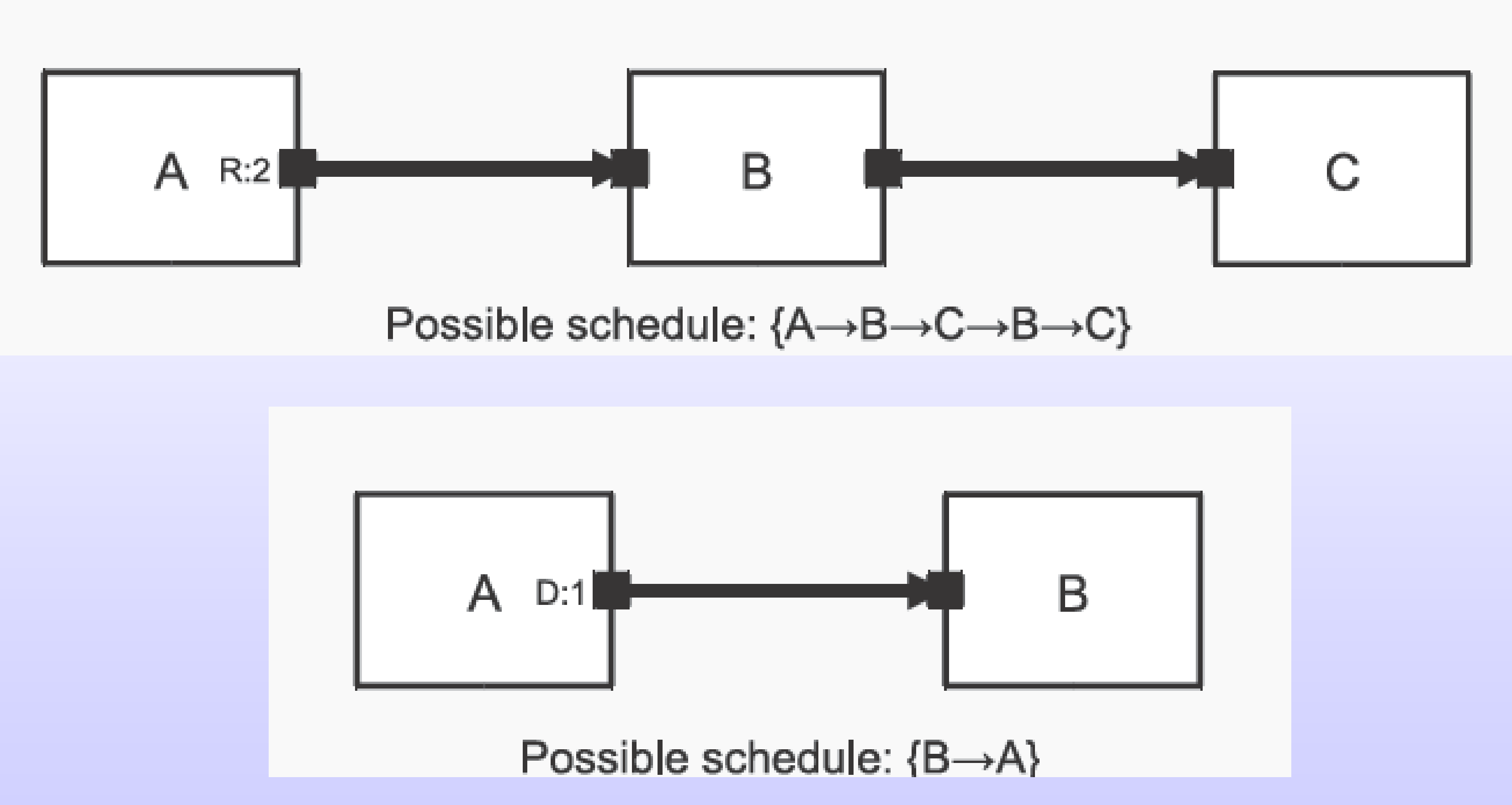

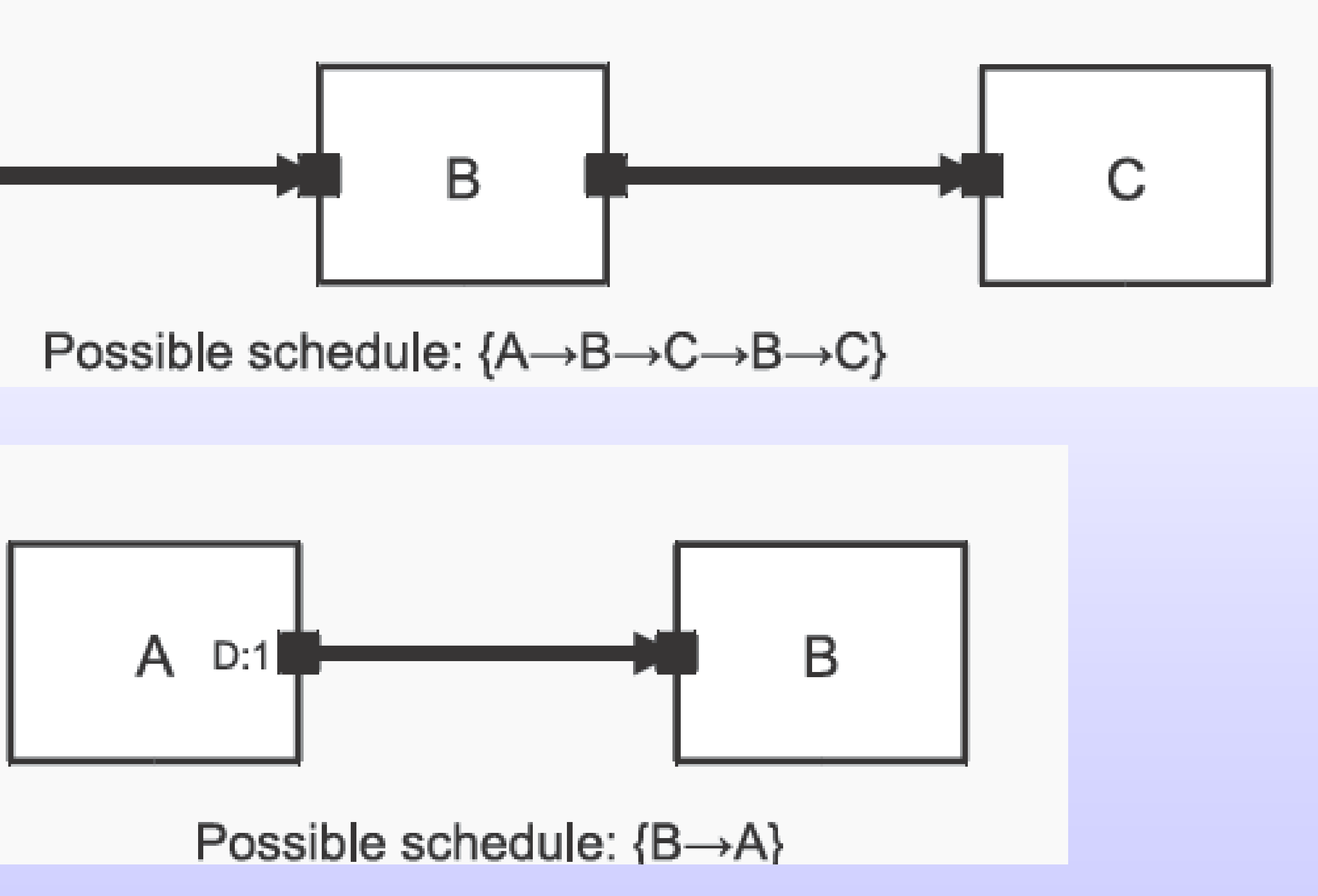

© Zainalabedin Navabi - SystemC-AMS, 2019

91

# **TDF Model Topologies- Scheduling**

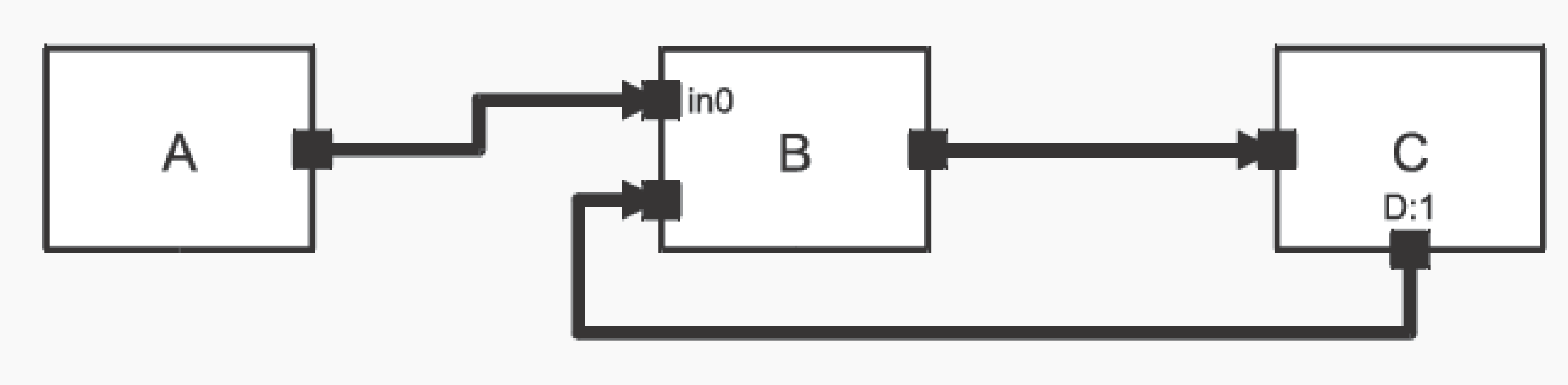

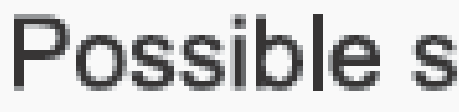

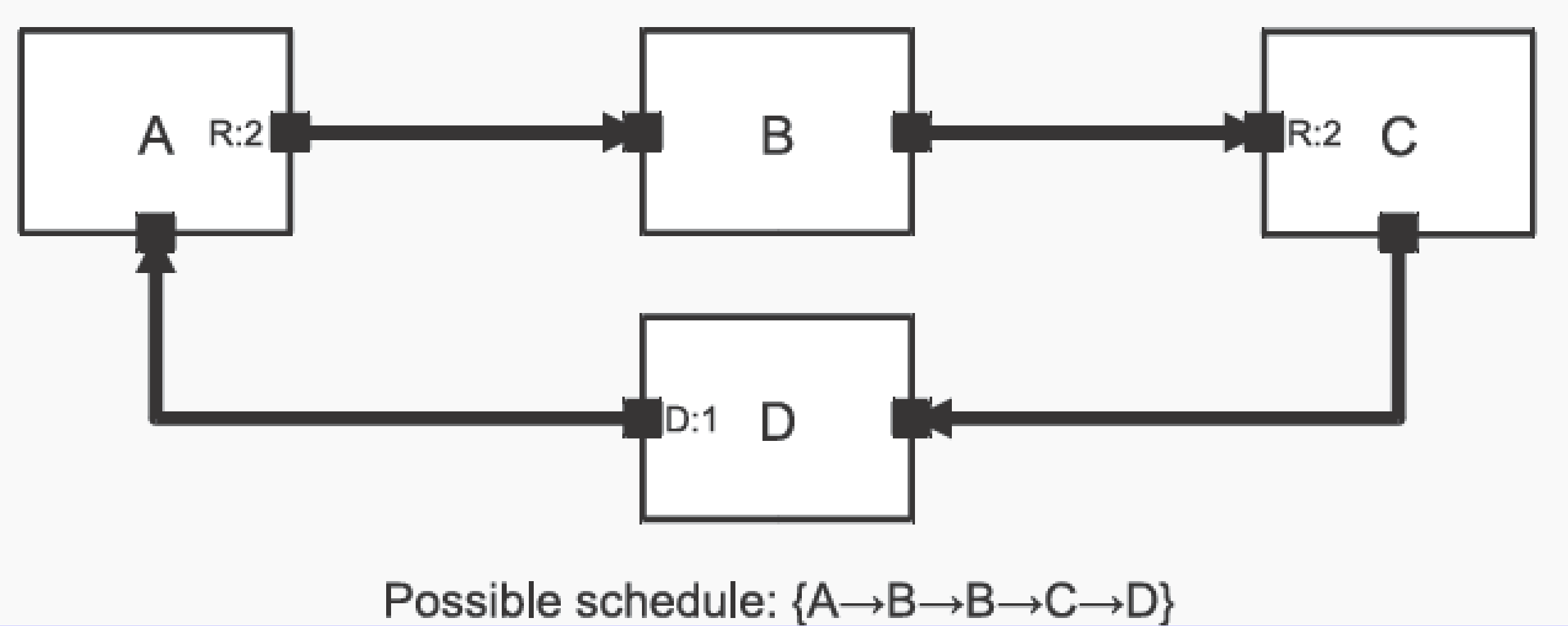

© Zainalabedin Navabi – SystemC-AMS, 2019 92

Possible schedule:  ${A \rightarrow B \rightarrow C}$ 

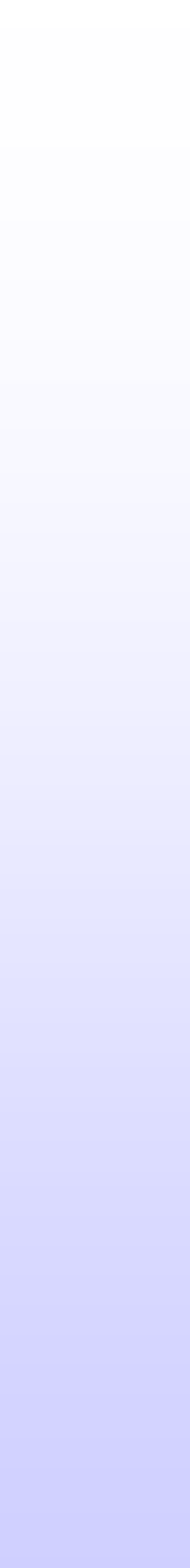

- Prerequisite for a proper schedule
	- ports within the loop

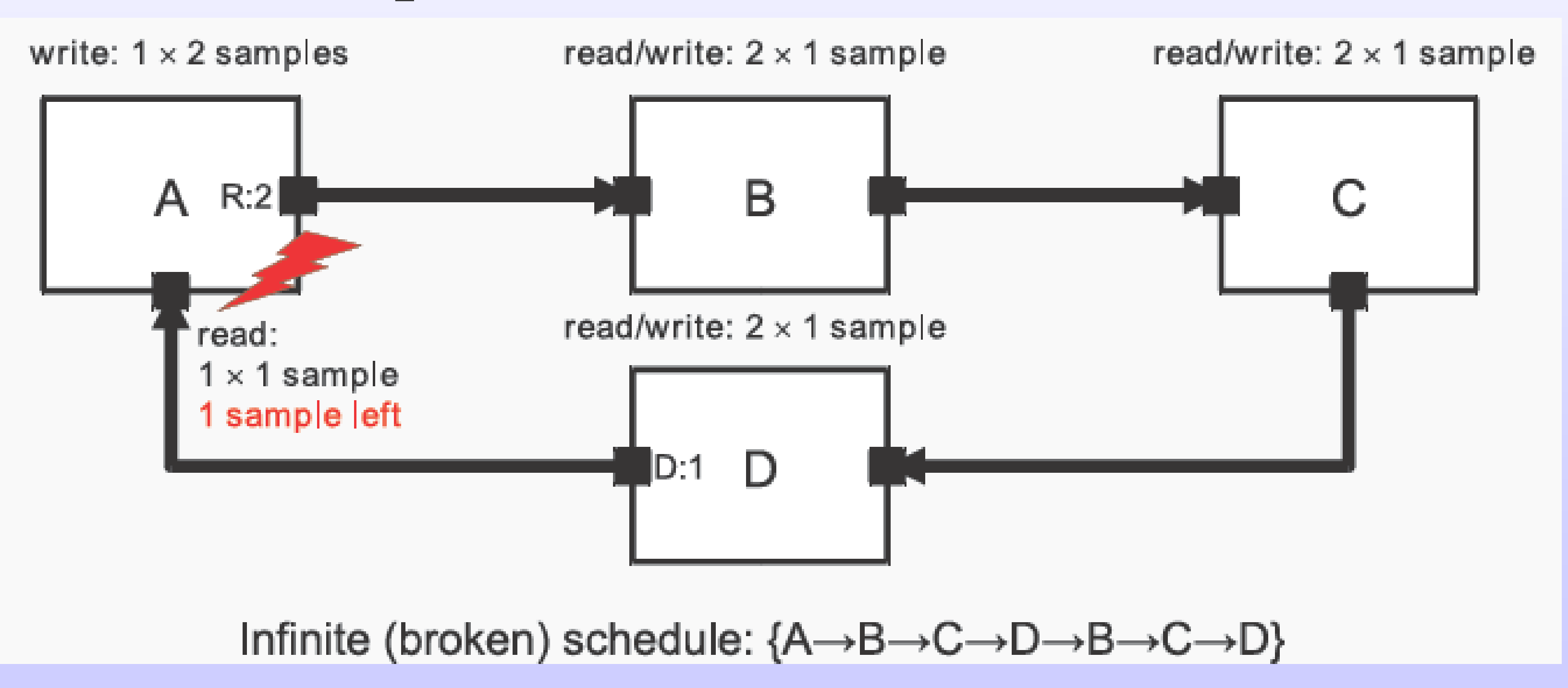

### • The sum of samples produced at the output ports within a loop must be equal to the sum of samples consumed by the input

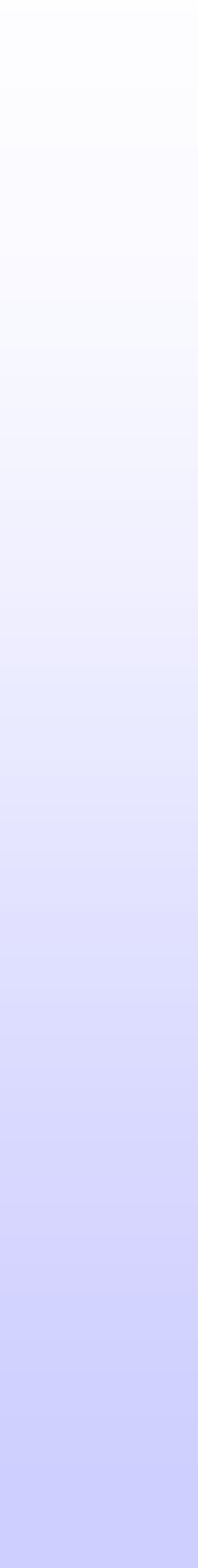

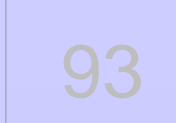

# **TDF Model Topologies- Scheduling**

- Note :
	- TDF samples read from module C and passed through the discrete-event module D to the input of module A will be delayed by one TDF time step due to the evaluate/update mechanism of the SystemC kernel.

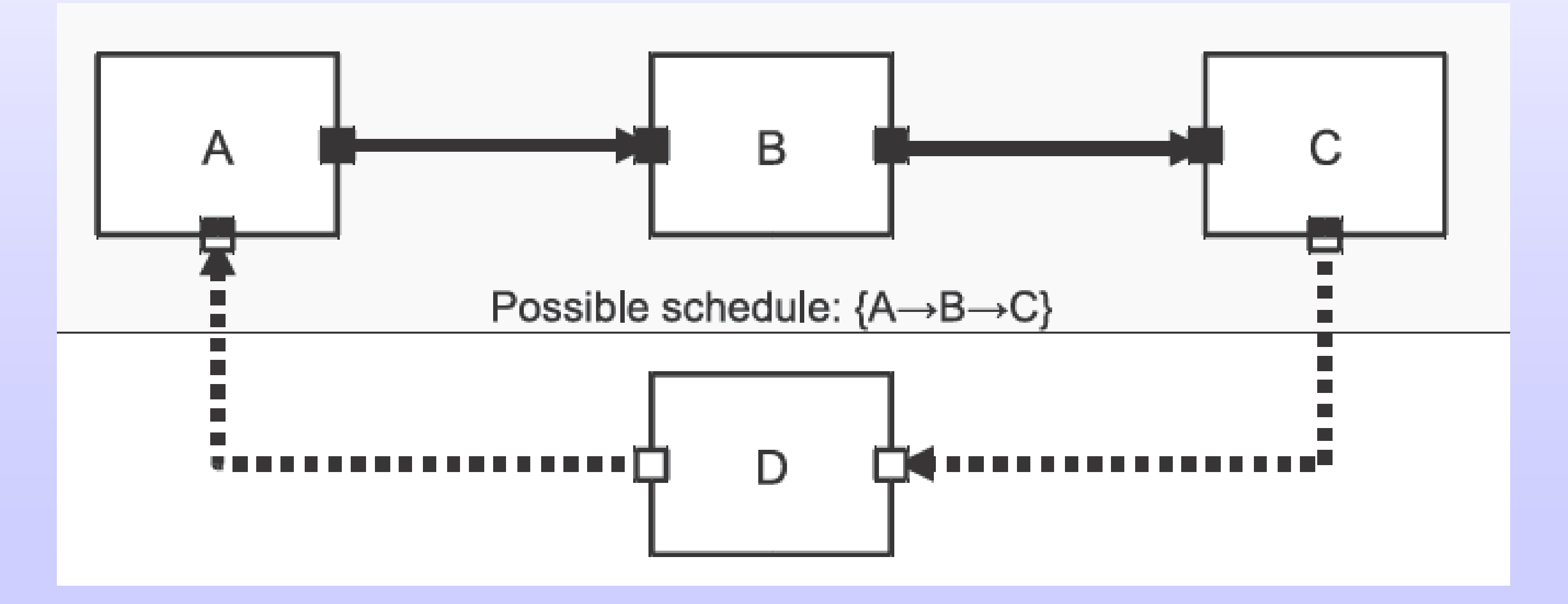

# **TDF Model Topologies- Scheduling**

© Zainalabedin Navabi – SystemC-AMS, 2019 94

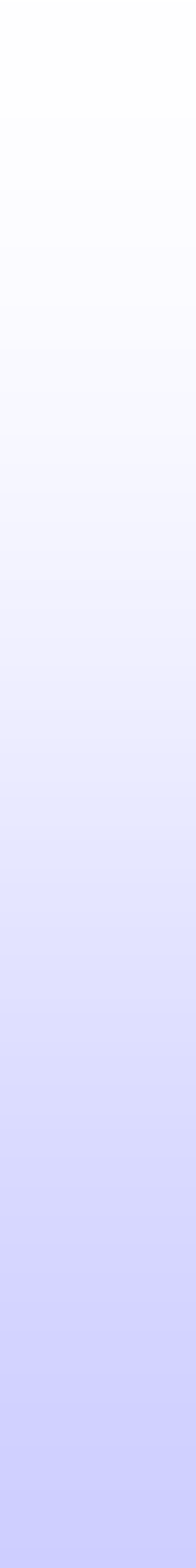

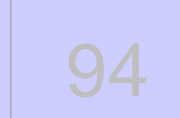

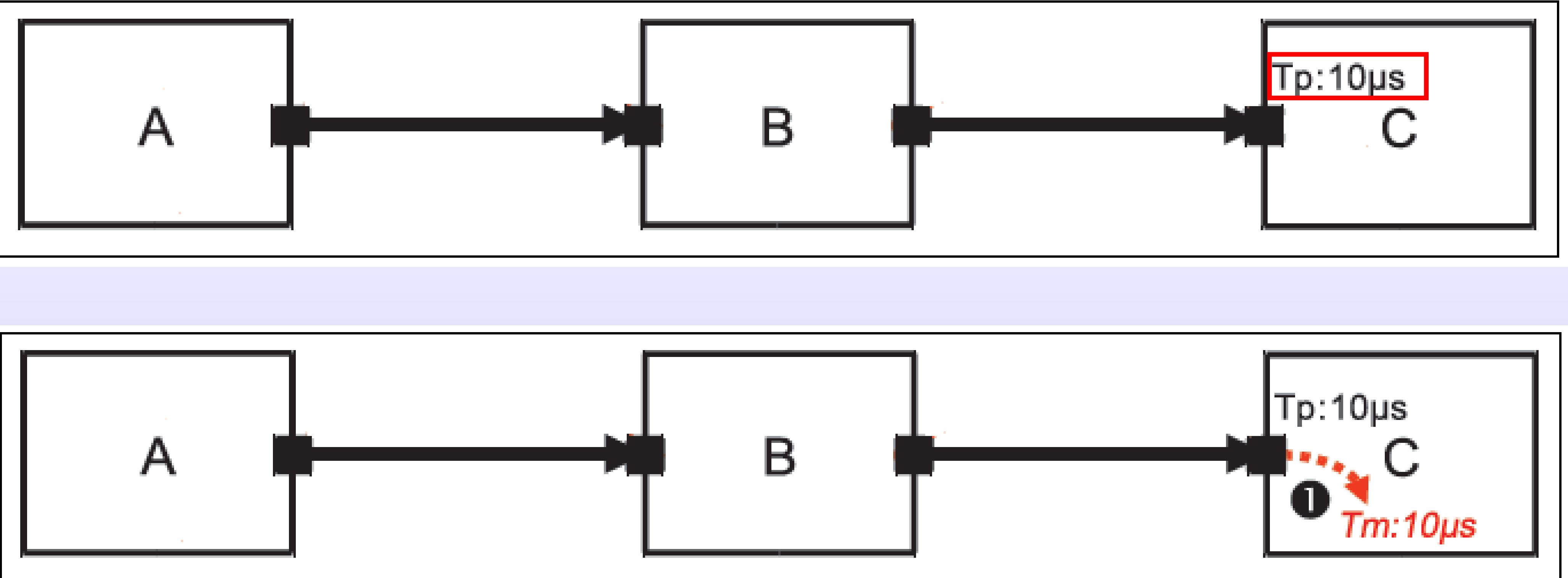

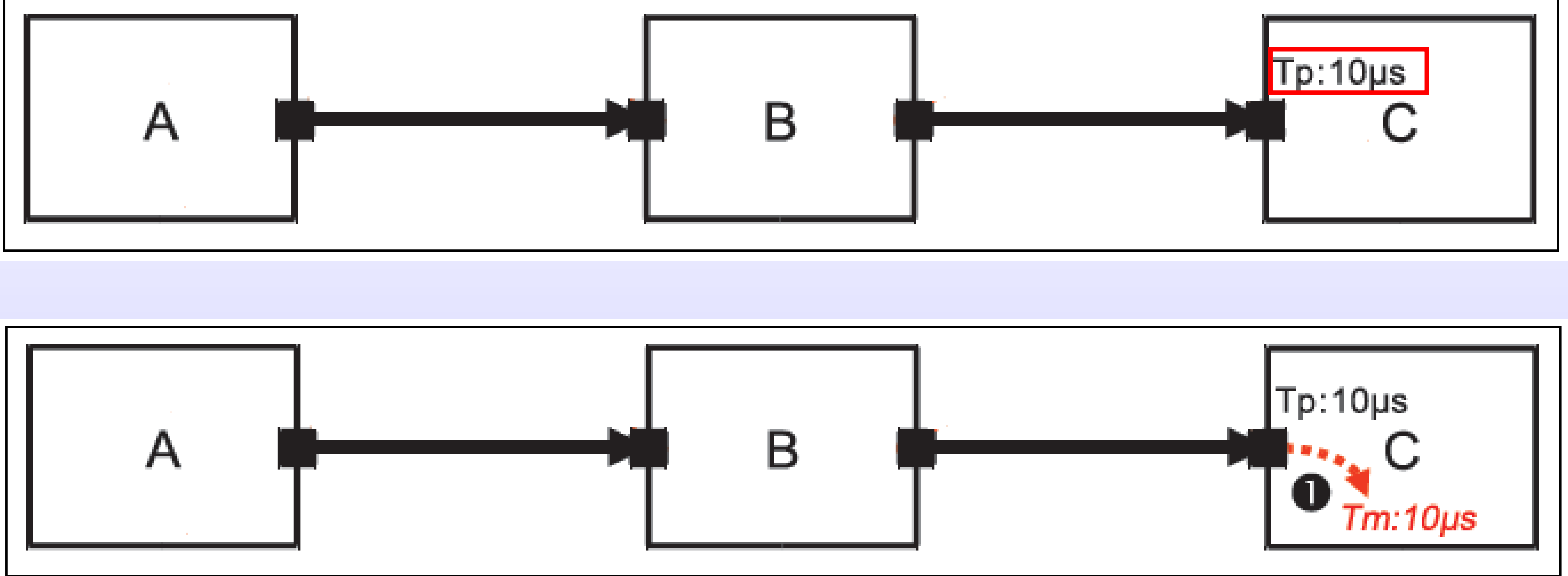

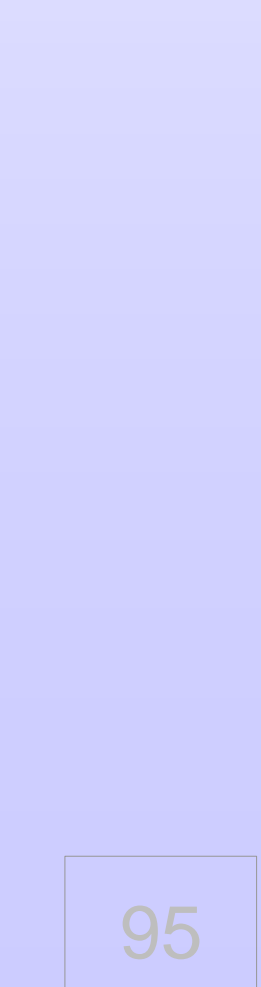

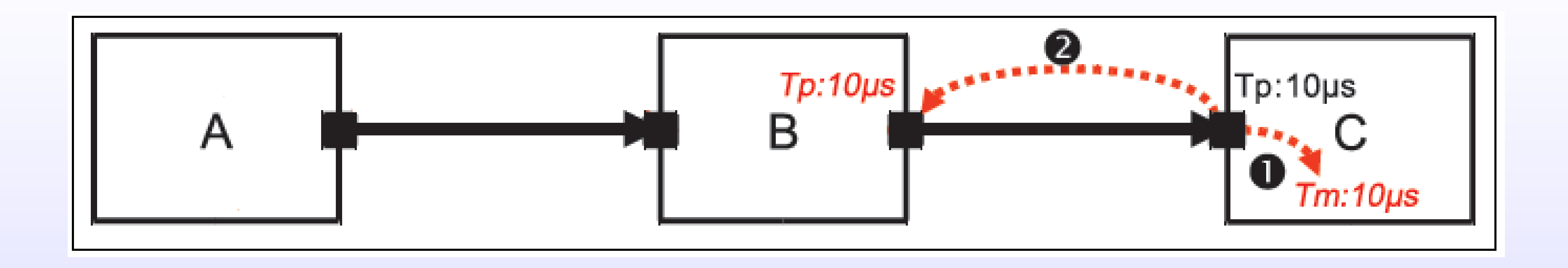

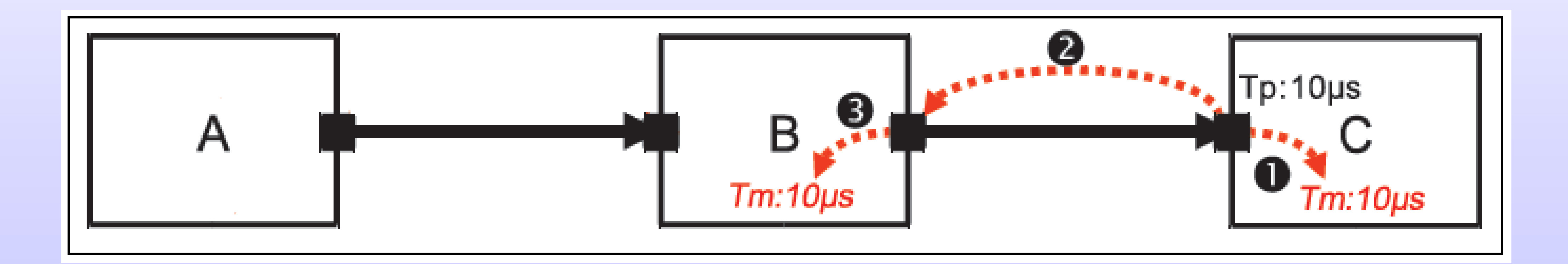

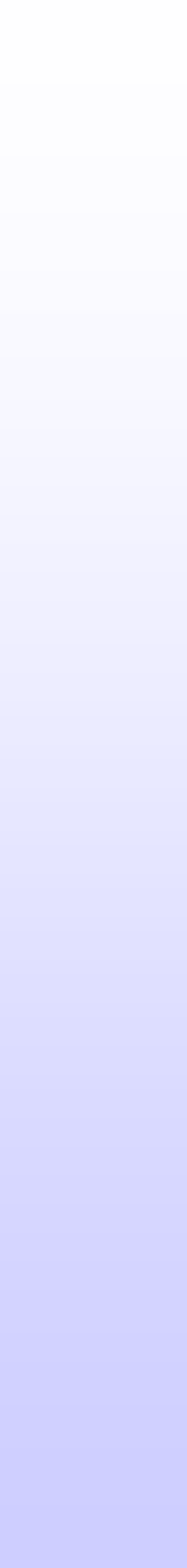

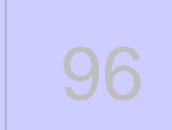

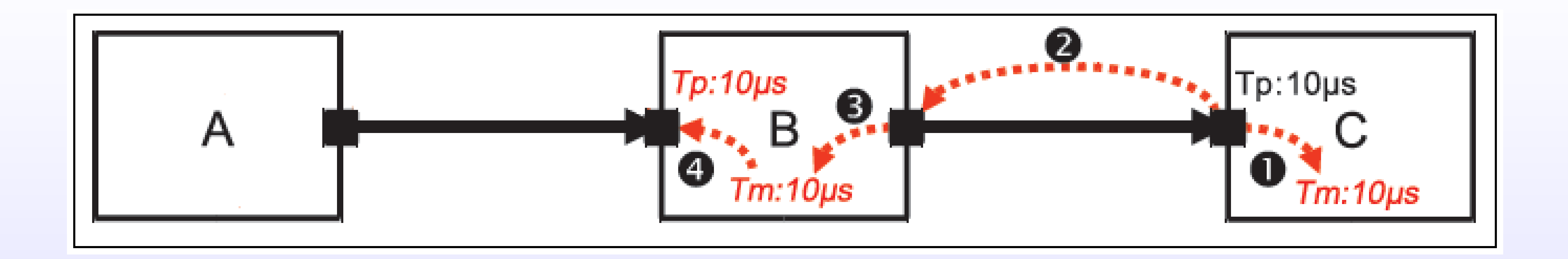

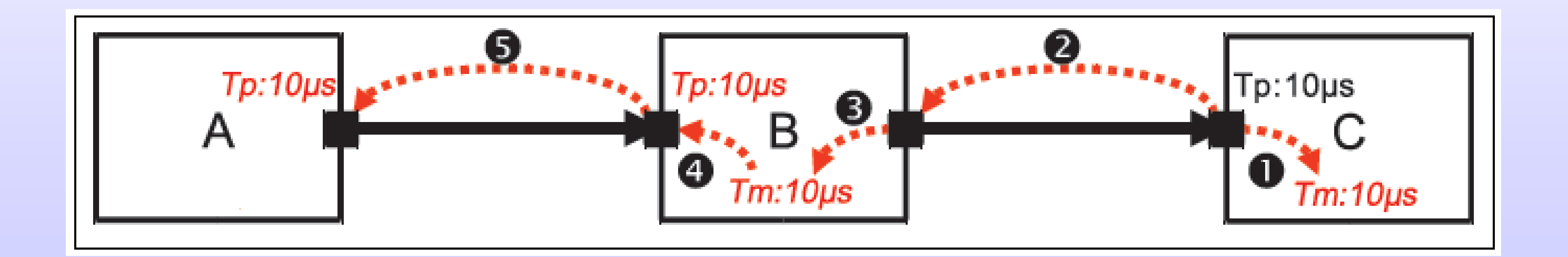

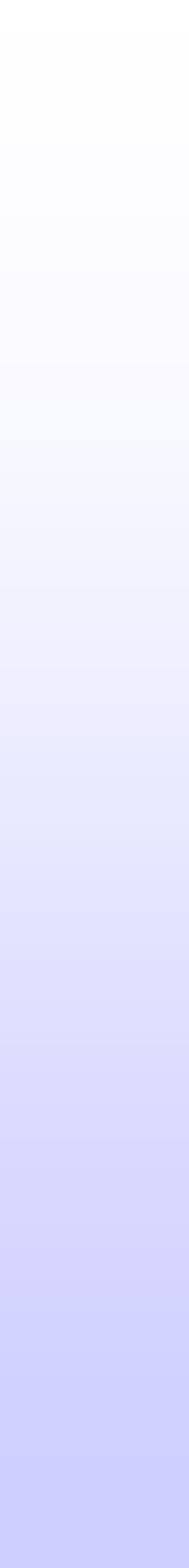

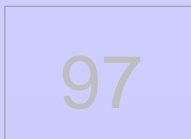

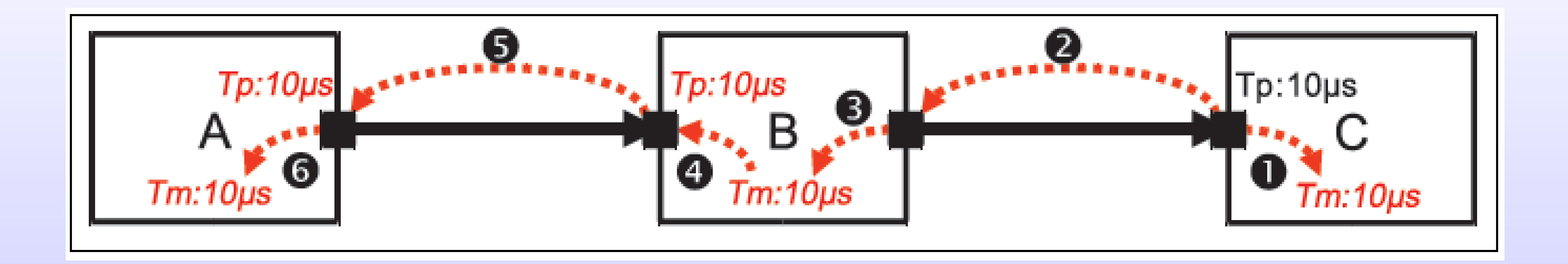

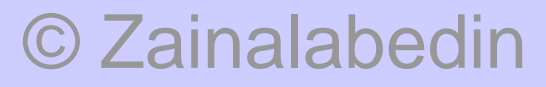

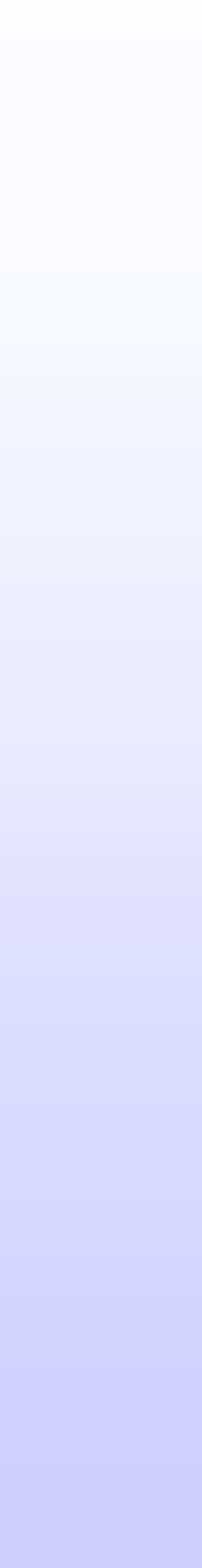

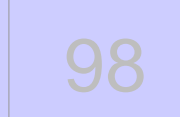

### **Consistency of time step assignment and propagation :**

### Module time-step (Tm)

= Input port time-step (Tpi) . Input port rate (Ri)

= Output port time-step (Tpo) . Output port rate (Ro)

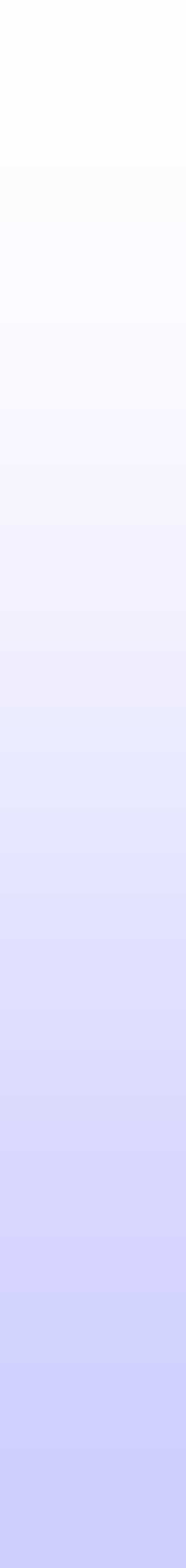

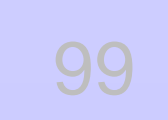

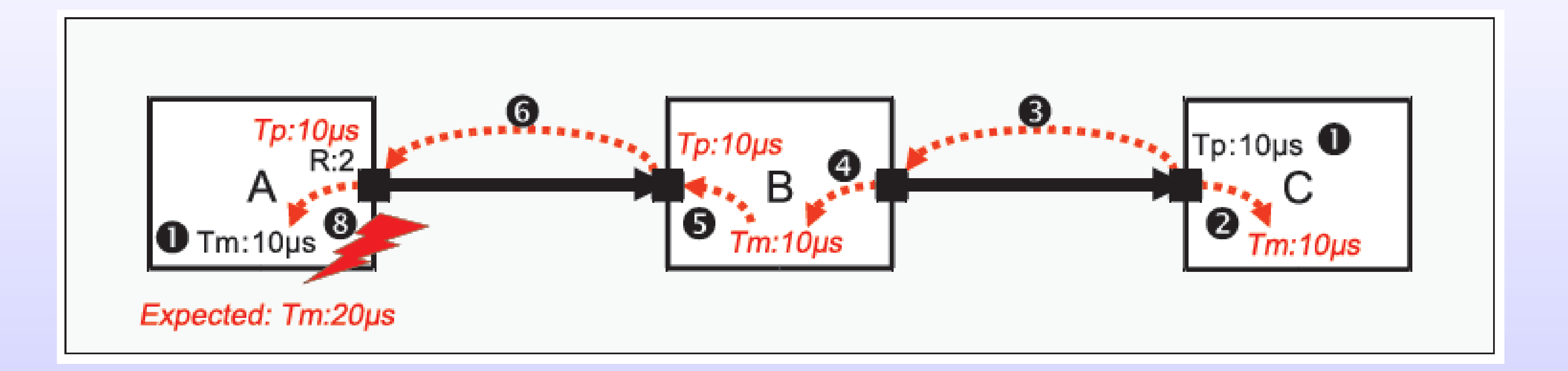

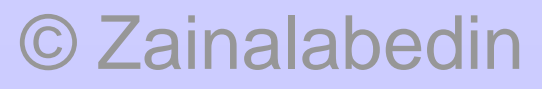

© Zainalabedin Navabi - SystemC-AMS, 2019

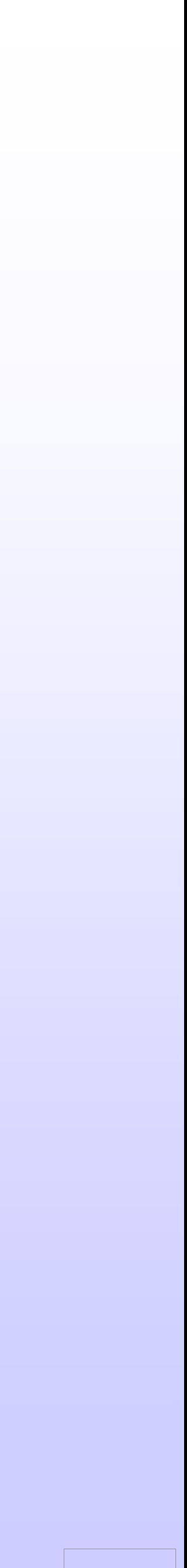

100

• It is possible to have more than one TDF cluster within the same

• Each TDF cluster has its own data flow characteristics (sampling • The main element to indirectly change the cluster structure, is to

- application.
- rate, sampling period, etc), scheduling and execution order
- use the TDF converter ports

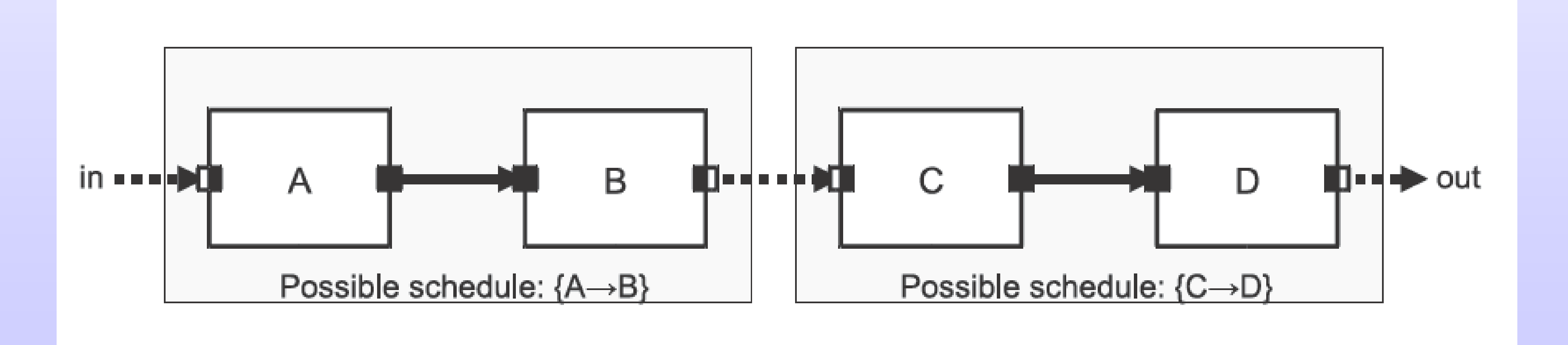

# **Multiple Schedule or Cluster**

• A cluster of TDF modules processes signals by repetitively activating the processing functions of the contained modules in the

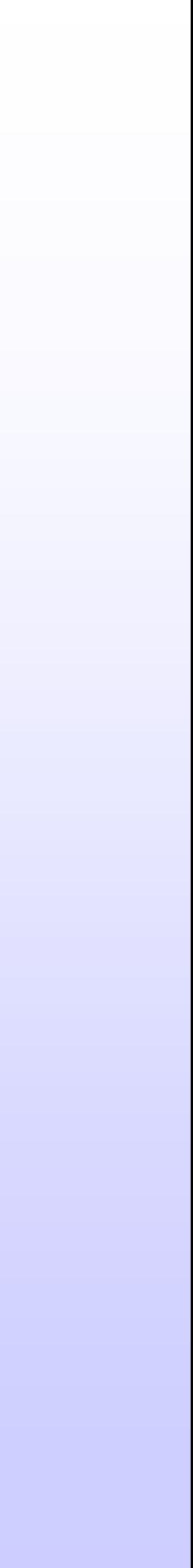

- order of the derived schedule
- Samples are generated for each module as a function of time.

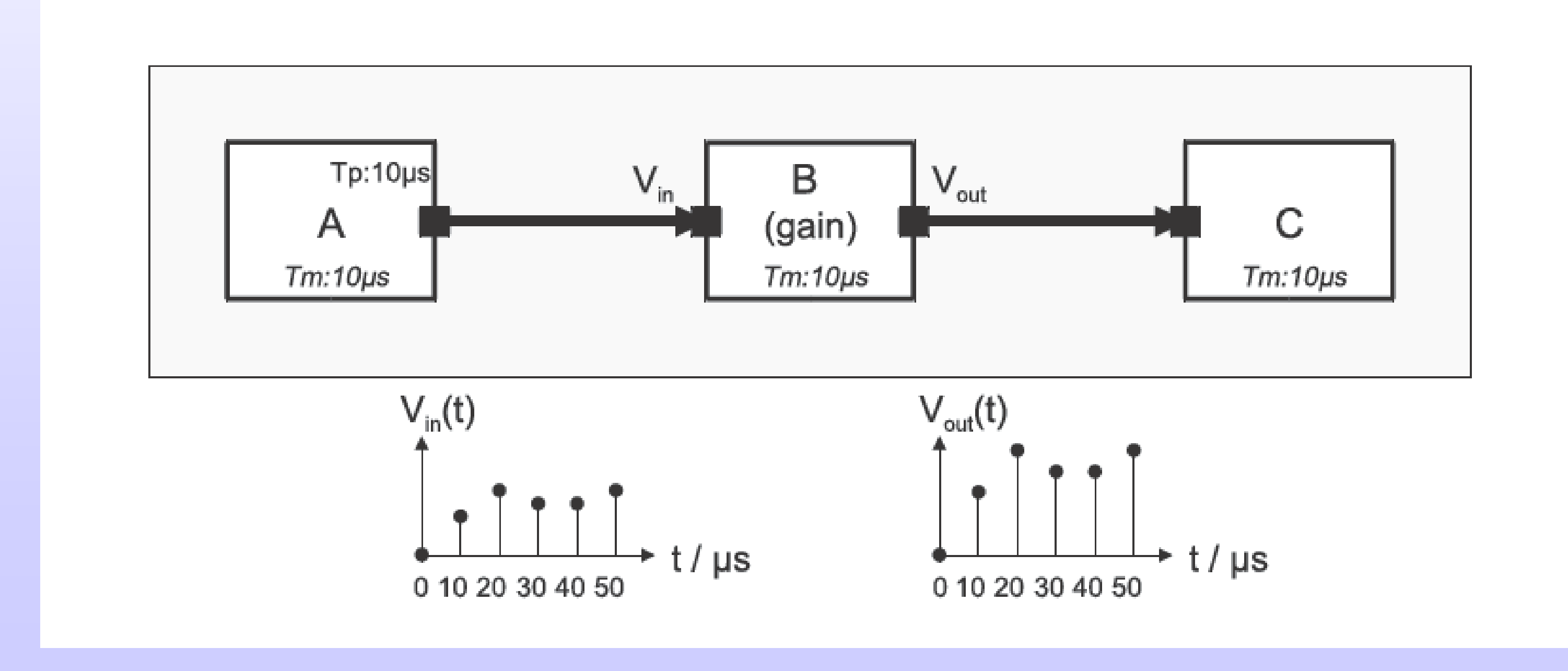

# **Signal Processing Behavior of TDF Models**

## **A hierarchy TDF example A BASK modulator-demodulator**

- •BASK: Binary Amplitude Shift keying
- Principle of BASK modulation:

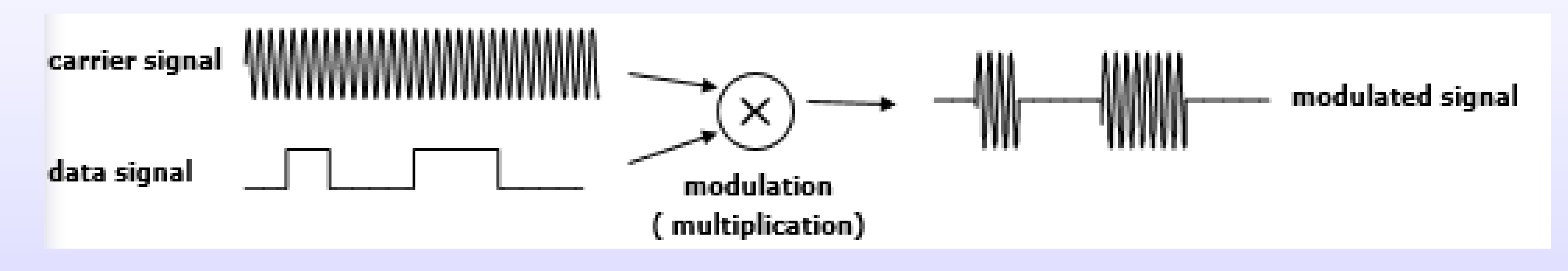

• Principle of BASK de-modulation:

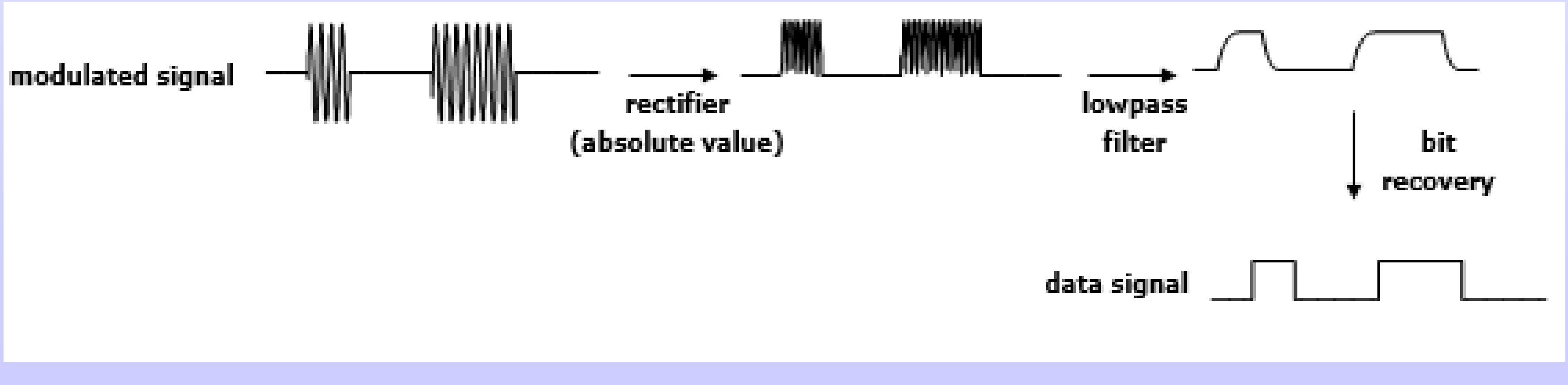

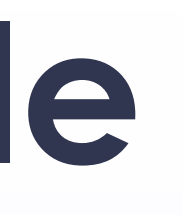

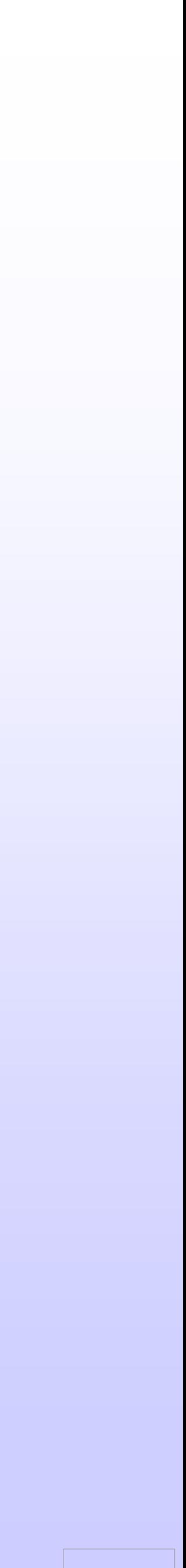

# **A hierarchy TDF example**

### **A BASK modulator**

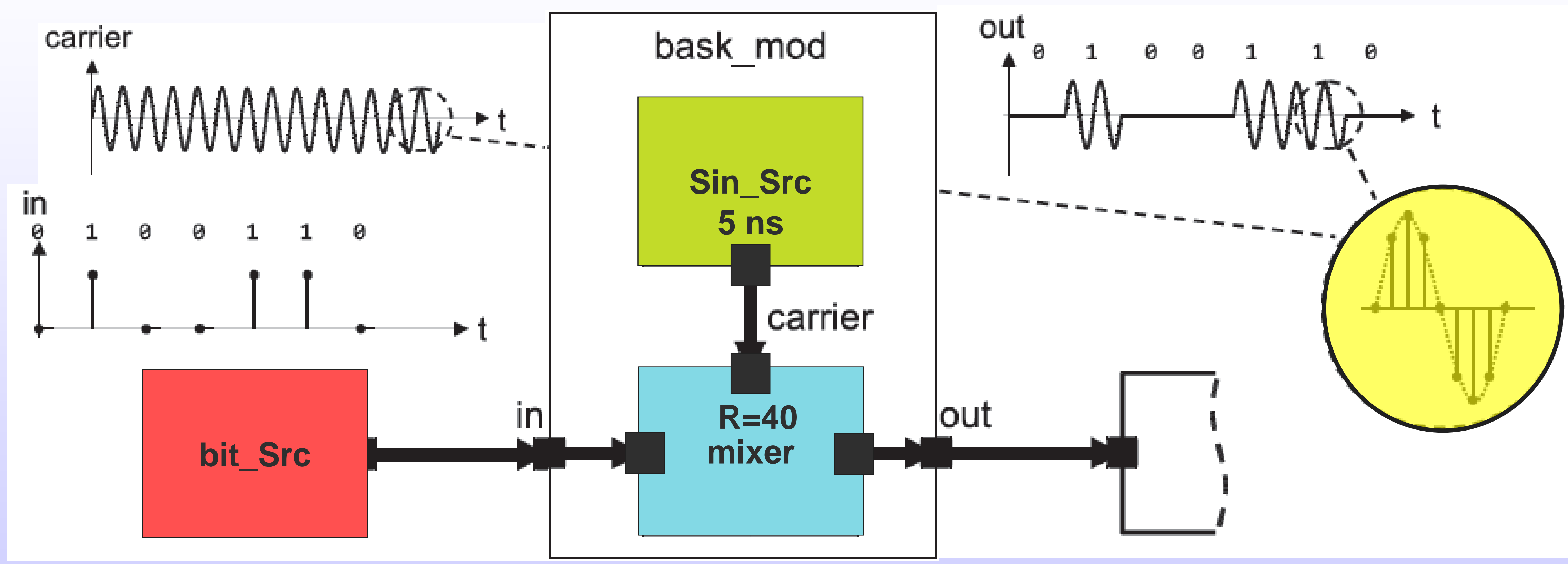

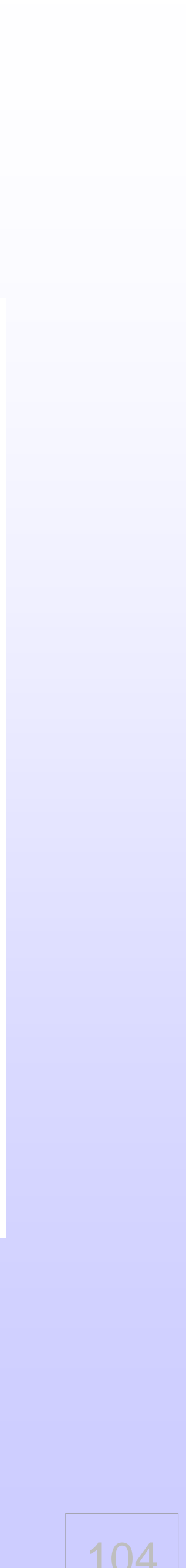

## A hierarchy TDF example **Sine source**

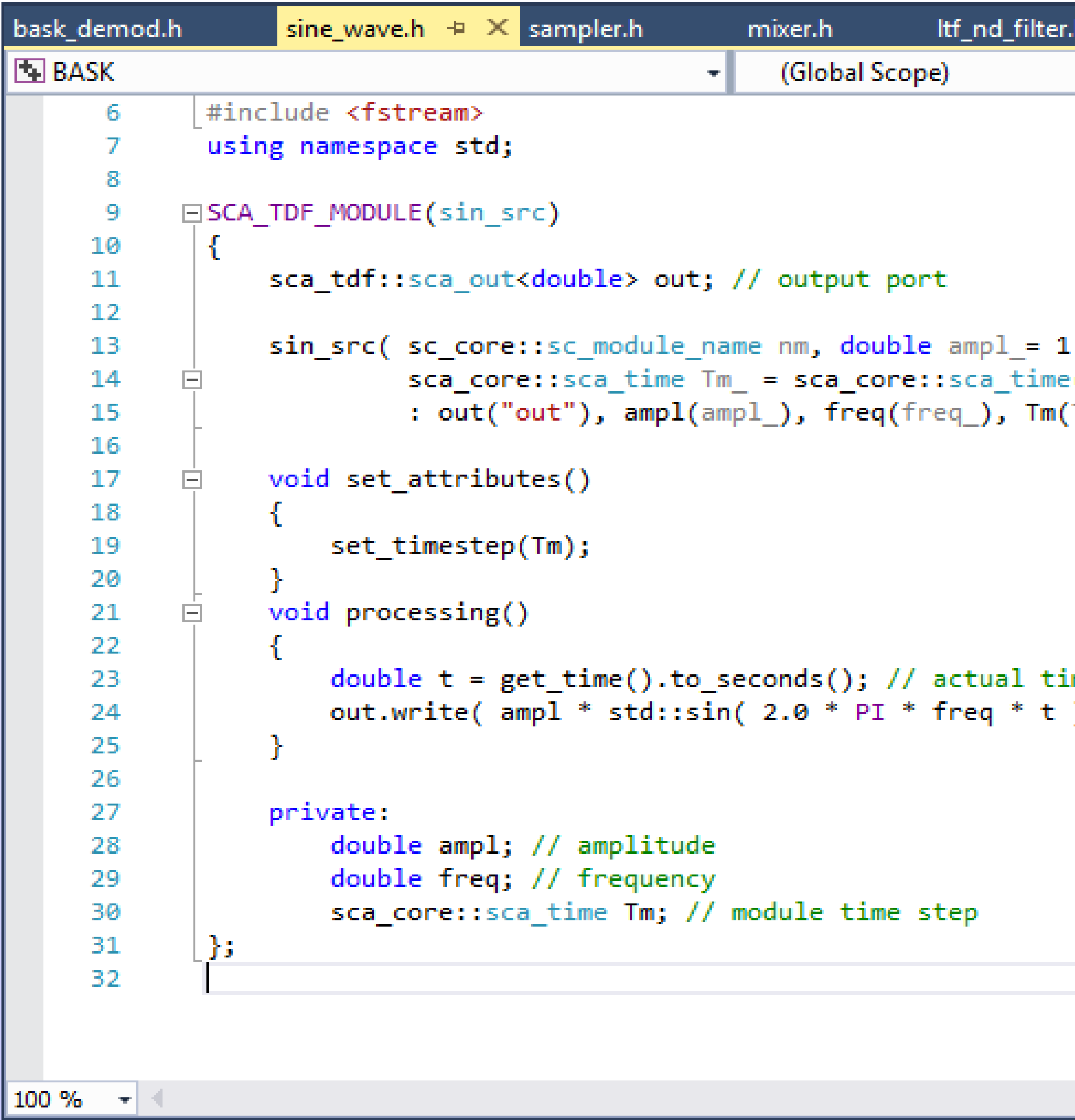

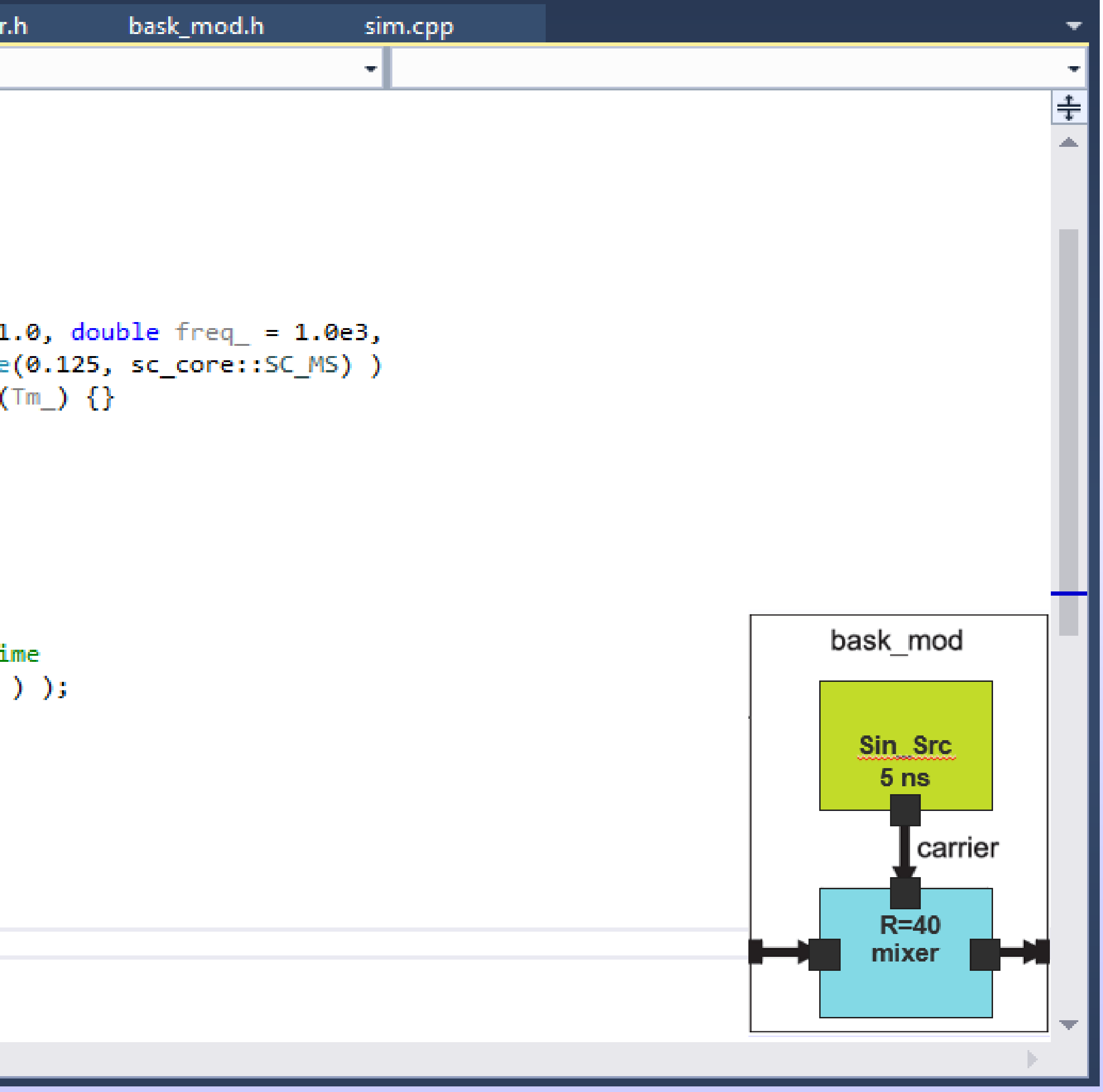

### © Zainalabedin Navabi - SystemC-AMS, 2019

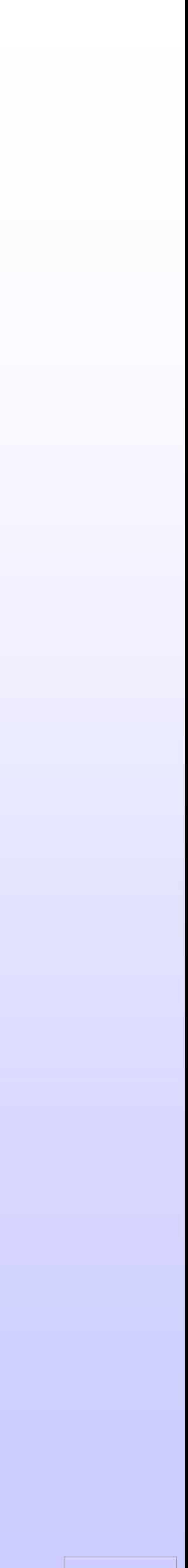

 $105$ 

## A hierarchy TDF example **Mixer**

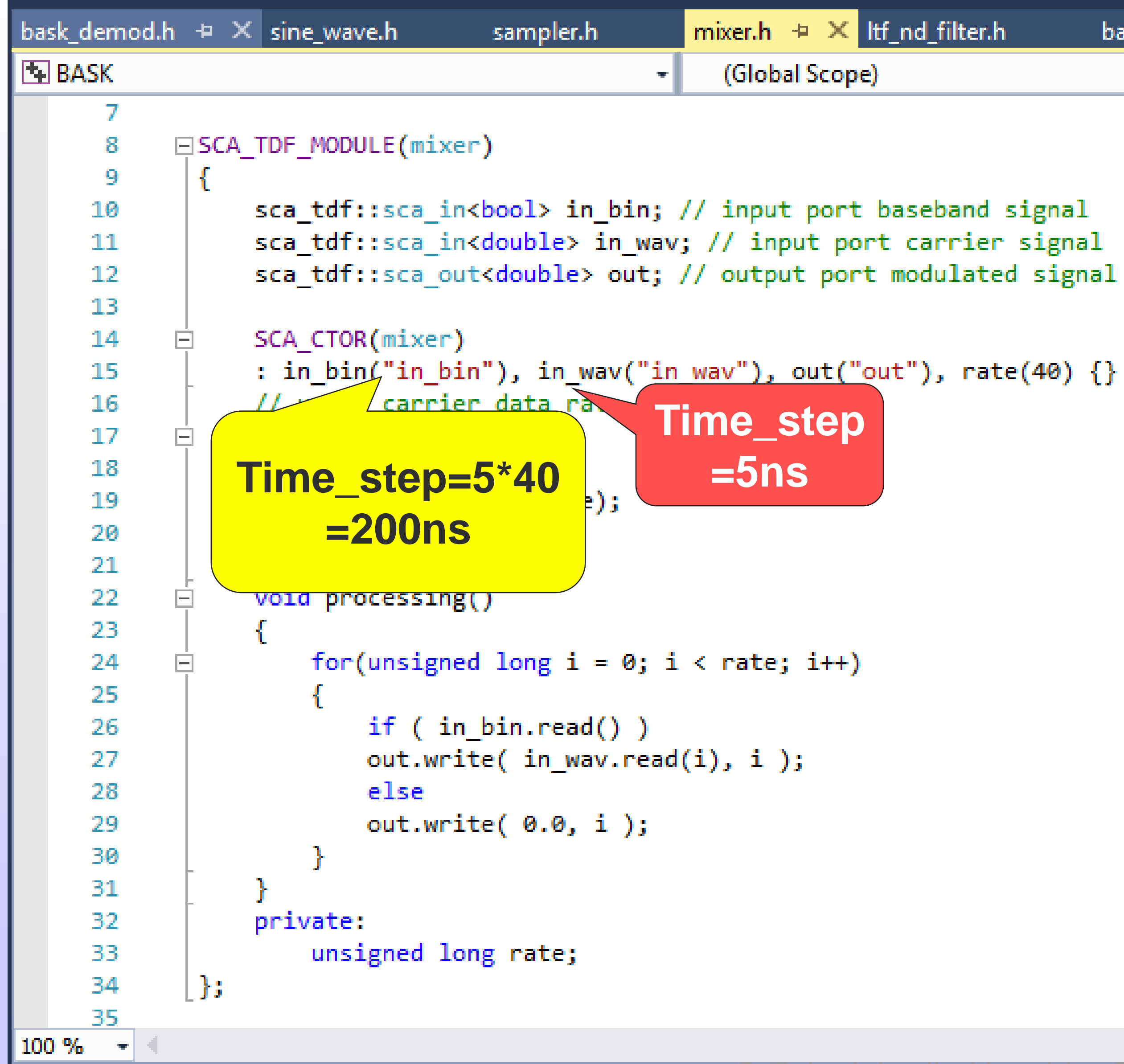

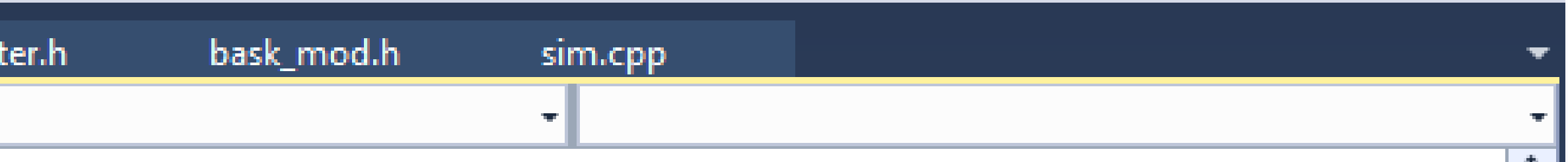

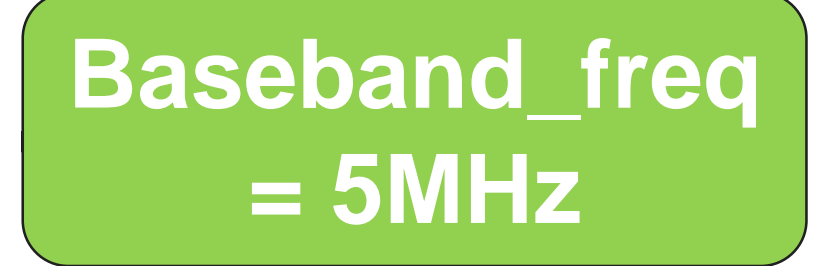

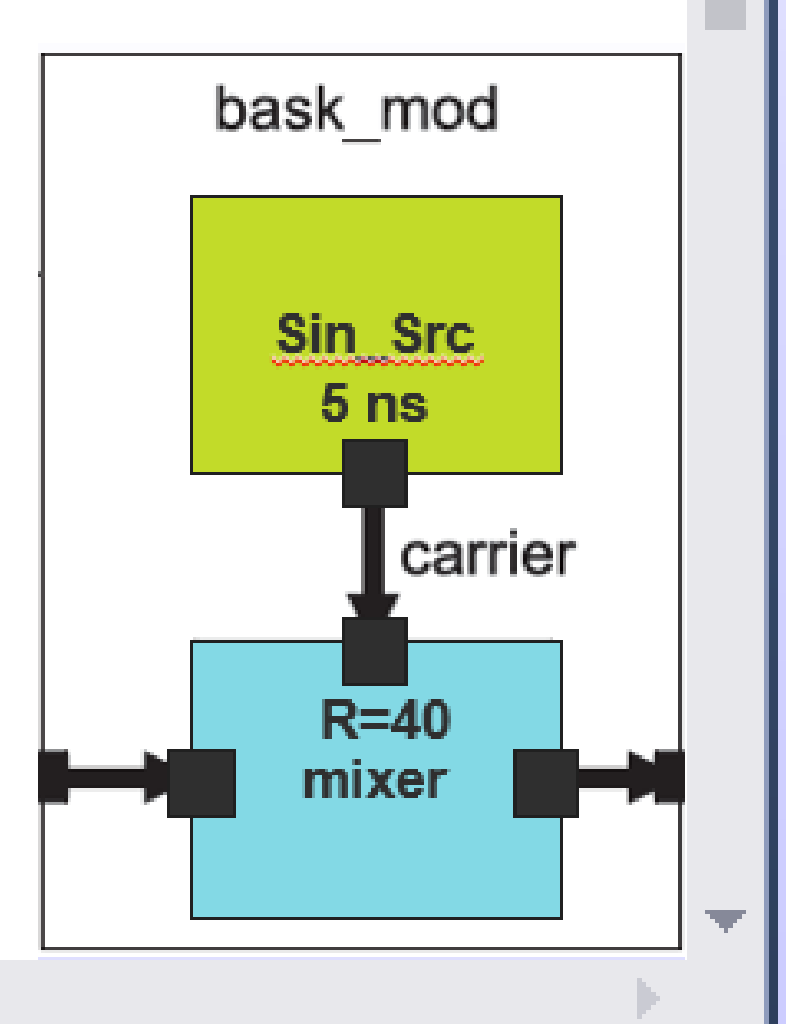

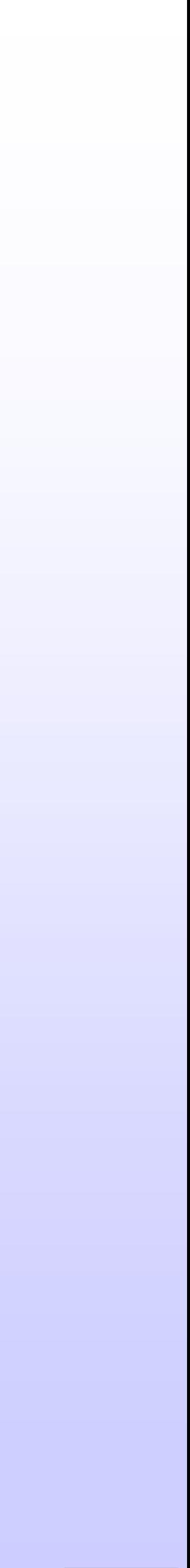

|主

106

## A hierarchy TDF example **BASK modulator**

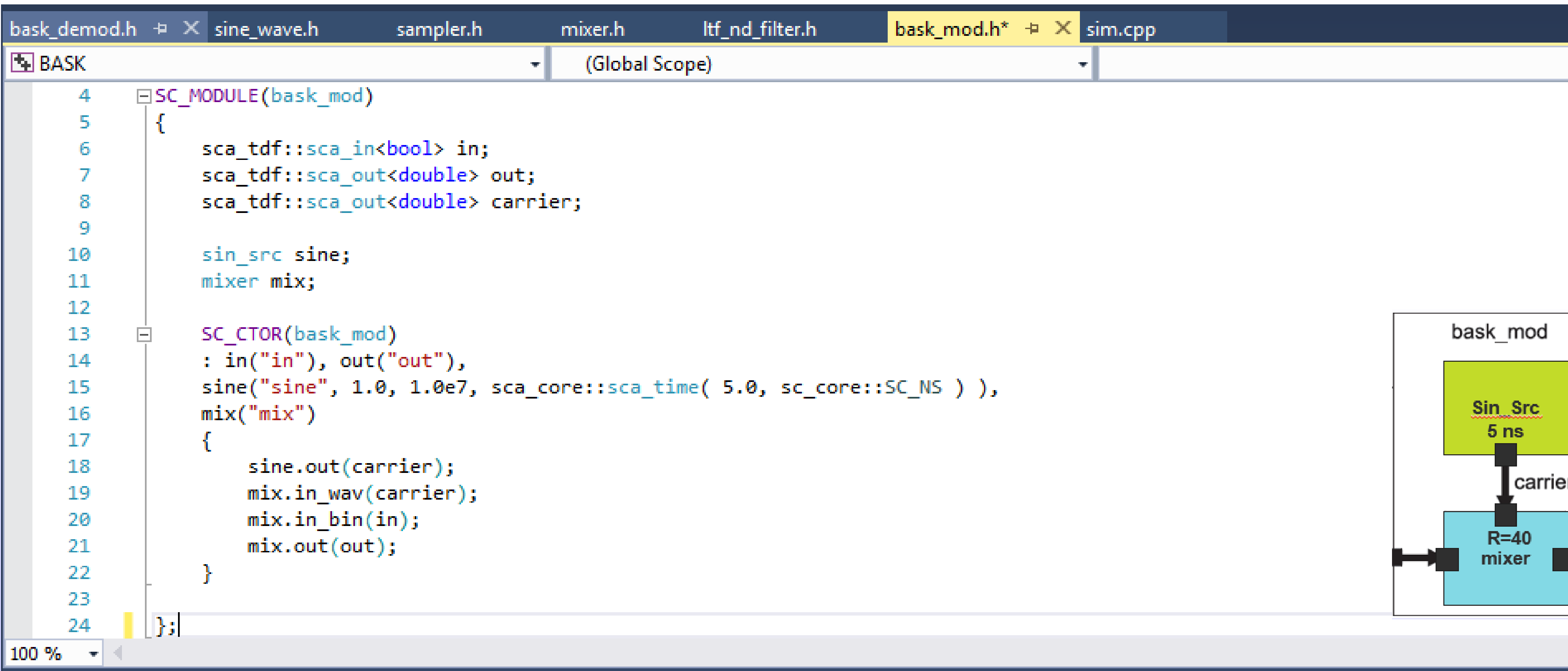

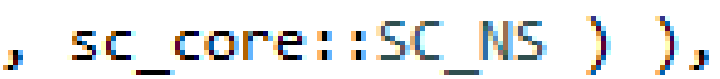

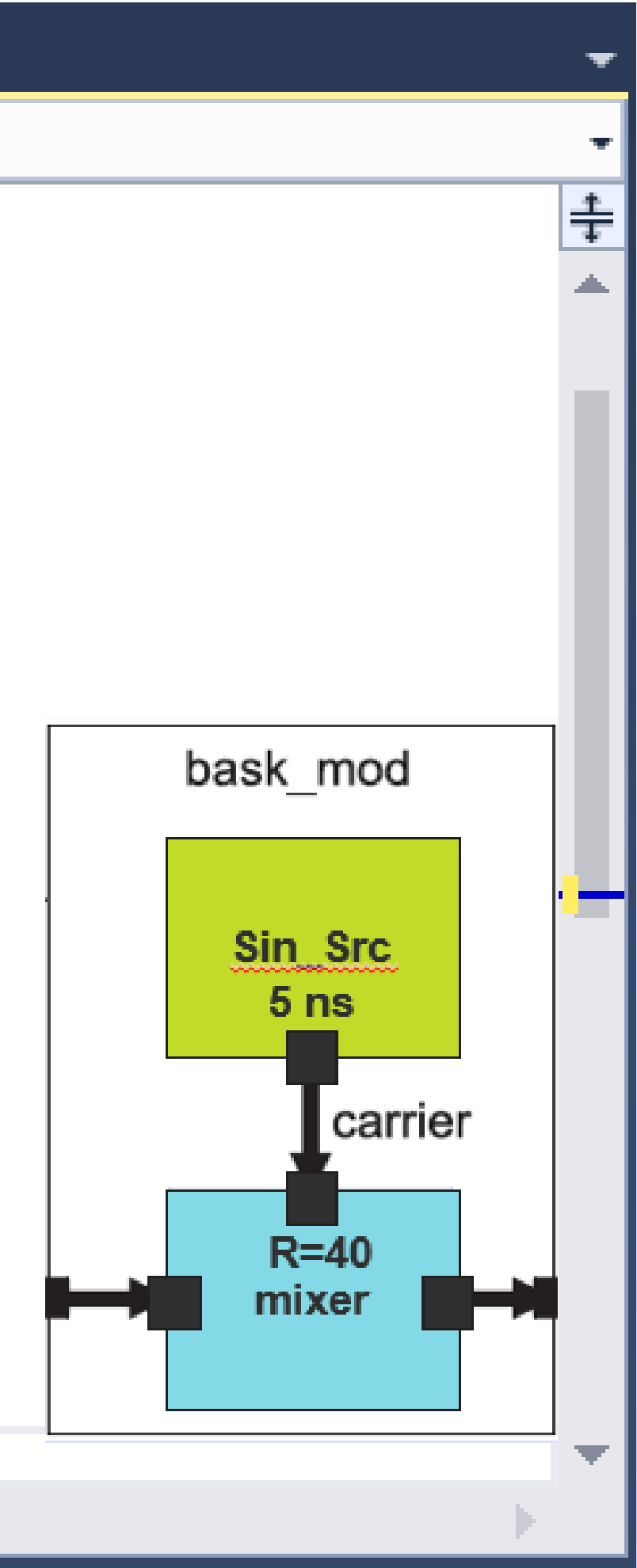

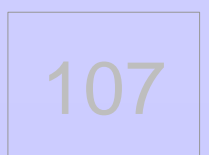

## **A hierarchy TDF example BASK Demodulator**

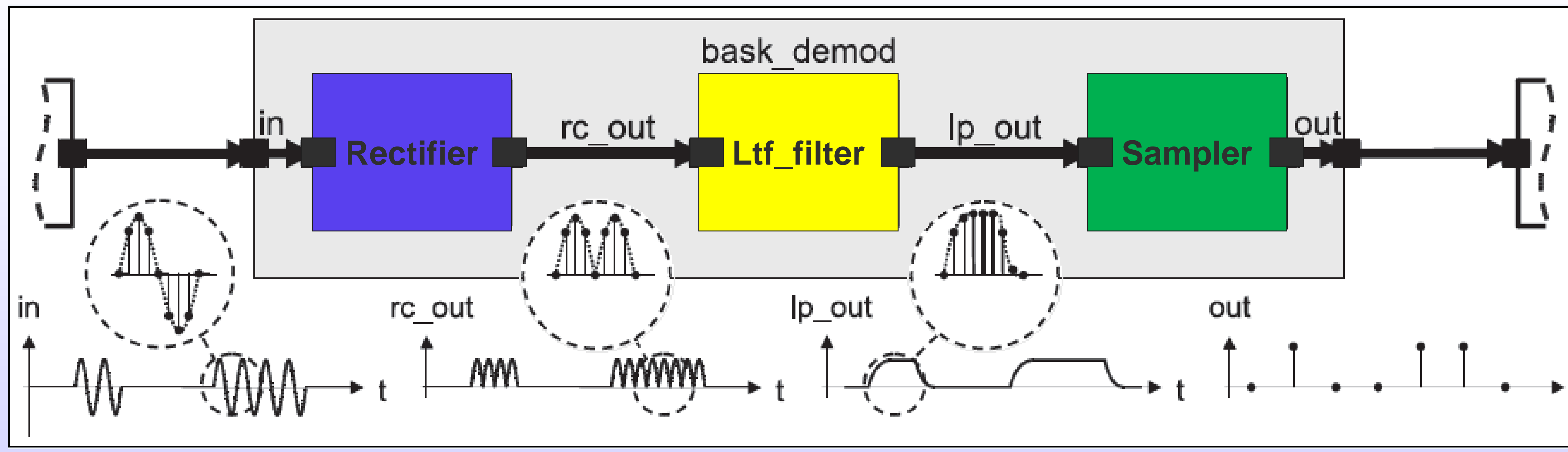

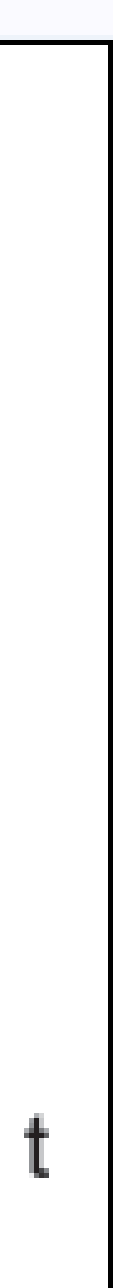
### A hierarchy TDF example **Rectifier**

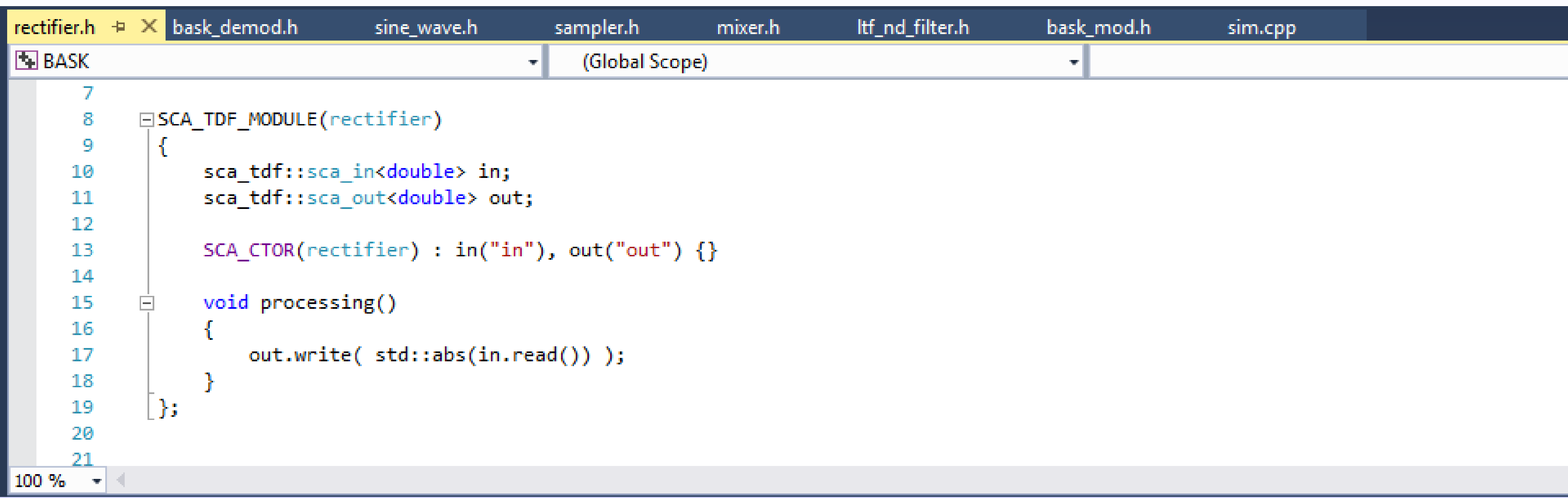

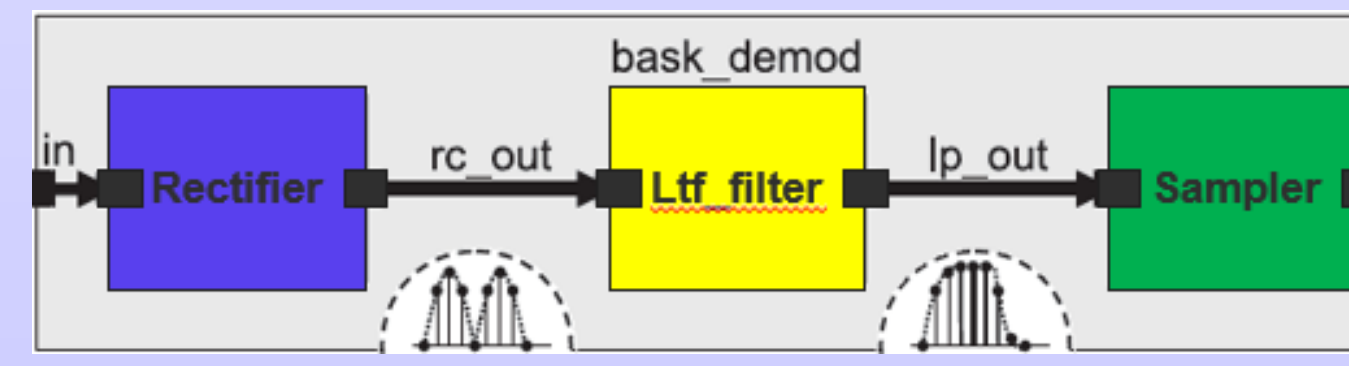

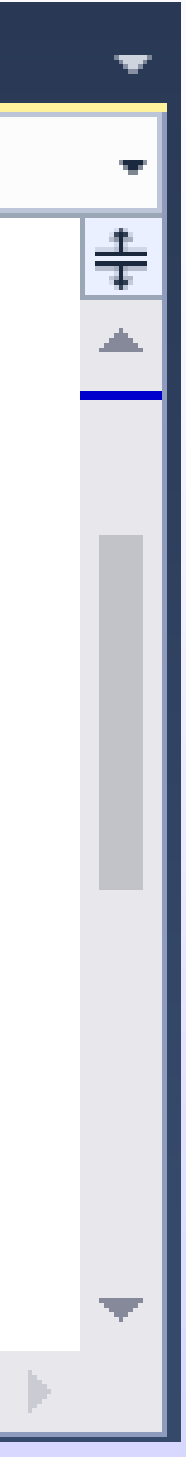

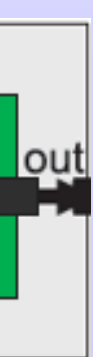

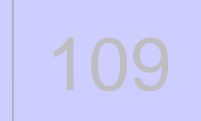

### **A hierarchy TDF example First-order low-pass filter using Laplace transfer function**

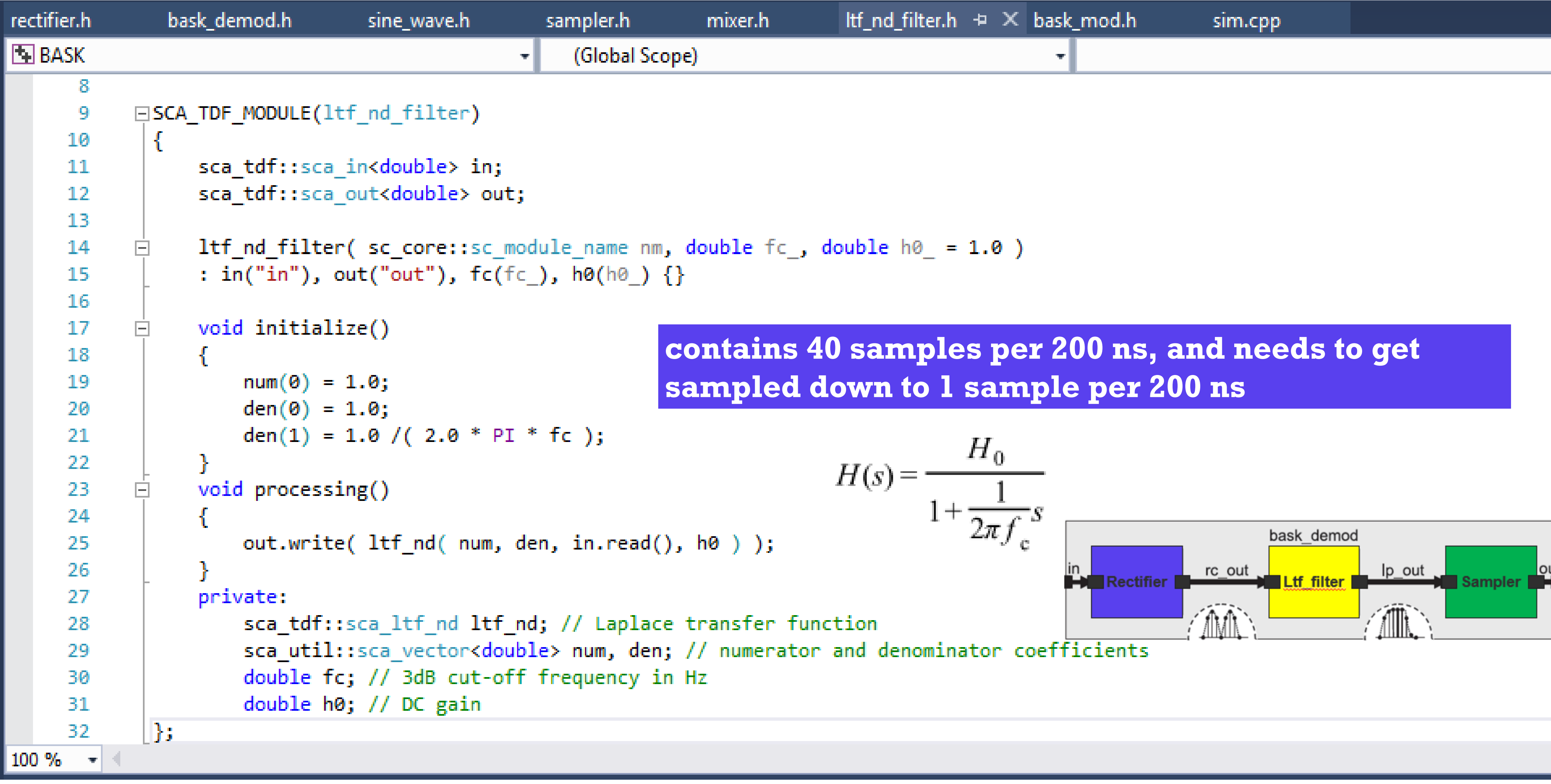

$$
fc_
$$
, double  $ho_ = 1.0$  )

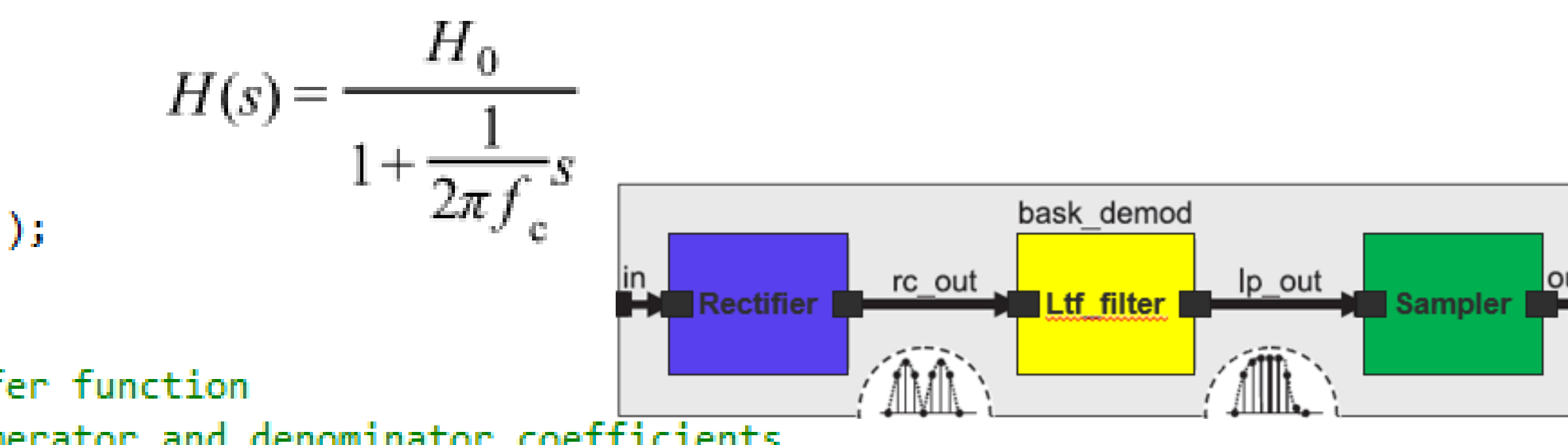

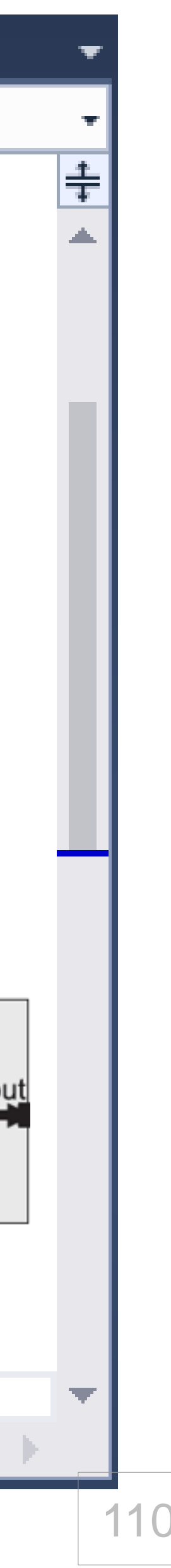

#### **A hierarchy TDF example Sampler**

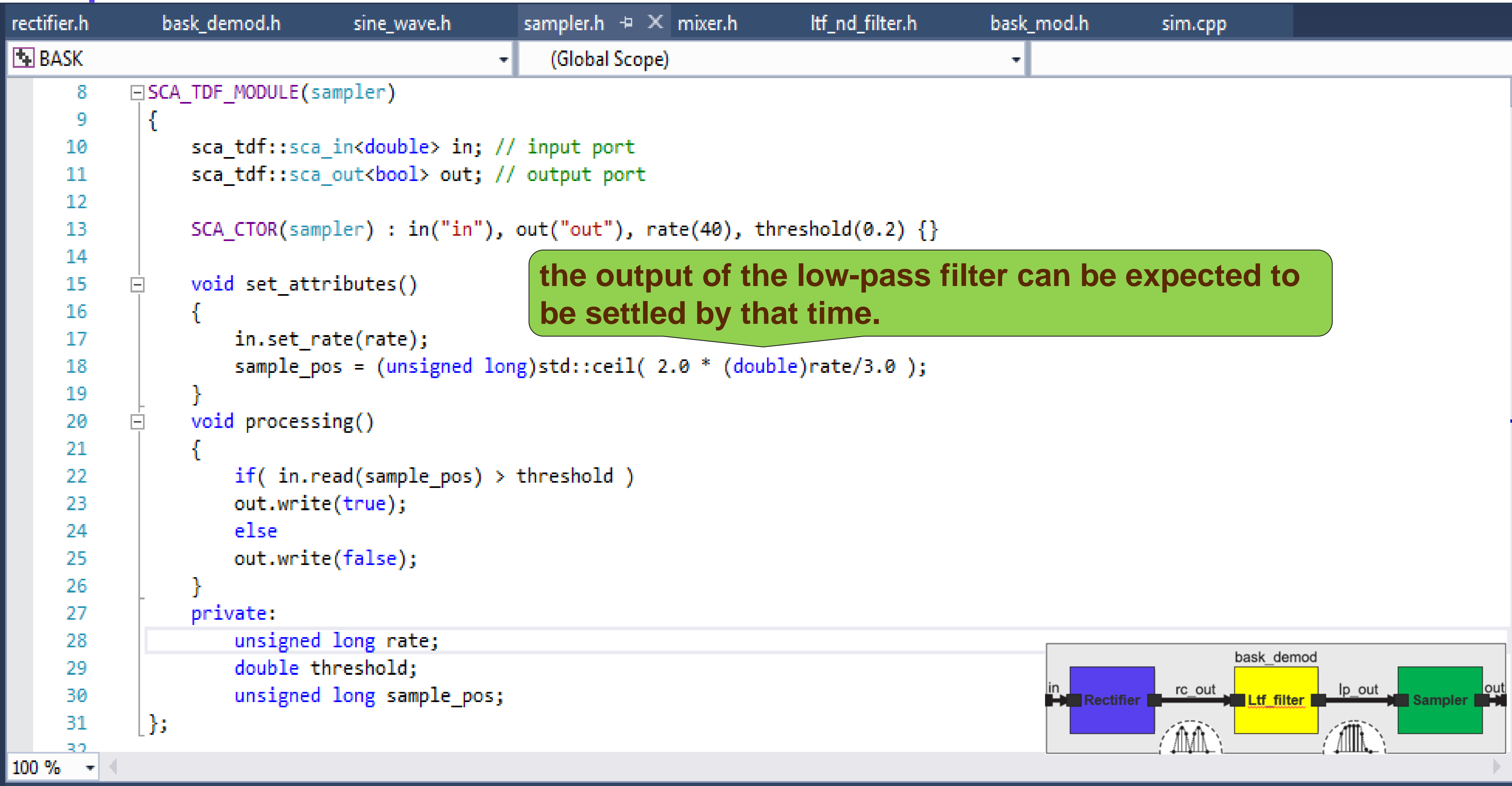

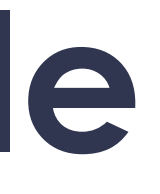

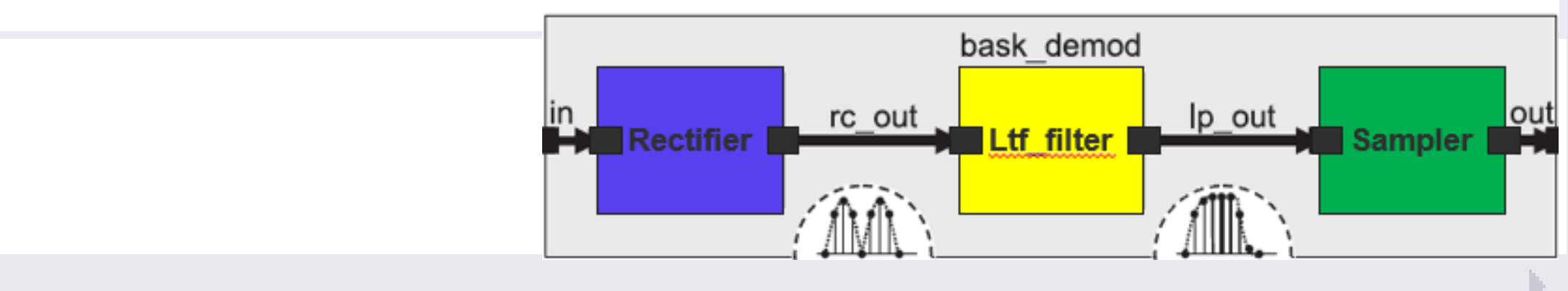

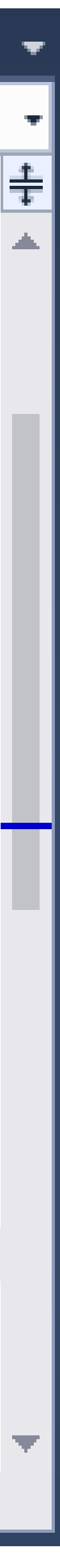

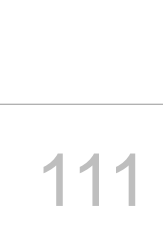

### A hierarchy TDF example **Bask Demodulator**

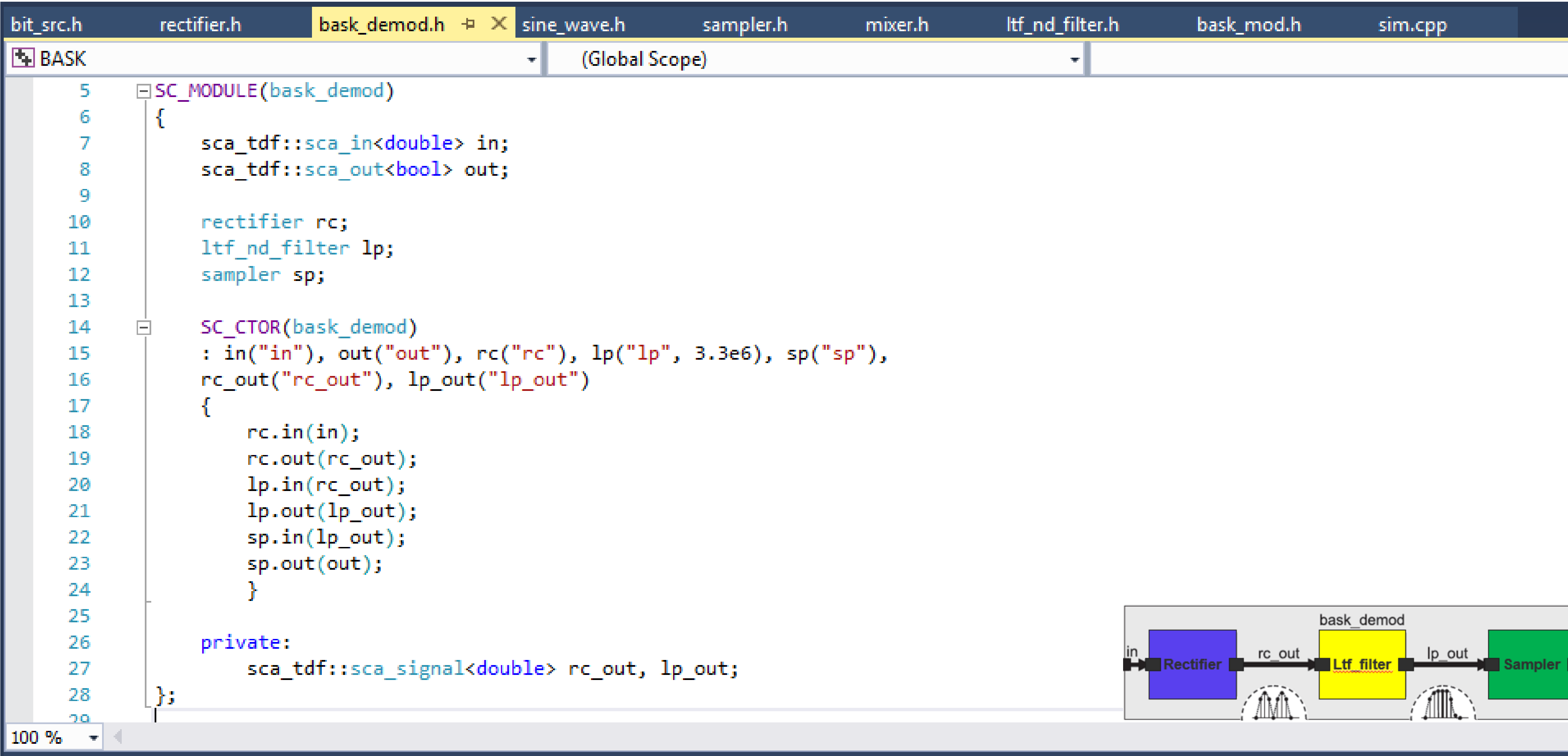

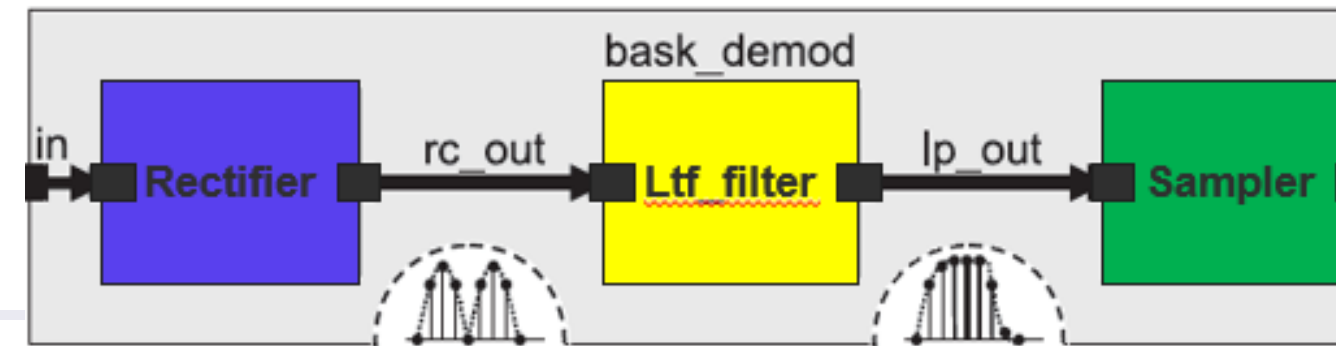

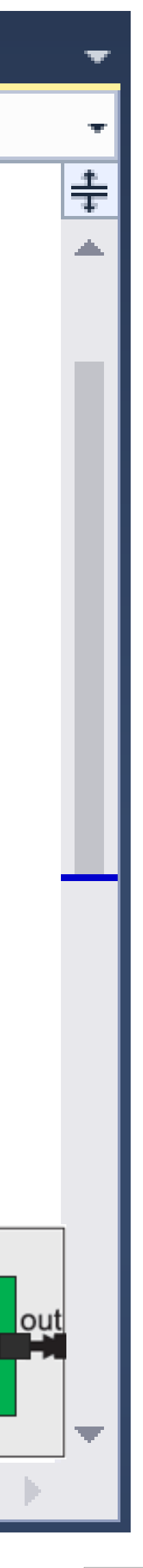

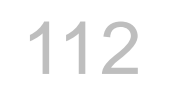

### A hierarchy TDF example **Bit source**

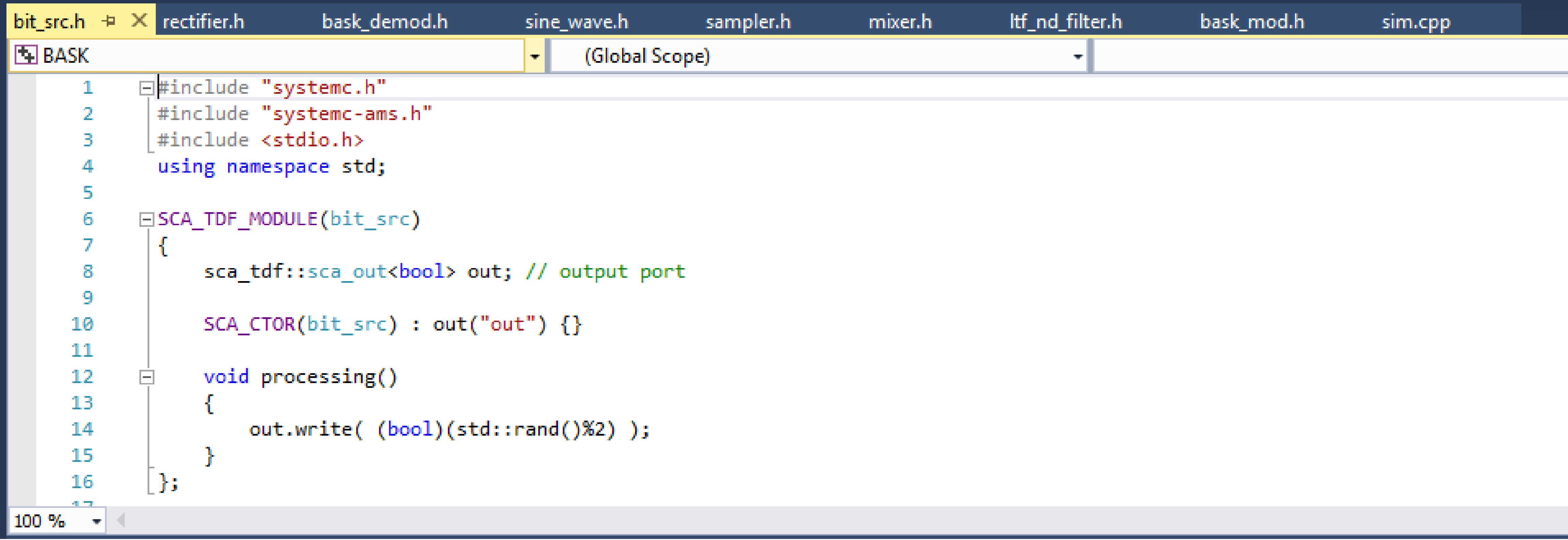

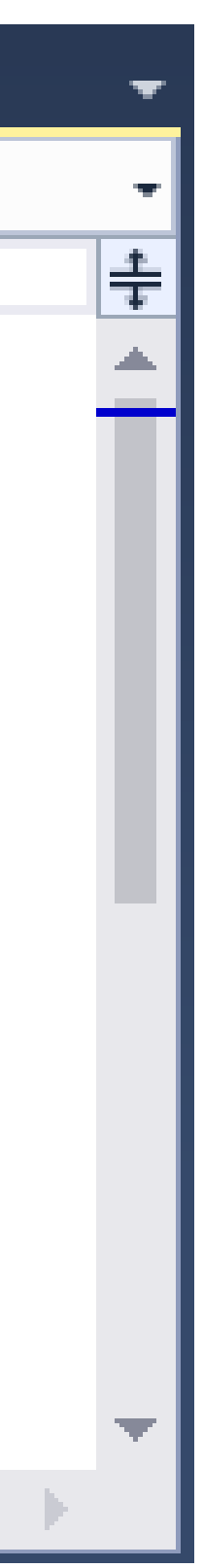

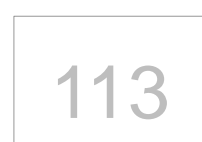

### A hierarchy TDF example **Top level**

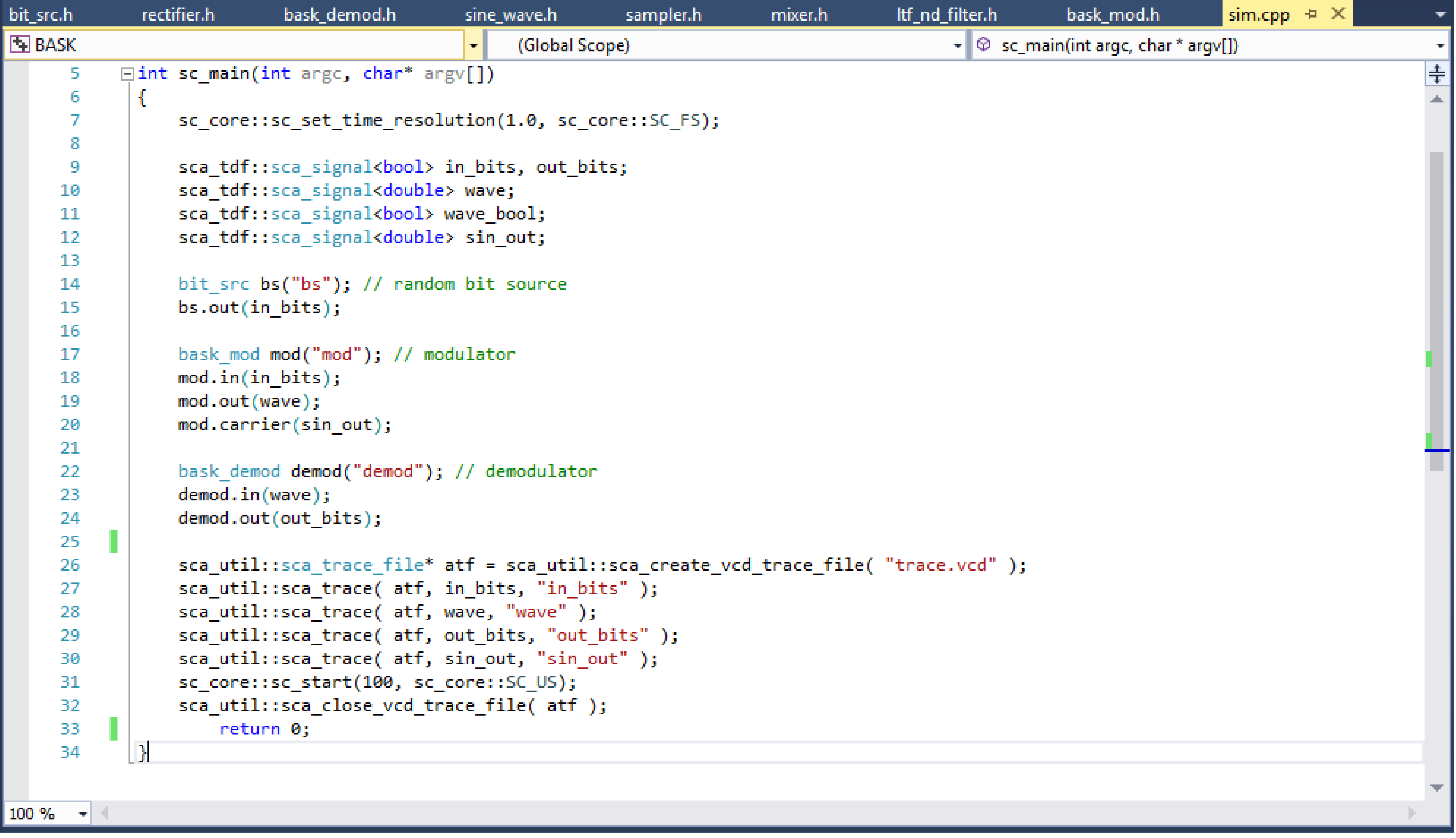

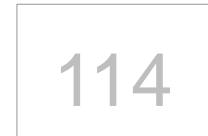

## A hierarchy TDF example

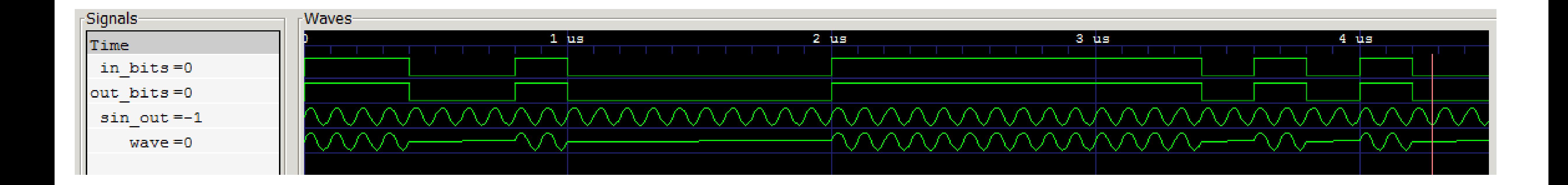

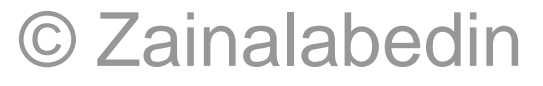

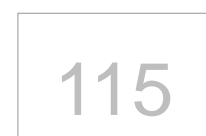

# **TDF execution semantics**

#### **TDF module attribute settings:**

Execute all set\_attributes member functions

**TDF time step calculation and propagation:** Define time step and check their consistency

**TDF cluster computability check:** Define and check the cluster schedule

**TDF module post processing:** Execute all end of simulation member functions once

**TDF module initialization:** Execute all initialize member functions once

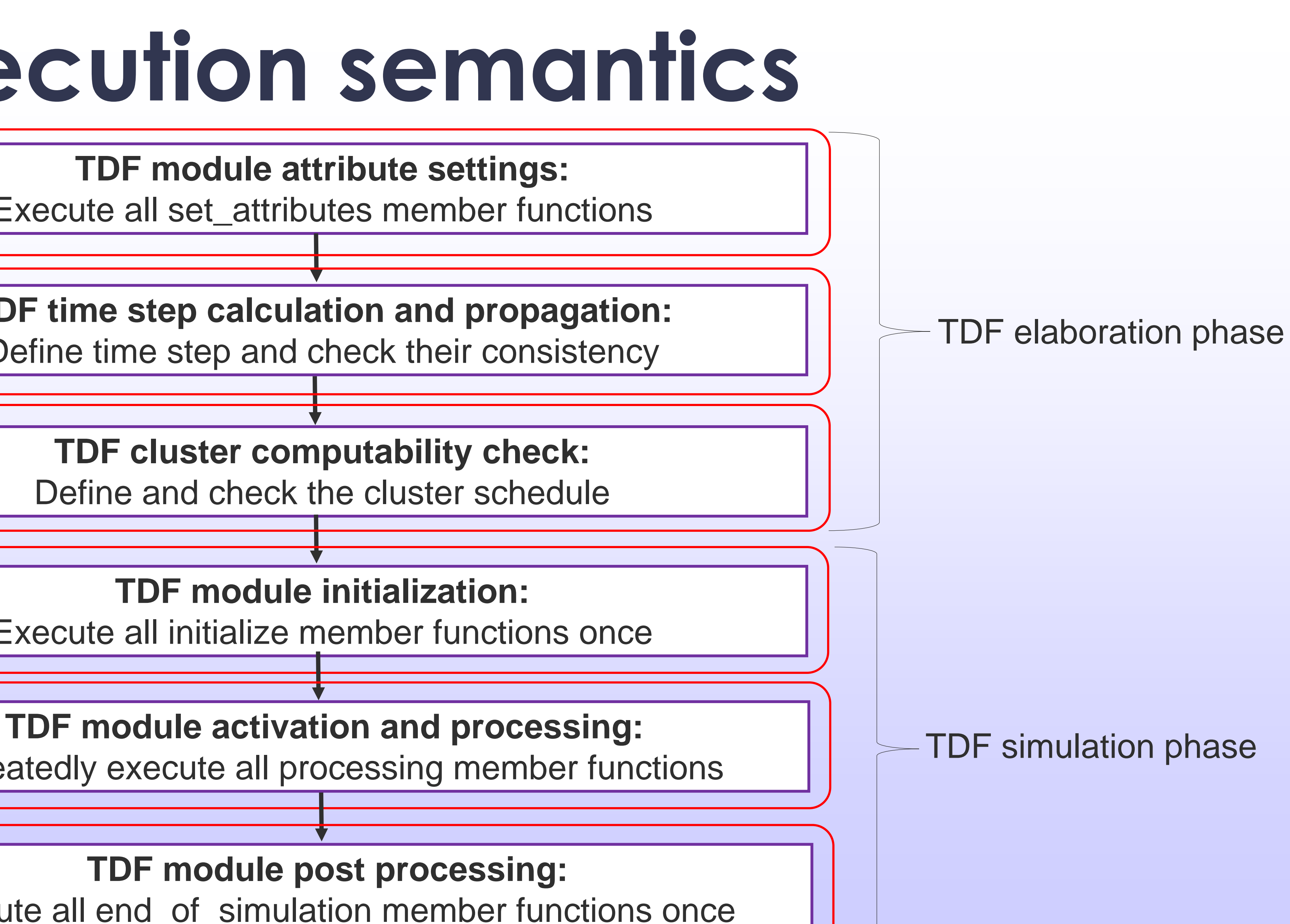

Repeatedly execute all processing member functions